# Banner Student Object:Access Reporting Guide

Release 8.3 December 2009

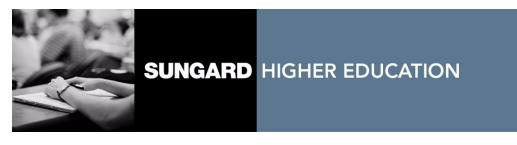

#### Trademark, Publishing Statement and Copyright Notice

SunGard or its subsidiaries in the U.S. and other countries is the owner of numerous marks, including "SunGard," the SunGard logo, "Banner," "PowerCAMPUS," "Advance," "Luminis," "fsaATLAS," "DegreeWorks," "SEVIS Connection," "SmartCall," "PocketRecruiter," "UDC," and "Unified Digital Campus." Other names and marks used in this material are owned by third parties.

© 1996-2009 SunGard. All rights reserved.

Contains confidential and proprietary information of SunGard and its subsidiaries. Use of these materials is limited to SunGard Higher Education licensees, and is subject to the terms and conditions of one or more written license agreements between SunGard Higher Education and the licensee in question.

In preparing and providing this publication, SunGard Higher Education is not rendering legal, accounting, or other similar professional services. SunGard Higher Education makes no claims that an institution's use of this publication or the software for which it is provided will insure compliance with applicable federal or state laws, rules, or regulations. Each organization should seek legal, accounting and other similar professional services from competent providers of the organization's own choosing.

#### **Prepared by: SunGard Higher Education**

4 Country View Road Malvern, Pennsylvania 19355 United States of America (800) 522 - 4827

#### **Customer Support Center Website**

http://connect.sungardhe.com

#### **Documentation Feedback**

http://education.sungardhe.com/survey/documentation.html

#### **Distribution Services E-mail Address**

distserv@sungardhe.com

#### **Revision History Log**

#### Publication Date Summary

December 2009

New version that supports Banner Student Object: Access 8.3 software.

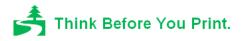

Banner Student 8.3 Object:Access Reporting Guide

# Contents

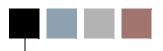

| List of Tables. |  |  |  |  |  |  |  |  |  |  |  |  |  |  |  |  |  |  |  |  |  |  |  |  |  |  |  |  |  |  |  |  |  |  |  | .v | ii |  |
|-----------------|--|--|--|--|--|--|--|--|--|--|--|--|--|--|--|--|--|--|--|--|--|--|--|--|--|--|--|--|--|--|--|--|--|--|--|----|----|--|
|-----------------|--|--|--|--|--|--|--|--|--|--|--|--|--|--|--|--|--|--|--|--|--|--|--|--|--|--|--|--|--|--|--|--|--|--|--|----|----|--|

## Chapter 1 Overview

| Banner Object: Access Architecture |
|------------------------------------|
| Object:Access Terms                |
| View                               |
| Attribute                          |
| Function.                          |
| Key Attribute                      |
| Mandatory/Recommended Condition    |
| Repeating Groups.                  |
| Indicators                         |
| Addresses                          |
| Telephone Numbers                  |
| What Is A PIDM?                    |
| Manual Layout                      |
| View Layout                        |
| View Name                          |
| Attribute List                     |
| Reference Numbers                  |
| How to Create a Report             |

iii

## Chapter 2 Student Object: Access Views

| View 1: Recruiting                  |
|-------------------------------------|
| Key Attributes                      |
| View 2: Recruiting Source Analysis  |
| Key Attributes                      |
| View 3: Admissions Applicant        |
| Key Attributes                      |
| View 4: General Student Data        |
| Key Attributes                      |
| View 5: Student Enrollment Summary  |
| Key Attributes                      |
| View 6: Student Registration Detail |
| Key Attributes                      |
| View 7: Academic History Summary    |
| Key Attributes                      |
| View 8: Academic History Detail     |
| Key Attributes                      |

iv

| View 9: Residential Life                                       |
|----------------------------------------------------------------|
| Key Attributes                                                 |
| View 10: Residential Life Changes                              |
| Key Attributes                                                 |
| View 11: Catalog/Schedule                                      |
| Key Attributes                                                 |
| View 12: Faculty Data                                          |
| Key Attributes                                                 |
| View 13: Aging Analysis                                        |
| Key Attributes                                                 |
| View 14: Cleared To Attend                                     |
| Key Attributes.2-211Mandatory Conditions.2-212Attributes.2-212 |
| View 15: Third Party Contracts                                 |
| Key Attributes                                                 |

v

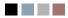

# List of Tables

| Table 1: Recruiting View Attributes                  |
|------------------------------------------------------|
| Table 2: Recruiting Source Analysis View Attributes  |
| Table 3: Admissions Applicant View Attributes        |
| Table 4: General Student Data View Attributes        |
| Table 5: Student Enrollment Summary View Attributes. |
| Table 6: Student Registration Detail View Attributes |
| Table 7: Academic History Summary View Attributes    |
| Table 8: Academic History Detail View Attributes     |
| Table 9: Residential Life View Attributes.           |
| Table 10: Residential Life Changes View Attributes   |
| Table 11: Catalog/Schedule View Attributes           |
| Table 12: Faculty Data View Attributes.              |
| Table 13: Aging Analysis View Attributes             |
| Table 14: Cleared To Attend View Attributes.         |
| Table 15: Third Party Contracts View Attributes.     |

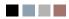

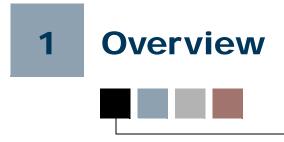

## **Banner Object: Access Architecture**

Each of the Banner® systems contains a wealth of information stored within a myriad of database tables. Banner Object:Access is a technical architecture designed to make it easier for you to access that information. The result is increased ability to create ad hoc reports easily and quickly.

The Object:Access architecture uses logical views to bring together the essential fields for a specific area of reporting. These all encompassing views offer you the ability to tailor reports to your specific needs using the reporting tool of your choice. Without Banner Object:Access, which combines the information for you, you would need an extensive knowledge of Structured Query Language (SQL) to combine information from several tables into one report.

## **Object:Access Terms**

Before using the Object:Access views, there are some general terms you need to know. Knowing what these terms mean will increase your understanding of how the Object:Access views work and make using the views much easier.

#### View

A view, or logical view, is a grouping of information. They are called "logical" views because the information in the view is grouped in a logical order, putting related information in the same section of the view. For instance, in the Object:Access peoplerelated views you will find all of the name information together at the beginning of the view, followed by personal, biographic, and demographic information.

Most of the information in a view comes from fields within the Banner database tables. Some information is calculated based on database fields or retrieved using an Oracle function. A single view can include up to 255 pieces of information, called attributes.

## Attribute

An attribute is one piece of information within a view. Many of the attributes in the Object:Access views come directly from a field in the Banner database. Other attributes are derived from Banner fields either through calculations or the logic defined in a function.

## **Function**

A function is a small piece of code that uses some specified logic to get information from the Banner database that isn't stored as a single field. For example, "Age" is not stored as a field in Banner. Using a function that subtracts birthdate from today's date and then determines whether the birth month has passed, we are able to provide age as an attribute in many of the Object:Access views.

Ultimately, the use of functions in the Object:Access views expands the Banner database. You can get calculated information by selecting a single attribute rather than having to set up the calculation in your report.

## Using Global PL/SQL Tables with Functions

Functions have been defined to query the data for the person or entity (such as a course) being processed by the view, store the data in global PL/SQL tables, and return the appropriate column value. Data in global PL/SQL tables is persistent for the entire Oracle session, or until the data is deleted. This structure queries records in the Crosswalk/ Concept Validation Table (GTVSDAX) and then retains the data, so the specific table is queried only once per internal code and internal group code. Person or entity specific data is stored for a key value and is deleted when the next key is processed.

Only the anchor tables for the view are used in processing. The anchor tables are the ones in which the person must exist so they appear in the view results. The data in the non-anchor tables is selected from within a PL/SQL function and is returned in the SELECT part of the view.

The functions that have been built to return the specific column value select the data efficiently by using primary keys and storing the data in global variables so it can be reused without being re-selected from Oracle. Functions have been developed for each minor table in the O:A views. These functions will select the table and then return the column data as individual values.

## **Key Attribute**

Certain attributes within each view are called "key attributes". The key attributes determine the level of information returned by the view. It is important for you to know the level at which information in a view is returned.

This concept is illustrated in the sample Human Resources report below. In the sample, the key attributes differentiate whether a view returns one row of information for each person per position or simply one row for each person. In this report there is one row of information for each position that a person applied for, not just one row per person. This is because the key attributes of the view used to create the report are the **Applicant's PIDM** and the **Position Applied For**.

| Name         | Position                   | <b>Position Title</b>                                   | Degree                   |
|--------------|----------------------------|---------------------------------------------------------|--------------------------|
| Sam Abrams   | DIR001                     | Director, HR                                            | MS                       |
|              | DIR002                     | Director, Payroll                                       | MS Notice                |
| Kevin Dillon | DIR001                     | Director, HR                                            | MBA are ret              |
| Sara Harper  | DIR004                     | Director, Benefits                                      |                          |
| Clare Jones  | DIR001<br>DIR002<br>DIR004 | Director, HR<br>Director, Payroll<br>Director, Benefits | MBA<br>MBA<br>MBA<br>MBA |

#### **Position Applicant List**

Notice that multiple rows are returned when a person has applied for more than one position.

## Mandatory/Recommended Condition

Some views contain mandatory or recommended conditions. In order to obtain information at the level identified by the key attributes, you must supply these conditions when you create your report. (Refer to the <u>"Key Attribute"</u> section for more information about this.) In many of the Student system views, you need to provide a term to obtain the results described in the view. The two sample reports below compare the results that occur when a term *is not* provided and when a term *is* provided.

#### Sample Report 1

#### List of Students by State

| Name            | State | Phone        | Term   |                                 |
|-----------------|-------|--------------|--------|---------------------------------|
|                 |       |              |        |                                 |
| Tim Parker      | PA    | 555-243-9765 | 200701 | The mandatory condition         |
| Tim Parker      | PA    | 555-243-9765 | 200703 | TERM_CODE_KEY was not           |
| Tim Parker      | PA    | 555-243-9765 | 200801 | supplied, so there is a row     |
| Allison Parshaw | OR    | 555-624-8339 | 200801 | for every term in the database. |
| Omar Patil      | IL    | 555-978-4122 | 200703 | ualabase.                       |
| Omar Patil      | IL    | 555-978-4122 | 200801 |                                 |

#### Sample Report 2

#### List of Students by State

| Name                                        | State          | Phone                                        | Term                       |                                                                                                    |
|---------------------------------------------|----------------|----------------------------------------------|----------------------------|----------------------------------------------------------------------------------------------------|
| Tim Parker<br>Allison Parshaw<br>Omar Patil | PA<br>OR<br>IL | 555-243-9765<br>555-624-8339<br>555-978-4122 | 200801<br>200801<br>200801 | The mandatory condition<br>TERM_CODE_KEY = 200801<br>was supplied, so only the<br>rows in that term were<br>returned. |

In some cases the first sample report may be what you want. If so, do not supply the mandatory condition for the view. Basically, you need to supply the mandatory conditions to ensure the view works as it was designed to meet the specified reporting need.

#### 📄 Note

In some cases, performance may be an issue if a mandatory condition is not supplied.

## **Repeating Groups**

Several areas of Banner allow multiple values to be stored in a record. Some examples of fields that can have more than one value are address, donor category, and test code. To allow retrieval of more than one value for a field, Banner Object:Access flattens out some fields. This means that where a Banner table may store five values of a particular code in one field, Object:Access has five attributes, one for each value. These attributes are called a repeating group.

The following example shows how Tim Parker's four test codes are stored in the database and how they are reported using Banner Object:Access.

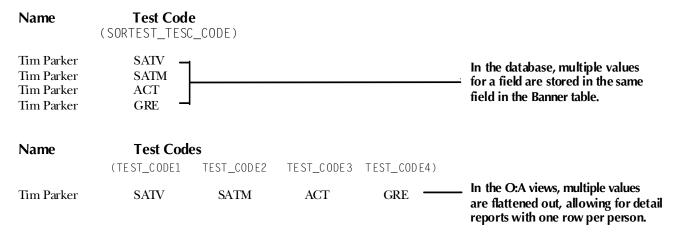

Due to the limit of 255 attributes per view, Banner fields are carefully selected for inclusion in each view. The size limitation affects repeating groups the most.

For example, suppose you store ten different addresses for one person in the Address Repeating Table (SPRADDR). Most of the Object:Access views retrieve eleven fields of address information from this table. Each field is considered a different attribute in the view. If we allow space to retrieve these eleven attributes for all ten addresses, we will use 110 of the 255 attributes allowed. You can see how the number of attributes can quickly add up.

#### 💡 Tip

Each repeating group has a limit on the number of values returned.

Therefore, sensible limits are set within each view for retrieving information for a repeating group. For example, most of the Object:Access people-related views let you retrieve information on two addresses per person. This uses only 22 attributes instead of the 110 used in the scenario above. Addresses are just one example of a repeating group.

With the capability to retrieve multiple code values (repeating groups), comes the need to identify which values you want to retrieve. You do this through the Crosswalk/Concept Validation Form (GTVSDAX), which you must set up to meet your institution's reporting needs. Refer to the *GTVSDAX Handbook* for a complete description of GTVSDAX and how to properly set it up.

#### Indicators

Two special kinds of indicators were developed to increase the usefulness of the Object:Access views. We call the first kind of indicator "Information Indicators" and the second kind "Additional Entries Flags".

#### **Information Indicators**

Several of the Object:Access views contain indicators that are not stored in the Banner database tables. These indicators identify information that is not readily available in a Banner field, like whether or not a student has applied for admission, paid a deposit, or enrolled at the institution. Banner Object:Access uses PL/SQL functions to define these indicators with the Banner default definition. Information indicators are located at the beginning of each view immediately following the key attributes.

For example, in the Advancement system the Constituent Identification view includes a **Donor Indicator** that contains a *Y* if the person/ID has a record on the Giving History By Campaign Repeating Table (APRCHIS). Similarly, some of the views in the Student and Financial Aid systems include a **Complete Admissions Application Indicator** that contains a *Y* if the SARADAP\_APST\_CODE = complete.

#### **Additional Entries Flag**

Additional entries flags are a particular kind of indicator used in conjunction with repeating groups. Since repeating groups limit the amount of information returned, it's possible that some people will have more information than the view allows. An Additional Entries Flag indicator gives users a way to identify when a record has exceeded the limit of the repeating group. The indicator contains a *Y* when a code has more values in the Banner database than will fit in the attributes allotted in the view. The indicator contains an *N* when there isn't an overflow condition.

The criteria used to return information to the view from the database is the same criteria used to determine whether to set an additional entries flag to *Y*.

#### Example

Suppose that a constituent has four children in the Advancement system. The views retrieve information about the three oldest children based on their birthdates. The **Additional Children Flag** (ADD\_CHILDREN\_FLAG) would have a *Y* in it because the constituent has more than three children.

#### Logic on the GTVSDAX Form

For codes specified via GTVSDAX, the additional entries flag is only set to *Y* when there are multiple codes in the database for the particular selection criteria specified on GTVSDAX.

#### Examples Using GTVSDAX Logic

The Advancement Mail Code concept retrieves information related to four mail codes. Suppose that *BUS*, *ART*, *RES*, and *CPS* are the four values specified on GTVSDAX.

- 1. A person who has *one* code for each of these values *plus three codes with other values would not* have a *Y* in the Additional Mail Codes attribute because they do not have additional codes of those specified on GTVSDAX.
- 2. A person who has no *BUS* or *ART* codes, *two RES codes*, and one *CPS* code *would* have a *Y* in the Additional Mail Code attribute because they have more *RES* code values than will fit in the view.

## Addresses

It is important to note that people with inactive addresses as well as people with active addresses may need to be included for some reports. You have the flexibility to choose the desired address status: active, inactive, or both.

## **Telephone Numbers**

Telephone numbers stored as *unlisted* will not be returned using the Object:Access views. Asterisks (\*\*) replace the actual numbers in any telephone number attributes that are unlisted, i.e., when SPRTELE\_UNLIST\_IND = Y.

## What Is A PIDM?

If you've worked with Banner, you've probably heard the term PIDM. Since PIDM is a key attribute in many of the Object:Access views, it is important that you understand what one is. The list below highlights aspects of a PIDM that will help you better understand the concept.

- PIDM stands for Personal Identification Master.
- A PIDM is an internal identification number which Banner assigns to various entities, such as a person or company.
- It is an internal number that users do not see.
- The PIDM is unique to each entity; therefore two different entities, like people or companies, will not have the same PIDM.
- The PIDM for a particular entity is the same across all products and modules.
- Since a PIDM can be related to a person/entity and the PIDM is consistent across the Banner system, it is often the only thing that a person/entity has in common throughout the many tables in the database.

• Because it is unique and because it is often the one piece of information that is the same among tables, a PIDM is used to join tables. (Joining tables is what enables you to access data from many different areas in the Banner database. Table joins are an important aspect of the Object:Access architecture.)

## **Manual Layout**

The topics in this section describe the layout of this manual and offer tips on how to use the manual to get the most from it.

## **View Layout**

The information for each view is laid out in the same format throughout this manual. The organization of information should provide easy identification of specific pieces of information within each view. The view information includes:

- view name
- reporting need the view is intended to meet
- how you might use the view
- key attributes
- mandatory conditions required to ensure the view returns the correct information
- description of the information returned by the view
- list of the attributes included in the view

## View Name

Each Object: Access view is named based on the information included in it and its intended purpose. When you are using the views via your reporting tool, you may see an abbreviated view name. The abbreviations keep a friendly readable structure.

#### Prefix

A two letter prefix is included with each name. The first letter of the prefix is always "A" so that all view names will sort to the beginning of the selection list when you access them through a reporting tool. That way you can easily find the views in the list. The second letter of the prefix identifies the system or module that the view is from. The prefixes used for each system or module are listed below.

| Object:Access<br>View Prefix | Banner System or Module |
|------------------------------|-------------------------|
| AA                           | Advancement             |
| AF                           | Finance                 |
| AG                           | General                 |
| AP                           | Human Resources         |
| AR                           | Financial Aid           |
| AS                           | Student                 |
| AT                           | Accounts Receivable     |

For example, Admissions Applicant is one of the views in Student. As its name implies, this view includes information that you can use to make reports related to admissions applicants and the admissions process. The abbreviated name that appears for this view when you use a reporting tool is AS\_ADMISSIONS\_APPLICANT.

## **Attribute List**

Each view described in this manual includes a list of all the attributes included in the view. These lists will be road maps for you as you use the Object:Access views. Each list coincides with the attribute list that appears when you're setting up a report using a reporting tool. You can read through the list of attributes to determine which ones you want to include in your report.

The attribute lists are set up in a table format and include the following information:

- reference number of attribute
- attribute name in Banner Object:Access
- attribute description
- primary Banner form where the attribute appears
- Banner database field that is the source of the attribute or the function used to obtain the attribute

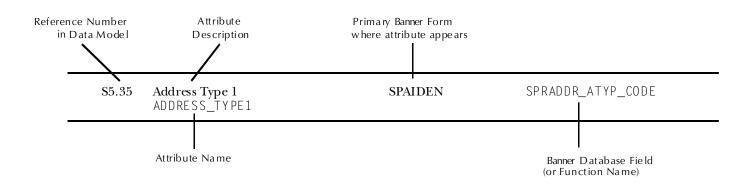

#### The following illustration shows a sample entry from an attribute list.

## **Reference Numbers**

Each attribute has a reference number. This reference number helps you easily identify each attribute in a view list. The reference number is in the first column of each attribute list (see illustration above for an example.) Reference Numbers are assigned using a three level numbering convention. S3.17 is a typical attribute reference number. Each level of numbering identifies an aspect of the attribute—the system, view, and attribute.

|      |                                                       | Leve           | el 2                          | Leve       | 13                  |
|------|-------------------------------------------------------|----------------|-------------------------------|------------|---------------------|
| Lev  |                                                       |                | tifies the number of          |            | ifies the number of |
|      | ntifies the primary system<br>which the view is used. | the v<br>syste | iew within its primary<br>em. | the aview. | ttribute within the |
| А    | Advancement                                           | 1              | View #1                       | 1          | Attribute #1        |
| F    | Finance                                               | 2              | View #2                       | 2          | Attribute #2        |
| G    | General                                               | Х              | View #X                       | Х          | Attribute #X        |
| Р    | Human Resources                                       |                |                               |            |                     |
| R    | Financial Aid                                         |                |                               |            |                     |
| S    | Student                                               |                |                               |            |                     |
| Т    | Accounts Receivable                                   |                |                               |            |                     |
|      |                                                       |                |                               |            |                     |
|      |                                                       |                |                               |            |                     |
| As a | an example, look at the refer                         | ence nu        | mber S3.17 below.             |            |                     |
| S    | Student                                               | 3              | View #3                       | 17         | Attribute #17       |

This reference number refers to the Student system, view 3—Admissions Applicant, attribute 17, the Admission Applicant Last Name attribute.

## How to Create a Report

*How* you actually create a report using the Object:Access views depends largely on the reporting tool that you use to make your reports. You should refer to the documentation delivered with your reporting tool for specific instructions on accessing the Banner Object:Access views and creating reports.

Though the tool you use to create reports with the Object:Access views can vary, there are some steps of report creation that remain fairly consistent no matter what the tool. They are outlined below.

#### 🂡 Tip

Be sure to supplement these steps with the instructions delivered with the reporting tool you use.

1. Analyze the report requirements

Before you begin creating a report, determine what information you want to include in it. This information will help you figure out which view you need to use to build the report. Also, refer to the attribute list with each view to help you make this determination.

**2.** Construct the query

This includes all the aspects of specifying the information you want to include on your report. Depending on the tool you use, you may do some or all of the following at this point:

- select the attributes to include in the report
- create additional attributes by manipulating existing attributes
- specify sorting conditions and other criteria
- specify the conditions of the query (this is where you supply key attributes and mandatory conditions)
- 3. Lay out the report

Create the look of the report, following the directions of your reporting tool.

4. Run the query

This is also considered *running the report* and will vary by reporting tool.

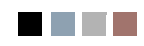

# 2 Student Object:Access Views

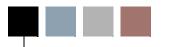

This chapter describes the following logical views created for use in the Student system.

- <u>"Recruiting" on page 2-2</u>
- "Recruiting Source Analysis" on page 2-20
- "Admissions Applicant" on page 2-28
- "General Student Data" on page 2-53
- "Student Enrollment Summary" on page 2-77
- <u>"Student Registration Detail" on page 2-91</u>
- "Academic History Summary" on page 2-108
- "Academic History Detail" on page 2-124
- "Residential Life" on page 2-136
- <u>"Residential Life Changes" on page 2-154</u>
- <u>"Catalog/Schedule" on page 2-172</u>
- <u>"Faculty Data" on page 2-191</u>
- "Aging Analysis" on page 2-203
- "Cleared To Attend" on page 2-211
- "Third Party Contracts" on page 2-220

## View 1: Recruiting

#### AS\_RECRUITING\_DATA

If you are using FOCUS, the view name is SRVRCRO.

The Recruiting view provides the ability to access information related to the recruiting process including personal data, addresses, telephone numbers, academic interests, sources, contacts, interests, high school attended, and mail codes. Following is a list of the main database tables accessed by this view.

- GORPRAC Person Race Table
- GORRACE Race Rules Table
- GURMAIL Mail Repeating Table
- SOBSBGI Source/Background Institution Table
- SORBCNT Source Institution Contact Table
- SORCONT Contact Repeating Table
- SORHSCH Person Related High School Base Table
- SPBPERS Basic Person Base Table
- SPRADDR Address Repeating Table
- SPRIDEN Person Identification/Name Repeating Table
- SPRTELE Telephone Table
- SRBRECR Recruiting Base Table

#### **Key Attributes**

#### 🤈 Tip

Refer to the Overview chapter for a complete description of PIDM.

The key attributes of this view are

| • | Recruit Personal ID Master | PIDM_KEY      |
|---|----------------------------|---------------|
| • | Recruiting Term Code       | TERM_CODE_KEY |

Administrative Sequence Number RECRUIT\_DATA\_SEQ\_NO\_KEY

This view returns one row of information for every recruit record per PIDM per term.

## **Mandatory Conditions**

The following condition *must* be supplied for the view to return information at the level identified above.

• Recruiting Term Code TERM\_CODE\_KEY

#### **Attributes**

The list below specifies the attributes included in the <u>"Recruiting"</u> view. The list also indicates the primary Banner® form and the database field or function that is the source for each attribute.

#### Table 1: Recruiting View Attributes

| Ref.<br>No. | Attribute                                                             | Source Form | Source Field or<br>Function Name                                                     |
|-------------|-----------------------------------------------------------------------|-------------|--------------------------------------------------------------------------------------|
| S1.1        | <b>Recruit Personal ID Master Key</b><br>PIDM_KEY                     | N/A         | SRBRECR_PIDM                                                                         |
| S1.2        | Recruiting Term Code Key<br>TERM_CODE_KEY                             | SRARECR     | SRBRECR_TERM_CODE                                                                    |
| S1.3        | Term Description<br>TERM_DESC                                         | SRARECR     | STVTERM_DESC                                                                         |
| S1.4        | Administrative Sequence Number Key<br>RECRUIT_DATA_SEQ_NO_KEY         | SRARECR     | SRBRECR_ADMIN_SEQNO                                                                  |
| S1.5        | Applied for Admissions Indicator                                      | Function    | F_APPLIED_ADMISSIONS                                                                 |
|             | APPLIED_FOR_ADMISSIONS_IND                                            |             | If PIDM and a term are in SARADAP table, put a 'Y' in this field.                    |
|             |                                                                       |             |                                                                                      |
| S1.6        | Applicant Accepted Offer Indicator                                    | Function    | F_ACCEPTED_ADMISSIONS                                                                |
| \$1.6       | Applicant Accepted Offer Indicator<br>APPLICANT_ACCEPTED_OFFER_IND    | Function    | F_ACCEPTED_ADMISSIONS<br>If STVAPDC_STDN_ACCEPT_IND<br>= Y, put a 'Y' in this field. |
| S1.6        | APPLICANT_ACCEPTED_OFFER_IND Institution Accepted Applicant Indicator | Function    | IfSTVAPDC_STDN_ACCEPT_IND                                                            |
|             | APPLICANT_ÂCCEPTED_OFFER_IND                                          |             | If STVAPDC_STDN_ACCEPT_IND<br>= Y, put a 'Y' in this field.                          |

| Ref.<br>No.   | Attribute                                                                                               | Source Form | Source Field or<br>Function Name                                                                                                    |
|---------------|----------------------------------------------------------------------------------------------------|-------------|----------------------------------------------------------------------------------------------------|
| S1.9          |                                                                                                    | Function    | F_ENROLLED_THIS_TERM                                                                                                    |
|               | ENROLLED_THIS_TERM_IND<br>A student may be marked as enrolled and<br>not be registered for any courses. |             | If there is an SFBETRM<br>record with an ESTS_CODE and<br>a corresponding STVESTS<br>that has a Y in the<br>STVESTS_EFF_HEADCOUNT<br>field, put a 'Y' in this field. |
| <b>S</b> 1.10 | Recruit ID<br>I D                                                                                       | SPAIDEN     | SPRIDEN_ID                                                                                                    |
| \$1.11        | Recruit Social Security Number                                                                          | SPAIDEN     | SPBPERS_SSN                                                                                                    |
| \$1.12        | Recruit Last Name<br>LAST_NAME                                                                          | SPAIDEN     | SPRIDEN_LAST_NAME                                                                                                    |
| S1.13         | <b>Recruit First Name</b><br>FIRST_NAME                                                                 | SPAIDEN     | SPRIDEN_FIRST_NAME                                                                                                    |
| S1.14         | <b>Recruit Middle Initial</b><br>MIDDLE_INITIAL                                                         | N/A         | SUBSTR(SPRIDEN_MI,1,1)<br>Returns only first letter of<br>middle name.                                                                                               |
| S1.15         | Recruit Name Prefix<br>NAME_PREFIX                                                                      | SPAPERS     | SPBPERS_NAME_PREFIX                                                                                                    |
| \$1.16        | Recruit Name Suffix<br>NAME_SUFFIX                                                                      | SPAPERS     | SPBPERS_NAME_SUFFIX                                                                                                    |
| S1.17         | <b>Recruit Surname Prefix</b><br>SURNAME_PREFIX                                                         | SPAIDEN     | SPRIDEN_SURNAME_PREFIX                                                                                                    |
| S1.18         | <b>Birthdate</b><br>BIRTH_DATE                                                                          | SPAPERS     | SPBPERS_BIRTH_DATE                                                                                                    |
| S1.19         | Current Age                                                                                             | Function    | F_CALCULATE_AGE                                                                                                    |
|               | CURRENT_AGE                                                                                             |             | Note: If the person is deceased, calculated age will be the age at time of death.                                                                                    |
| S1.20         | Age as of Recruit Add Date<br>AGE_WHEN_FIRST_RECRUITED                                                  | Function    | F_CALCULATE_AGE                                                                                                    |

| Ref.   |                                                                                                    |             | Source Field or    |
|--------|----------------------------------------------------------------------------------------------------|-------------|--------------------|
| No.    | Attribute                                                                                                    | Source Form | Function Name      |
| S1.21  | Gender<br>GENDER                                                                                                    | SPAPERS     | SPBPERS_SEX        |
| S1.22  | Ethnicity Category<br>ETCT_CODE                                                                                                    | STVETCT     | STVETCT_CODE       |
| \$1.23 | Ethnicity Code<br>ETHN_CODE                                                                                                    | SPAPERS     | SPBPERS_ETHN_CODE  |
| \$1.24 | Ethnicity Description<br>ETHN_DESC                                                                                                    | SPAPERS     | STVETHN_DESC       |
| \$1.25 | Legacy Code<br>LGCY_CODE                                                                                                    | SPAPERS     | SPBPERS_LGCY_CODE  |
| \$1.26 | Legacy Description<br>LGCY_DESC                                                                                                    | SPAPERS     | STVLGCY_DESC       |
| \$1.27 | Deceased Indicator<br>DECEASED_IND                                                                                                    | SPAPERS     | SPBPERS_DEAD_IND   |
| S1.28  | Date of Death<br>DECEASED_DATE                                                                                                    | SPAPERS     | SPBPERS_DEAD_DATE  |
| \$1.29 | Confidentiality Indicator<br>CONFIDENTIALITY_IND                                                                                                    | SPAPERS     | SPBPERS_CONFID_IND |
|        | Select two Addresses and related information using the hierarchy defined for the Address<br>Type (Recruiting) concept on the GTVSDAX form. To see more information about this<br>concept, refer to the <i>GTVSDAX With Object:Access Implementation Guide</i> . You can also go<br>to the GTVSDAX form in Banner and query on the <b>Internal Code</b> = <i>RECRADDR</i> and<br><b>Internal Group</b> = <i>ADDRESS</i> . |             |                    |
|        | Note: Be sure that you refer to the correct Address Type concept since there is more than                                                                                                    |             |                    |

**Note:** Be sure that you refer to the correct Address Type concept since there is more than one.

| S1.30 | House Number 1<br>HOUSE_NUMBER1            | SPAIDEN | SPRADDR_HOUSE_NUMBER |
|-------|--------------------------------------------|---------|----------------------|
| S1.31 | Street Address 1 1st Line<br>STREET1_LINE1 | SPAIDEN | SPRADDR_STREET_LINE1 |
| S1.32 | Street Address 1 2nd Line<br>STREET1_LINE2 | SPAIDEN | SPRADDR_STREET_LINE2 |

| Ref.<br>No. | Attribute                                                                                     | Source Form | Source Field or<br>Function Name |
|-------------|-----------------------------------------------------------------------------------------------|-------------|----------------------------------|
| S1.33       | Street Address 1 3rd Line<br>STREET1_LINE3                                                    | SPAIDEN     | SPRADDR_STREET_LINE3             |
| S1.34       | Street Address 1 4th Line<br>STREET1_LINE4                                                    | SPAIDEN     | SPRADDR_STREET_LINE4             |
| S1.35       | City 1<br>CITY1                                                                               | SPAIDEN     | SPRADDR_CITY                     |
| \$1.36      | State 1<br>STATE1                                                                             | SPAIDEN     | SPRADDR_STAT_CODE                |
| \$1.37      | County Code 1<br>CNTY_CODE1                                                                   | SPAIDEN     | SPRADDR_CNTY_CODE                |
| S1.38       | County 1 Description<br>CNTY_DESC1                                                            | SPAIDEN     | STVCNTY_DESC                     |
| \$1.39      | Zip Code 1<br>ZIP1                                                                            | SPAIDEN     | SPRADDR_ZIP                      |
| S1.40       | Nation Code 1<br>NATN_CODE1                                                                   | SPAIDEN     | SPRADDR_NATN_CODE                |
| S1.41       | Nation 1 Description<br>NATN_DESC1                                                            | SPAIDEN     | STVNATN_NATION                   |
| S1.42       | Address Type 1<br>ADDRESS_TYPE1                                                               | SPAIDEN     | SPRADDR_ATYP_CODE                |
|             | <b>Note:</b> If the telephone number is unlisted (S returned in place of the actual telephone |             | _IND = 'Y'), asterisks (**) are  |
| S1.43       | Phone Area Code 1<br>PHONE_AREA_CODE1                                                         | SPAIDEN     | SPRTELE_PHONE_AREA               |
| S1.44       | Phone Number 1<br>PHONE_NUMBER1                                                               | SPAIDEN     | SPRTELE_PHONE_NUMBER             |
| S1.45       | Phone Type 1<br>PHONE_TYPE1                                                                   | SPAIDEN     | SPRTELE_TELE_CODE                |
| S1.46       | Phone Country Code<br>PHONE_CTRY_CDE1                                                         | SPAIDEN     | SPRTELE_CTRY_CODE_PHONE          |

| Ref.<br>No. | Attribute                                                                                     | Source Form | Source Field or<br>Function Name |
|-------------|-----------------------------------------------------------------------------------------------|-------------|----------------------------------|
| S1.47       | House Number 2<br>HOUSE_NUMBER2                                                               | SPAIDEN     | SPRADDR_HOUSE_NUMBER             |
| S1.48       | Street Address 2 1st Line<br>STREET2_LINE1                                                    | SPAIDEN     | SPRADDR_STREET_LINE1             |
| S1.49       | Street Address 2 2nd Line<br>STREET2_LINE2                                                    | SPAIDEN     | SPRADDR_STREET_LINE2             |
| S1.50       | Street Address 2 3rd Line<br>STREET2_LINE3                                                    | SPAIDEN     | SPRADDR_STREET_LINE3             |
| \$1.51      | Street Address 2 4th Line<br>STREET2_LINE4                                                    | SPAIDEN     | SPRADDR_STREET_LINE4             |
| \$1.52      | City 2<br>CITY2                                                                               | SPAIDEN     | SPRADDR_CITY                     |
| \$1.53      | State 2<br>STATE2                                                                             | SPAIDEN     | SPRADDR_STAT_CODE                |
| \$1.54      | County Code 2<br>CNTY_CODE2                                                                   | SPAIDEN     | SPRADDR_CNTY_CODE                |
| \$1.55      | County 2 Description<br>CNTY_DESC2                                                            | SPAIDEN     | STVCNTY_DESC                     |
| \$1.56      | Zip Code 2<br>ZIP2                                                                            | SPAIDEN     | SPRADDR_ZIP                      |
| \$1.57      | Nation Code 2<br>NATN_CODE2                                                                   | SPAIDEN     | SPRADDR_NATN_CODE                |
| S1.58       | Nation 2 Description<br>NATN_DESC2                                                            | SPAIDEN     | STVNATN_NATION                   |
| \$1.59      | Address Type 2<br>ADDRESS_TYPE2                                                               | SPAIDEN     | SPRADDR_ATYP_CODE                |
|             | <b>Note:</b> If the telephone number is unlisted (S returned in place of the actual telephone |             | _IND = 'Y'), asterisks (**) are  |
| S1.60       | Phone Area Code 2                                                                             | SPAIDEN     | SPRTELE_PHONE_AREA               |

PHONE\_AREA\_CODE2

Banner Student 8.3

Object:Access Reporting Guide Student Object:Access Views

| Ref.<br>No. | Attribute                                             | Source Form | Source Field or<br>Function Name |
|-------------|-------------------------------------------------------|-------------|----------------------------------|
| \$1.61      | Phone Number 2<br>PHONE_NUMBER2                       | SPAIDEN     | SPRTELE_PHONE_NUMBER             |
| S1.62       | Phone Type 2<br>PHONE_TYPE2                           | SPAIDEN     | SPRTELE_TELE_CODE                |
| \$1.63      | Phone Country Code 2<br>PHONE_CTRY_CDE2               | SPAIDEN     | SPRTELE_CTRY_CODE_PHONE          |
| S1.64       | <b>Full/Part-time Indicator</b><br>FULL_PART_TIME_IND | SRARECR     | SRBRECR_FULL_PART_IND            |
| \$1.65      | <b>Department Code</b><br>DEPT_CODE                   | SRARECR     | SRBRECR_DEPT_CODE                |
| \$1.66      | <b>Department Description</b><br>DEPT_DESC            | STVDEPT     | STVDEPT_DESC                     |
| \$1.67      | Level Code<br>LEVL_CODE                               | SRARECR     | SRBRECR_LEVL_CODE                |
| S1.68       | Level Description<br>LEVL_DESC                        | STVLEVL     | STVLEVL_DESC                     |
| \$1.69      | Degree Code<br>DEGC_CODE                              | SRARECR     | SRBRECR_DEGC_CODE                |
| \$1.70      | Degree Description<br>DEGC_DESC                       | STVDEGC     | STVDEGC_DESC                     |
| \$1.71      | Major Code<br>MAJR_CODE                               | SRARECR     | SRBRECR_MAJR_CODE                |
| \$1.72      | Major Description<br>MAJR_DESC                        | STVMAJR     | STVMAJR_DESC                     |
| \$1.73      | College Code<br>COLL_CODE                             | SRARECR     | SRBRECR_COLL_CODE                |
| S1.74       | College Description<br>COLL_DESC                      | STVCOLL     | STVCOLL_DESC                     |

| Ref.<br>No. | Attribute                                                    | Source Form | Source Field or<br>Function Name |
|-------------|--------------------------------------------------------------|-------------|----------------------------------|
| S1.75       | Recruiter Code<br>RECR_CODE                                  | SRARECR     | SRBRECR_RECR_CODE                |
| \$1.76      | Recruiter Description<br>RECR_DESC                           | SRARECR     | STVRECR_DESC                     |
| \$1.77      | Rating Code<br>RATE_CODE                                     | SRARECR     | SRBRECR_RSTA_CODE                |
| S1.78       | Rating Description<br>RATE_DESC                              | SRARECR     | STVRSTA_DESC                     |
| \$1.79      | Selection Indicator<br>SELECTION_IND                         | SRARECR     | SRBRECR_SELECT_IND               |
| S1.80       | Date Record Added<br>ADD_DATE                                | SRARECR     | SRBRECR_ADD_DATE                 |
| \$1.81      | Campus Code<br>CAMP_CODE                                     | SRARECR     | SRBRECR_CAMP_CODE                |
| S1.82       | Campus Description<br>CAMP_DESC                              | SRARECR     | STVCAMP_DESC                     |
| S1.83       | Other Institution Chosen Code<br>SBGI_CODE_OTHER_INSTITUTION | SRARECR     | SRBRECR_SBGI_CODE                |
| S1.84       | Other Institution Description<br>SBGI_DESC_OTHER_INSTITUTION | SRARECR     | STVSBGI_DESC                     |
| S1.85       | <b>Reason for Withdrawal</b><br>WRSN_CODE                    | SRARECR     | SRBRECR_WRSN_CODE                |
| \$1.86      | Withdraw Reason Description<br>WRSN_DESC                     | SRARECR     | STVWRSN_DESC                     |
| S1.87       | <b>Recruit Type Code</b><br>RTYP_CODE                        | SRARECR     | SRBRECR_RTYP_CODE                |
| S1.88       | <b>Recruit Type Description</b><br>RTYP_DESC                 | SRARECR     | STVRTYP_DESC                     |
| S1.89       | Residency Code<br>RESD_CODE                                  | SRARECR     | SRBRECR_RESD_CODE                |

| Ref.<br>No. | Attribute                                                                                                    | Source Form                                              | Source Field or<br>Function Name                                                                                   |
|-------------|----------------------------------------------------------------------------------------------------|----------------------------------------------------------|----------------------------------------------------------------------------------------------------|
| S1.90       | <b>Residency Description</b><br>RESD_DESC                                                                                                    | SRARECR                                                  | STVRESD_DESC                                                                                                    |
| S1.91       | Session Code<br>SESS_CODE                                                                                                    | SRARECR                                                  | SRBRECR_SESS_CODE                                                                                                  |
| S1.92       | Session Description<br>SESS_DESC                                                                                                    | SRARECR                                                  | STVSESS_DESC                                                                                                    |
|             | Select the Primary Source then get three oth<br>(Recruiting) concept on the GTVSDAX for<br>refer to the <i>GTVSDAX With Object:Access</i><br>GTVSDAX form in Banner and query on th<br><b>Group</b> = <i>SOURCE</i> .<br><b>Note:</b> Be sure that you refer to the correct S | m. To see more i<br>Implementation (<br>ne Internal Code | nformation about this concept,<br><i>Guide</i> . You can also go to the<br>e = <i>RECRSRCE</i> and <b>Internal</b> |
|             | •                                                                                                    | •                                                        |                                                                                                    |
| S1.93       | Primary Source Institution<br>SBGI_CODE_PRIMARY_SOURCE                                                                                                    | Function                                                 | F_RECRUIT_SOURCE                                                                                                   |
| S1.94       | Primary Source Institution Description<br>SBGI_DESC_PRIMARY_SOURCE                                                                                                    | SOASBGI                                                  | STVSBGI_DESC                                                                                                    |
| S1.95       | Name of Contact at Primary Source Inst.<br>PRIMARY_CONTACT_PERSON                                                                                                    | SOASBGI                                                  | SORBCNT_NAME                                                                                                    |
| S1.96       | Position Type of Contact at Source<br>Institution<br>PTYP_CODE                                                                                                    | SOASBGI                                                  | SORBCNT_PTYP_CODE                                                                                                  |
| S1.97       | Position Type Description of Contact at<br>Source Institution<br>PTYP_DESC                                                                                                    | SOASBGI                                                  | STVPTYP_DESC                                                                                                    |
| S1.98       | Source Code 1<br>SBGI_CODE_SOURCE1                                                                                                    | Function                                                 | F_RECRUIT_SOURCE                                                                                                   |
| S1.99       | Source Code 1 Description<br>SBGI_DESC_SOURCE1                                                                                                    | STVSGBI                                                  | STVSBGI_DESC                                                                                                    |
| S1.100      | Source Code 2<br>SBGI_CODE_SOURCE2                                                                                                    | Function                                                 | F_RECRUIT_SOURCE                                                                                                   |
| S1.101      | Source Code 2 Description<br>SBGI_DESC_SOURCE2                                                                                                    | Function                                                 | STVSBGI_DESC                                                                                                    |

| Ref.<br>No. | Attribute                                                                                                    | Source Form                                                                           | Source Field or<br>Function Name                                                                                                    |
|-------------|----------------------------------------------------------------------------------------------------|---------------------------------------------------------------------------------------|----------------------------------------------------------------------------------------------------|
| S1.102      | Source Code 3<br>SBGI_CODE_SOURCE3                                                                                                    | Function                                                                              | F_RECRUIT_SOURCE                                                                                                    |
| S1.103      | Source Code 3 Description<br>SBGI_DESC_SOURCE3                                                                                                    | STVSGBI                                                                               | STVSBGI_DESC                                                                                                    |
| S1.104      | Additional Source Code Flag<br>ADDITIONAL_SOURCES                                                                                                    | Function                                                                              | F_STUDENT_CHECK_FOR_MORE<br>If >3 Source Codes, put a 'Y'<br>in this field.                                                           |
|             | Get the First (Earliest) Contact and the Late<br>SORCONT_CONTACT_DATE. Then select five of<br>Contact Type (Recruiting) concept on the G<br>this concept, refer to the <i>GTVSDAX With Ob</i><br>go to the GTVSDAX form in Banner and qu<br><b>Internal Group</b> = <i>CONTACTS</i> . | ther Contacts us<br>TVSDAX form.<br><i>bject:Access Impl</i> uery on the <b>Inter</b> | ing the logic defined for the To see more information about <i>dementation Guide</i> . You can also <b>rnal Code</b> = $RECRCTYP$ and |
|             | Note: Be sure that you refer to the correct Co                                                                                                    | ontact Type conc                                                                      | ept since there is more than one.                                                                                                    |
| S1.105      | First (Earliest) Contact<br>FIRST_CONTACT                                                                                                    | SRARECR                                                                               | SORCONT_CTYP_CODE                                                                                                    |
| S1.106      | <b>First (Earliest) Contact Description</b><br>FIRST_CONTACT_DESC                                                                                                    | SRARECR                                                                               | STVCTYP_DESC                                                                                                    |
| S1.107      | First (Earliest) Contact Date<br>FIRST_CONTACT_DATE                                                                                                    | SRARECR                                                                               | SORCONT_CONTACT_DATE                                                                                                    |
| S1.108      | Latest (Most Recent) Contact<br>LATEST_CONTACT                                                                                                    | SRARECR                                                                               | SORCONT_CTYP_CODE                                                                                                    |
| S1.109      | Latest (Most Recent) Contact Description<br>LATEST_CONTACT_DESC                                                                                                    | SRARECR                                                                               | STVCTYP_DESC                                                                                                    |
| S1.110      | Latest (Most Recent) Contact Date<br>LATEST_CONTACT_DATE                                                                                                    | SRARECR                                                                               | SORCONT_CONTACT_DATE                                                                                                    |
| S1.111      | Contact Type Code 1<br>CTYP_CODE1                                                                                                    | SRARECR                                                                               | SORCONT_CTYP_CODE                                                                                                    |
| S1.112      | Contact Code 1 Description<br>CTYP_DESC1                                                                                                    | SRARECR                                                                               | STVCTYP_DESC                                                                                                    |
| \$1.113     | Date of Contact 1<br>CTYP_DATE1                                                                                                    | SRARECR                                                                               | SORCONT_CONTACT_DATE                                                                                                    |

| Ref.<br>No. | Attribute                                           | Source Form | Source Field or<br>Function Name                                             |
|-------------|-----------------------------------------------------|-------------|------------------------------------------------------------------------------|
| S1.114      | Contact Type Code 2<br>CTYP_CODE2                   | SRARECR     | SORCONT_CTYP_CODE                                                            |
| \$1.115     | Contact Code 2 Description<br>CTYP_DESC2            | SRARECR     | STVCTYP_DESC                                                                 |
| S1.116      | Date of Contact 2<br>CTYP_DATE2                     | SRARECR     | SORCONT_CONTACT_DATE                                                         |
| S1.117      | Contact Type Code 3<br>CTYP_CODE3                   | SRARECR     | SORCONT_CTYP_CODE                                                            |
| S1.118      | Contact Code 3 Description<br>CTYP_DESC3            | SRARECR     | STVCTYP_DESC                                                                 |
| \$1.119     | Date of Contact 3<br>CTYP_DATE3                     | SRARECR     | SORCONT_CONTACT_DATE                                                         |
| S1.120      | Contact Type Code 4<br>CTYP_CODE4                   | SRARECR     | SORCONT_CTYP_CODE                                                            |
| S1.121      | Contact Code 4 Description<br>CTYP_DESC4            | SRARECR     | STVCTYP_DESC                                                                 |
| S1.122      | Date of Contact 4<br>CTYP_DATE4                     | SRARECR     | SORCONT_CONTACT_DATE                                                         |
| S1.123      | Contact Type Code 5<br>CTYP_CODE5                   | SRARECR     | SORCONT_CTYP_CODE                                                            |
| S1.124      | Contact Code 5 Description<br>CTYP_DESC5            | SRARECR     | STVCTYP_DESC                                                                 |
| S1.125      | Date of Contact 5<br>CTYP_DATE5                     | SRARECR     | SORCONT_CONTACT_DATE                                                         |
| S1.126      | Additional Contact Code Flag<br>ADDITIONAL_CONTACTS | Function    | F_STUDENT_CHECK_FOR_MORE<br>If >5 Contact Types, put a 'Y'<br>in this field. |

| Ref.<br>No. | Attribute                                                                                                    | Source Form                            | Source Field or<br>Function Name                                              |
|-------------|----------------------------------------------------------------------------------------------------|----------------------------------------|-------------------------------------------------------------------------------|
|             | Select five Interests using the logic defined<br>GTVSDAX form. To see more information<br><i>Object:Access Implementation Guide</i> . You<br>query on the <b>Internal Code</b> = <i>RECRINTS</i> | about this conce<br>can also go to the | pt, refer to the <i>GTVSDAX With</i> GTVSDAX form in Banner and               |
|             | Note: Be sure that you refer to the correct                                                                                                    | Interests concept                      | t since there is more than one.                                               |
| S1.127      | Interest Code 1<br>INTS_CODE1                                                                                                    | Function                               | F_OUTSIDE_INTEREST                                                            |
| S1.128      | Interest Code 1 Description<br>INTS_DESC1                                                                                                    | STVINTS                                | STVINTS_DESC                                                                  |
| S1.129      | Interest Code 2<br>INTS_CODE2                                                                                                    | Function                               | F_OUTSIDE_INTEREST                                                            |
| S1.130      | Interest Code 2 Description<br>INTS_DESC2                                                                                                    | STVINTS                                | STVINTS_DESC                                                                  |
| S1.131      | Interest Code 3<br>INTS_CODE3                                                                                                    | Function                               | F_OUTSIDE_INTEREST                                                            |
| S1.132      | Interest Code 3 Description<br>INTS_DESC3                                                                                                    | STVINTS                                | STVINTS_DESC                                                                  |
| S1.133      | Interest Code 4<br>INTS_CODE4                                                                                                    | Function                               | F_OUTSIDE_INTEREST                                                            |
| S1.134      | Interest Code 4 Description<br>INTS_DESC4                                                                                                    | STVINTS                                | STVINTS_DESC                                                                  |
| S1.135      | Interest Code 5<br>INTS_CODE5                                                                                                    | Function                               | F_OUTSIDE_INTEREST                                                            |
| S1.136      | Interest Code 5 Description<br>INTS_DESC5                                                                                                    | STVINTS                                | STVINTS_DESC                                                                  |
| S1.137      | Additional Interest Code Flag<br>ADDITIONAL_INTERESTS                                                                                                    | Function                               | F_STUDENT_CHECK_FOR_MORE<br>If >5 Interest Codes, put a 'Y'<br>in this field. |
| S1.138      | High School CEEB Code<br>SBGI_CODE_HIGH_SCHOOL                                                                                                    | SOAHSCH                                | SORHSCH_SBGI_CODE                                                             |
| S1.139      | High School Name<br>SBGI_DESC_HIGH_SCHOOL                                                                                                    | SOAHSCH                                | STVSBGI_DESC                                                                  |

| Ref.<br>No. | Attribute                                                             | Source Form | Source Field or<br>Function Name |
|-------------|-----------------------------------------------------------------------|-------------|----------------------------------|
| S1.140      | High School House Number<br>HIGH_SCHOOL_HOUSE_NUMBER                  | SOAHSCH     | SOBSBGI_HOUSE_NUMBER             |
| S1.141      | High School Street Address 1st Line<br>HIGH_SCHOOL_STREET1            | SOAHSCH     | SOBSBGI_STREET_LINE1             |
| S1.142      | High School Street Address 2nd Line<br>HIGH_SCHOOL_STREET2            | SOAHSCH     | SOBSBGI_STREET_LINE2             |
| S1.143      | High School Street Address 3rd Line<br>HIGH_SCHOOL_STREET3            | SOAHSCH     | SOBSBGI_STREET_LINE3             |
| S1.144      | High School Street Address 4th Line<br>HIGH_SCHOOL_STREET4            | SOAHSCH     | SOBSBGI_STREET_LINE4             |
| S1.145      | High School City<br>HIGH_SCHOOL_CITY                                  | SOAHSCH     | SOBSBGI_CITY                     |
| S1.146      | High School State Code<br>HIGH_SCHOOL_STATE                           | SOAHSCH     | SOBSBGI_STAT_CODE                |
| S1.147      | High School Zip Code<br>HIGH_SCHOOL_ZIP                               | SOAHSCH     | SOBSBGI_ZIP                      |
| S1.148      | High School Graduation Date<br>HIGH_SCHOOL_GRAD_DATE                  | SOAHSCH     | SORHSCH_GRADUATION_DATE          |
| S1.149      | <b>Recruit High School Class Percentile</b><br>HIGH_SCHOOL_PERCENTILE | SOAHSCH     | SORHSCH_PERCENTILE               |
| S1.150      | <b>Recruit High School Class Rank</b><br>HIGH_SCHOOL_RANK             | SOAHSCH     | SORHSCH_CLASS_RANK               |
| S1.151      | <b>Recruit High School Class Size</b><br>HIGH_SCHOOL_SIZE             | SOAHSCH     | SORHSCH_CLASS_SIZE               |
| S1.152      | <b>Recruit High School GPA</b><br>HIGH_SCHOOL_REPORTED_GPA            | SOAHSCH     | SORHSCH_GPA                      |

| Ref.<br>No. | Attribute                                                                                                    | Source Form                           | Source Field or<br>Function Name                                                    |
|-------------|----------------------------------------------------------------------------------------------------|---------------------------------------|-------------------------------------------------------------------------------------|
|             | Select five letters and the related information (Recruiting) concept on the GTVSDAX for refer to the <i>GTVSDAX With Object:Access</i> GTVSDAX form in Banner and query on the <b>Group</b> = <i>MAIL</i> . | m. To see more in<br>Implementation ( | nformation about this concept,<br><i>Guide</i> . You can also go to the             |
| S1.153      | Letter Code 1<br>MAIL_CODE1                                                                                                    | SUAMAIL                               | GURMAIL_LETR_CODE                                                                   |
| S1.154      | Letter 1 Description<br>MAIL_DESC1                                                                                                    | SUAMAIL                               | GTVLETR_DESC                                                                        |
| S1.155      | Communication Plan 1 -to add materials<br>COMMUNICATION_PLAN1                                                                                                    | SUAMAIL                               | GURMAIL_CPLN_CODE                                                                   |
| S1.156      | System Indicator 1<br>SYSTEM_IND1                                                                                                    | SUAMAIL                               | GURMAIL_SYSTEM_IND                                                                  |
| S1.157      | Module 1<br>MODULE1                                                                                                    | SUAMAIL                               | GURMAIL_MODULE_CODE                                                                 |
| S1.158      | Material Code 1<br>MATL_CODE1                                                                                                    | SUAMAIL                               | GURMAIL_MATL_CODE_MOD                                                               |
| S1.159      | Material 1 Description<br>MATL_DESC1                                                                                                    | SUAMAIL                               | STVMATL_DESC                                                                        |
| S1.160      | Date Mail Initiated 1<br>MAIL_DATE_INITIATED1                                                                                                    | SUAMAIL                               | GURMAIL_DATE_INIT                                                                   |
| S1.161      | Date Mail Printed 1<br>MAIL_DATE_PRINTED1                                                                                                    | SUAMAIL                               | GURMAIL_DATE_PRINTED                                                                |
| \$1.162     | Pending Letter Indictor 1<br>PENDING_LETTER_IND1                                                                                                    | SUAMAIL                               | If GURMAIL_DATE_PRINTED is<br>null for the letter code, put a<br>'Y' in this field. |
| S1.163      | Letter Code 2<br>MAIL_CODE2                                                                                                    | SUAMAIL                               | GURMAIL_LETR_CODE                                                                   |
| S1.164      | Letter 2 Description<br>MAIL_DESC2                                                                                                    | SUAMAIL                               | GTVLETR_DESC                                                                        |
| S1.165      | Communication Plan 2 -to add materials<br>COMMUNICATION_PLAN2                                                                                                    | SUAMAIL                               | GURMAIL_CPLN_CODE                                                                   |

| Ref.<br>No. | Attribute                                                     | Source Form | Source Field or<br>Function Name                                                    |
|-------------|---------------------------------------------------------------|-------------|-------------------------------------------------------------------------------------|
| S1.166      | System Indicator 2<br>SYSTEM_IND2                             | SUAMAIL     | GURMAIL_SYSTEM_IND                                                                  |
| S1.167      | Module 2<br>MODULE2                                           | SUAMAIL     | GURMAIL_MODULE_CODE                                                                 |
| S1.168      | Material Code 2<br>MATL_CODE2                                 | SUAMAIL     | GURMAIL_MATL_CODE_MOD                                                               |
| S1.169      | Material 2 Description<br>MATL_DESC2                          | SUAMAIL     | STVMATL_DESC                                                                        |
| S1.170      | Date Mail Initiated 2<br>MAIL_DATE_INITIATED2                 | SUAMAIL     | GURMAIL_DATE_INIT                                                                   |
| S1.171      | Date Mail Printed 2<br>MAIL_DATE_PRINTED2                     | SUAMAIL     | GURMAIL_DATE_PRINTED                                                                |
| S1.172      | Pending Letter Indictor 2<br>PENDING_LETTER_IND2              | SUAMAIL     | If GURMAIL_DATE_PRINTED is<br>null for the letter code, put a<br>'Y' in this field. |
| S1.173      | Letter Code 3<br>MAIL_CODE3                                   | SUAMAIL     | GURMAIL_LETR_CODE                                                                   |
| S1.174      | Letter 3 Description<br>MAIL_DESC3                            | SUAMAIL     | GTVLETR_DESC                                                                        |
| S1.175      | Communication Plan 3 -to add materials<br>COMMUNICATION_PLAN3 | SUAMAIL     | GURMAIL_CPLN_CODE                                                                   |
| S1.176      | System Indicator 3<br>SYSTEM_IND3                             | SUAMAIL     | GURMAIL_SYSTEM_IND                                                                  |
| S1.177      | Module 3<br>MODULE3                                           | SUAMAIL     | GURMAIL_MODULE_CODE                                                                 |
| S1.178      | Material Code 3<br>MATL_CODE3                                 | SUAMAIL     | GURMAIL_MATL_CODE_MOD                                                               |
| S1.179      | Material 3 Description<br>MATL_DESC3                          | SUAMAIL     | STVMATL_DESC                                                                        |
| S1.180      | Date Mail Initiated 3<br>MAIL_DATE_INITIATED3                 | SUAMAIL     | GURMAIL_DATE_INIT                                                                   |

# Table 1: Recruiting View Attributes (cont)

| Ref.<br>No. | Attribute                                                     | Source Form | Source Field or<br>Function Name                                                    |
|-------------|---------------------------------------------------------------|-------------|-------------------------------------------------------------------------------------|
| S1.181      | Date Mail Printed 3<br>MAIL_DATE_PRINTED3                     | SUAMAIL     | GURMAIL_DATE_PRINTED                                                                |
| S1.182      | Pending Letter Indictor 3<br>PENDING_LETTER_IND3              | SUAMAIL     | If GURMAIL_DATE_PRINTED is<br>null for the letter code, put a<br>'Y' in this field. |
| S1.183      | Letter Code 4<br>MAIL_CODE4                                   | SUAMAIL     | GURMAIL_LETR_CODE                                                                   |
| S1.184      | Letter 4 Description<br>MAIL_DESC4                            | SUAMAIL     | GTVLETR_DESC                                                                        |
| S1.185      | Communication Plan 4 –to add materials<br>COMMUNICATION_PLAN4 | SUAMAIL     | GURMAIL_CPLN_CODE                                                                   |
| S1.186      | System Indicator 4<br>SYSTEM_IND4                             | SUAMAIL     | GURMAIL_SYSTEM_IND                                                                  |
| S1.187      | Module 4<br>MODULE4                                           | SUAMAIL     | GURMAIL_MODULE_CODE                                                                 |
| S1.188      | Material Code 4<br>MATL_CODE4                                 | SUAMAIL     | GURMAIL_MATL_CODE_MOD                                                               |
| S1.189      | Material 4 Description<br>MATL_DESC4                          | SUAMAIL     | STVMATL_DESC                                                                        |
| S1.190      | Date Mail Initiated 4<br>MAIL_DATE_INITIATED4                 | SUAMAIL     | GURMAIL_DATE_INIT                                                                   |
| S1.191      | Date Mail Printed 4<br>MAIL_DATE_PRINTED4                     | SUAMAIL     | GURMAIL_DATE_PRINTED                                                                |
| S1.192      | <b>Pending Letter Indictor 4</b><br>PENDING_LETTER_IND4       | SUAMAIL     | If GURMAIL_DATE_PRINTED is<br>null for the letter code, put a<br>'Y' in this field. |
| S1.193      | Letter Code 5<br>MAIL_CODE5                                   | SUAMAIL     | GURMAIL_LETR_CODE                                                                   |
| S1.194      | Letter 5 Description<br>MAIL_DESC5                            | SUAMAIL     | GTVLETR_DESC                                                                        |

# Table 1: Recruiting View Attributes (cont)

| Ref.<br>No. | Attribute                                                            | Source Form | Source Field or<br>Function Name                                                    |
|-------------|----------------------------------------------------------------------|-------------|-------------------------------------------------------------------------------------|
| S1.195      | <b>Communication Plan 5</b> -to add materials<br>COMMUNICATION_PLAN5 | SUAMAIL     | GURMAIL_CPLN_CODE                                                                   |
| S1.196      | System Indicator 5<br>SYSTEM_IND5                                    | SUAMAIL     | GURMAIL_SYSTEM_IND                                                                  |
| S1.197      | Module 5<br>MODULE5                                                  | SUAMAIL     | GURMAIL_MODULE_CODE                                                                 |
| S1.198      | Material Code 5<br>MATL_CODE5                                        | SUAMAIL     | GURMAIL_MATL_CODE_MOD                                                               |
| S1.199      | Material 5 Description<br>MATL_DESC5                                 | SUAMAIL     | STVMATL_DESC                                                                        |
| S1.200      | Date Mail Initiated 5<br>MAIL_DATE_INITIATED5                        | SUAMAIL     | GURMAIL_DATE_INIT                                                                   |
| S1.201      | Date Mail Printed 5<br>MAIL_DATE_PRINTED5                            | SUAMAIL     | GURMAIL_DATE_PRINTED                                                                |
| S1.202      | <b>Pending Letter Indictor 5</b><br>PENDING_LETTER_IND5              | SUAMAIL     | If GURMAIL_DATE_PRINTED is<br>null for the letter code, put a<br>'Y' in this field. |
| S1.203      | Additional Letters Flag<br>ADDITIONAL_MAIL                           | N/A         | F_STUDENT_CHECK_FOR_MORE<br>If >5 Letters, put a 'Y' in this<br>field.              |
| S1.204      | Ethnicity and Race Confirmed Code<br>MRE_CONFIRMED_RE_CDE            | SPAPERS     | SPBPERS_CONFIRMED_RE_CDE                                                            |
| S1.205      | Ethnicity and Race Confirmed Date<br>MRE_CONFIRMED_RE_DATE           | SPAPERS     | SPBPERS_CONFIRMED_RE_DATE                                                           |
| S1.206      | New Ethnicity Code<br>MRE_ETHNIC_CDE                                 | SPAPERS     | SPBPERS_ETHN_CDE                                                                    |
| S1.207      | Race Code<br>MRE_RACE_CDE                                            | GORRACE     | GORPRAC_RACE_CDE                                                                    |
| S1.208      | Race Code Description<br>MRE_RACE_DESCRIPTION                        | GORRACE     | GORRACE_DESC                                                                        |

# Table 1: Recruiting View Attributes (cont)

| Ref.<br>No. | Attribute                                        | Source Form | Source Field or<br>Function Name |
|-------------|--------------------------------------------------|-------------|----------------------------------|
| S1.209      | Multiple Race Indicator<br>MRE_RACE_MULTIPLE_IND | Function    | F_GET_RACE                       |
| S1.210      | Unknown Race Indicator<br>MRE_RACE_UNKNOWN_IND   | Function    | F_GET_RACE                       |

# View 2: Recruiting Source Analysis

### AS\_RECRUITING\_SOURCE\_ANALYSIS

If you are using FOCUS, the view name is SRVRSR0.

The Recruiting Source Analysis view provides the ability to determine the source of recruit inquiries and follow those inquiries through the admissions funnel.

Below is a list of the main database tables accessed by this view.

- SPBPERS Basic Person Base Table
- SPRADDR Address Repeating Table
- SPRIDEN Person Identification/Name Repeating Table
- SPRTELE Telephone Table
- SRBRECR Recruiting Base Table
- SRRRSRC Source of Recruit Repeating Table

### **Key Attributes**

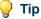

Refer to the Overview chapter for a complete description of PIDM.

The key attributes of this view are

| Recruit Personal ID Master     | PIDM_KEY                |
|--------------------------------|-------------------------|
| Recruiting Term Code           | TERM_CODE_KEY           |
| Administrative Sequence Number | RECRUIT_DATA_SEQ_NO_KEY |
| Primary Source Code            | SOURCE_KEY              |

Since the PIDM is an internal ID number unique to each recruit, the view returns one row of information for every recruit for each source per term.

### **Mandatory Conditions**

The following condition *must* be supplied for the view to return information at the level identified above.

• Recruiting Term Code TERM\_CODE\_KEY

# **Attributes**

The list below specifies the attributes included in the <u>"Recruiting Source Analysis"</u> view. The list also indicates the primary Banner form and the database field or function that is the source for each attribute.

### Table 2: Recruiting Source Analysis View Attributes

| Ref.  |                                                                    |             | Source Field or                                                                               |
|-------|--------------------------------------------------------------------|-------------|-----------------------------------------------------------------------------------------------|
| No.   | Attribute                                                          | Source Form | Function Name                                                                                 |
| S2.1  | <b>Recruit Personal ID Master Key</b><br>PIDM_KEY                  | N/A         | SRBRECR_PIDM                                                                                  |
| \$2.2 | <b>Recruiting Term Code Key</b><br>TERM_CODE_KEY                   | SRARECR     | SRBRECR_TERM_CODE                                                                             |
| S2.3  | Term Description<br>TERM_DESC                                      | SRARECR     | STVTERM_DESC                                                                                  |
| S2.4  | Administrative Sequence Number Key<br>RECRUIT_DATA_SEQ_NO_KEY      | SRARECR     | SRBRECR_ADMIN_SEQNO                                                                           |
| S2.5  | <b>Primary Source Code Key</b><br>SOURCE_KEY                       | SRARECR     | SRRRSRC_SBGI_CODE                                                                             |
| S2.6  | <b>Primary Source Description</b><br>SOURCE_DESC                   | SRARECR     | STVSBGI_DESC                                                                                  |
| S2.7  | Primary Source Indicator<br>PRIMARY_SOURCE_IND                     | SRARECR     | SRRRSRC_PRIMARY_SRCE_IND                                                                      |
| S2.8  | Applied for Admissions Indicator                                   | Function    | F_APPLIED_ADMISSIONS                                                                          |
|       | APPLIED_FOR_ADMISSIONS_IND                                         |             | If PIDM and a term are in<br>SARADAP table, put a 'Y' in<br>this field.                       |
| S2.9  | Applicant Accepted Offer Indicator<br>APPLICANT_ACCEPTED_OFFER_IND | Function    | F_ACCEPTED_ADMISSIONS                                                                         |
|       |                                                                    |             | If STVAPDC_STDN_ACCEPT_IND<br>= Y, put a 'Y' in this field.                                   |
| S2.10 | Institution Accepted Applicant Indicator                           | Function    | F_ACCEPTED_ADMISSIONS                                                                         |
|       | INSTITUTION_ACCEPTED_APPL_IND                                      |             | If STVAPDC_INST_ACCEPT_IND<br>= Y, put a 'Y' in this field.                                   |
| S2.11 | Paid Deposit Indicator<br>PAID_DEPOSIT_IND                         | Function    | F_PAID_ADMISSIONS_DEPOSIT<br>If SARADAP_APDC_CODE = Paid<br>Deposit, put a 'Y' in this field. |

| Ref.<br>No. | Attribute                                              | Source Form | Source Field or<br>Function Name                                                                                                    |
|-------------|--------------------------------------------------------|-------------|----------------------------------------------------------------------------------------------------|
| S2.12       | Enrolled Indicator                                     | Function    | F_ENROLLED_THIS_TERM                                                                                                    |
|             | ENROLLED_THIS_TERM_IND                                 |             | If there is an SFBETRM<br>record with an ESTS_CODE and<br>a corresponding STVESTS<br>that has a Y in the<br>STVESTS_EFF_HEADCOUNT<br>field, put a 'Y' in this field. |
| \$2.13      | Recruit ID<br>I D                                      | SPAIDEN     | SPRIDEN_ID                                                                                                    |
| \$2.14      | <b>Recruit Social Security Number</b><br>SSN           | SPAIDEN     | SPBPERS_SSN                                                                                                    |
| \$2.15      | Recruit Last Name<br>LAST_NAME                         | SPAIDEN     | SPRIDEN_LAST_NAME                                                                                                    |
| \$2.16      | <b>Recruit First Name</b><br>FIRST_NAME                | SPAIDEN     | SPRIDEN_FIRST_NAME                                                                                                    |
| S2.17       | <b>Recruit Middle Initial</b><br>MIDDLE_INITIAL        | N/A         | SUBSTR(SPRIDEN_MI,1,1)<br>Returns only first letter of<br>middle name.                                                                                               |
| S2.18       | <b>Recruit Name Prefix</b><br>NAME_PREFIX              | SPAPERS     | SPBPERS_NAME_PREFIX                                                                                                    |
| S2.19       | Recruit Name Suffix<br>NAME_SUFFIX                     | SPAPERS     | SPBPERS_NAME_SUFFIX                                                                                                    |
| \$2.20      | <b>Birthdate</b><br>BIRTH_DATE                         | SPAPERS     | SPBPERS_BIRTH_DATE                                                                                                    |
| S2.21       | 6                                                      | Function    | F_CALCULATE_AGE                                                                                                    |
|             | CURRENT_AGE                                            |             | Note: If the person is deceased, calculated age will be the age at time of death.                                                                                    |
| \$2.22      | Age as of Recruit Add Date<br>AGE_WHEN_FIRST_RECRUITED | Function    | F_CALCULATE_AGE                                                                                                    |
| \$2.23      | <b>Gender</b><br>GENDER                                | SPAPERS     | SPBPERS_SEX                                                                                                    |

| Ref.   |                                                                                                    |                                      | Source Field or                                             |
|--------|----------------------------------------------------------------------------------------------------|--------------------------------------|-------------------------------------------------------------|
| No.    | Attribute                                                                                                    | Source Form                          | Function Name                                               |
| \$2.24 | Ethnicity Category<br>ETCT_CODE                                                                                                    | STVETCT                              | STVETCT_CODE                                                |
| \$2.25 | Ethnicity Code<br>ETHN_CODE                                                                                                    | SPAPERS                              | SPBPERS_ETHN_CODE                                           |
| \$2.26 | Ethnicity Description<br>ETHN_DESC                                                                                                    | SPAPERS                              | STVETHN_DESC                                                |
| \$2.27 | Legacy Code<br>LGCY_CODE                                                                                                    | SPAPERS                              | SPBPERS_LGCY_CODE                                           |
| \$2.28 | Legacy Description<br>LGCY_DESC                                                                                                    | SPAPERS                              | STVLGCY_DESC                                                |
| \$2.29 | Deceased Indicator<br>DECEASED_IND                                                                                                    | SPAPERS                              | SPBPERS_DEAD_IND                                            |
| \$2.30 | Date of Death<br>DECEASED_DATE                                                                                                    | SPAPERS                              | SPBPERS_DEAD_DATE                                           |
| \$2.31 | Confidentiality Indicator<br>CONFIDENTIALITY_IND                                                                                                    | SPAPERS                              | SPBPERS_CONFID_IND                                          |
|        | Select two Addresses using the hierarchy de<br>on the GTVSDAX form. To see more inform<br><i>With Object:Access Implementation Guide</i> .<br>Banner and query on the <b>Internal Code</b> = <i>H</i> | nation about this<br>You can also go | concept, refer to the <i>GTVSDAX</i> to the GTVSDAX form in |
|        | <b>Note:</b> Be sure that you refer to the correct A one.                                                                                                    | Address Type co                      | ncept since there is more than                              |
| \$2.32 | Street Address 1 1st Line<br>STREET1_LINE1                                                                                                    | SPAIDEN                              | SPRADDR_STREET_LINE1                                        |
| \$2.33 | Street Address 1 2nd Line<br>STREET1_LINE2                                                                                                    | SPAIDEN                              | SPRADDR_STREET_LINE2                                        |
| \$2.34 | Street Address 1 3rd Line<br>STREET1_LINE3                                                                                                    | SPAIDEN                              | SPRADDR_STREET_LINE3                                        |
| \$2.35 | City 1<br>CITY1                                                                                                    | SPAIDEN                              | SPRADDR_CITY                                                |
| \$2.36 | State 1<br>STATE1                                                                                                    | SPAIDEN                              | SPRADDR_STAT_CODE                                           |

2-23

| Ref.<br>No. | Attribute                                                                                     | Source Form | Source Field or<br>Function Name |
|-------------|-----------------------------------------------------------------------------------------------|-------------|----------------------------------|
| \$2.37      | County Code 1<br>CNTY_CODE1                                                                   | SPAIDEN     | SPRADDR_CNTY_CODE                |
| \$2.38      | County 1 Description<br>CNTY_DESC1                                                            | SPAIDEN     | STVCNTY_DESC                     |
| \$2.39      | Zip Code 1<br>ZIP1                                                                            | SPAIDEN     | SPRADDR_ZIP                      |
| \$2.40      | Nation Code 1<br>NATN_CODE1                                                                   | SPAIDEN     | SPRADDR_NATN_CODE                |
| \$2.41      | Nation 1 Description<br>NATN_DESC1                                                            | SPAIDEN     | STVNATN_NATION                   |
| \$2.42      | Address Type 1<br>ADDRESS_TYPE1                                                               | SPAIDEN     | SPRADDR_ATYP_CODE                |
|             | <b>Note:</b> If the telephone number is unlisted (S returned in place of the actual telephone |             | _IND = 'Y'), asterisks (**) are  |
| \$2.43      | Phone Area Code 1<br>PHONE_AREA_CODE1                                                         | SPAIDEN     | SPRTELE_PHONE_AREA               |
| \$2.44      | Phone Number 1<br>PHONE_NUMBER1                                                               | SPAIDEN     | SPRTELE_PHONE_NUMBER             |
| \$2.45      | Phone Type 1<br>PHONE_TYPE1                                                                   | SPAIDEN     | SPRTELE_TELE_CODE                |
| \$2.46      | Street Address 2 1st Line<br>STREET2_LINE1                                                    | SPAIDEN     | SPRADDR_STREET_LINE1             |
| \$2.47      | Street Address 2 2nd Line<br>STREET2_LINE2                                                    | SPAIDEN     | SPRADDR_STREET_LINE2             |
| S2.48       | Street Address 2 3rd Line<br>STREET2_LINE3                                                    | SPAIDEN     | SPRADDR_STREET_LINE3             |
| S2.49       | City 2<br>CITY2                                                                               | SPAIDEN     | SPRADDR_CITY                     |
| \$2.50      | State 2<br>STATE2                                                                             | SPAIDEN     | SPRADDR_STAT_CODE                |

| Ref.<br>No. | Attribute                                                                                     | Source Form | Source Field or<br>Function Name |
|-------------|-----------------------------------------------------------------------------------------------|-------------|----------------------------------|
| \$2.51      | County Code 2<br>CNTY_CODE2                                                                   | SPAIDEN     | SPRADDR_CNTY_CODE                |
| \$2.52      | County 2 Description<br>CNTY_DESC2                                                            | SPAIDEN     | STVCNTY_DESC                     |
| \$2.53      | Zip Code 2<br>ZIP2                                                                            | SPAIDEN     | SPRADDR_ZIP                      |
| \$2.54      | Nation Code 2<br>NATN_CODE2                                                                   | SPAIDEN     | SPRADDR_NATN_CODE                |
| \$2.55      | Nation 2 Description<br>NATN_DESC2                                                            | SPAIDEN     | STVNATN_NATION                   |
| \$2.56      | Address Type 2<br>ADDRESS_TYPE2                                                               | SPAIDEN     | SPRADDR_ATYP_CODE                |
|             | <b>Note:</b> If the telephone number is unlisted (S returned in place of the actual telephone |             | _IND = 'Y'), asterisks (**) are  |
| \$2.57      | Phone Area Code 2<br>PHONE_AREA_CODE2                                                         | SPAIDEN     | SPRTELE_PHONE_AREA               |
| \$2.58      | Phone Number 2<br>PHONE_NUMBER2                                                               | SPAIDEN     | SPRTELE_PHONE_NUMBER             |
| \$2.59      | Phone Type 2<br>PHONE_TYPE2                                                                   | SPAIDEN     | SPRTELE_TELE_CODE                |
| \$2.60      | <b>Full/Part-time Indicator</b><br>FULL_PART_TIME_IND                                         | SRARECR     | SRBRECR_FULL_PART_IND            |
| \$2.61      | Department Code<br>DEPT_CODE                                                                  | SRARECR     | SRBRECR_DEPT_CODE                |
| \$2.62      | <b>Department Description</b><br>DEPT_DESC                                                    | STVDEPT     | STVDEPT_DESC                     |
| \$2.63      | Level Code<br>LEVL_CODE                                                                       | SRARECR     | SRBRECR_LEVL_CODE                |
| \$2.64      | Level Description<br>LEVL_DESC                                                                | STVLEVL     | STVLEVL_DESC                     |

| Table 2: | Recruiting | Source A | Analysis | View | Attributes | (cont)  |
|----------|------------|----------|----------|------|------------|---------|
|          |            | 0001007  |          |      | /          | (00111) |

| Ref.   |                                                              |             | Source Field or    |
|--------|--------------------------------------------------------------|-------------|--------------------|
| No.    | Attribute                                                    | Source Form | Function Name      |
| \$2.65 | Degree Code<br>DEGC_CODE                                     | SRARECR     | SRBRECR_DEGC_CODE  |
| \$2.66 | Degree Description<br>DEGC_DESC                              | STVDEGC     | STVDEGC_DESC       |
| \$2.67 | Major Code<br>MAJR_CODE                                      | SRARECR     | SRBRECR_MAJR_CODE  |
| S2.68  | Major Description<br>MAJR_DESC                               | STVMAJR     | STVMAJR_DESC       |
| \$2.69 | College Code<br>COLL_CODE                                    | SRARECR     | SRBRECR_COLL_CODE  |
| S2.70  | College Description<br>COLL_DESC                             | STVCOLL     | STVCOLL_DESC       |
| S2.71  | Recruiter Code<br>RECR_CODE                                  | SRARECR     | SRBRECR_RECR_CODE  |
| \$2.72 | Recruiter Description<br>RECR_DESC                           | SRARECR     | STVRECR_DESC       |
| \$2.73 | Rating Code<br>RATE_CODE                                     | SRARECR     | SRBRECR_RSTA_CODE  |
| S2.74  | Rating Description<br>RATE_DESC                              | SRARECR     | STVRSTA_DESC       |
| \$2.75 | Selection Indicator<br>SELECTION_IND                         | SRARECR     | SRBRECR_SELECT_IND |
| \$2.76 | Date Record Added                                            | SRARECR     | SRBRECR_ADD_DATE   |
| \$2.77 | Campus Code<br>CAMP_CODE                                     | SRARECR     | SRBRECR_CAMP_CODE  |
| \$2.78 | Campus Description<br>CAMP_DESC                              | SRARECR     | STVCAMP_DESC       |
| \$2.79 | Other Institution Chosen Code<br>SBGI_CODE_OTHER_INSTITUTION | SRARECR     | SRBRECR_SBGI_CODE  |

| Ref.<br>No. | Attribute                                                    | Source Form | Source Field or<br>Function Name |
|-------------|--------------------------------------------------------------|-------------|----------------------------------|
| \$2.80      | Other Institution Description<br>SBGI_DESC_OTHER_INSTITUTION | SRARECR     | STVSBGI_DESC                     |
| S2.81       | <b>Reason for Withdrawal</b><br>WRSN_CODE                    | SRARECR     | SRBRECR_WRSN_CODE                |
| \$2.82      | Withdraw Reason Description<br>WRSN_DESC                     | SRARECR     | STVWRSN_DESC                     |
| \$2.83      | Recruit Type Code<br>RTYP_CODE                               | SRARECR     | SRBRECR_RTYP_CODE                |
| S2.84       | <b>Recruit Type Description</b><br>RTYP_DESC                 | SRARECR     | STVRTYP_DESC                     |
| \$2.85      | Residency Code<br>RESD_CODE                                  | SRARECR     | SRBRECR_RESD_CODE                |
| \$2.86      | Residency Description<br>RESD_DESC                           | SRARECR     | STVRESD_DESC                     |
| \$2.87      | Session Code<br>SESS_CODE                                    | SRARECR     | SRBRECR_SESS_CODE                |
| S2.88       | Session Description<br>SESS_DESC                             | SRARECR     | STVSESS_DESC                     |

# View 3: Admissions Applicant

### AS\_ADMISSIONS\_APPLICANT

If you are using FOCUS, the view name is SAVADMO.

The Admissions Applicant view provides the ability to access information about an admissions applicant including personal data, addresses, telephone numbers, application data, curriculum choice, application decisions, admissions checklist data, sources, contacts, interests, high school attended, prior colleges, test scores, holds, and international data.

Below is a list of the main database tables accessed by this view.

- GOBINTL Person International Information Table
- GORPRAC Person Race Table
- GORRACE Race Rules Table
- GORVISA Visa Information Table
- SARADAP Admissions Applicant Repeating Table
- SARAPPD Student Application Decision Repeating Table
- SARCHKL Admissions Checklist Repeating Table
- SARRSRC Source of Recruit Repeating Table
- SOBSBGI Source/Background Institution Table
- SORBCNT Source Institution Contact Table
- SORCONT Contact Repeating Table
- SORDEGR Prior College Degree Table
- SORHSCH Person Related High School Base Table
- SORINTS Outside Interests Repeating Table
- SORMAJR Prior College Major Repeating Table
- SORPCOL Person Related Prior College Base Table
- SORTEST Test Score Repeating Table
- SPBPERS Basic Person Base Table
- SPRADDR Address Repeating Table
- SPRIDEN Person Identification/Name Repeating Table
- SPRTELE Telephone Table

• SPRHOLD Person Related Holds Repeating Table

### **Key Attributes**

### 💡 Tip

Refer to the Overview chapter for a complete description of PIDM.

The key attributes of this view are

- Personal ID Master PIDM\_KEY
- Term Applied For TERM\_CODE\_KEY
- Application Number APPL\_NO\_KEY

Since the PIDM is an internal ID number unique to each applicant, the view returns one row of information per application for each admissions applicant per term.

# **Mandatory Conditions**

The following condition *must* be supplied for the view to return information at the level identified above.

• Term Applied For TERM\_CODE\_KEY

### **Attributes**

The list below specifies the attributes included in the <u>"Admissions Applicant"</u> view. The list also indicates the primary Banner form and the database field or function that is the source for each attribute.

### Table 3: Admissions Applicant View Attributes

| Ref.<br>No. | Attribute                                    | Source Form | Source Field or<br>Function Name |
|-------------|----------------------------------------------|-------------|----------------------------------|
| S3.1        | Personal ID Master Key<br>PIDM_KEY           | N/A         | SARADAP_PIDM                     |
| S3.2        | <b>Term Applied For Key</b><br>TERM_CODE_KEY | SAAADMS     | SARADAP_TERM_CODE_ENTRY          |
| \$3.3       | Term Description<br>TERM_DESC                | SAAADMS     | STVTERM_DESC                     |
| S3.4        | Application Number Key<br>APPL_NO_KEY        | SAAADMS     | SARADAP_APPL_NO                  |

| Ref.<br>No. | Attribute                                                                                            | Source Form | Source Field or<br>Function Name                                               |
|-------------|----------------------------------------------------------------------------------------------------|-------------|--------------------------------------------------------------------------------|
| S3.5        | Complete Admissions Applicant                                                                        | Function    | F_ADMS_APPLICATION_STATUS                                                      |
|             | Indicator<br>COMPLETE_IND                                                                            |             | If SARADAP_APST_CODE =<br>Complete, put a 'Y' in this field.                   |
| S3.6        | Incomplete Admissions Applicant Ind.<br>INCOMPLETE_IND                                               | Function    | F_ADMS_APPLICATION_STATUS                                                      |
|             |                                                                                                    |             | If SARADAP_APST_CODE =<br>Incomplete, put a 'Y' in this<br>field.              |
| \$3.7       | Institution Accepted Applicant                                                                       | Function    | F_ADMS_CHECK_STATUS                                                            |
|             | Indicator (Any Date)<br>INST_ACCEPTED_APP_ANY_DATE_IND                                               |             | If STVAPDC_INST_ACCEPT_IND = Y, put a 'Y' in this field.                       |
| S3.8        | Applicant Accepted Offer Ind. (Any Date)<br>APPL_ACCEPT_OFFER_ANY_DATE_IND                           | Function    | F_ADMS_CHECK_STATUS                                                            |
|             |                                                                                                    |             | If STVAPDC_STDN_ACCEPT_IND = Y, put a 'Y' in this field.                       |
| S3.9        | Institution Accepted Applicant<br>Indicator (Most Recent Decision)<br>INST_ACCEPTED_APP_CURR_DEC_IND | Function    | F_ADMS_CHECK_STATUS                                                            |
|             |                                                                                                    |             | If most recent<br>STVAPDC_INST_ACCEPT_IND =<br>Y, put a 'Y' in this field.     |
| S3.10       | Applicant Accepted Offer Indicator<br>(Most Recent Decision)<br>APPL_ACCEPT_OFFER_CURR_DEC_IND       | Function    | F_ADMS_CHECK_STATUS                                                            |
|             |                                                                                                    |             | If most recent<br>STVAPDC_STDN_ACCEPT_IND =<br>Y, put a 'Y' in this field.     |
| S3.11       | Institution Rejected Applicant                                                                       | Function    | F_ADMS_CHECK_STATUS                                                            |
|             | <pre>Indicator INST_REJECTED_APPLICANT_IND</pre>                                                     |             | If STVAPDC_REJECT_IND = Y, put<br>a 'Y' in this field.                         |
| \$3.12      | Withdrawn Indicator                                                                                  | Function    | F_ADMS_APPLICANT_WITHDRAWN                                                     |
|             | APPLICANT_WITHDRAWN_IND                                                                              |             | If SARADAP_WRSN_CODE is not<br>null (has a value), put a 'Y' in<br>this field. |

| Def         |                                                       |             |                                                                                                    |
|-------------|-------------------------------------------------------|-------------|----------------------------------------------------------------------------------------------------|
| Ref.<br>No. | Attribute                                             | Source Form | Source Field or<br>Function Name                                                                                                    |
| S3.13       | Enrolled Indicator                                    | Function    | F_ENROLLED_THIS_TERM                                                                                                    |
|             | ENROLLED_IND                                          |             | If there is an SFBETRM record<br>with an ESTS_CODE and a<br>corresponding STVESTS that<br>has a Y in the<br>STVESTS_EFF_HEADCOUNT field,<br>put a 'Y' in this field. |
| S3.14       | Financial Aid Applicant Indicator                     | Function    | F_FINAID_APPLICANT_IND                                                                                                    |
|             | FINAID_APPLICANT_IND                                  |             | If Applicant's PIDM and the<br>AID YEAR are in RORSTAT<br>table, put a 'Y' in this field.                                                                            |
|             |                                                       |             | <b>Note:</b> If your institution or facility<br>does not have the Financial<br>Aid system installed, a value<br>of "N" is returned in this field.                    |
| \$3.15      | Admissions Applicant ID                               | SPAIDEN     | SPRIDEN_ID                                                                                                    |
| \$3.16      | Admissions Applicant Social Security<br>Number<br>SSN | SPAIDEN     | SPBPERS_SSN                                                                                                    |
| \$3.17      | Admissions Applicant Last Name<br>LAST_NAME           | SPAIDEN     | SPRIDEN_LAST_NAME                                                                                                    |
| \$3.18      | Admissions Applicant First Name<br>FIRST_NAME         | SPAIDEN     | SPRIDEN_FIRST_NAME                                                                                                    |
| \$3.19      | Admissions Applicant Middle Initial<br>MIDDLE_INITIAL | SPAIDEN     | SUBSTR(SPRIDEN_MI,1,1)<br>Returns only first letter of<br>middle name.                                                                                               |
| \$3.20      | Admissions Applicant Name Prefix<br>NAME_PREFIX       | SPAPERS     | SPBPERS_NAME_PREFIX                                                                                                    |
| \$3.21      | Admissions Applicant Name Suffix<br>NAME_SUFFIX       | SPAPERS     | SPBPERS_NAME_SUFFIX                                                                                                    |
| \$3.22      | Admissions Applicant Surname Prefix<br>SURNAME_PREFIX | SPAIDEN     | SPRIDEN_SURNAME_PREFIX                                                                                                    |

| Ref.   |                                                  |             | Source Field or                                                                   |
|--------|--------------------------------------------------|-------------|-----------------------------------------------------------------------------------|
| No.    | Attribute                                        | Source Form | Function Name                                                                     |
| \$3.23 | <b>Birthdate</b><br>BIRTH_DATE                   | SPAPERS     | SPBPERS_BIRTH_DATE                                                                |
| S3.24  | Age                                              | Function    | F_CALCULATE_AGE                                                                   |
|        | AGE                                              |             | Note: If the person is deceased, calculated age will be the age at time of death. |
| \$3.25 | <b>Gender</b><br>GENDER                          | SPAPERS     | SPBPERS_SEX                                                                       |
| \$3.26 | Ethnicity Category<br>ETCT_CODE                  | STVETCT     | STVECTC_CODE                                                                      |
| \$3.27 | Ethnicity Code<br>ETHN_CODE                      | SPAPERS     | SPBPERS_ETHN_CODE                                                                 |
| \$3.28 | Ethnicity Description<br>ETHN_DESC               | SPAPERS     | STVETHN_DESC                                                                      |
| \$3.29 | Legacy Code<br>LGCY_CODE                         | SPAPERS     | SPBPERS_LGCY_CODE                                                                 |
| \$3.30 | Legacy Description<br>LGCY_DESC                  | SPAPERS     | STVLGCY_DESC                                                                      |
| \$3.31 | Deceased Indicator<br>DECEASED_IND               | SPAPERS     | SPBPERS_DEAD_IND                                                                  |
| \$3.32 | Date of Death<br>DECEASED_DATE                   | SPAPERS     | SPBPERS_DEAD_DATE                                                                 |
| \$3.33 | Confidentiality Indicator<br>CONFIDENTIALITY_IND | SPAPERS     | SPBPERS_CONFID_IND                                                                |

Select two Addresses and related information using the hierarchy defined for the Address Type (Admissions) concept on the GTVSDAX form. To see more information about this concept, refer to the *GTVSDAX With Object:Access Implementation Guide*. You can also go to the GTVSDAX form in Banner and query on the **Internal Code** = *ADMSADDR* and **Internal Group** = *ADDRESS*.

**Note:** Be sure that you refer to the correct Address Type concept since there is more than one.

| Ref.<br>No. | Attribute                                                                               | Source Form | Source Field or<br>Function Name   |
|-------------|-----------------------------------------------------------------------------------------|-------------|------------------------------------|
| \$3.34      | Street Address 1 House Number<br>HOUSE_NUMBER1                                          | SPAIDEN     | SPRADDR_HOUSE_NUMBER               |
| \$3.35      | Street Address 1 1st Line<br>STREET1_LINE1                                              | SPAIDEN     | SPRADDR_STREET_LINE1               |
| \$3.36      | Street Address 1 2nd Line<br>STREET1_LINE2                                              | SPAIDEN     | SPRADDR_STREET_LINE2               |
| \$3.37      | Street Address 1 3rd Line<br>STREET1_LINE3                                              | SPAIDEN     | SPRADDR_STREET_LINE3               |
| \$3.38      | Street Address 1 4th Line<br>STREET1_LINE4                                              | SPAIDEN     | SPRADDR_STREET_LINE4               |
| \$3.39      | City 1<br>CITY1                                                                         | SPAIDEN     | SPRADDR_CITY                       |
| S3.40       | State 1<br>STATE1                                                                       | SPAIDEN     | SPRADDR_STAT_CODE                  |
| \$3.41      | County Code 1<br>CNTY_CODE1                                                             | SPAIDEN     | SPRADDR_CNTY_CODE                  |
| \$3.42      | County 1 Description<br>CNTY_DESC1                                                      | SPAIDEN     | STVCNTY_DESC                       |
| S3.43       | Zip Code 1<br>ZIP1                                                                      | SPAIDEN     | SPRADDR_ZIP                        |
| \$3.44      | Nation Code 1<br>NATN_CODE1                                                             | SPAIDEN     | SPRADDR_NATN_CODE                  |
| S3.45       | Nation 1 Description<br>NATN_DESC1                                                      | SPAIDEN     | STVNATN_NATION                     |
| \$3.46      | Address Type 1<br>ADDRESS_TYPE1                                                         | SPAIDEN     | SPRADDR_ATYP_CODE                  |
|             | <b>Note:</b> If the telephone number is unlister returned in place of the actual teleph |             | IST_IND = 'Y'), asterisks (**) are |
| S3.47       | Phone Area Code 1                                                                       | SPAIDEN     | SPRTELE_PHONE_AREA                 |

S3.47 Phone Area Code 1 PHONE\_AREA\_CODE1 SPAIDEN

SPRTELE\_PHONE\_AREA

| Ref.<br>No. | Attribute                                      | Source Form | Source Field or<br>Function Name |
|-------------|------------------------------------------------|-------------|----------------------------------|
| S3.48       | Phone Number 1<br>PHONE_NUMBER1                | SPAIDEN     | SPRTELE_PHONE_NUMBER             |
| S3.49       | Phone Type 1<br>PHONE_TYPE1                    | SPAIDEN     | SPRTELE_TELE_CODE                |
| \$3.50      | Phone Country Code 1<br>PHONE_CTRY_CDE1        | SPAIDEN     | SPRTELE_CTRY_CODE_PHONE          |
| \$3.51      | Street Address 2 House Number<br>HOUSE_NUMBER2 | SPAIDEN     | SPRADDR_HOUSE_NUMBER             |
| \$3.52      | Street Address 2 1st Line<br>STREET2_LINE1     | SPAIDEN     | SPRADDR_STREET_LINE1             |
| \$3.53      | Street Address 2 2nd Line<br>STREET2_LINE2     | SPAIDEN     | SPRADDR_STREET_LINE2             |
| \$3.54      | Street Address 2 3rd Line<br>STREET2_LINE3     | SPAIDEN     | SPRADDR_STREET_LINE3             |
| \$3.55      | Street Address 2 4th Line<br>STREET2_LINE4     | SPAIDEN     | SPRADDR_STREET_LINE4             |
| \$3.56      | City 2<br>CITY2                                | SPAIDEN     | SPRADDR_CITY                     |
| \$3.57      | State 2<br>STATE2                              | SPAIDEN     | SPRADDR_STAT_CODE                |
| S3.58       | County Code 2<br>CNTY_CODE2                    | SPAIDEN     | SPRADDR_CNTY_CODE                |
| \$3.59      | County 2 Description<br>CNTY_DESC2             | SPAIDEN     | STVCNTY_DESC                     |
| \$3.60      | Zip Code 2<br>ZIP2                             | SPAIDEN     | SPRADDR_ZIP                      |
| \$3.61      | Nation Code 2<br>NATN_CODE2                    | SPAIDEN     | SPRADDR_NATN_CODE                |
| \$3.62      | Nation 2 Description<br>NATN_DESC2             | SPAIDEN     | STVNATN_NATION                   |

| Ref.<br>No. | Attribute                                                                               | Source Form | Source Field or<br>Function Name   |
|-------------|-----------------------------------------------------------------------------------------|-------------|------------------------------------|
| \$3.63      | Address Type 2<br>ADDRESS_TYPE2                                                         | SPAIDEN     | SPRADDR_ATYP_CODE                  |
|             | <b>Note:</b> If the telephone number is unlister returned in place of the actual teleph |             | IST_IND = 'Y'), asterisks (**) are |
| S3.64       | Phone Area Code 2<br>PHONE_AREA_CODE2                                                   | SPAIDEN     | SPRTELE_PHONE_AREA                 |
| \$3.65      | Phone Number 2<br>PHONE_NUMBER2                                                         | SPAIDEN     | SPRTELE_PHONE_NUMBER               |
| \$3.66      | Phone Type 2<br>PHONE_TYPE2                                                             | SPAIDEN     | SPRTELE_TELE_CODE                  |
| S3.67       | Phone Country Code 2<br>PHONE_CTRY_CDE2                                                 | SPAIDEN     | SPRTELE_CTRY_CODE_PHONE            |
| S3.68       | <b>Full/Part-time Indicator</b><br>FULL_PART_TIME_IND                                   | SAAADMS     | SARADAP_FULL_PART_IND              |
| S3.69       | Level Code<br>LEVL_CODE                                                                 | SAAADMS     | SARADAP_LEVL_CODE                  |
| \$3.70      | Level Description<br>LEVL_DESC                                                          | SAAADMS     | STVLEVL_DESC                       |
| S3.71       | Admissions Application Date<br>APPLICATION_DATE                                         | SAAADMS     | SARADAP_APPL_DATE                  |
| \$3.72      | Application Status Code<br>APST_CODE                                                    | SAAADMS     | SARADAP_APST_CODE                  |
| \$3.73      | Application Status Description<br>APST_DESC                                             | SAAADMS     | STVAPST_DESC                       |
| \$3.74      | Application Status Date<br>APPLICATION_STATUS_DATE                                      | SAAADMS     | SARADAP_APST_DATE                  |
| \$3.75      | Admissions Type Code<br>ADMT_CODE                                                       | SAAADMS     | SARADAP_ADMT_CODE                  |
| \$3.76      | Admissions Type Description<br>ADMT_DESC                                                | SAAADMS     | STVADMT_DESC                       |

| Ref.<br>No. | Attribute                                     | Source Form | Source Field or<br>Function Name |
|-------------|-----------------------------------------------|-------------|----------------------------------|
| \$3.77      | Student Type Code<br>STYP_CODE                | SAAADMS     | SARADAP_STYP_CODE                |
| \$3.78      | Student Type Description                      | SAAADMS     | STVSTYP_DESC                     |
| \$3.79      | Campus Code<br>CAMP_CODE                      | SAAADMS     | SARADAP_CAMP_CODE                |
| \$3.80      | Campus Description<br>CAMP_DESC               | SAAADMS     | STVCAMP_DESC                     |
| \$3.81      | SITE_CODE                                     | SAAADMS     | SARADAP_SITE_CODE                |
| \$3.82      | Site Description<br>SITE_DESC                 | SAAADMS     | STVSITE_DESC                     |
| \$3.83      | Residency Code<br>RESD_CODE                   | SAAADMS     | SARADAP_RESD_CODE                |
| S3.84       | Residency Description<br>RESD_DESC            | SAAADMS     | STVRESD_DESC                     |
| \$3.85      | In/Out of State Indicator<br>IN_OUT_STATE_IND | SAAADMS     | STVRESD_IN_STATE_IND             |
| \$3.86      | Session Code<br>SESS_CODE                     | SAAADMS     | SARADAP_SESS_CODE                |
| \$3.87      | Session Description<br>SESS_DESC              | SAAADMS     | STVSESS_DESC                     |
| S3.88       | Withdrawal Reason<br>WRSN_CODE                | SAAADMS     | SARADAP_WRSN_CODE                |
| \$3.89      | Withdrawal Reason Description<br>WRSN_DESC    | SAAADMS     | STVWRSN_DESC                     |
| \$3.90      | Rate Code<br>RATE_CODE                        | SAAADMS     | SARADAP_RATE_CODE                |
| \$3.91      | Rate Description<br>RATE_DESC                 | SAAADMS     | STVRATE_DESC                     |

| Ref.<br>No. | Attribute                                                 | Source Form | Source Field or<br>Function Name |
|-------------|-----------------------------------------------------------|-------------|----------------------------------|
| \$3.92      | Institution Attending Code<br>SBGI_CODE_OTHER             | SAAADMS     | SARADAP_SBGI_CODE                |
| \$3.93      | Institution Attending Description<br>SBGI_DESC_OTHER      | SAAADMS     | STVSBGI_DESC                     |
| \$3.94      | Recruiter Code<br>RECR_CODE                               | SAAADMS     | SARADAP_RECR_CODE                |
| \$3.95      | <b>Recruiter Description</b><br>RECR_DESC                 | SAAADMS     | STVRECR_DESC                     |
| \$3.96      | Recruit Type<br>RTYP_CODE                                 | SAAADMS     | SARADAP_RTYP_CODE                |
| \$3.97      | <b>Recruit Type Description</b><br>RTYP_DESC              | SAAADMS     | STVRTYP_DESC                     |
| \$3.98      | College Code 1 (Primary Curriculum)<br>COLL_CODE1         | SAAADMS     | SARADAP_COLL_CODE_1              |
| \$3.99      | College 1 Description (Primary Curr.)<br>COLL_DESC1       | SAAADMS     | STVCOLL_DESC                     |
| \$3.100     | Degree Code 1 (Primary Curriculum)<br>DEGC_CODE1          | SAAADMS     | SARADAP_DEGC_CODE_1              |
| \$3.101     | Degree 1 Description (Primary Curr.)<br>DEGC_DESC1        | SAAADMS     | STVDEGR_DESC                     |
| \$3.102     | Major Code 1 (Primary Curriculum)<br>MAJR_CODE1           | SAAADMS     | SARADAP_MAJR_CODE_1              |
| \$3.103     | Major 1 Description (Primary<br>Curriculum)<br>MAJR_DESC1 | SAAADMS     | STVMAJR_DESC                     |
| S3.104      | Department Code 1 (Primary<br>Curriculum)<br>DEPT_CODE1   | SAAADMS     | SARADAP_DEPT_CODE                |
| \$3.105     | Department 1 Description (Primary<br>Curr.)<br>DEPT_DESC1 | SAAADMS     | STVDEPT_DESC                     |

2-37

| Ref.<br>No. | Attribute                                                    | Source Form       | Source Field or<br>Function Name |
|-------------|--------------------------------------------------------------|-------------------|----------------------------------|
| \$3.106     | College Code 2 (Secondary<br>Curriculum)<br>COLL_CODE2       | SAAADMS           | SARADAP_COLL_CODE_2              |
| S3.107      | College 2 Description (Secondary<br>Curr.)<br>COLL_DESC2     | SAAADMS           | STVCOLL_DESC                     |
| \$3.108     | Degree Code 2 (Secondary<br>Curriculum)<br>DEGC_CODE2        | SAAADMS           | SARADAP_DEGC_CODE_2              |
| \$3.109     | Degree 2 Description (Secondary<br>Curr.)<br>DEGC_DESC2      | SAAADMS           | STVDEGR_DESC                     |
| S3.110      | Major Code 2 (Secondary Curriculum)<br>MAJR_CODE2            | SAAADMS           | SARADAP_MAJR_CODE_2              |
| \$3.111     | Major 2 Description (Secondary Curr.)<br>MAJR_DESC2          | SAAADMS           | STVMAJR_DESC                     |
| \$3.112     | Department Code 2 (Secondary Curr.)<br>DEPT_CODE2            | SAAADMS           | SARADAP_DEPT_CODE_2              |
| \$3.113     | Department 2 Description (Second.<br>Curr.)<br>DEPT_DESC2    | SAAADMS           | STVDEPT_DESC                     |
| \$3.114     | Concentration 1 in Major 1<br>MAJR_CODE1_CONC1               | SAAADMS           | SARADAP_MAJR_CODE_CONC_1         |
| \$3.115     | Concentration 2 in Major 1<br>MAJR_CODE1_CONC2               | SAAADMS           | SARADAP_MAJR_CODE_CONC_1_2       |
|             | Select five Application Decisions using (SARAPPD_APDC_DATE). | the five most rea | cent Application Decision Dates  |
| \$3.116     | Application Decision Code 1<br>APDC_CODE1                    | SAADCRV           | SARAPPD_APDC_CODE                |
| \$3.117     | Application Decision 1 Description<br>APDC_DESC1             | SAADCRV           | STVAPDC_DESC                     |

| Ref.<br>No. | Attribute                                                     | Source Form | Source Field or<br>Function Name                                                     |
|-------------|---------------------------------------------------------------|-------------|--------------------------------------------------------------------------------------|
| \$3.118     | Application Decision Date 1<br>APDC_DECISION_DATE1            | SAADCRV     | SARAPPD_APDC_DATE                                                                    |
| \$3.119     | Application Decision Code 2<br>APDC_CODE2                     | SAADCRV     | SARAPPD_APDC_CODE                                                                    |
| \$3.120     | Application Decision 2 Description<br>APDC_DESC2              | SAADCRV     | STVAPDC_DESC                                                                         |
| \$3.121     | Application Decision Date 2<br>APDC_DECISION_DATE2            | SAADCRV     | SARAPPD_APDC_DATE                                                                    |
| \$3.122     | Application Decision Code 3<br>APDC_CODE3                     | SAADCRV     | SARAPPD_APDC_CODE                                                                    |
| \$3.123     | Application Decision 3 Description<br>APDC_DESC3              | SAADCRV     | STVAPDC_DESC                                                                         |
| \$3.124     | Application Decision Date 3<br>APDC_DECISION_DATE3            | SAADCRV     | SARAPPD_APDC_DATE                                                                    |
| \$3.125     | Application Decision Code 4<br>APDC_CODE4                     | SAADCRV     | SARAPPD_APDC_CODE                                                                    |
| \$3.126     | Application Decision 4 Description<br>APDC_DESC4              | SAADCRV     | STVAPDC_DESC                                                                         |
| \$3.127     | Application Decision Date 4<br>APDC_DECISION_DATE4            | SAADCRV     | SARAPPD_APDC_DATE                                                                    |
| \$3.128     | Application Decision Code 5<br>APDC_CODE5                     | SAADCRV     | SARAPPD_APDC_CODE                                                                    |
| \$3.129     | Application Decision 5 Description<br>APDC_DESC5              | SAADCRV     | STVAPDC_DESC                                                                         |
| \$3.130     | Application Decision Date 5<br>APDC_DECISION_DATE5            | SAADCRV     | SARAPPD_APDC_DATE                                                                    |
| \$3.131     | Additional Application Decisions Flag<br>ADDITIONAL_DECISIONS | Function    | F_STUDENT_CHECK_FOR_MORE<br>If >5 Application Decisions, put<br>a 'Y' in this field. |

| Ref.<br>No. | Attribute                                                                                                    | Source Form                         | Source Field or<br>Function Name                                         |
|-------------|----------------------------------------------------------------------------------------------------|-------------------------------------|--------------------------------------------------------------------------|
|             | Select seven Checklist Items and related<br>Checklist Items concept on the GTVSD<br>concept, refer to the <i>GTVSDAX With Ot</i><br>go to the GTVSDAX form in Banner an<br><b>Internal Group</b> = <i>CHECK LIST</i> . | AX form. To see<br>bject:Access Imp | e more information about this<br><i>lementation Guide</i> . You can also |
| S3.132      | Checklist Item 1<br>ADMR_CODE1                                                                                                    | SAAADMS                             | SARCHKL_ADMR_CODE                                                        |
| S3.133      | Checklist Item 1 Description<br>ADMR_DESC1                                                                                                    | SAAADMS                             | STVADMR_DESC                                                             |
| S3.134      | Date Received 1<br>ADMR_RECEIVED_DATE1                                                                                                    | SAAADMS                             | SARCHKL_RECEIVE_DATE                                                     |
| \$3.135     | Required Item Code 1<br>ADMR_REQUIRED_IND1                                                                                                    | SAAADMS                             | SARCHKL_CODE_VALUE                                                       |
| S3.136      | Checklist Item 2<br>ADMR_CODE2                                                                                                    | SAAADMS                             | SARCHKL_ADMR_CODE                                                        |
| \$3.137     | Checklist Item 2 Description<br>ADMR_DESC2                                                                                                    | SAAADMS                             | STVADMR_DESC                                                             |
| S3.138      | Date Received 2<br>ADMR_RECEIVED_DATE2                                                                                                    | SAAADMS                             | SARCHKL_RECEIVE_DATE                                                     |
| S3.139      | Required Item Code 2<br>ADMR_REQUIRED_IND2                                                                                                    | SAAADMS                             | SARCHKL_CODE_VALUE                                                       |
| S3.140      | Checklist Item 3<br>ADMR_CODE3                                                                                                    | SAAADMS                             | SARCHKL_ADMR_CODE                                                        |
| S3.141      | Checklist Item 3 Description<br>ADMR_DESC3                                                                                                    | SAAADMS                             | STVADMR_DESC                                                             |
| S3.142      | Date Received 3<br>ADMR_RECEIVED_DATE3                                                                                                    | SAAADMS                             | SARCHKL_RECEIVE_DATE                                                     |
| S3.143      | Required Item Code 3<br>ADMR_REQUIRED_IND3                                                                                                    | SAAADMS                             | SARCHKL_CODE_VALUE                                                       |
| S3.144      | Checklist Item 4<br>ADMR_CODE4                                                                                                    | SAAADMS                             | SARCHKL_ADMR_CODE                                                        |

| Ref.<br>No. | Attribute                                         | Source Form | Source Field or<br>Function Name |
|-------------|---------------------------------------------------|-------------|----------------------------------|
| S3.145      | <b>Checklist Item 4 Description</b><br>ADMR_DESC4 | SAAADMS     | STVADMR_DESC                     |
| S3.146      | Date Received 4<br>ADMR_RECEIVED_DATE4            | SAAADMS     | SARCHKL_RECEIVE_DATE             |
| \$3.147     | Required Item Code 4<br>ADMR_REQUIRED_IND4        | SAAADMS     | SARCHKL_CODE_VALUE               |
| S3.148      | Checklist Item 5<br>ADMR_CODE5                    | SAAADMS     | SARCHKL_ADMR_CODE                |
| S3.149      | Checklist Item 5 Description<br>ADMR_DESC5        | SAAADMS     | STVADMR_DESC                     |
| \$3.150     | Date Received 5<br>ADMR_RECEIVED_DATE5            | SAAADMS     | SARCHKL_RECEIVE_DATE             |
| \$3.151     | Required Item Code 5<br>ADMR_REQUIRED_IND5        | SAAADMS     | SARCHKL_CODE_VALUE               |
| \$3.152     | Checklist Item 6<br>ADMR_CODE6                    | SAAADMS     | SARCHKL_ADMR_CODE                |
| \$3.153     | Checklist Item 6 Description<br>ADMR_DESC6        | SAAADMS     | STVADMR_DESC                     |
| S3.154      | Date Received 6<br>ADMR_RECEIVED_DATE6            | SAAADMS     | SARCHKL_RECEIVE_DATE             |
| \$3.155     | Required Item Code 6<br>ADMR_REQUIRED_IND6        | SAAADMS     | SARCHKL_CODE_VALUE               |
| S3.156      | Checklist Item 7<br>ADMR_CODE7                    | SAAADMS     | SARCHKL_ADMR_CODE                |
| S3.157      | Checklist Item 7 Description<br>ADMR_DESC7        | SAAADMS     | STVADMR_DESC                     |
| S3.158      | Date Received 7<br>ADMR_RECEIVED_DATE7            | SAAADMS     | SARCHKL_RECEIVE_DATE             |
| S3.159      | Required Item Code 7<br>ADMR_REQUIRED_IND7        | SAAADMS     | SARCHKL_CODE_VALUE               |

| Ref.<br>No.    | Attribute                                                                                                    | Source Form                                                  | Source Field or<br>Function Name                                               |
|----------------|----------------------------------------------------------------------------------------------------|--------------------------------------------------------------|--------------------------------------------------------------------------------|
| S3.160         | Additional Checklist Items Flag<br>ADDITIONAL_CHECKLIST_ITEMS_IND                                                                                                    | Function                                                     | F_STUDENT_CHECK_FOR_MORE<br>If >7 Checklist Items, put a 'Y'<br>in this field. |
|                | Get the Primary Source and related info<br>logic defined for the Source (Admission<br>information about this concept, refer to the<br><i>Guide</i> . You can also go to the GTVSDA<br>= ADMSSRCE and Internal Group = S | ns) concept on th<br>the <i>GTVSDAX W</i><br>X form in Banne | e GTVSDAX form. To see more <i>ith Object:Access Implementation</i>            |
|                | Note: Be sure that you refer to the corr                                                                                                    | ect Source conce                                             | ept since there is more than one.                                              |
| \$3.161        | <b>Primary Source</b><br>SBGI_CODE_PRIMARY_SOURCE                                                                                                    | SOASBGI                                                      | SORBCNT_SBGI_CODE                                                              |
| \$3.162        | <b>Primary Source Description</b><br>SBGI_DESC_PRIMARY_SOURCE                                                                                                    | SOASBGI                                                      | STVSBGI_DESC                                                                   |
| \$3.163        | Name of Contact at Primary Source<br>PRIMARY_SOURCE_CONTACT                                                                                                    | SOASBGI                                                      | SORBCNT_NAME                                                                   |
| S3.164         | Position Type of Contact at Source<br>PTYP_CODE                                                                                                    | SOASBGI                                                      | SORBCNT_PTYP_CODE                                                              |
| S3.165         | Position Type Description of Contact at<br>Source<br>PTYP_DESC                                                                                                    | SOASBGI                                                      | STVPTYP_DESC                                                                   |
| S3.166         | Source Code 1<br>SBGI_CODE_SOURCE1                                                                                                    | SRARECR                                                      | SARRSRC_SBGI_CODE                                                              |
| \$3.167        | Source Code 1 Description<br>SBGI_DESC_SOURCE1                                                                                                    | SRARECR                                                      | STVSBGI_DESC                                                                   |
| \$3.168        | Source Code 2<br>SBGI_CODE_SOURCE2                                                                                                    | SRARECR                                                      | SARRSRC_SBGI_CODE                                                              |
| \$3.169        | Source Code 2 Description<br>SBGI_DESC_SOURCE2                                                                                                    | SRARECR                                                      | STVSBGI_DESC                                                                   |
| \$3.170        | Source Code 3<br>SBGI_CODE_SOURCE3                                                                                                    | SRARECR                                                      | SARRSRC_SBGI_CODE                                                              |
| <b>S</b> 3.171 | Source Code 3 Description<br>SBGI_DESC_SOURCE3                                                                                                    | SRARECR                                                      | STVSBGI_DESC                                                                   |

| Table 3: | Admissions | Applicant | View | Attributes | (cont) |
|----------|------------|-----------|------|------------|--------|
|----------|------------|-----------|------|------------|--------|

| Ref.<br>No. | Attribute                                                                                                    | Source Form                                                                                                    | Source Field or<br>Function Name                                            |  |  |  |
|-------------|----------------------------------------------------------------------------------------------------|----------------------------------------------------------------------------------------------------|-----------------------------------------------------------------------------|--|--|--|
| \$3.172     | Additional Source Code Flag<br>ADDITIONAL_SOURCES_IND                                                                          | Function                                                                                                    | F_STUDENT_CHECK_FOR_MORE<br>If >3 Source Codes, put a 'Y' in<br>this field. |  |  |  |
|             | SORCONT_CONTACT_DATE. Then select fi<br>Contact Type (Admissions) concept on<br>about this concept, refer to the <i>GTVSDA</i> | he First (Earliest) Contact and the Latest (Most Recent) Contact based on<br>$ONT\_CONTACT\_DATE$ . Then select five other Contacts using the logic defined for the<br>act Type (Admissions) concept on the GTVSDAX form. To see more information<br>t this concept, refer to the <i>GTVSDAX With Object:Access Implementation Guide</i> . You<br>also go to the GTVSDAX form in Banner and query on the <b>Internal Code</b> =<br><i>USCTYP</i> and <b>Internal Group</b> = <i>CONTACTS</i> . |                                                                             |  |  |  |
|             | Note: Be sure that you refer to the corrected one.                                                                             | ect Contact Type                                                                                                    | concept since there is more than                                            |  |  |  |
| \$3.173     | <b>First (Earliest) Contact</b><br>FIRST_CONTACT                                                                               | SAAADMS                                                                                                    | SORCONT_CTYP_CODE                                                           |  |  |  |
| S3.174      | Date of First (Earliest) Contact<br>FIRST_CONTACT_DATE                                                                         | SAAADMS                                                                                                    | SORCONT_CONTACT_DATE                                                        |  |  |  |
| \$3.175     | Latest (Most Recent) Contact<br>LATEST_CONTACT                                                                                 | SAAADMS                                                                                                    | SORCONT_CTYP_CODE                                                           |  |  |  |
| \$3.176     | Date of Latest (Most Recent) Contact<br>LATEST_CONTACT_DATE                                                                    | SAAADMS                                                                                                    | SORCONT_CONTACT_DATE                                                        |  |  |  |
| \$3.177     | Type of Contact 1<br>CTYP_CODE1                                                                                                | SAAADMS                                                                                                    | SORCONT_CTYP_CODE                                                           |  |  |  |
| S3.178      | Date of Contact 1<br>CTYP_DATE1                                                                                                | SAAADMS                                                                                                    | SORCONT_CONTACT_DATE                                                        |  |  |  |
| S3.179      | Type of Contact 2<br>CTYP_CODE2                                                                                                | SAAADMS                                                                                                    | SORCONT_CTYP_CODE                                                           |  |  |  |
| S3.180      | Date of Contact 2<br>CTYP_DATE2                                                                                                | SAAADMS                                                                                                    | SORCONT_CONTACT_DATE                                                        |  |  |  |
| \$3.181     | Type of Contact 3<br>CTYP_CODE3                                                                                                | SAAADMS                                                                                                    | SORCONT_CTYP_CODE                                                           |  |  |  |
| S3.182      | Date of Contact 3<br>CTYP_DATE3                                                                                                | SAAADMS                                                                                                    | SORCONT_CONTACT_DATE                                                        |  |  |  |
| \$3.183     | Type of Contact 4<br>CTYP_CODE4                                                                                                | SAAADMS                                                                                                    | SORCONT_CTYP_CODE                                                           |  |  |  |

| Ref.<br>No. | Attribute                                                                                                    | Source Form                             | Source Field or<br>Function Name                                     |
|-------------|----------------------------------------------------------------------------------------------------|-----------------------------------------|----------------------------------------------------------------------|
| S3.184      | Date of Contact 4<br>CTYP_DATE4                                                                                                    | SAAADMS                                 | SORCONT_CONTACT_DATE                                                 |
| \$3.185     | Type of Contact 5<br>CTYP_CODE5                                                                                                    | SAAADMS                                 | SORCONT_CTYP_CODE                                                    |
| S3.186      | Date of Contact 5<br>CTYP_DATE5                                                                                                    | SAAADMS                                 | SORCONT_CONTACT_DATE                                                 |
| S3.187      | Additional Contact Flag                                                                                                    | Function                                | F_STUDENT_CHECK_FOR_MORE                                             |
|             | ADDITIONAL_CONTACTS_IND                                                                                                    |                                         | If >5 Contacts, put a 'Y' in this field.                             |
|             | Select five Interests using the logic defi<br>GTVSDAX form. To see more information<br><i>Object:Access Implementation Guide</i> . Ye<br>and query on the <b>Internal Code</b> = $ADM$ | on about this con<br>You can also go to | ncept, refer to the <i>GTVSDAX With</i> o the GTVSDAX form in Banner |
|             | Note: Be sure that you refer to the corre                                                                                                    | ect Interests cond                      | cept since there is more than one.                                   |
| S3.188      | Interest Code 1<br>INTS_CODE1                                                                                                    | SAAADMS                                 | SORINTS_INTS_CODE                                                    |
| S3.189      | Interest Code 1 Description<br>INTS_DESC1                                                                                                    | SAAADMS                                 | STVINTS_DESC                                                         |
| S3.190      | Interest Code 2<br>INTS_CODE2                                                                                                    | SAAADMS                                 | SORINTS_INTS_CODE                                                    |
| S3.191      | Interest Code 2 Description<br>INTS_DESC2                                                                                                    | SAAADMS                                 | STVINTS_DESC                                                         |
| S3.192      | Interest Code 3<br>INTS_CODE3                                                                                                    | SAAADMS                                 | SORINTS_INTS_CODE                                                    |
| \$3.193     | Interest Code 3 Description<br>INTS_DESC3                                                                                                    | SAAADMS                                 | STVINTS_DESC                                                         |
| S3.194      | Interest Code 4<br>INTS_CODE4                                                                                                    | SAAADMS                                 | SORINTS_INTS_CODE                                                    |
| S3.195      | Interest Code 4 Description<br>INTS_DESC4                                                                                                    | SAAADMS                                 | STVINTS_DESC                                                         |

| Ref.<br>No. | Attribute                                                             | Source Form | Source Field or<br>Function Name                                              |
|-------------|-----------------------------------------------------------------------|-------------|-------------------------------------------------------------------------------|
| S3.196      | Interest Code 5<br>INTS_CODE5                                         | SAAADMS     | SORINTS_INTS_CODE                                                             |
| \$3.197     | Interest Code 5 Description<br>INTS_DESC5                             | SAAADMS     | STVINTS_DESC                                                                  |
| S3.198      | Additional Interest Code Flag<br>ADDITIONAL_INTERESTS_IND             | Function    | F_STUDENT_CHECK_FOR_MORE<br>If >5 Interest Codes, put a 'Y' in<br>this field. |
| S3.199      | High School CEEB Code<br>SBGI_CODE_HIGH_SCHOOL                        | SOAHSCH     | SORHSCH_SBGI_CODE                                                             |
| \$3.200     | High School Name<br>SBGI_DESC_HIGH_SCHOOL                             | SOAHSCH     | STVSBGI_DESC                                                                  |
| \$3.201     | High School House Number<br>HIGH_SCHOOL_HOUSE_NUMBER                  | SOAHSCH     | SOBSBGI_HOUSE_NUMBER                                                          |
| \$3.202     | High School Street Address 1st Line<br>HIGH_SCHOOL_STREET1            | SOAHSCH     | SOBSBGI_STREET_LINE1                                                          |
| \$3.203     | High School Street Address 2nd Line<br>HIGH_SCHOOL_STREET2            | SOAHSCH     | SOBSBGI_STREET_LINE2                                                          |
| S3.204      | High School Street Address 3rd Line<br>HIGH_SCHOOL_STREET3            | SOAHSCH     | SOBSBGI_STREET_LINE3                                                          |
| \$3.205     | High School Street Address 4th Line<br>HIGH_SCHOOL_STREET4            | SOAHSCH     | SOBSBGI_STREET_LINE4                                                          |
| S3.206      | High School City<br>HIGH_SCHOOL_CITY                                  | SOAHSCH     | SOBSBGI_CITY                                                                  |
| \$3.207     | High School State Code<br>HIGH_SCHOOL_STATE                           | SOAHSCH     | SOBSBGI_STAT_CODE                                                             |
| \$3.208     | High School Zip Code<br>HIGH_SCHOOL_ZIP                               | SOAHSCH     | SOBSBGI_ZIP                                                                   |
| \$3.209     | High School Graduation Date<br>HIGH_SCHOOL_GRAD_DATE                  | SOAHSCH     | SORHSCH_GRADUATION_DATE                                                       |
| \$3.210     | <b>Recruit High School Class Percentile</b><br>HIGH_SCHOOL_PERCENTILE | SOAHSCH     | SORHSCH_PERCENTILE                                                            |

| Ref.<br>No. | Attribute                                                                    | Source Form | Source Field or<br>Function Name |
|-------------|------------------------------------------------------------------------------|-------------|----------------------------------|
| S3.211      | <b>Recruit High School Class Rank</b><br>HIGH_SCHOOL_RANK                    | SOAHSCH     | SORHSCH_CLASS_RANK               |
| \$3.212     | <b>Recruit High School Class Size</b><br>HIGH_SCHOOL_SIZE                    | SOAHSCH     | SORHSCH_CLASS_SIZE               |
| \$3.213     | <b>Recruit High School GPA</b><br>HIGH_SCHOOL_REPORTED_GPA                   | SOAHSCH     | SORHSCH_GPA                      |
| \$3.214     | High School Diploma Type<br>DPLM_CODE                                        | SOAHSCH     | SORHSCH_DPLM_CODE                |
| \$3.215     | <b>Diploma Type Description</b><br>DPLM_DESC                                 | SOAHSCH     | STVDPLM_DESC                     |
|             | Select three Prior Colleges based on the SORPCOL_TRANS_RECV_DATE for the app |             |                                  |
| \$3.216     | Prior College CEEB Code 1<br>SBGI_CODE_PRIOR_COLLEGE1                        | SOAPCOL     | SORPCOL_SBGI_CODE                |
| \$3.217     | Prior College Name 1<br>SBGI_DESC_PRIOR_COLLEGE1                             | SOAPCOL     | STVSBGI_DESC                     |
| \$3.218     | Prior College Transcript Received<br>Date 1<br>TRANSCRIPT_RECEIVED_DATE1     | SOAPCOL     | SORPCOL_TRANS_RECV_DATE          |
| \$3.219     | Prior College Transcript Reviewed<br>Date 1<br>TRANSCRIPT_REVIEWED_DATE1     | SOAPCOL     | SORPCOL_TRANS_REV_DATE           |
| \$3.220     | <b>Degree Code of Prior College 1</b><br>DEGC_CODE_PRIOR_COLLEGE1            | SOAPCOL     | SORDEGR_DEGR_CODE                |
| \$3.221     | Prior College GPA Transferred 1<br>GPA_TRANSFERED_PCOL1                      | SOAPCOL     | SORDEGR_GPA_TRANSFERRED          |
| \$3.222     | Major Code of Prior College 1<br>MAJR_CODE_PRIOR_COLLEGE1                    | SOAPCOL     | SORMAJR_MAJR_CODE_MAJOR          |
| \$3.223     | Prior College CEEB Code 2<br>SBGI_CODE_PRIOR_COLLEGE2                        | SOAPCOL     | SORPCOL_SBGI_CODE                |

| Ref.<br>No. | Attribute                                                                | Source Form | Source Field or<br>Function Name |
|-------------|--------------------------------------------------------------------------|-------------|----------------------------------|
| \$3.224     | Prior College Name 2<br>SBGI_DESC_PRIOR_COLLEGE2                         | SOAPCOL     | STVSBGI_DESC                     |
| S3.225      | Prior College Transcript Received<br>Date 2<br>TRANSCRIPT_RECEIVED_DATE2 | SOAPCOL     | SORPCOL_TRANS_RECV_DATE          |
| \$3.226     | Prior College Transcript Reviewed<br>Date 2<br>TRANSCRIPT_REVIEWED_DATE2 | SOAPCOL     | SORPCOL_TRANS_REV_DATE           |
| \$3.227     | Degree Code of Prior College 2<br>DEGC_CODE_PRIOR_COLLEGE2               | SOAPCOL     | SORDEGR_DEGR_CODE                |
| \$3.228     | Prior College GPA Transferred 2<br>GPA_TRANSFERED_PCOL2                  | SOAPCOL     | SORDEGR_GPA_TRANSFERRED          |
| \$3.229     | Major Code of Prior College 2<br>MAJR_CODE_PRIOR_COLLEGE2                | SOAPCOL     | SORMAJR_MAJR_CODE_MAJOR          |
| \$3.230     | Prior College CEEB Code 3<br>SBGI_CODE_PRIOR_COLLEGE3                    | SOAPCOL     | SORPCOL_SBGI_CODE                |
| \$3.231     | Prior College Name 3<br>SBGI_DESC_PRIOR_COLLEGE3                         | SOAPCOL     | STVSBGI_DESC                     |
| \$3.232     | Prior College Transcript Received<br>Date 3<br>TRANSCRIPT_RECEIVED_DATE3 | SOAPCOL     | SORPCOL_TRANS_RECV_DATE          |
| \$3.233     | Prior College Transcript Reviewed<br>Date 3<br>TRANSCRIPT_REVIEWED_DATE3 | SOAPCOL     | SORPCOL_TRANS_REV_DATE           |
| \$3.234     | Degree Code of Prior College 3<br>DEGC_CODE_PRIOR_COLLEGE3               | SOAPCOL     | SORDEGR_DEGR_CODE                |
| \$3.235     | Prior College GPA Transferred 3<br>GPA_TRANSFERED_PCOL3                  | SOAPCOL     | SORDEGR_GPA_TRANSFERRED          |
| \$3.236     | Major Code of Prior College 3<br>MAJR_CODE_PRIOR_COLLEGE3                | SOAPCOL     | SORMAJR_MAJR_CODE_MAJOR          |

| Ref.<br>No. | Attribute                                                                                                    | Source Form                                   | Source Field or<br>Function Name                                      |
|-------------|----------------------------------------------------------------------------------------------------|-----------------------------------------------|-----------------------------------------------------------------------|
| \$3.237     | Additional Prior Colleges Flag                                                                                                    | Function                                      | F_STUDENT_CHECK_FOR_MORE                                              |
|             | ADDITIONAL_PCOL_IND                                                                                                    |                                               | If >3 Prior Colleges, put a 'Y' in this field.                        |
|             | Select seven Test Scores using the logic<br>the GTVSDAX form. To see more infor<br><i>With Object:Access Implementation Gu</i><br>Banner and query on the <b>Internal Code</b> | mation about thi<br><i>ide</i> . You can also | s concept, refer to the <i>GTVSDAX</i><br>o go to the GTVSDAX form in |
| \$3.238     | Test Score Code 1<br>TEST_CODE1                                                                                                    | SOATEST                                       | SORTEST_TESC_CODE                                                     |
| \$3.239     | Test Score 1<br>TEST_SCORE1                                                                                                    | SOATEST                                       | SORTEST_TEST_SCORE                                                    |
| \$3.240     | Test Date 1<br>TEST_DATE1                                                                                                    | SOATEST                                       | SORTEST_TEST_DATE                                                     |
| S3.241      | Test Score Code 2<br>TEST_CODE2                                                                                                    | SOATEST                                       | SORTEST_TESC_CODE                                                     |
| \$3.242     | Test Score 2<br>TEST_SCORE2                                                                                                    | SOATEST                                       | SORTEST_TEST_SCORE                                                    |
| \$3.243     | Test Date 2<br>TEST_DATE2                                                                                                    | SOATEST                                       | SORTEST_TEST_DATE                                                     |
| \$3.244     | Test Score Code 3<br>TEST_CODE3                                                                                                    | SOATEST                                       | SORTEST_TESC_CODE                                                     |
| \$3.245     | Test Score 3<br>TEST_SCORE3                                                                                                    | SOATEST                                       | SORTEST_TEST_SCORE                                                    |
| \$3.246     | Test Date 3<br>TEST_DATE3                                                                                                    | SOATEST                                       | SORTEST_TEST_DATE                                                     |
| \$3.247     | Test Score Code 4<br>TEST_CODE4                                                                                                    | SOATEST                                       | SORTEST_TESC_CODE                                                     |
| S3.248      | Test Score 4<br>TEST_SCORE4                                                                                                    | SOATEST                                       | SORTEST_TEST_SCORE                                                    |
| S3.249      | <b>Test Date 4</b><br>TEST_DATE4                                                                                                    | SOATEST                                       | SORTEST_TEST_DATE                                                     |

| Ref.<br>No. | Attribute                                                                 | Source Form | Source Field or<br>Function Name                                           |
|-------------|---------------------------------------------------------------------------|-------------|----------------------------------------------------------------------------|
| \$3.250     | Test Score Code 5<br>TEST_CODE5                                           | SOATEST     | SORTEST_TESC_CODE                                                          |
| \$3.251     | Test Score 5<br>TEST_SCORE5                                               | SOATEST     | SORTEST_TEST_SCORE                                                         |
| \$3.252     | Test Date 5<br>TEST_DATE5                                                 | SOATEST     | SORTEST_TEST_DATE                                                          |
| \$3.253     | Test Score Code 6<br>TEST_CODE6                                           | SOATEST     | SORTEST_TESC_CODE                                                          |
| S3.254      | Test Score 6<br>TEST_SCORE6                                               | SOATEST     | SORTEST_TEST_SCORE                                                         |
| \$3.255     | <b>Test Date 6</b><br>TEST_DATE6                                          | SOATEST     | SORTEST_TEST_DATE                                                          |
| \$3.256     | Test Score Code 7<br>TEST_CODE7                                           | SOATEST     | SORTEST_TESC_CODE                                                          |
| \$3.257     | Test Score 7<br>TEST_SCORE7                                               | SOATEST     | SORTEST_TEST_SCORE                                                         |
| \$3.258     | <b>Test Date 7</b><br>TEST_DATE7                                          | SOATEST     | SORTEST_TEST_DATE                                                          |
| S3.259      | Additional Test Scores Flag<br>ADDITIONAL_TESTS_IND                       | Function    | F_STUDENT_CHECK_FOR_MORE<br>If >7 Test Scores, put a 'Y' in<br>this field. |
| \$3.260     | Birth Nation of International Applicant INTERNATIONAL_BIRTH_NATION        | GOAINTL     | GOBINTL_NATN_CODE_BIRTH                                                    |
| S3.261      | Citizenship Nation of International<br>App.<br>INTERNATIONAL_LEGAL_NATION | GOAINTL     | GOBINTL_NATN_CODE_LEGAL                                                    |
| \$3.262     | Visa Number of International<br>Applicant<br>INTERNATIONAL_VISA_NUMBER    | GOAINTL     | GORVISA_VISA_NUMBER                                                        |
| \$3.263     | Current Visa Type Code<br>INTERNATIONAL_VISA_TYPE                         | GOAINTL     | GORVISA_VTYP_CODE                                                          |

| Ref.<br>No. | Attribute                                                                                                    | Source Form      | Source Field or<br>Function Name                                     |  |  |
|-------------|----------------------------------------------------------------------------------------------------|------------------|----------------------------------------------------------------------|--|--|
|             | <b>Note:</b> If more than one visa record exists for a given pidm, the view uses the GORVISA record sequence number to determine which visa record is returned by the view. The visa record with the highest sequence number is returned by the view.                                                                                                    |                  |                                                                      |  |  |
|             | Select five Holds and related information using the <b>Reporting Date</b> field for the Holds (Student) concept on the GTVSDAX form. The <b>Reporting Date</b> defaults to today's date unless you change it on GTVSDAX. To see more information about this concept, refer to the <i>GTVSDAX With Object:Access Implementation Guide</i> . You can also go to the GTVSDAX form in Banner and query on the <b>Internal Code</b> = <i>STDNHOLD</i> and <b>Internal Group</b> = <i>HOLDS</i> . |                  |                                                                      |  |  |
|             | Note: Be sure that you refer to the cor                                                                                                    | rect Holds conce | ot since there is more than one.                                     |  |  |
| S3.264      | Additional Holds Flag<br>ADDITIONAL_HOLDS_IND                                                                                                    | Function         | F_STUDENT_CHECK_FOR_MORE<br>If >5 Holds, put a 'Y' in this<br>field. |  |  |
| \$3.265     | Hold Code 1<br>HOLD_CODE1                                                                                                    | SOAHOLD          | SPRHOLD_HLDD_CODE                                                    |  |  |
| \$3.266     | Hold 1 Description<br>HOLD_DESC1                                                                                                    | SOAHOLD          | STVHLDD_DESC                                                         |  |  |
| \$3.267     | Start Date of Hold 1<br>HOLD_FROM_DATE1                                                                                                    | SOAHOLD          | SPRHOLD_FROM_DATE                                                    |  |  |
| \$3.268     | End Date of Hold 1<br>HOLD_TO_DATE1                                                                                                    | SOAHOLD          | SPRHOLD_TO_DATE                                                      |  |  |
| \$3.269     | Hold Amount Owed 1<br>HOLD_AMOUNT_OWED1                                                                                                    | SOAHOLD          | SPRHOLD_AMOUNT_OWED                                                  |  |  |
| \$3.270     | Reason for Hold 1<br>HOLD_REASON1                                                                                                    | SOAHOLD          | SPRHOLD_REASON                                                       |  |  |
| \$3.271     | Hold Code 2<br>HOLD_CODE2                                                                                                    | SOAHOLD          | SPRHOLD_HLDD_CODE                                                    |  |  |
| \$3.272     | Hold 2 Description<br>HOLD_DESC2                                                                                                    | SOAHOLD          | STVHLDD_DESC                                                         |  |  |
| \$3.273     | Start Date of Hold 2<br>HOLD_FROM_DATE2                                                                                                    | SOAHOLD          | SPRHOLD_FROM_DATE                                                    |  |  |
| \$3.274     | End Date of Hold 2<br>HOLD_TO_DATE2                                                                                                    | SOAHOLD          | SPRHOLD_TO_DATE                                                      |  |  |

| Ref.<br>No. | Attribute                               | Source Form | Source Field or<br>Function Name |
|-------------|-----------------------------------------|-------------|----------------------------------|
| \$3.275     | Hold Amount Owed 2<br>HOLD_AMOUNT_OWED2 | SOAHOLD     | SPRHOLD_AMOUNT_OWED              |
| \$3.276     | Reason for Hold 2<br>HOLD_REASON2       | SOAHOLD     | SPRHOLD_REASON                   |
| \$3.277     | Hold Code 3<br>HOLD_CODE3               | SOAHOLD     | SPRHOLD_HLDD_CODE                |
| \$3.278     | Hold 3 Description<br>HOLD_DESC3        | SOAHOLD     | STVHLDD_DESC                     |
| S3.279      | Start Date of Hold 3<br>HOLD_FROM_DATE3 | SOAHOLD     | SPRHOLD_FROM_DATE                |
| S3.280      | End Date of Hold 3<br>HOLD_TO_DATE3     | SOAHOLD     | SPRHOLD_TO_DATE                  |
| S3.281      | Hold Amount Owed 3<br>HOLD_AMOUNT_OWED3 | SOAHOLD     | SPRHOLD_AMOUNT_OWED              |
| S3.282      | Reason for Hold 3<br>HOLD_REASON3       | SOAHOLD     | SPRHOLD_REASON                   |
| S3.283      | Hold Code 4<br>HOLD_CODE4               | SOAHOLD     | SPRHOLD_HLDD_CODE                |
| S3.284      | Hold 4 Description<br>HOLD_DESC4        | SOAHOLD     | STVHLDD_DESC                     |
| S3.285      | Start Date of Hold 4<br>HOLD_FROM_DATE4 | SOAHOLD     | SPRHOLD_FROM_DATE                |
| S3.286      | End Date of Hold 4<br>HOLD_TO_DATE4     | SOAHOLD     | SPRHOLD_TO_DATE                  |
| S3.287      | Hold Amount Owed 4<br>HOLD_AMOUNT_OWED4 | SOAHOLD     | SPRHOLD_AMOUNT_OWED              |
| S3.288      | Reason for Hold 4<br>HOLD_REASON4       | SOAHOLD     | SPRHOLD_REASON                   |
| S3.289      | Hold Code 5<br>HOLD_CODE5               | SOAHOLD     | SPRHOLD_HLDD_CODE                |

| Ref.<br>No. | Attribute                                                  | Source Form | Source Field or<br>Function Name |
|-------------|------------------------------------------------------------|-------------|----------------------------------|
| S3.290      | Hold 5 Description<br>HOLD_DESC5                           | SOAHOLD     | STVHLDD_DESC                     |
| S3.291      | Start Date of Hold 5<br>HOLD_FROM_DATE5                    | SOAHOLD     | SPRHOLD_FROM_DATE                |
| S3.292      | End Date of Hold 5<br>HOLD_TO_DATE5                        | SOAHOLD     | SPRHOLD_TO_DATE                  |
| \$3.293     | Hold Amount Owed 5<br>HOLD_AMOUNT_OWED5                    | SOAHOLD     | SPRHOLD_AMOUNT_OWED              |
| S3.294      | Reason for Hold 5<br>HOLD_REASON5                          | SOAHOLD     | SPRHOLD_REASON                   |
| \$3.295     | Ethnicity and Race Confirmed Code<br>MRE_CONFIRMED_RE_CDE  | SPAPERS     | SPBPERS_CONFIRMED_RE_CDE         |
| \$3.296     | Ethnicity and Race Confirmed Date<br>MRE_CONFIRMED_RE_DATE | SPAPERS     | SPBPERS_CONFIRMED_RE_DATE        |
| \$3.297     | New Ethnicity Code<br>MRE_ETHNIC_CDE                       | SPAPERS     | SPBPERS_ETHN_CDE                 |
| S3.298      | Race Code<br>MRE_RACE_CDE                                  | GORRACE     | GORPRAC_RACE_CDE                 |
| S3.299      | <b>Race Code Description</b><br>MRE_RACE_DESCRIPTION       | GORRACE     | GORRACE_DESC                     |
| \$3.300     | Multiple Race Indicator<br>MRE_RACE_MULTIPLE_IND           | Function    | F_GET_RACE                       |
| \$3.301     | <b>Unknown Race Indicator</b><br>MRE_RACE_UNKNOWN_IND      | Function    | F_GET_RACE                       |

# View 4: General Student Data

# AS\_STUDENT\_DATA

If you are using FOCUS, the view name is SGVSTDO.

This view provides the ability to access the most pertinent general student information including personal data, addresses, telephone numbers, curriculum choice, academic standing, advisors, cohorts, sports, student's level GPA, holds, medical records, and parents.

Below is a list of the main database tables accessed by this view.

- GORPRAC Person Race Table
- GORRACE Race Rules Table
- SGBSTDN Student Base Table
- SGRADVR Multiple Advisors Repeating Table
- SGRCHRT Student Cohort Repeating Table
- SGRSPRT Student Sport Repeating Table
- SHRLGPA Level GPA Table
- SHRTTRM Institutional Course Maintenance Term Header Repeating Table
- SORFOLK Parent/Guardian Information Repeating Table
- SPBPERS Basic Person Base Table
- SPRADDR Address Repeating Table
- SPRHOLD Person Related Holds Repeating Table
- SPRIDEN Person Identification/Name Repeating Table
- SPRMEDI Medical Information Table
- SPRTELE Telephone Table

## **Key Attributes**

🍚 Tip

Refer to the Overview chapter for a complete description of PIDM.

The key attributes of this view are

- Personal ID Master PIDM\_KEY
- Processing Term Code TERM\_CODE\_KEY

Since the PIDM is an internal ID number unique to each student, the view returns one row of information for each student per term.

## **Mandatory Conditions**

The following condition *must* be supplied for the view to return information at the level identified above.

• Processing Term Code TERM\_CODE\_KEY

## **Attributes**

The list below specifies the attributes included in the General Student Data (AS\_STUDENT\_DATA) view. The list also indicates the primary Banner form and the database field or function that is the source for each attribute.

#### Table 4: General Student Data View Attributes

| Ref.<br>No. | Attribute                                        | Source Form | Source Field or<br>Function Name                                                                                                    |
|-------------|--------------------------------------------------|-------------|----------------------------------------------------------------------------------------------------|
| S4.1        | Personal ID Master Key<br>PIDM_KEY               | N/A         | SGBSTDN_PIDM                                                                                                    |
| S4.2        | <b>Processing Term Code Key</b><br>TERM_CODE_KEY | STVTERM     | STVTERM_CODE                                                                                                    |
| S4.3        | Term Description<br>TERM_DESC                    | STVTERM     | STVTERM_DESC                                                                                                    |
| S4.4        | Enrolled Indicator                               | Function    | F_ENROLLED_THIS_TERM                                                                                                    |
|             | ENROLLED_IND                                     |             | If there is an SFBETRM record<br>with an ESTS_CODE and a<br>corresponding STVESTS that<br>has a Y in the<br>STVESTS_EFF_HEADCOUNT field,<br>put a 'Y' in this field.  |
| S4.5        | Registered Indicator                             | Function    | F_REGISTERED_THIS_TERM                                                                                                    |
|             | REGISTERED_IND                                   |             | If there is an SFRSTCR record<br>with an RSTS_CODE and a<br>corresponding STVRSTS that<br>has a Y in the<br>STVRSTS_INCL_SECT_ENRL<br>field, put a 'Y' in this field. |

| Ref.  |                                                           |             | Source Field or                                                                                                    |
|-------|-----------------------------------------------------------|-------------|----------------------------------------------------------------------------------------------------|
| No.   | Attribute                                                 | Source Form | Function Name                                                                                                    |
| S4.6  | Meal Plan Indicator                                       | Function    | F_MEAL_THIS_TERM                                                                                                    |
|       | MEAL_PLAN_IND                                             |             | If PIDM and term are in SLRMASG table, put a 'Y' in this field.                                                                                                    |
| S4.7  | Housing Indicator                                         | Function    | F_HOUS_THIS_TERM                                                                                                    |
|       | HOUSING_IND                                               |             | If PIDM and term are in SLRRASG table, put a 'Y' in this field.                                                                                                    |
| S4.8  | Last Term Attended<br>TERM_CODE_LAST_ATTENDED             | Function    | F_LATEST_TERM                                                                                                    |
| S4.9  | Last Term Attended Description<br>TERM_DESC_LAST_ATTENDED | STVTERM     | STVTERM_DESC                                                                                                    |
| S4.10 | Applied for Degree Indicator                              | Function    | F_APPLIED_FOR_DEGREE                                                                                                    |
|       | APPLIED_FOR_DEGREE_IND                                    |             | If there is an SHRDGMR record<br>with an SHRDGMR_DEGS_CODE<br>that matches a code in<br>STVDEGS where<br>STVDEGS_AWARD_STATUS_IN=P,<br>then put a 'Y' in this field. |
| S4.11 | Graduated Indicator<br>GRADUATED_IND                      | Function    | F_GRADUATED_FROM_INSTITU<br>TION                                                                                                    |
| S4.12 | Student ID<br>I D                                         | SPAIDEN     | SPRIDEN_ID                                                                                                    |
| S4.13 | Student Social Security Number                            | SPAIDEN     | SPBPERS_SSN                                                                                                    |
| S4.14 | Student Last Name<br>LAST_NAME                            | SPAIDEN     | SPRIDEN_LAST_NAME                                                                                                    |
| S4.15 | <b>Student First Name</b><br>FIRST_NAME                   | SPAIDEN     | SPRIDEN_FIRST_NAME                                                                                                    |
| S4.16 | Student Middle Initial<br>MIDDLE_INITIAL                  | N/A         | SUBSTR(SPRIDEN_MI,1,1)<br>Returns only first letter of<br>middle name.                                                                                               |

| Ref.<br>No. | Attribute                                        | Source Form | Source Field or<br>Function Name                                                        |
|-------------|--------------------------------------------------|-------------|-----------------------------------------------------------------------------------------|
| S4.17       | <b>Student Name Prefix</b><br>NAME_PREFIX        | SPAPERS     | SPBPERS_NAME_PREFIX                                                                     |
| S4.18       | <b>Student Name Suffix</b><br>NAME_SUFFIX        | SPAPERS     | SPBPERS_NAME_SUFFIX                                                                     |
| S4.19       | SURNAME_PREFIX                                   | SPAIDEN     | SPRIDEN_SURNAME_PREFIX                                                                  |
| \$4.20      | <b>Birthdate</b><br>BIRTH_DATE                   | SPAPERS     | SPBPERS_BIRTH_DATE                                                                      |
| S4.21       | Current Age                                      | Function    | F_CALCULATE_AGE                                                                         |
|             | AGE                                              |             | Note: If the person is deceased,<br>calculated age will be the age<br>at time of death. |
| \$4.22      | Gender<br>GENDER                                 | SPAPERS     | SPBPERS_SEX                                                                             |
| \$4.23      | Ethnicity Category<br>ETCT_CODE                  | STVETCT     | STVETCT_CODE                                                                            |
| \$4.24      | Ethnicity Code<br>ETHN_CODE                      | SPAPERS     | SPBPERS_ETHN_CODE                                                                       |
| \$4.25      | Ethnicity Description<br>ETHN_DESC               | SPAPERS     | STVETHN_DESC                                                                            |
| \$4.26      | Legacy Code<br>LGCY_CODE                         | SPAPERS     | SPBPERS_LGCY_CODE                                                                       |
| \$4.27      | Legacy Description<br>LGCY_DESC                  | SPAPERS     | STVLGCY_DESC                                                                            |
| S4.28       | Deceased Indicator<br>DECEASED_IND               | SPAPERS     | SPBPERS_DEAD_IND                                                                        |
| S4.29       | Date of Death<br>DECEASED_DATE                   | SPAPERS     | SPBPERS_DEAD_DATE                                                                       |
| \$4.30      | Confidentiality Indicator<br>CONFIDENTIALITY_IND | SPAPERS     | SPBPERS_CONFID_IND                                                                      |

| Table 4:         General Student Data View Attributes (cont) |  |
|--------------------------------------------------------------|--|
|--------------------------------------------------------------|--|

| Ref.<br>No. | Attribute                                                                                                    | Source Form                                                             | Source Field or<br>Function Name                                                                                 |
|-------------|----------------------------------------------------------------------------------------------------|-------------------------------------------------------------------------|----------------------------------------------------------------------------------------------------|
| \$4.31      | <b>Full/Part-time Indicator</b><br>FULL_PART_TIME_IND                                                                                                    | SGASTDN                                                                 | SGBSTDN_FULL_PART_IND                                                                                            |
| \$4.32      | Class Code<br>CLAS_CODE                                                                                                    | Function                                                                | F_CLASS_CALC_FNC                                                                                                 |
| \$4.33      | Class Description<br>CLAS_DESC                                                                                                    | STVCLAS                                                                 | STVCLAS_DESC                                                                                                    |
|             | Select two Addresses and related infor<br>Type (Student) concept on the GTVS<br>concept, refer to the <i>GTVSDAX With</i> of<br>go to the GTVSDAX form in Banner a<br><b>Internal Group</b> = $ADDRESS$ .<br><b>Note:</b> Be sure that you refer to the cor | DAX form. To se<br><i>Object:Access Im</i><br>and query on the <b>I</b> | e more information about this <i>plementation Guide</i> . You can also <b>nternal Code</b> = <i>SRDNADDR</i> and |
|             | one.                                                                                                    | rect Address Type                                                       | e concept since there is more than                                                                               |
| S4.34       | Street Address 1 House Number<br>HOUSE_NUMBER1                                                                                                    | SPAIDEN                                                                 | SPRADDR_HOUSE_NUMBER                                                                                             |
| S4.35       | Street Address 1 1st Line<br>STREET1_LINE1                                                                                                    | SPAIDEN                                                                 | SPRADDR_STREET_LINE1                                                                                             |
| \$4.36      | Street Address 1 2nd Line<br>STREET1_LINE2                                                                                                    | SPAIDEN                                                                 | SPRADDR_STREET_LINE2                                                                                             |
| \$4.37      | Street Address 1 3rd Line<br>STREET1_LINE3                                                                                                    | SPAIDEN                                                                 | SPRADDR_STREET_LINE3                                                                                             |
| \$4.38      | Street Address 1 4th Line<br>STREET1_LINE4                                                                                                    | SPAIDEN                                                                 | SPRADDR_STREET_LINE4                                                                                             |
| \$4.39      | City 1<br>CITY1                                                                                                    | SPAIDEN                                                                 | SPRADDR_CITY                                                                                                    |
| \$4.40      | State 1<br>STATE1                                                                                                    | SPAIDEN                                                                 | SPRADDR_STAT_CODE                                                                                                |
| S4.41       | Zip Code 1<br>ZIP1                                                                                                    | SPAIDEN                                                                 | SPRADDR_ZIP                                                                                                    |
| S4.42       | County Code 1<br>CNTY_CODE1                                                                                                    | SPAIDEN                                                                 | SPRADDR_CNTY_CODE                                                                                                |

| Ref.<br>No. | Attribute                                                                     | Source Form | Source Field or<br>Function Name    |
|-------------|-------------------------------------------------------------------------------|-------------|-------------------------------------|
| S4.43       | County 1 Description<br>CNTY_DESC1                                            | SPAIDEN     | STVCNTY_DESC                        |
| S4.44       | Nation Code 1<br>NATN_CODE1                                                   | SPAIDEN     | SPRADDR_NATN_CODE                   |
| S4.45       | Nation 1 Description<br>NATN_DESC1                                            | SPAIDEN     | STVNATN_NATION                      |
| S4.46       | Address Type 1<br>ADDRESS_TYPE1                                               | SPAIDEN     | SPRADDR_ATYP_CODE                   |
|             | Note: If the telephone number is unlist returned in place of the actual telep |             | LIST_IND = 'Y'), asterisks (**) are |
| S4.47       | Phone Area Code 1<br>PHONE_AREA_CODE1                                         | SPAIDEN     | SPRTELE_PHONE_AREA                  |
| S4.48       | Phone Number 1<br>PHONE_NUMBER1                                               | SPAIDEN     | SPRTELE_PHONE_NUMBER                |
| S4.49       | Phone Type 1<br>PHONE_TYPE1                                                   | SPAIDEN     | SPRTELE_TELE_CODE                   |
| \$4.50      | Phone Country Code 1<br>PHONE_CTRY_CDE1                                       | SPAIDEN     | SPRTELE_CTRY_CODE_PHONE             |
| S4.51       | Street Address 2 House Number<br>HOUSE_NUMBER2                                | SPAIDEN     | SPRADDR_HOUSE_NUMBER                |
| \$4.52      | Street Address 2 1st Line<br>STREET2_LINE1                                    | SPAIDEN     | SPRADDR_STREET_LINE1                |
| \$4.53      | Street Address 2 2nd Line<br>STREET2_LINE2                                    | SPAIDEN     | SPRADDR_STREET_LINE2                |
| \$4.54      | Street Address 2 3rd Line<br>STREET2_LINE3                                    | SPAIDEN     | SPRADDR_STREET_LINE3                |
| \$4.55      | Street Address 2 4th Line<br>STREET2_LINE4                                    | SPAIDEN     | SPRADDR_STREET_LINE4                |
| S4.56       | City 2<br>CITY2                                                               | SPAIDEN     | SPRADDR_CITY                        |

| Ref.<br>No. | Attribute                                                                            | Source Form | Source Field or<br>Function Name    |
|-------------|--------------------------------------------------------------------------------------|-------------|-------------------------------------|
| \$4.57      | STATE2                                                                               | SPAIDEN     | SPRADDR_STAT_CODE                   |
| \$4.58      | Zip Code 2<br>ZIP2                                                                   | SPAIDEN     | SPRADDR_ZIP                         |
| \$4.59      | County Code 2<br>CNTY_CODE2                                                          | SPAIDEN     | SPRADDR_CNTY_CODE                   |
| \$4.60      | County 2 Description<br>CNTY_DESC2                                                   | SPAIDEN     | STVCNTY_DESC                        |
| S4.61       | Nation Code 2<br>NATN_CODE2                                                          | SPAIDEN     | SPRADDR_NATN_CODE                   |
| S4.62       | Nation 2 Description<br>NATN_DESC2                                                   | SPAIDEN     | STVNATN_NATION                      |
| \$4.63      | Address Type 2<br>ADDRESS_TYPE2                                                      | SPAIDEN     | SPRADDR_ATYP_CODE                   |
|             | <b>Note:</b> If the telephone number is unlist returned in place of the actual telep |             | LIST_IND = 'Y'), asterisks (**) are |
| \$4.64      | Phone Area Code 2<br>PHONE_AREA_CODE2                                                | SPAIDEN     | SPRTELE_PHONE_AREA                  |
| S4.65       | Phone Number 2<br>PHONE_NUMBER2                                                      | SPAIDEN     | SPRTELE_PHONE_NUMBER                |
| \$4.66      | Phone Type 2<br>PHONE_TYPE2                                                          | SPAIDEN     | SPRTELE_TELE_CODE                   |
| S4.67       | Phone Country Code 2<br>PHONE_CTRY_CDE2                                              | SPAIDEN     | SPRTELE_CTRY_CODE_PHONE             |
| S4.68       | Effective Term Code<br>TERM_CODE_EFFECTIVE                                           | SGASTDN     | SGBSTDN_TERM_CODE_EFF               |
| S4.69       | Effective Term Description<br>TERM_DESC_EFFECTIVE                                    | SGASTDN     | STVTERM_DESC                        |

| Ref.<br>No. | Attribute                                           | Source Form | Source Field or<br>Function Name |
|-------------|-----------------------------------------------------|-------------|----------------------------------|
| \$4.70      | Student Status<br>STST_CODE                         | SGASTDN     | SGBSTDN_STST_CODE                |
| \$4.71      | Student Status Description<br>STST_DESC             | SGASTDN     | STVSTST_DESC                     |
| \$4.72      | Level Code<br>LEVL_CODE                             | SGASTDN     | SGBSTDN_LEVL_CODE                |
| \$4.73      | Level Description<br>LEVL_DESC                      | SGASTDN     | STVLEVL_DESC                     |
| S4.74       | Student Type<br>STYP_CODE                           | SGASTDN     | SGBSTDN_STYP_CODE                |
| S4.75       | Student Type Description<br>STYP_DESC               | SGASTDN     | STVSTYP_DESC                     |
| S4.76       | Effective Term of Matriculation<br>TERM_CODE_MATRIC | SGASTDN     | SGBSTDN_TERM_CODE_MATRIC         |
| \$4.77      | Term Student First Admitted<br>TERM_CODE_ADMIT      | SGASTDN     | SGBSTDN_TERM_CODE_ADMIT          |
| S4.78       | Campus Code<br>CAMP_CODE                            | SGASTDN     | SGBSTDN_CAMP_CODE                |
| \$4.79      | Campus Description<br>CAMP_DESC                     | SGASTDN     | STVCAMP_DESC                     |
| S4.80       | Session Code<br>SESS_CODE                           | SGASTDN     | SGBSTDN_SESS_CODE                |
| S4.81       | Session Description<br>SESS_DESC                    | SGASTDN     | STVSESS_DESC                     |
| S4.82       | Residency Code<br>RESD_CODE                         | SGASTDN     | SGBSTDN_RESD_CODE                |
| S4.83       | <b>Residency Description</b><br>RESD_DESC           | SGASTDN     | STVRESD_DESC                     |
| S4.84       | In/Out of State Indicator<br>IN_OUT_STATE_IND       | STVRESD     | STVRESD_IN_STATE_IND             |

| Ref.<br>No. | Attribute                                        | Source Form | Source Field or<br>Function Name |
|-------------|--------------------------------------------------|-------------|----------------------------------|
| S4.85       | Assessment Rate Code<br>RATE_CODE                | SGASTDN     | SGBSTDN_RATE_CODE                |
| S4.86       | Assessment Rate Description<br>RATE_DESC         | SGASTDN     | STVRATE_DESC                     |
| S4.87       | Highest Education Level Completed<br>EDLV_CODE   | SGASTDN     | SGBSTDN_EDLV_CODE                |
| S4.88       | Highest Education Level Description EDLV_DESC    | SGASTDN     | STVEDLV_DESC                     |
| S4.89       | Admissions Type<br>ADMT_CODE                     | SGASTDN     | SGBSTDN_ADMT_CODE                |
| S4.90       | Admissions Type Description<br>ADMT_DESC         | SGASTDN     | STVADMT_DESC                     |
| S4.91       | Transfer Center Code<br>TRCN_CODE                | SGASTDN     | SGBSTDN_TRCN_CODE                |
| S4.92       | Transfer Center Description<br>TRCN_DESC         | SGASTDN     | STVTRCN_DESC                     |
| S4.93       | Block Schedule Code<br>BLCK_CODE                 | SGASTDN     | SGBSTDN_BLCK_CODE                |
| S4.94       | Block Schedule Description<br>BLCK_DESC          | SGASTDN     | STVBLCK_DESC                     |
| S4.95       | SITE_CODE                                        | SGASTDN     | SGBSTDN_SITE_CODE                |
| S4.96       | Site Description<br>SITE_DESC                    | SGASTDN     | STVSITE_DESC                     |
| \$4.97      | Educational Goal Code<br>EGOL_CODE               | SGASTDN     | SGBSTDN_EGOL_CODE                |
| S4.98       | <b>Educational Goal Description</b><br>EGOL_DESC | SGASTDN     | STVEGOL_DESC                     |

| Ref.<br>No. | Attribute                                                              | Source Form | Source Field or<br>Function Name |
|-------------|------------------------------------------------------------------------|-------------|----------------------------------|
| \$4.99      | College Code (Primary Curriculum)<br>COLL_CODE                         | SGASTDN     | SGBSTDN_COLL_CODE_1              |
| S4.100      | College Description (Primary Curr.)<br>COLL_DESC                       | SGASTDN     | STVCOLL_DESC                     |
| S4.101      | Degree Code (Primary Curriculum)<br>DEGC_CODE                          | SGASTDN     | SGBSTDN_DEGC_CODE_1              |
| S4.102      | Degree Description (Primary<br>Curriculum)<br>DEGC_DESC                | SGASTDN     | STVDEGC_DESC                     |
| S4.103      | <b>Primary Major in Primary</b><br><b>Curriculum</b><br>MAJR_CODE      | SGASTDN     | SGBSTDN_MAJR_CODE_1              |
| S4.104      | <b>Prim. Major Prim. Curriculum</b><br><b>Description</b><br>MAJR_DESC | SGASTDN     | STVMAJR_DESC                     |
| S4.105      | Secondary Major in Prim.<br>Curriculum<br>MAJR_CODE_1_2                | SGASTDN     | SGBSTDN_MAJR_CODE_1_2            |
| S4.106      | Secondary Major in Prim Curr<br>Description<br>MAJR_DESC_1_2           | SGASTDN     | STVMAJR_DESC                     |
| S4.107      | <b>Primary Minor in Prim Curriculum</b><br>MAJR_CODE_MINOR_1           | SGASTDN     | SGBSTDN_MAJR_CODE_MINR_1         |
| S4.108      | Prim Minor Prim Curriculum<br>Description<br>MAJR_DESC_MINOR_1         | SGASTDN     | STVMAJR_DESC                     |
| S4.109      | Secondary Minor in Prim Curriculum<br>MAJR_CODE_MINOR_1_2              | SGASTDN     | SGBSTDN_MAJR_CODE_MINR_1_2       |
| S4.110      | Sec Minor Prim Curriculum<br>Description<br>MAJR_DESC_MINOR_1_2        | SGASTDN     | STVMAJR_DESC                     |

| Ref.<br>No. | Attribute                                                                 | Source Form | Source Field or<br>Function Name |
|-------------|---------------------------------------------------------------------------|-------------|----------------------------------|
| S4.111      | Primary Concentration Prim<br>Curriculum<br>MAJR_CODE_CONCENTRATION_1     | SGASTDN     | SGBSTDN_MAJR_CODE_CONC_1         |
| S4.112      | Prim Conc Prim Curriculum<br>Description<br>MAJR_DESC_CONCENTRATION_1     | SGASTDN     | STVMAJR_DESC                     |
| S4.113      | Secondary Conc in Prim Curriculum<br>MAJR_CODE_CONCENTRATION_1_2          | SGASTDN     | SGBSTDN_MAJR_CODE_CONC_1_2       |
| S4.114      | Sec Conc Prim Curriculum<br>Description<br>MAJR_DESC_CONCENTRATION_1_2    | SGASTDN     | STVMAJR_DESC                     |
| S4.115      | Third Concentration in Prim<br>Curriculum<br>MAJR_CODE_CONCENTRATION_1_3  | SGASTDN     | SGBSTDN_MAJR_CODE_CONC_1_3       |
| S4.116      | Third Conc Prim Curriculum<br>Description<br>MAJR_DESC_CONCENTRATION_1_3  | SGASTDN     | STVMAJR_DESC                     |
| S4.117      | Primary Conc in Secondary<br>Curriculum<br>MAJR_CODE_CONCENTRATION_2_1    | SGASTDN     | SGBSTDN_MAJR_CODE_CONC_2_1       |
| S4.118      | Primary Conc Sec Curriculum<br>Description<br>MAJR_DESC_CONCENTRATION_2_1 | SGASTDN     | STVMAJR_DESC                     |
| S4.119      | Secondary Conc in Secondary<br>Curriculum<br>MAJR_CODE_CONCENTRATION_2_2  | SGASTDN     | SGBSTDN_MAJR_CODE_CONC_2_2       |
| S4.120      | Sec Conc Sec Curriculum<br>Description<br>MAJR_DESC_CONCENTRATION_2_2     | SGASTDN     | STVMAJR_DESC                     |
| S4.121      | Third Conc in Secondary Curriculum<br>MAJR_CODE_CONCENTRATION_2_3         | SGASTDN     | SGBSTDN_MAJR_CODE_CONC_2_3       |
| S4.122      | Third Conc Sec Curriculum<br>Description<br>MAJR_DESC_CONCENTRATION_2_3   | SGASTDN     | STVMAJR_DESC                     |

| Ref.<br>No. | Attribute                                                         | Source Form | Source Field or<br>Function Name  |
|-------------|-------------------------------------------------------------------|-------------|-----------------------------------|
| S4.123      | Department Code 1<br>DEPT_CODE1                                   | SGASTDN     | SGBSTDN_DEPT_CODE                 |
| S4.124      | <b>Department Description</b><br>DEPT_DESC1                       | SGASTDN     | STVDEPT_DESC                      |
| S4.125      | Department Code 2<br>DEPT_CODE2                                   | SGASTDN     | SGBSTDN_DEPT_CODE_2               |
| S4.126      | <b>Department 2 Description</b><br>DEPT_DESC2                     | SGASTDN     | STVDEPT_DESC                      |
| S4.127      | Graduate Credit Eligibility Indicator<br>GRADUATE_CREDIT_ELIG_IND | SGASTDN     | SGBSTDN_GRAD_CREDIT_APPR_<br>IND  |
| S4.128      | Leave of Absence Reason<br>LEAV_CODE                              | SGASTDN     | SGBSTDN_LEAV_CODE                 |
| S4.129      | Leave of Absence Description                                      | SGASTDN     | STVLEAV_DESC                      |
| S4.130      | Date Leave of Absence Began<br>LEAV_FROM_DATE                     | SGASTDN     | SGBSTDN_LEAV_FROM_DATE            |
| S4.131      | Date Leave of Absence Ended<br>LEAV_TO_DATE                       | SGASTDN     | SGBSTDN_LEAV_TO_DATE              |
| S4.132      | Academic Standing at End of Term<br>ASTD_CODE_END_OF_TERM         | SHAINST     | SHRTTRM_ASTD_CODE_END_OF_<br>TERM |
| S4.133      | Academic Standing Description<br>ASTD_DESC_END_OF_TERM            | SHAINST     | STVASTD_DESC                      |
| S4.134      | Academic Standing Code Override<br>ASTD_CODE_OVERRIDEN            | SGASTDN     | SGBSTDN_ASTD_CODE                 |
| S4.135      | Academic Standing Override<br>Description<br>ASTD_DESC_OVERRIDEN  | SGASTDN     | STVASTD_DESC                      |
| S4.136      | Academic Standing Override Term<br>TERM_CODE_ASTD_OVERRIDEN       | SGASTDN     | SGBSTDN_TERM_CODE_ASTD            |

| Ref.<br>No. | Attribute                                                                       | Source Form | Source Field or<br>Function Name                                           |
|-------------|---------------------------------------------------------------------------------|-------------|----------------------------------------------------------------------------|
| S4.137      | Intended Graduation Term<br>TERM_CODE_INTENDED_GRADUATION                       | SGASTDN     | SGBSTDN_TERM_CODE_GRAD                                                     |
| S4.138      | Intended Graduation Year<br>ACYR_CODE_INTENDED_GRADUATION                       | SGASTDN     | SGBSTDN_ACYR_CODE                                                          |
| S4.139      | Intended Grad Year Description<br>ACYR_DESC_INTENDED_GRADUATION                 | SGASTDN     | STVACYR_DESC                                                               |
| S4.140      | Expected Graduation Date<br>INTENDED_GRADUATION_DATE                            | SGASTDN     | SGBSTDN_EXP_GRAD_DATE                                                      |
|             | Get the Primary Advisor first by gettin<br>(SGRADVR_PRIM_IND) is 'Y', then sele |             |                                                                            |
| S4.141      | Advisor Effective Term Code 1<br>TERM_CODE_EFF_ADVISOR1                         | SGAADVR     | SGRADVR_TERM_CODE_EFF                                                      |
| S4.142      | Advisor Last Name 1<br>ADVISOR_LAST_NAME1                                       | SGAADVR     | SPRIDEN_LAST_NAME                                                          |
|             |                                                                                 |             | Match SGRADVR_ADVR_PIDM to<br>SPRIDEN_PIDM to get Advisor's<br>last name.  |
| S4.143      | Advisor First Name 1                                                            | SGAADVR     | SPRIDEN_FIRST_NAME                                                         |
|             | ADVISOR_FIRST_NAME1                                                             |             | Match SGRADVR_ADVR_PIDM to<br>SPRIDEN_PIDM to get Advisor's<br>first name. |
| S4.144      | Advisor Surname Prefix 1<br>ADVISOR_SURNAME_PREFIX1                             | SGAADVR     | SPRIDEN_SURNAME_PREFIX                                                     |
| S4.145      | Advisor Code 1<br>ADVR_CODE1                                                    | SGAADVR     | SGRADVR_ADVR_CODE                                                          |
| S4.146      | Advisor Code 1 Description<br>ADVR_DESC1                                        | SGAADVR     | STVADVR_DESC                                                               |
| S4.147      | Advisor Primary Indicator 1<br>PRIMARY_ADVISOR_IND1                             | SGAADVR     | SGRADVR_PRIM_IND                                                           |
| S4.148      | Advisor Effective Term Code 2<br>TERM_CODE_EFF_ADVISOR2                         | SGAADVR     | SGRADVR_TERM_CODE_EFF                                                      |

| Ref.<br>No. | Attribute                                                                                                    | Source Form                          | Source Field or<br>Function Name                                           |
|-------------|----------------------------------------------------------------------------------------------------|--------------------------------------|----------------------------------------------------------------------------|
| S4.149      | Advisor Last Name 2<br>ADVISOR_LAST_NAME2                                                                                                    | SGAADVR                              | SPRIDEN_LAST_NAME                                                          |
|             |                                                                                                    |                                      | Match SGRADVR_ADVR_PIDM to<br>SPRIDEN_PIDM to get Advisor's<br>last name.  |
| S4.150      |                                                                                                    | SGAADVR                              | SPRIDEN_FIRST_NAME                                                         |
|             | ADVISOR_FIRST_NAME2                                                                                                    |                                      | Match SGRADVR_ADVR_PIDM to<br>SPRIDEN_PIDM to get Advisor's<br>first name. |
| S4.151      | Advisor Surname Prefix 2<br>ADVISOR_SURNAME_PREFIX2                                                                                                    | SGAADVR                              | SPRIDEN_SURNAME_PREFIX                                                     |
| S4.152      | Advisor Code 2<br>ADVR_CODE2                                                                                                    | SGAADVR                              | SGRADVR_ADVR_CODE                                                          |
| S4.153      | Advisor Code 2 Description<br>ADVR_DESC2                                                                                                    | SGAADVR                              | STVADVR_DESC                                                               |
| S4.154      | Advisor Primary Indicator 2<br>PRIMARY_ADVISOR_IND2                                                                                                    | SGAADVR                              | SGRADVR_PRIM_IND                                                           |
|             | Select three Cohorts and related infor<br>concept on the GTVSDAX form. To s<br><i>GTVSDAX With Object:Access Implet</i><br>form in Banner and query on the <b>Inte</b><br><i>COHORT</i> . | ee more information mentation Guide. | ion about this concept, refer to the<br>You can also go to the GTVSDAX     |
| S4.155      | Cohort Effective Term Code 1<br>TERM_CODE_EFF_COHORT1                                                                                                    | SGASADD                              | SGRCHRT_TERM_CODE_EFF                                                      |
| S4.156      | Cohort Code 1<br>CHRT_CODE1                                                                                                    | SGASADD                              | SGRCHRT_CHRT_CODE                                                          |
| S4.157      | Cohort 1 Description<br>CHRT_DESC1                                                                                                    | SGASADD                              | STVCHRT_DESC                                                               |
| S4.158      | Cohort Reason Code 1<br>CREA_CODE1                                                                                                    | SGASADD                              | SGRCHRT_CREA_CODE                                                          |
| S4.159      | Cohort Reason 1 Description<br>CREA_DESC1                                                                                                    | SGASADD                              | STVCREA_DESC                                                               |

| Ref.<br>No. | Attribute                                                                                                    | Source Form                                                                                                    | Source Field or<br>Function Name                                 |
|-------------|----------------------------------------------------------------------------------------------------|----------------------------------------------------------------------------------------------------|------------------------------------------------------------------|
| S4.160      | Cohort Effective Term Code 2<br>TERM_CODE_EFF_COHORT2                                                                                                    | SGASADD                                                                                                    | SGRCHRT_TERM_CODE_EFF                                            |
| S4.161      | Cohort Code 2<br>CHRT_CODE2                                                                                                    | SGASADD                                                                                                    | SGRCHRT_CHRT_CODE                                                |
| S4.162      | Cohort 2 Description<br>CHRT_DESC2                                                                                                    | SGASADD                                                                                                    | STVCHRT_DESC                                                     |
| S4.163      | Cohort Reason Code 2<br>CREA_CODE2                                                                                                    | SGASADD                                                                                                    | SGRCHRT_CREA_CODE                                                |
| S4.164      | Cohort Reason 2 Description<br>CREA_DESC2                                                                                                    | SGASADD                                                                                                    | STVCREA_DESC                                                     |
| S4.165      | Cohort Effective Term Code 3<br>TERM_CODE_EFF_COHORT3                                                                                                    | SGASADD                                                                                                    | SGRCHRT_TERM_CODE_EFF                                            |
| S4.166      | Cohort Code 3<br>CHRT_CODE3                                                                                                    | SGASADD                                                                                                    | SGRCHRT_CHRT_CODE                                                |
| S4.167      | Cohort 3 Description<br>CHRT_DESC3                                                                                                    | SGASADD                                                                                                    | STVCHRT_DESC                                                     |
| S4.168      | Cohort Reason Code 3<br>CREA_CODE3                                                                                                    | SGASADD                                                                                                    | SGRCHRT_CREA_CODE                                                |
| S4.169      | <b>Cohort Reason 3 Description</b><br>CREA_DESC3                                                                                                    | SGASADD                                                                                                    | STVCREA_DESC                                                     |
| S4.170      | Additional Cohorts Flag<br>ADDITIONAL_COHORTS_IND                                                                                                    | Function                                                                                                    | F_STUDENT_CHECK_FOR_MORE If >3 Cohorts, put a 'Y' in this field. |
|             | Select two Sports and related information on the GTVSDAX form. To see more <i>GTVSDAX With Object:Access Implem</i> form in Banner and query on the <b>Inte</b> <i>SPORT</i> . | information about the second second s | ut this concept, refer to the<br>You can also go to the GTVSDAX  |
| S4.171      | Sport Code 1<br>ACTC_CODE1                                                                                                    | SGASPRT                                                                                                    | SGRSPRT_ACTC_CODE                                                |
| S4.172      | Sport 1 Description<br>ACTC_DESC1                                                                                                    | SGASPRT                                                                                                    | STVACTC_DESC                                                     |

| Ref.<br>No. | Attribute                                               | Source Form | Source Field or<br>Function Name                                           |
|-------------|---------------------------------------------------------|-------------|----------------------------------------------------------------------------|
| S4.173      | Sport Status Code 1<br>SPST_CODE1                       | SGASPRT     | SGRSPRT_SPST_CODE                                                          |
| S4.174      | Sport Status 1 Description<br>SPST_DESC1                | SGASPRT     | STVSPST_DESC                                                               |
| S4.175      | <b>Sport Eligibility Code 1</b><br>ELIG_CODE1           | SGASPRT     | SGRSPRT_ELIG_CODE                                                          |
| S4.176      | <b>Sport Eligibility 1 Description</b><br>ELIG_CODE1    | SGASPRT     | STVELIG_DESC                                                               |
| S4.177      | Athletic Financial Aid Indicator 1<br>ATHLETIC_AID_IND1 | SGASPRT     | SGRSPRT_ATHL_AID_IND                                                       |
| S4.178      | Sport Code 2<br>ACTC_CODE2                              | SGASPRT     | SGRSPRT_ACTC_CODE                                                          |
| S4.179      | Sport 2 Description<br>ACTC_DESC2                       | SGASPRT     | STVACTC_DESC                                                               |
| S4.180      | Sport Status Code 2<br>SPST_CODE2                       | SGASPRT     | SGRSPRT_SPST_CODE                                                          |
| S4.181      | <b>Sport Status 2 Description</b><br>SPST_DESC2         | SGASPRT     | STVSPST_DESC                                                               |
| S4.182      | <b>Sport Eligibility Code 2</b><br>ELIG_CODE2           | SGASPRT     | SGRSPRT_ELIG_CODE                                                          |
| S4.183      | <b>Sport Eligibility 2 Description</b><br>ELIG_DESC2    | SGASPRT     | STVELIG_DESC                                                               |
| S4.184      | Athletic Financial Aid Indicator 2<br>ATHLETIC_AID_IND2 | SGASPRT     | SGRSPRT_ATHL_AID_IND                                                       |
| S4.185      | Additional Sports Flags<br>ADDITIONAL_SPORTS_IND        | Function    | F_STUDENT_CHECK_FOR_MORE<br>If >2 Sport Codes, put a 'Y' in<br>this field. |

| Ref.<br>No. | Attribute                                                                                                    | Source Form         | Source Field or<br>Function Name                                                                                      |  |  |
|-------------|----------------------------------------------------------------------------------------------------|---------------------|----------------------------------------------------------------------------------------------------|--|--|
|             | The level GPA information is for the student's level from the General Student Form (SGASTDN). This GPA information is cumulative <i>as of</i> the term in the Processing Term Code Key (TERM_CODE_KEY). |                     |                                                                                                    |  |  |
| S4.186      | Overall Level GPA Attempted Hours                                                                                                    | SHATERM/            | SHRTGPA_HOURS_ATTEMPTED                                                                                               |  |  |
|             | OVERALL_LGPA_HOURS_ATTEMPTED                                                                                                    | SHASUBJ             | Sum for SHRTGPA_TERM_CODE ≤ TERM_CODE_KEY                                                                             |  |  |
| S4.187      | Overall Level GPA Earned Hours                                                                                                    | SHATERM/            | SHRTGPA_HOURS_EARNED                                                                                                  |  |  |
|             | OVERALL_LGPA_HOURS_EARNED                                                                                                    | SHASUBJ             | $\frac{Sumfor\text{SHRTGPA}_\text{TERM}_\text{CODE}}{\text{TERM}_\text{CODE}_\text{KEY}}$                             |  |  |
| S4.188      | Overall Level GPA Hours                                                                                                    | SHATERM/            | SHRTGPA_GPA_HOURS                                                                                                    |  |  |
|             | OVERALL_LGPA_HOURS                                                                                                    | SHASUBJ             | Sum for SHRTGPA_TERM_CODE ≤<br>TERM_CODE_KEY                                                                          |  |  |
| S4.189      | Overall Level GPA Quality Points                                                                                                    | SHATERM/            | SHRTGPA_QUALITY_POINTS                                                                                                |  |  |
|             | OVERALL_LGPA_QUALITY_POINTS                                                                                                    | SHASUBJ             | Sum for SHRTGPA_TERM_CODE ≤ TERM_CODE_KEY                                                                             |  |  |
| S4.190      | Overall Level GPA                                                                                                    | SHATERM/            | SHRTGPA_GPA                                                                                                    |  |  |
|             | OVERALL_LGPA_GPA                                                                                                    | SHASUBJ             | Sum for SHRTGPA_TERM_CODE ≤<br>TERM_CODE_KEY                                                                          |  |  |
| S4.191      | Overall Level GPA Hours Passed                                                                                                    | SHATERM/            | SHRTGPA_HOURS_PASSED                                                                                                  |  |  |
|             | OVERALL_LGPA_HOURS_PASSED                                                                                                    | SHASUBJ             | Sum for SHRTGPA_TERM_CODE ≤<br>TERM_CODE_KEY                                                                          |  |  |
| S4.192      | Institution Level GPA Attempted                                                                                                    | SHATERM/            | SHRTGPA_HOURS_ATTEMPTED                                                                                               |  |  |
|             | Hours<br>INST_LGPA_HOURS_ATTEMPTED                                                                                                    | SHASUBJ             | Sum for SHRTGPA_TERM_CODE ≤<br>TERM_CODE_KEY                                                                          |  |  |
| S4.193      | Institution Level GPA Earned Hours                                                                                                    | SHATERM/<br>SHASUBJ | SHRTGPA_HOURS_EARNED                                                                                                  |  |  |
|             | INST_LGPA_HOURS_EARNED                                                                                                    |                     | Sum for SHRTGPA_TERM_CODE ≤<br>TERM_CODE_KEY                                                                          |  |  |
| S4.194      | Institution Level GPA Hours                                                                                                    | SHATERM/            | SHRTGPA_GPA_HOURS                                                                                                    |  |  |
|             | INST_LGPA_HOURS                                                                                                    | SHASUBJ             | $\frac{Sum \ for \ \texttt{SHRTGPA}\_\texttt{TERM}\_\texttt{CODE} \leq \\ \texttt{TERM}\_\texttt{CODE}\_\texttt{KEY}$ |  |  |

| Ref.<br>No. | Attribute                                                     | Source Form         | Source Field or<br>Function Name                                            |
|-------------|---------------------------------------------------------------|---------------------|-----------------------------------------------------------------------------|
| S4.195      | Institution Level GPA Quality Points                          | SHATERM/            | SHRTGPA_QUALITY_POINTS                                                      |
|             | INST_LGPA_QUALITY_POINTS                                      | SHASUBJ             | Sum for SHRTGPA_TERM_CODE ≤<br>TERM_CODE_KEY                                |
| S4.196      | Institution Level GPA                                         | SHATERM/            | SHRTGPA_GPA                                                                 |
|             | INST_LGPA_GPA                                                 | SHASUBJ             | Sum for SHRTGPA_TERM_CODE ≤<br>TERM_CODE_KEY                                |
| S4.197      | Institution Level GPA Hours Passed                            | SHATERM/            | SHRTGPA_HOURS_PASSED                                                        |
|             | INST_LGPA_HOURS_PASSED                                        | SHASUBJ             | Sum for SHRTGPA_TERM_CODE ≤<br>TERM_CODE_KEY                                |
| S4.198      | Transfer Level GPA Attempted                                  | SHATERM/            | SHRTGPA_HOURS_ATTEMPTED                                                     |
|             | Hours<br>TRANSFER_LGPA_HOURS_ATTEMPTED                        | SHASUBJ             | $\frac{Sumfor \texttt{SHRTGPA\_TERM\_CODE} \leq}{\texttt{TERM\_CODE\_KEY}}$ |
| S4.199      | Transfer Level GPA Earned Hours                               | SHATERM/            | SHRTGPA_HOURS_EARNED                                                        |
|             | TRANSFER_LGPA_HOURS_EARNED                                    | SHASUBJ             | Sum for SHRTGPA_TERM_CODE ≤<br>TERM_CODE_KEY                                |
| S4.200      | Transfer Level GPA Hours                                      | SHATERM/            | SHRTGPA_GPA_HOURS                                                           |
|             | TRANSFER_LGPA_HOURS                                           | SHASUBJ             | Sum for SHRTGPA_TERM_CODE ≤<br>TERM_CODE_KEY                                |
| S4.201      | Transfer Level GPA Quality Points                             | SHATERM/            | SHRTGPA_QUALITY_POINTS                                                      |
|             | TRANSFER_LGPA_QUALITY_POINTS                                  | SHASUBJ             | Sum for SHRTGPA_TERM_CODE ≤<br>TERM_CODE_KEY                                |
| S4.202      | Transfer Level GPA                                            | SHATERM/            | SHRTGPA_GPA                                                                 |
|             | TRANSFER_LGPA_GPA                                             | SHASUBJ             | Sum for SHRTGPA_TERM_CODE ≤<br>TERM_CODE_KEY                                |
| S4.203      | Transfer Level GPA Hours Passed<br>TRANSFER_LGPA_HOURS_PASSED | SHATERM/<br>SHASUBJ | SHRLGPA_HOURS_PASSED                                                        |

| Ref.<br>No. | Attribute                                                                                                    | Source Form       | Source Field or<br>Function Name  |  |  |
|-------------|----------------------------------------------------------------------------------------------------|-------------------|-----------------------------------|--|--|
|             | Select five Holds and related information using the <b>Reporting Date</b> field for the Holds (Student) concept on the GTVSDAX form. The <b>Reporting Date</b> defaults to today's date unless you change it on GTVSDAX. To see more information about this concept, refer to the <i>GTVSDAX With Object:Access Implementation Guide</i> . You can also go to the GTVSDAX form in Banner and query on the <b>Internal Code</b> = <i>STDNHOLD</i> and <b>Internal Group</b> = <i>HOLDS</i> . |                   |                                   |  |  |
|             | Note: Be sure that you refer to the co                                                                                                    | orrect Holds conc | ept since there is more than one. |  |  |
| S4.204      | Hold Code 1<br>HOLD_CODE1                                                                                                    | SOAHOLD           | SPRHOLD_HLDD_CODE                 |  |  |
| S4.205      | Hold 1 Description<br>HOLD_DESC1                                                                                                    | SOAHOLD           | STVHLDD_DESC                      |  |  |
| \$4.206     | Start Date of Hold 1<br>HOLD_FROM_DATE1                                                                                                    | SOAHOLD           | SPRHOLD_FROM_DATE                 |  |  |
| S4.207      | End Date of Hold 1<br>HOLD_TO_DATE1                                                                                                    | SOAHOLD           | SPRHOLD_TO_DATE                   |  |  |
| S4.208      | Hold Amount Owed 1<br>HOLD_AMOUNT_OWED1                                                                                                    | SOAHOLD           | SPRHOLD_AMOUNT_OWED               |  |  |
| S4.209      | Reason for Hold 1<br>HOLD_REASON1                                                                                                    | SOAHOLD           | SPRHOLD_REASON                    |  |  |
| \$4.210     | Hold Code 2<br>HOLD_CODE2                                                                                                    | SOAHOLD           | SPRHOLD_HLDD_CODE                 |  |  |
| S4.211      | Hold 2 Description<br>HOLD_DESC2                                                                                                    | SOAHOLD           | STVHLDD_DESC                      |  |  |
| \$4.212     | Start Date of Hold 2<br>HOLD_FROM_DATE2                                                                                                    | SOAHOLD           | SPRHOLD_FROM_DATE                 |  |  |
| S4.213      | End Date of Hold 2<br>HOLD_TO_DATE2                                                                                                    | SOAHOLD           | SPRHOLD_TO_DATE                   |  |  |
| S4.214      | Hold Amount Owed 2<br>HOLD_AMOUNT_OWED2                                                                                                    | SOAHOLD           | SPRHOLD_AMOUNT_OWED               |  |  |
| S4.215      | Reason for Hold 2<br>HOLD_REASON2                                                                                                    | SOAHOLD           | SPRHOLD_REASON                    |  |  |

| Ref.<br>No. | Attribute                               | Source Form | Source Field or<br>Function Name |
|-------------|-----------------------------------------|-------------|----------------------------------|
| S4.216      | Hold Code 3<br>HOLD_CODE3               | SOAHOLD     | SPRHOLD_HLDD_CODE                |
| S4.217      | Hold 3 Description<br>HOLD_DESC3        | SOAHOLD     | STVHLDD_DESC                     |
| S4.218      | Start Date of Hold 3<br>HOLD_FROM_DATE3 | SOAHOLD     | SPRHOLD_FROM_DATE                |
| S4.219      | End Date of Hold 3<br>HOLD_TO_DATE3     | SOAHOLD     | SPRHOLD_TO_DATE                  |
| S4.220      | Hold Amount Owed 3<br>HOLD_AMOUNT_OWED3 | SOAHOLD     | SPRHOLD_AMOUNT_OWED              |
| S4.221      | Reason for Hold 3<br>HOLD_REASON3       | SOAHOLD     | SPRHOLD_REASON                   |
| S4.222      | Hold Code 4<br>HOLD_CODE4               | SOAHOLD     | SPRHOLD_HLDD_CODE                |
| S4.223      | Hold 4 Description<br>HOLD_DESC4        | SOAHOLD     | STVHLDD_DESC                     |
| S4.224      | Start Date of Hold 4<br>HOLD_FROM_DATE4 | SOAHOLD     | SPRHOLD_FROM_DATE                |
| S4.225      | End Date of Hold 4<br>HOLD_TO_DATE4     | SOAHOLD     | SPRHOLD_TO_DATE                  |
| S4.226      | Hold Amount Owed 4<br>HOLD_AMOUNT_OWED4 | SOAHOLD     | SPRHOLD_AMOUNT_OWED              |
| S4.227      | Reason for Hold 4<br>HOLD_REASON4       | SOAHOLD     | SPRHOLD_REASON                   |
| S4.228      | Hold Code 5<br>HOLD_CODE5               | SOAHOLD     | SPRHOLD_HLDD_CODE                |
| S4.229      | Hold 5 Description<br>HOLD_DESC5        | SOAHOLD     | STVHLDD_DESC                     |
| \$4.230     | Start Date of Hold 5<br>HOLD_FROM_DATE5 | SOAHOLD     | SPRHOLD_FROM_DATE                |

| Ref.<br>No. | Attribute                                                                                                    | Source Form                          | Source Field or<br>Function Name                                       |
|-------------|----------------------------------------------------------------------------------------------------|--------------------------------------|------------------------------------------------------------------------|
| \$4.231     | End Date of Hold 5<br>HOLD_TO_DATE5                                                                                                    | SOAHOLD                              | SPRHOLD_TO_DATE                                                        |
| S4.232      | Hold Amount Owed 5<br>HOLD_AMOUNT_OWED5                                                                                                    | SOAHOLD                              | SPRHOLD_AMOUNT_OWED                                                    |
| S4.233      | Reason for Hold 5<br>HOLD_REASON5                                                                                                    | SOAHOLD                              | SPRHOLD_REASON                                                         |
| S4.234      | Additional Holds Flag<br>ADDITIONAL_HOLDS_IND                                                                                                    | Function                             | F_STUDENT_CHECK_FOR_MORE<br>If $>5$ Holds, put a 'Y' in this<br>field. |
|             | Select three Medical Codes and relate<br>Medical Code concept on the GTVSD<br>concept, refer to the <i>GTVSDAX With C</i><br>go to the GTVSDAX form in Banner a<br><b>Internal Group</b> = <i>MEDICAL</i> . | AX form. To see<br>Object:Access Imp | e more information about this plementation Guide. You can also         |
| S4.235      | Medical Code 1<br>MEDI_CODE1                                                                                                    | GOAMEDI                              | SPRMEDI_MEDI_CODE                                                      |
| S4.236      | Medical Code 1 Description<br>MEDI_DESC1                                                                                                    | GOAMEDI                              | STVMEDI_DESC                                                           |
| S4.237      | <b>Primary Disability Indicator 1</b><br>DISABILITY_IND1                                                                                                    | GOAMEDI                              | SPRMEDI_DISB_IND                                                       |
| S4.238      | <b>Disability Service Code 1</b><br>SPSR_CODE1                                                                                                    | GOAMEDI                              | SPRMEDI_SPSR_CODE                                                      |
| S4.239      | Disability Service Code 1<br>Description<br>SPSR_DESC1                                                                                                    | GOAMEDI                              | STVSPSR_DESC                                                           |
| S4.240      | Medical Code 2<br>MEDI_CODE2                                                                                                    | GOAMEDI                              | SPRMEDI_MEDI_CODE                                                      |
| S4.241      | Medical Code 2 Description<br>MEDI_DESC2                                                                                                    | GOAMEDI                              | STVMEDI_DESC                                                           |
| S4.242      | <b>Primary Disability Indicator 2</b><br>DISABILITY_IND2                                                                                                    | GOAMEDI                              | SPRMEDI_DISB_IND                                                       |

| Ref.    |                                                                                                    |                                    | Source Field or                                                            |
|---------|----------------------------------------------------------------------------------------------------|------------------------------------|----------------------------------------------------------------------------|
| No.     | Attribute                                                                                                    | Source Form                        | Function Name                                                              |
| S4.243  | Disability Service Code 2<br>SPSR_CODE2                                                                                                    | GOAMEDI                            | SPRMEDI_SPSR_CODE                                                          |
| S4.244  | Disability Service Code 2<br>Description<br>SPSR_DESC2                                                                                                    | GOAMEDI                            | STVSPSR_DESC                                                               |
| S4.245  | Medical Code 3<br>MEDI_CODE3                                                                                                    | GOAMEDI                            | SPRMEDI_MEDI_CODE                                                          |
| S4.246  | Medical Code 3 Description<br>MEDI_DESC3                                                                                                    | GOAMEDI                            | STVMEDI_DESC                                                               |
| S4.247  | Primary Disability Indicator 3<br>DISABILITY_IND3                                                                                                    | GOAMEDI                            | SPRMEDI_DISB_IND                                                           |
| S4.248  | Disability Service Code 3<br>SPSR_CODE3                                                                                                    | GOAMEDI                            | SPRMEDI_SPSR_CODE                                                          |
| S4.249  | Disability Service Code 3<br>Description<br>SPSR_DESC3                                                                                                    | GOAMEDI                            | STVSPSR_DESC                                                               |
| S4.250  | Additional Medical Codes Flag                                                                                                    | Function                           | F_STUDENT_CHECK_FOR_MORE                                                   |
|         | ADDITIONAL_MEDICAL_DATA_IND                                                                                                    |                                    | If >3 Medical Codes, put a 'Y' in this field.                              |
|         | Select two Parents/Guardians and rela<br>Parents concept on the GTVSDAX for<br>refer to the <i>GTVSDAX With Object:Ac</i><br>GTVSDAX form in Banner and query<br><b>Group</b> = <i>PARENT</i> . | rm. To see more<br>cess Implementa | information about this concept, <i>tion Guide</i> . You can also go to the |
| S4.251  | Parent Last Name 1<br>PARENT_LAST_NAME1                                                                                                    | SOAFOLK                            | SORFOLK_PARENT_LAST                                                        |
| S4.252  | Parent First Name 1<br>PARENT_FIRST_NAME1                                                                                                    | SOAFOLK                            | SORFOLK_PARENT_FIRST                                                       |
| \$4.253 | Parent Middle Name 1<br>PARENT_MIDDLE_NAME1                                                                                                    | SOAFOLK                            | SORFOLK_PARENT_MI                                                          |
| S4.254  | Parent Surname Prefix 1<br>PARENT_SURNAME_PREFIX1                                                                                                    | SOAFOLK                            | SORFOLK_SURNAME_PREFIX                                                     |

| Ref.<br>No. | Attribute                                               | Source Form | Source Field or<br>Function Name                                                                                                    |
|-------------|---------------------------------------------------------|-------------|----------------------------------------------------------------------------------------------------|
| \$4.255     | Relationship of Guardian Code 1<br>RELT_CODE1           | SOAFOLK     | SORFOLK_RELT_CODE                                                                                                    |
| S4.256      | Relationship of Guardian 1<br>Description<br>RELT_DESC1 | SOAFOLK     | STVRELT_DESC                                                                                                    |
| \$4.257     | Parent Last Name 2<br>PARENT_LAST_NAME2                 | SOAFOLK     | SORFOLK_PARENT_LAST                                                                                                    |
| \$4.258     | Parent First Name 2<br>PARENT_FIRST_NAME2               | SOAFOLK     | SORFOLK_PARENT_FIRST                                                                                                    |
| \$4.259     | Parent Middle Name 2<br>PARENT_MIDDLE_NAME2             | SOAFOLK     | SORFOLK_PARENT_MI                                                                                                    |
| \$4.260     | Parent Surname Prefix 2<br>PARENT_SURNAME_PREFIX2       | SOAFOLK     | SORFOLK_SURNAME_PREFIX                                                                                                    |
| S4.261      | Relationship of Guardian Code 2<br>RELT_CODE2           | SOAFOLK     | SORFOLK_RELT_CODE                                                                                                    |
| S4.262      | Relationship of Guardian 2<br>Description<br>RELT_DESC2 | SOAFOLK     | STVRELT_DESC                                                                                                    |
| \$4.263     | Account Balance<br>AR_ACCOUNT_BALANCE                   | Function    | F_ACCOUNT_BALANCE                                                                                                    |
| \$4.264     | Amount Due<br>AR_AMOUNT_DUE                             | Function    | F_AMOUNT_DUE                                                                                                    |
| \$4.265     | Memo Balance<br>AR_MEMO_BALANCE                         | Function    | F_MEMO_BALANCE                                                                                                    |
|             | <b>Deposit Balance</b><br>AR_DEPOSIT_BALANCE            | Function    | F_DEPOSIT_BALANCE<br>Calculate using the formula:<br>TBRDEPO_AMOUNT<br>- Sum(TBRACCD_AMOUNT)<br>where TBRACCD_SRCE_CODE = D<br>and the PIDMs, TERM_CODE, and<br>cross reference numbers match |

between TBRACCD and

TBRDEPO.

| Ref.<br>No. | Attribute                                                  | Source Form | Source Field or<br>Function Name                                                            |
|-------------|------------------------------------------------------------|-------------|---------------------------------------------------------------------------------------------|
| S4.267      | Oldest Effective Date                                      | Function    | F_OLDEST_EFFECTIVE_DATE                                                                     |
|             | AR_OLDEST_EFFECTIVE_DATE                                   |             | Derived as the oldest<br>TBRACCD_EFFECTIVE_DATE<br>where TBRACCD_BALANCE not<br>equal to 0. |
| S4.268      | Ethnicity and Race Confirmed Code<br>MRE_CONFIRMED_RE_CDE  | SPAPERS     | SPBPERS_CONFIRMED_RE_CDE                                                                    |
| S4.269      | Ethnicity and Race Confirmed Date<br>MRE_CONFIRMED_RE_DATE | SPAPERS     | SPBPERS_CONFIRMED_RE_DATE                                                                   |
| S4.270      | New Ethnicity Code<br>MRE_ETHNIC_CDE                       | SPAPERS     | SPBPERS_ETHN_CDE                                                                            |
| S4.271      | Race Code<br>MRE_RACE_CDE                                  | GORRACE     | GORPRAC_RACE_CDE                                                                            |
| S4.272      | <b>Race Code Description</b><br>MRE_RACE_DESCRIPTION       | GORRACE     | GORRACE_DESC                                                                                |
| S4.273      | Multiple Race Indicator<br>MRE_RACE_MULTIPLE_IND           | Function    | F_GET_RACE                                                                                  |
| S4.274      | Unknown Race Indicator<br>MRE_RACE_UNKNOWN_IND             | Function    | F_GET_RACE                                                                                  |

# View 5: Student Enrollment Summary

## AS\_STUDENT\_ENROLLMENT\_SUMMARY

If you are using FOCUS, the view name is SFVETR0.

This view provides the ability to access student enrollment information and summaries including personal data, addresses, telephone numbers, advisors, registration data, term GPA, student's level GPA, dean's list, and academic standing. The Student Enrollment Summary view lists each student only once with a flattened look at courses taken by each student.

#### 👶 Note

The <u>"Student Registration Detail"</u> view repeats information for each course taken by a student.

Below is a list of the main database tables accessed by this view.

- GORPRAC Person Race Table
- GORRACE Race Rules Table
- SFBETRM Student Registration Table
- SGBSTDN Student Base Table
- SGRADVR Multiple Advisors Repeating Table
- SHRLGPA Level GPA Table
- SHRTGPA Term GPA Table
- SHRTTRM Institutional Course Maintenance Term Header
- SPBPERS Basic Person Base Table
- SPRADDR Address Repeating Table
- SPRIDEN Person Identification/Name Repeating Table
- SPRTELE Telephone Table
- SSBSECT Section General Information Base Table

## **Key Attributes**

## 🂡 Tip

Refer to the Overview chapter for a complete description of PIDM.

The key attributes of this view are

• Personal ID Master PIDM\_KEY

• Term Code TERM\_CODE\_KEY

Since the PIDM is an internal ID number unique to each registering student, this view returns one row for every registered student per term.

# **Mandatory Conditions:**

The following condition *must* be supplied for the view to return information at the level identified above.

• Term Code TERM\_CODE\_KEY

## **Attributes**

The list below specifies the attributes included in the Student Enrollment Summary (AS\_STUDENT\_ENROLLMENT\_SUMMARY) view. The list also indicates the primary Banner form and the database field or function that is the source for each attribute.

#### Table 5: Student Enrollment Summary View Attributes

| Ref.<br>No. | Attribute                              | Source Form | Source Field or<br>Function Name                                                                                                    |
|-------------|----------------------------------------|-------------|----------------------------------------------------------------------------------------------------|
| S5.1        | Personal ID Master Key<br>PIDM_KEY     | N/A         | SFBETRM_PIDM                                                                                                    |
| S5.2        | <b>Term Code Key</b><br>TERM_CODE_KEY  | SFAREGS     | SFBETRM_TERM_CODE                                                                                                    |
| S5.3        | Term Description<br>TERM_DESC          | SFAREGS     | STVTERM_DESC                                                                                                    |
| S5.4        | Enrolled Indicator<br>ENROLLED_IND     | Function    | F_ENROLLED_THIS_TERM<br>If there is an SFBETRM<br>record with an ESTS_CODE and<br>a corresponding STVESTS<br>that has a Y in the<br>STVESTS_EFF_HEADCOUNT<br>field, put a 'Y' in this field.    |
|             | Registered Indicator<br>REGISTERED_IND | Function    | F_REGISTERED_THIS_TERM<br>If there is an SFRSTCR record<br>with an RSTS_CODE and a<br>corresponding STVRSTS that<br>has a Y in the<br>STVRSTS_INCL_SECT_ENRL<br>field, put a 'Y' in this field. |

| Ref.<br>No. | Attribute                                | Source Form | Source Field or<br>Function Name                                                  |
|-------------|------------------------------------------|-------------|-----------------------------------------------------------------------------------|
| S5.6        | Student ID<br>I D                        | SPAIDEN     | SPRIDEN_ID                                                                        |
| S5.7        | Student Social Security Number           | SPAIDEN     | SPBPERS_SSN                                                                       |
| S5.8        | Student Last Name<br>LAST_NAME           | SPAIDEN     | SPRIDEN_LAST_NAME                                                                 |
| S5.9        | <b>Student First Name</b><br>FIRST_NAME  | SPAIDEN     | SPRIDEN_FIRST_NAME                                                                |
| \$5.10      | Student Middle Initial<br>MIDDLE_INITIAL | N/A         | SUBSTR(SPRIDEN_MI,1,1)<br>Returns only first letter of<br>middle name.            |
| \$5.11      | Student Name Prefix<br>NAME_PREFIX       | SPAPERS     | SPBPERS_NAME_PREFIX                                                               |
| \$5.12      | Student Name Suffix<br>NAME_SUFFIX       | SPAPERS     | SPBPERS_NAME_SUFFIX                                                               |
| \$5.13      | <b>Birthdate</b><br>BIRTH_DATE           | SPAPERS     | SPBPERS_BIRTH_DATE                                                                |
| \$5.14      | Current Age                              | Function    | F_CALCULATE_AGE                                                                   |
|             | AGE                                      |             | Note: If the person is deceased, calculated age will be the age at time of death. |
| \$5.15      | Gender<br>GENDER                         | SPAPERS     | SPBPERS_SEX                                                                       |
| \$5.16      | Ethnicity Category<br>ETCT_CODE          | STVETCT     | STVETCT_CODE                                                                      |
| \$5.17      | Ethnicity Code<br>ETHN_CODE              | SPAPERS     | SPBPERS_ETHN_CODE                                                                 |
| \$5.18      | Ethnicity Description<br>ETHN_DESC       | SPAPERS     | STVETHN_DESC                                                                      |
| \$5.19      | Legacy Code<br>LGCY_CODE                 | SPAPERS     | SPBPERS_LGCY_CODE                                                                 |

| Dof         |                                                                                                    |                          | Source Field or                          |
|-------------|----------------------------------------------------------------------------------------------------|--------------------------|------------------------------------------|
| Ref.<br>No. | Attribute                                                                                                    | Source Form              | Source Field or<br>Function Name         |
| \$5.20      | Legacy Description<br>LGCY_DESC                                                                                                    | SPAPERS                  | STVLGCY_DESC                             |
| S5.21       | Deceased Indicator<br>DECEASED_IND                                                                                                    | SPAPERS                  | SPBPERS_DEAD_IND                         |
| \$5.22      | Date of Death<br>DECEASED_DATE                                                                                                    | SPAPERS                  | SPBPERS_DEAD_DATE                        |
| S5.23       | Confidentiality Indicator<br>CONFIDENTIALITY_IND                                                                                                    | SPAPERS                  | SPBPERS_CONFID_IND                       |
| S5.24       | <b>Full/Part-time Indicator</b><br>FULL_PART_TIME_IND                                                                                                    | SFAREGS/<br>SGASTDN      | SGBSTDN_FULL_PART_IND                    |
|             | <pre>concept, refer to the GTVSDAX With Ob<br/>go to the GTVSDAX form in Banner and<br/>Internal Group = ADDRESS.<br/>Note: Be sure that you refer to the correct<br/>one.</pre> | d query on the <b>In</b> | <b>ternal Code</b> = <i>ENRLADDR</i> and |
| \$5.25      | Street Address 1 1st Line<br>STREET1_LINE1                                                                                                    | SPAIDEN                  | SPRADDR_STREET_LINE1                     |
| \$5.26      | Street Address 1 2nd Line<br>STREET1_LINE2                                                                                                    | SPAIDEN                  | SPRADDR_STREET_LINE2                     |
| \$5.27      | Street Address 1 3rd Line<br>STREET1_LINE3                                                                                                    | SPAIDEN                  | SPRADDR_STREET_LINE3                     |
| \$5.28      | City 1<br>CITY1                                                                                                    | SPAIDEN                  | SPRADDR_CITY                             |
| \$5.29      | State 1<br>STATE1                                                                                                    | SPAIDEN                  | SPRADDR_STAT_CODE                        |
| \$5.30      | State 1 Description<br>STAT_DESC1                                                                                                    | SPAIDEN                  | STVSTAT_DESC                             |
| S5.31       | County Code 1<br>CNTY_CODE1                                                                                                    | SPAIDEN                  | SPRADDR_CNTY_CODE                        |

| Ref.<br>No. | Attribute                                                                           | Source Form | Source Field or<br>Function Name   |
|-------------|-------------------------------------------------------------------------------------|-------------|------------------------------------|
| \$5.32      | County 1 Description<br>CNTY_DESC1                                                  | SPAIDEN     | STVCNTY_DESC                       |
| \$5.33      | Zip Code 1<br>ZIP1                                                                  | SPAIDEN     | SPRADDR_ZIP                        |
| \$5.34      | Nation Code 1<br>NATN_CODE1                                                         | SPAIDEN     | SPRADDR_NATN_CODE                  |
| \$5.35      | Nation 1 Description<br>NATN_DESC1                                                  | SPAIDEN     | STVNATN_NATION                     |
| \$5.36      | Address Type 1<br>ADDRESS_TYPE1                                                     | SPAIDEN     | SPRADDR_ATYP_CODE                  |
|             | Note: If the telephone number is unlisted returned in place of the actual telephone | •           | IST_IND = 'Y'), asterisks (**) are |
| \$5.37      | Phone Area Code 1<br>PHONE_AREA_CODE1                                               | SPAIDEN     | SPRTELE_PHONE_AREA                 |
| \$5.38      | Phone Number 1<br>PHONE_NUMBER1                                                     | SPAIDEN     | SPRTELE_PHONE_NUMBER               |
| \$5.39      | Phone Type 1<br>PHONE_TYPE1                                                         | SPAIDEN     | SPRTELE_TELE_CODE                  |
| \$5.40      | Street Address 2 1st Line<br>STREET2_LINE1                                          | SPAIDEN     | SPRADDR_STREET_LINE1               |
| \$5.41      | Street Address 2 2nd Line<br>STREET2_LINE2                                          | SPAIDEN     | SPRADDR_STREET_LINE2               |
| \$5.42      | Street Address 2 3rd Line<br>STREET2_LINE3                                          | SPAIDEN     | SPRADDR_STREET_LINE3               |
| \$5.43      | City 2<br>CITY2                                                                     | SPAIDEN     | SPRADDR_CITY                       |
| \$5.44      | State 2<br>STATE2                                                                   | SPAIDEN     | SPRADDR_STAT_CODE                  |
| \$5.45      | State 2 Description<br>STAT_DESC2                                                   | SPAIDEN     | STVSTAT_DESC                       |

| Ref.<br>No. | Attribute                                                                                  | Source Form | Source Field or<br>Function Name   |
|-------------|--------------------------------------------------------------------------------------------|-------------|------------------------------------|
| \$5.46      | County Code 2<br>CNTY_CODE2                                                                | SPAIDEN     | SPRADDR_CNTY_CODE                  |
| \$5.47      | County 2 Description<br>CNTY_DESC2                                                         | SPAIDEN     | STVCNTY_DESC                       |
| S5.48       | Zip Code 2<br>ZIP2                                                                         | SPAIDEN     | SPRADDR_ZIP                        |
| S5.49       | Nation Code 2<br>NATN_CODE2                                                                | SPAIDEN     | SPRADDR_NATN_CODE                  |
| \$5.50      | Nation 2 Description<br>NATN_DESC2                                                         | SPAIDEN     | STVNATN_NATION                     |
| \$5.51      | Address Type 2<br>ADDRESS_TYPE2                                                            | SPAIDEN     | SPRADDR_ATYP_CODE                  |
|             | <b>Note:</b> If the telephone number is unlisted returned in place of the actual telephone |             | IST_IND = 'Y'), asterisks (**) are |
| \$5.52      | Phone Area Code 2<br>PHONE_AREA_2                                                          | SPAIDEN     | SPRTELE_PHONE_AREA                 |
| \$5.53      | Phone Number 2<br>PHONE_NUMBER2                                                            | SPAIDEN     | SPRTELE_PHONE_NUMBER               |
| \$5.54      | Phone Type 2<br>PHONE_TYPE2                                                                | SPAIDEN     | SPRTELE_TELE_CODE                  |
| \$5.55      | Student Status<br>STST_CODE                                                                | SGASTDN     | SGBSTDN_STST_CODE                  |
| \$5.56      | Student Status Description<br>STST_DESC                                                    | SGASTDN     | STVSTST_DESC                       |
| \$5.57      | Level Code<br>LEVL_CODE                                                                    | SGASTDN     | SGBSTDN_LEVL_CODE                  |
| \$5.58      | Level Description<br>LEVL_DESC                                                             | SGASTDN     | STVLEVL_DESC                       |
| \$5.59      | Student Type Code<br>STYP_CODE                                                             | SGASTDN     | SGBSTDN_STYP_CODE                  |

| Table 5: | Student Enrollment Summary | y View | Attributes | (cont) |
|----------|----------------------------|--------|------------|--------|
|----------|----------------------------|--------|------------|--------|

| Ref.<br>No. | Attribute                             | Source Form         | Source Field or<br>Function Name |
|-------------|---------------------------------------|---------------------|----------------------------------|
| \$5.60      | Student Type Description<br>STYP_DESC | SGASTDN             | STVSTYP_DESC                     |
| \$5.61      | Campus Code<br>CAMP_CODE              | SGASTDN             | SGBSTDN_CAMP_CODE                |
| \$5.62      | Campus Description<br>CAMP_DESC       | SGASTDN             | STVCAMP_DESC                     |
| \$5.63      | Residency Code<br>RESD_CODE           | SGASTDN             | SGBSTDN_RESD_CODE                |
| \$5.64      | Residency Description<br>RESD_DESC    | SGASTDN             | STVRESD_DESC                     |
| \$5.65      | College Code 1<br>COLL_CODE           | SGASTDN             | SGBSTDN_COLL_CODE_1              |
| \$5.66      | College Description 1<br>COLL_DESC    | SGASTDN             | STVCOLL_DESC 1                   |
| \$5.67      | Degree Code 1<br>DEGC_CODE            | SGASTDN             | SGBSTDN_DEGC_CODE_1              |
| \$5.68      | Degree Description 1<br>DEGC_DESC     | SGASTDN             | STVDEGR_DESC 1                   |
| S5.69       | Major Code 1<br>MAJR_CODE1            | SGASTDN             | SGBSTDN_MAJR_CODE_1              |
| \$5.70      | Major Description 1<br>MAJR_DESC1     | SGASTDN             | STVMAJR_DESC 1                   |
| \$5.71      | Major Code 2<br>MAJR_CODE2            | SGASTDN             | SGBSTDN_MAJR_CODE_1_2            |
| \$5.72      | Major Description 2<br>MAJR_DESC2     | SGASTDN             | STVMAJR_DESC                     |
| \$5.73      | Class Code<br>CLAS_CODE               | Function            | F_CLASS_CALC_FNC                 |
| \$5.74      | Class Description<br>CLAS_DESC        | SGACLSR/<br>SGASTDN | STVCLAS_DESC                     |

| Ref.<br>No. | Attribute                                                                          | Source Form | Source Field or<br>Function Name                                           |
|-------------|------------------------------------------------------------------------------------|-------------|----------------------------------------------------------------------------|
| \$5.75      | Rate Code<br>RATE_CODE                                                             | SGASTDN     | SGBSTDN_RATE_CODE                                                          |
| \$5.76      | Rate Description<br>RATE_DESC                                                      | SGASTDN     | STVRATE_DESC                                                               |
|             | Get the Primary Advisor first by getting<br>(SGRADVR_PRIM_IND) is 'Y', then select |             | -                                                                          |
| \$5.77      | Advisor Effective Term Code 1<br>TERM_CODE_EFF_ADVISOR1                            | SGAADVR     | SGRADVR_TERM_CODE_EFF                                                      |
| \$5.78      | Advisor Last Name 1                                                                | SGAADVR     | SPRIDEN_LAST_NAME                                                          |
|             | ADVISOR_LAST_NAME1                                                                 |             | Match SGRADVR_ADVR_PIDM to<br>SPRIDEN_PIDM to get<br>Advisor's last name.  |
| S5.79       | Advisor First Name 1                                                               | SGAADVR     | SPRIDEN_FIRST_NAME                                                         |
|             | ADVISOR_FIRST_NAME1                                                                |             | Match SGRADVR_ADVR_PIDM to<br>SPRIDEN_PIDM to get<br>Advisor's first name. |
| \$5.80      | Advisor Code 1<br>ADVR_CODE1                                                       | SGAADVR     | SGRADVR_ADVR_CODE                                                          |
| S5.81       | Advisor Code 1 Description<br>ADVR_DESC1                                           | SGAADVR     | STVADVR_DESC                                                               |
| \$5.82      | Advisor Primary Indicator 1<br>PRIMARY_ADVISOR_IND1                                | SGAADVR     | SGRADVR_PRIM_IND                                                           |
| \$5.83      | Advisor Effective Term Code 2<br>TERM_CODE_EFF_ADVISOR2                            | SGAADVR     | SGRADVR_TERM_CODE_EFF                                                      |
| S5.84       | Advisor Last Name 2                                                                | SGAADVR     | SPRIDEN_LAST_NAME                                                          |
|             | ADVISOR_LAST_NAME2                                                                 |             | Match SGRADVR_ADVR_PIDM to<br>SPRIDEN_PIDM to get<br>Advisor's last name.  |
| S5.85       | Advisor First Name 2                                                               | SGAADVR     | SPRIDEN_FIRST_NAME                                                         |
|             | ADVISOR_FIRST_NAME2                                                                |             | Match SGRADVR_ADVR_PIDM to<br>SPRIDEN_PIDM to get<br>Advisor's first name. |

| Table 5: | Student Enrollment Summary | y View Attributes | (cont) |
|----------|----------------------------|-------------------|--------|
|----------|----------------------------|-------------------|--------|

| Ref.<br>No. | Attribute                                                  | Source Form | Source Field or<br>Function Name |
|-------------|------------------------------------------------------------|-------------|----------------------------------|
| \$5.86      | Advisor Code 2<br>ADVR_CODE2                               | SGAADVR     | SGRADVR_ADVR_CODE                |
| \$5.87      | Advisor Code 2 Description<br>ADVR_DESC2                   | SGAADVR     | STVADVR_DESC                     |
| \$5.88      | Advisor Primary Indicator 2<br>PRIMARY_ADVISOR_IND2        | SGAADVR     | SGRADVR_PRIM_IND                 |
| \$5.89      | <b>Registration Status</b><br>ESTS_CODE                    | SFAREGS     | SFBETRM_ESTS_CODE                |
| \$5.90      | <b>Registration Status Description</b><br>ESTS_DESC        | SFAESTS     | STVESTS_DESC                     |
| \$5.91      | Payment Indicator<br>ENROLLMENT_AR_IND                     | SFAREGS     | SFBETRM_AR_IND                   |
| \$5.92      | Date Fees Last Assessed<br>ASSESSMENT_DATE                 | SFAREGS     | SFBETRM_ASSESSMENT_DATE          |
| \$5.93      | Initial Registration Date<br>ENROLLMENT_ADD_DATE           | SFAREGS     | SFBETRM_ADD_DATE                 |
| \$5.94      | Total Credit Hours<br>TOTAL_CREDIT_HOURS                   | Function    | F_CALC_REGISTRATION_HOURS        |
| \$5.95      | Total Non-CEU Credit Hours<br>TOTAL_NON_CEU_CREDIT_HOURS   | Function    | F_CALC_REGISTRATION_HOURS        |
| \$5.96      | Total CEU Credit Hours<br>TOTAL_CEU_CREDIT_HOURS           | Function    | F_CALC_REGISTRATION_HOURS        |
| \$5.97      | <b>Total Billing Hours</b><br>TOTAL_BILLING_HOURS          | Function    | F_CALC_REGISTRATION_HOURS        |
| \$5.98      | Total Non-CEU Billing Hours<br>TOTAL_NON_CEU_BILLING_HOURS | Function    | F_CALC_REGISTRATION_HOURS        |
| S5.99       | <b>Total CEU Billing Hours</b><br>TOTAL_CEU_BILLING_HOURS  | Function    | F_CALC_REGISTRATION_HOURS        |

2-85

| Ref.<br>No. | Attribute                                                                                                    | Source Form         | Source Field or<br>Function Name |
|-------------|----------------------------------------------------------------------------------------------------|---------------------|----------------------------------|
|             | The term GPA information is for the sture<br>(SGASTDN). This GPA information is a<br>Code Key (TERM_CODE_KEY). |                     |                                  |
| S5.100      | Overall Term GPA Attempted Hours<br>OVERALL_TGPA_HOURS_ATTEMPTED                                               | SHATERM/<br>SHASUBJ | SHRTGPA_HOURS_ATTEMPTED          |
| S5.101      | <b>Overall Term GPA Earned Hours</b><br>OVERALL_TGPA_HOURS_EARNED                                              | SHATERM/<br>SHASUBJ | SHRTGPA_HOURS_EARNED             |
| \$5.102     | <b>Overall Term GPA Hours</b><br>OVERALL_TGPA_HOURS                                                            | SHATERM/<br>SHASUBJ | SHRTGPA_GPA_HOURS                |
| \$5.103     | <b>Overall Term GPA Quality Points</b><br>OVERALL_TGPA_QUALITY_POINTS                                          | SHATERM/<br>SHASUBJ | SHRTGPA_QUALITY_POINTS           |
| S5.104      | <b>Overall Term GPA</b><br>OVERALL_TGPA_GPA                                                                    | SHATERM/<br>SHASUBJ | SHRTGPA_GPA                      |
| \$5.105     | Overall Term GPA Hours Passed<br>OVERALL_TGPA_HOURS_PASSED                                                     | SHATERM/<br>SHASUBJ | SHRTGPA_HOURS_PASSED             |
| S5.106      | Institution Term GPA Attempted Hours<br>INST_TGPA_HOURS_ATTEMPTED                                              | SHATERM/<br>SHASUBJ | SHRTGPA_HOURS_ATTEMPTED          |
| S5.107      | Institution Term GPA Earned Hours<br>INST_TGPA_HOURS_EARNED                                                    | SHATERM/<br>SHASUBJ | SHRTGPA_HOURS_EARNED             |
| S5.108      | Institution Term GPA Hours<br>INST_TGPA_HOURS                                                                  | SHATERM/<br>SHASUBJ | SHRTGPA_GPA_HOURS                |
| S5.109      | Institution Term GPA Quality Points<br>INST_TGPA_QUALITY_POINTS                                                | SHATERM/<br>SHASUBJ | SHRTGPA_QUALITY_POINTS           |
| S5.110      | Institution Term GPA<br>INST_TGPA_GPA                                                                          | SHATERM/<br>SHASUBJ | SHRTGPA_GPA                      |
| S5.111      | Institution Term GPA Hours Passed<br>INST_TGPA_HOURS_PASSED                                                    | SHATERM/<br>SHASUBJ | SHRTGPA_HOURS_PASSED             |
| S5.112      | Transfer Term GPA Attempted Hours<br>TRANSFER_TGPA_HOURS_ATTEMPTED                                             | SHATERM/<br>SHASUBJ | SHRTGPA_HOURS_ATTEMPTED          |
| S5.113      | Transfer Term GPA Earned Hours<br>TRANSFER_TGPA_HOURS_EARNED                                                   | SHATERM/<br>SHASUBJ | SHRTGPA_HOURS_EARNED             |

| Ref.<br>No. | Attribute                                                                                              | Source Form         | Source Field or<br>Function Name |
|-------------|----------------------------------------------------------------------------------------------------|---------------------|----------------------------------|
| S5.114      | Transfer Term GPA Hours<br>TRANSFER_TGPA_HOURS                                                         | SHATERM/<br>SHASUBJ | SHRTGPA_GPA_HOURS                |
| S5.115      | Transfer Term GPA Quality Points<br>TRANSFER_TGPA_QUALITY_POINTS                                       | SHATERM/<br>SHASUBJ | SHRTGPA_QUALITY_POINTS           |
| S5.116      | <b>Transfer Term GPA</b><br>TRANSFER_TGPA_GPA                                                          | SHATERM/<br>SHASUBJ | SHRTGPA_GPA                      |
| S5.117      | Transfer Term GPA Hours Passed<br>TRANSFER_TGPA_HOURS_PASSED                                           | SHATERM/<br>SHASUBJ | SHRTGPA_HOURS_PASSED             |
|             | The previous term GPA information is f<br>Form (SGASTDN). This GPA information<br>in Academic History. |                     |                                  |
| S5.118      | Overall Previous GPA Attempted<br>Hours<br>OVERALL_PTGPA_HOURS_ATTEMPTED                               | SHATERM/<br>SHASUBJ | SHRTGPA_HOURS_ATTEMPTED          |
| S5.119      | <b>Overall Previous GPA Earned Hours</b><br>OVERALL_PTGPA_HOURS_EARNED                                 | SHATERM/<br>SHASUBJ | SHRTGPA_HOURS_EARNED             |
| S5.120      | <b>Overall Previous GPA Hours</b><br>OVERALL_PTGPA_HOURS                                               | SHATERM/<br>SHASUBJ | SHRTGPA_GPA_HOURS                |
| S5.121      | <b>Overall Previous GPA Quality Points</b><br>OVERALL_PTGPA_QUALITY_POINTS                             | SHATERM/<br>SHASUBJ | SHRTGPA_QUALITY_POINTS           |
| S5.122      | <b>Overall Previous GPA</b><br>OVERALL_PTGPA_GPA                                                       | SHATERM/<br>SHASUBJ | SHRTGPA_GPA                      |
| S5.123      | Overall Previous GPA Hours Passed<br>OVERALL_PTGPA_HOURS_PASSED                                        | SHATERM/<br>SHASUBJ | SHRTGPA_HOURS_PASSED             |
| S5.124      | Institution Previous GPA Attempted<br>Hours<br>INST_PTGPA_HOURS_ATTEMPTED                              | SHATERM/<br>SHASUBJ | SHRTGPA_HOURS_ATTEMPTED          |
| \$5.125     | Institution Previous GPA Earned Hours<br>INST_PTGPA_HOURS_EARNED                                       | SHATERM/<br>SHASUBJ | SHRTGPA_HOURS_EARNED             |
| \$5.126     | Institution Previous GPA Hours<br>INST_PTGPA_HOURS                                                     | SHATERM/<br>SHASUBJ | SHRTGPA_GPA_HOURS                |

| Table 5: St | tudent Enrollment Summary View Attributes (a | cont) |
|-------------|----------------------------------------------|-------|
|-------------|----------------------------------------------|-------|

| Ref.<br>No. | Attribute                                                                                                    | Source Form         | Source Field or<br>Function Name |  |
|-------------|----------------------------------------------------------------------------------------------------|---------------------|----------------------------------|--|
| S5.127      | Institution Previous GPA Quality<br>Points<br>INST_PTGPA_QUALITY_POINTS                                                                                                    | SHATERM/<br>SHASUBJ | SHRTGPA_QUALITY_POINTS           |  |
| S5.128      | Institution Previous GPA<br>INST_PTGPA_GPA                                                                                                    | SHATERM/<br>SHASUBJ | SHRTGPA_GPA                      |  |
| S5.129      | Institution Previous GPA Hours Passed<br>INST_PTGPA_HOURS_PASSED                                                                                                    | SHATERM/<br>SHASUBJ | SHRTGPA_HOURS_PASSED             |  |
| S5.130      | Transfer Previous GPA Attempted<br>Hours<br>TRANSFER_PTGPA_HOURS_ATTEMPTED                                                                                                    | SHATERM/<br>SHASUBJ | SHRTGPA_HOURS_ATTEMPTED          |  |
| \$5.131     | Transfer Previous GPA Earned Hours<br>TRANSFER_PTGPA_HOURS_EARNED                                                                                                    | SHATERM/<br>SHASUBJ | SHRTGPA_HOURS_EARNED             |  |
| S5.132      | <b>Transfer Previous GPA Hours</b><br>TRANSFER_PTGPA_HOURS                                                                                                    | SHATERM/<br>SHASUBJ | SHRTGPA_GPA_HOURS                |  |
| S5.133      | Transfer Previous GPA Quality Points<br>TRANSFER_PTGPA_QUALITY_POINTS                                                                                                    | SHATERM/<br>SHASUBJ | SHRTGPA_QUALITY_POINTS           |  |
| S5.134      | <b>Transfer Previous GPA</b><br>TRANSFER_PTGPA_GPA                                                                                                    | SHATERM/<br>SHASUBJ | SHRTGPA_GPA                      |  |
| S5.135      | Transfer Previous GPA Hours Passed<br>TRANSFER_PTGPA_HOURS_PASSED                                                                                                    | SHATERM/<br>SHASUBJ | SHRTGPA_HOURS_PASSED             |  |
|             | The level GPA information is for the student's level from the General Student Form (SGASTDN). This GPA information is cumulative <i>as of</i> the term in the Processing Term Code Key (TERM_CODE_KEY). |                     |                                  |  |
| S5.136      | Overall Level GPA Attempted Hours<br>OVERALL_LGPA_HOURS_ATTEMPTED                                                                                                    | SHAINST             | SHRLGPA_HOURS_ATTEMPTED          |  |
| \$5.137     | Overall Level GPA Earned Hours<br>OVERALL_LGPA_HOURS_EARNED                                                                                                    | SHAINST             | SHRLGPA_HOURS_EARNED             |  |
| \$5.138     | Overall Level GPA Hours<br>OVERALL_LGPA_HOURS                                                                                                    | SHAINST             | SHRLGPA_GPA_HOURS                |  |
| \$5.139     | Overall Level GPA Quality Points<br>OVERALL_LGPA_QUALITY_POINTS                                                                                                    | SHAINST             | SHRLGPA_QUALITY_POINTS           |  |

# Table 5: Student Enrollment Summary View Attributes (cont)

| Ref.<br>No. | Attribute                                                             | Source Form | Source Field or<br>Function Name |
|-------------|-----------------------------------------------------------------------|-------------|----------------------------------|
| S5.140      | Overall Level GPA<br>OVERALL_LGPA_GPA                                 | SHAINST     | SHRLGPA_GPA                      |
| S5.141      | Overall Level GPA Hours Passed<br>OVERALL_LGPA_HOURS_PASSED           | SHAINST     | SHRLGPA_HOURS_PASSED             |
| S5.142      | Institution Level GPA Attempted<br>Hours<br>INST_LGPA_HOURS_ATTEMPTED | SHAINST     | SHRLGPA_HOURS_ATTEMPTED          |
| S5.143      | Institution Level GPA Earned Hours<br>INST_LGPA_HOURS_EARNED          | SHAINST     | SHRLGPA_HOURS_EARNED             |
| S5.144      | Institution Level GPA Hours<br>INST_LGPA_HOURS                        | SHAINST     | SHRLGPA_GPA_HOURS                |
| S5.145      | Institution Level GPA Quality Points<br>INST_LGPA_QUALITY_POINTS      | SHAINST     | SHRLGPA_QUALITY_POINTS           |
| S5.146      | Institution Level GPA<br>INST_LGPA_GPA                                | SHAINST     | SHRLGPA_GPA                      |
| S5.147      | Institution Level GPA Hours Passed<br>INST_LGPA_HOURS_PASSED          | SHAINST     | SHRLGPA_HOURS_PASSED             |
| S5.148      | Transfer Level GPA Attempted Hours<br>TRANSFER_LGPA_HOURS_ATTEMPTED   | SHAINST     | SHRLGPA_HOURS_ATTEMPTED          |
| S5.149      | Transfer Level GPA Earned Hours<br>TRANSFER_LGPA_HOURS_EARNED         | SHAINST     | SHRLGPA_HOURS_EARNED             |
| S5.150      | <b>Transfer Level GPA Hours</b><br>TRANSFER_LGPA_HOURS                | SHAINST     | SHRLGPA_GPA_HOURS                |
| \$5.151     | Transfer Level GPA Quality Points<br>TRANSFER_LGPA_QUALITY_POINTS     | SHAINST     | SHRLGPA_QUALITY_POINTS           |
| S5.152      | <b>Transfer Level GPA</b><br>TRANSFER_LGPA_GPA                        | SHAINST     | SHRLGPA_GPA                      |
| S5.153      | Transfer Level GPA Hours Passed<br>TRANSFER_LGPA_HOURS_PASSED         | SHAINST     | SHRLGPA_HOURS_PASSED             |

2-89

# Table 5: Student Enrollment Summary View Attributes (cont)

| Ref.<br>No. | Attribute                                                           | Source Form         | Source Field or<br>Function Name  |
|-------------|---------------------------------------------------------------------|---------------------|-----------------------------------|
| S5.154      | <b>Dean's List Code</b><br>DEANS_LIST_CODE                          | SHAINST/<br>SGASTDN | SHRTTRM_ASTD_CODE_DL              |
| \$5.155     | Dean's List Description<br>DEANS_LIST_DESC                          | SHAINST/<br>SGASTDN | STVASTD_DESC                      |
| S5.156      | Dean's List Date<br>DEANS_LIST_DATE                                 | SHAINST             | SHRTTRM_ASTD_DATE_DL              |
| S5.157      | Academic Standing Code at End of<br>Term<br>ASTD_CODE_END_OF_TERM   | SHAINST/<br>SGASTDN | SHRTTRM_ASTD_CODE_END_<br>OF_TERM |
| S5.158      | Academic Standing Desc. at End of<br>Term<br>ASTD_DESC_END_OF_TERM  | SHAINST/<br>SGASTDN | STVASTD_DESC                      |
| S5.159      | Academic Standing Date at End of<br>Term<br>ASTD_DATE_END_OF_TERM   | SHAINST             | SHRTTRM_ASTD_DATE_END_OF_<br>TERM |
| S5.160      | Acad. Standing Code Override<br>Indicator<br>ASTD_CODE_OVERRIDE_IND | SGASTDN             | SGBSTDN_ASTD_CODE                 |
| S5.161      | Ethnicity and Race Confirmed Code<br>MRE_CONFIRMED_RE_CDE           | SPAPERS             | SPBPERS_CONFIRMED_RE_CDE          |
| \$5.162     | Ethnicity and Race Confirmed Date<br>MRE_CONFIRMED_RE_DATE          | SPAPERS             | SPBPERS_CONFIRMED_RE_DATE         |
| \$5.163     | New Ethnicity Code<br>MRE_ETHNIC_CDE                                | SPAPERS             | SPBPERS_ETHN_CDE                  |
| S5.164      | Race Code<br>MRE_RACE_CDE                                           | GORRACE             | GORPRAC_RACE_CDE                  |
| \$5.165     | <b>Race Code Description</b><br>MRE_RACE_DESCRIPTION                | GORRACE             | GORRACE_DESC                      |
| S5.166      | Multiple Race Indicator<br>MRE_RACE_MULTIPLE_IND                    | Function            | F_GET_RACE                        |
| S5.167      | <b>Unknown Race Indicator</b><br>MRE_RACE_UNKNOWN_IND               | Function            | F_GET_RACE                        |

# View 6: Student Registration Detail

## AS\_STUDENT\_REGISTRATION\_DETAIL

If you are using FOCUS, the view name is SFVSTC0.

This view provides the ability to access student enrollment information and summaries including personal data, addresses, telephone numbers, advisors, registration data, term GPA, student's level GPA, dean's list, and academic standing. The Student Registration Detail view repeats information for each course taken by a student.

#### 텛 Note

The <u>"Student Enrollment Summary</u>" view repeats information for each course taken by a student.

Below is a list of the main database tables accessed by this view.

- GORPRAC Person Race Table
- GORRACE Race Rules Table
- SFBETRM Student Registration Table
- SFRSTCR Student Course Registration Repeating Table
- SGBSTDN Student Base Table
- SGRADVR Multiple Advisors Repeating Table
- SHRGRDE Grading Code Maintenance Table
- SHRLPGA Level GPA Table
- SHRTGPA Term GPA Table
- SHRTTRM Institutional Course Maintenance Term Header
- SIRASGN Faculty Member Instructional Assignment Repeating Table
- SPBPERS Basic Person Base Table
- SPRADDR Address Repeating Table
- SPRIDEN Person Identification/Name Repeating Table
- SPRTELE Telephone Table
- SSBSECT Section General Information Base Table

## **Key Attributes**

💡 Tip

Refer to the Overview chapter for a complete description of PIDM.

The key attributes of this view are

- Personal ID Master
   PIDM\_KEY
- Term Code TERM\_CODE\_KEY
- Course Reference Number CRN\_KEY

Since the PIDM is an internal ID number unique to each registering student, this view returns one row for every registered student per course per term.

# **Mandatory Conditions:**

The following condition *must* be supplied for the view to return information at the level identified above.

• Term Code TERM\_CODE\_KEY

## **Attributes**

The list below specifies the attributes included in the Student Registration Detail (AS\_STUDENT\_REGISTRATION\_DETAIL) view. The list also indicates the primary Banner form and the database field or function that is the source for each attribute.

#### Table 6: Student Registration Detail View Attributes

| Ref.<br>No. | Attribute                                 | Source Form | Source Field or<br>Function Name                                                                                                    |
|-------------|-------------------------------------------|-------------|----------------------------------------------------------------------------------------------------|
| S6.1        | <b>Personal ID Master Key</b><br>PIDM_KEY | N/A         | SFRSTCR_PIDM                                                                                                    |
| S6.2        | <b>Term Code Key</b><br>TERM_CODE_KEY     | SFAREGS     | SFRSTCR_TERM_CODE                                                                                                    |
| S6.3        | Term Description<br>TERM_DESC             | SFAREGS     | STVTERM_DESC                                                                                                    |
| S6.4        | Course Reference Number Key<br>CRN_KEY    | SFAREGS     | SFRSTCR_CRN                                                                                                    |
| S6.5        |                                           | Function    | F_ENROLLED_THIS_TERM                                                                                                    |
|             | ENROLLED_IND                              |             | If there is an SFBETRM record<br>with an ESTS_CODE and a<br>corresponding STVESTS that has<br>a Y in the<br>STVESTS_EFF_HEADCOUNT field,<br>put a 'Y' in this field. |

| Ref.<br>No. | Attribute                                | Source Form | Source Field or<br>Function Name                                                                                                    |
|-------------|------------------------------------------|-------------|----------------------------------------------------------------------------------------------------|
| S6.6        | Registered Indicator                     | Function    | F_REGISTERED_THIS_TERM                                                                                                    |
|             | REGISTERED_IND                           |             | If there is an SFRSTCR record<br>with an RSTS_CODE and a<br>corresponding STVRSTS that has<br>a Y in the<br>STVRSTS_INCL_SECT_ENRL field,<br>put a 'Y' in this field. |
| S6.7        | Student ID<br>I D                        | SPAIDEN     | SPRIDEN_ID                                                                                                    |
| S6.8        | Student Social Security Number           | SPAIDEN     | SPBPERS_SSN                                                                                                    |
| S6.9        | Student Last Name<br>LAST_NAME           | SPAIDEN     | SPRIDEN_LAST_NAME                                                                                                    |
| \$6.10      | <b>Student First Name</b><br>FIRST_NAME  | SPAIDEN     | SPRIDEN_FIRST_NAME                                                                                                    |
| S6.11       | Student Middle Initial<br>MIDDLE_INITIAL | N/A         | SUBSTR(SPRIDEN_MI,1,1)<br>Returns only first letter of middle<br>name.                                                                                                |
| \$6.12      | Student Name Prefix<br>NAME_PREFIX       | SPAPERS     | SPBPERS_NAME_PREFIX                                                                                                    |
| \$6.13      | Student Name Suffix<br>NAME_SUFFIX       | SPAPERS     | SPBPERS_NAME_SUFFIX                                                                                                    |
| S6.14       | SURNAME_PREFIX                           | SPAIDEN     | SPRIDEN_SURNAME_PREFIX                                                                                                    |
| \$6.15      | <b>Birthdate</b><br>BIRTH_DATE           | SPAPERS     | SPBPERS_BIRTH_DATE                                                                                                    |
| S6.16       | Current Age                              | Function    | F_CALCULATE_AGE                                                                                                    |
|             | AGE                                      |             | Note: If the person is deceased, calculated age will be the age at time of death.                                                                                     |
| \$6.17      | Gender<br>GENDER                         | SPAPERS     | SPBPERS_SEX                                                                                                    |

| Ref.<br>No. | Attribute                                                                                                    | Source Form                        | Source Field or<br>Function Name                                           |
|-------------|----------------------------------------------------------------------------------------------------|------------------------------------|----------------------------------------------------------------------------|
| S6.18       | Ethnicity Category<br>ETCT_CODE                                                                                                    | STVETCT                            | STVETCT_CODE                                                               |
| \$6.19      | Ethnicity Code<br>ETHN_CODE                                                                                                    | SPAPERS                            | SPBPERS_ETHN_CODE                                                          |
| \$6.20      | Ethnicity Description<br>ETHN_DESC                                                                                                    | SPAPERS                            | STVETHN_DESC                                                               |
| \$6.21      | Legacy Code<br>LGCY_CODE                                                                                                    | SPAPERS                            | SPBPERS_LGCY_CODE                                                          |
| \$6.22      | Legacy Description<br>LGCY_DESC                                                                                                    | SPAPERS                            | STVLGCY_DESC                                                               |
| \$6.23      | Deceased Indicator<br>DECEASED_IND                                                                                                    | SPAPERS                            | SPBPERS_DEAD_IND                                                           |
| S6.24       | Date of Death<br>DECEASED_DATE                                                                                                    | SPAPERS                            | SPBPERS_DEAD_DATE                                                          |
| \$6.25      | Confidentiality Indicator<br>CONFIDENTIALITY_IND                                                                                                    | SPAPERS                            | SPBPERS_CONFID_IND                                                         |
| S6.26       | <b>Full/Part-time Indicator</b><br>FULL_PART_TIME_IND                                                                                                    | SFAREGS/<br>SGASTDN                | SGBSTDN_FULL_PART_IND                                                      |
|             | Select two Addresses and related inform<br>Type (Enrollment) concept on the GTV<br>concept, refer to the <i>GTVSDAX With Ob</i><br>to the GTVSDAX form in Banner and c<br><b>Internal Group</b> = $ADDRESS$ . | SDAX form. To<br>pject:Access Impl | see more information about this <i>lementation Guide</i> . You can also go |

**Note:** Be sure that you refer to the correct Address Type concept since there is more than one.

| S6.27  | Street Address 1 House Number<br>HOUSE_NUMBER1 | SPAIDEN | SPRADDR_HOUSE_NUMBER |
|--------|------------------------------------------------|---------|----------------------|
| S6.28  | Street Address 1 1st Line<br>STREET1_LINE1     | SPAIDEN | SPRADDR_STREET_LINE1 |
| \$6.29 | Street Address 1 2nd Line<br>STREET1_LINE2     | SPAIDEN | SPRADDR_STREET_LINE2 |

| Ref.<br>No. | Attribute                                                                              | Source Form | Source Field or<br>Function Name   |
|-------------|----------------------------------------------------------------------------------------|-------------|------------------------------------|
| \$6.30      | Street Address 1 3rd Line<br>STREET1_LINE3                                             | SPAIDEN     | SPRADDR_STREET_LINE3               |
| \$6.31      | Street Address 1 4th Line<br>STREET1_LINE4                                             | SPAIDEN     | SPRADDR_STREET_LINE4               |
| \$6.32      | City 1<br>CITY1                                                                        | SPAIDEN     | SPRADDR_CITY                       |
| \$6.33      | State 1<br>STATE1                                                                      | SPAIDEN     | SPRADDR_STAT_CODE                  |
| \$6.34      | County Code 1<br>CNTY_CODE1                                                            | SPAIDEN     | SPRADDR_CNTY_CODE                  |
| \$6.35      | County 1 Description<br>CNTY_DESC1                                                     | SPAIDEN     | STVCNTY_DESC                       |
| \$6.36      | Zip Code 1<br>ZIP1                                                                     | SPAIDEN     | SPRADDR_ZIP                        |
| \$6.37      | Nation Code 1<br>NATN_CODE1                                                            | SPAIDEN     | SPRADDR_NATN_CODE                  |
| S6.38       | Nation 1 Description<br>NATN_DESC1                                                     | SPAIDEN     | STVNATN_NATION                     |
| S6.39       | Address Type 1<br>ADDRESS_TYPE1                                                        | SPAIDEN     | SPRADDR_ATYP_CODE                  |
|             | Note: If the telephone number is unlister<br>returned in place of the actual telephone | •           | IST_IND = 'Y'), asterisks (**) are |
| \$6.40      | Phone Area Code 1<br>PHONE_AREA_CODE1                                                  | SPAIDEN     | SPRTELE_PHONE_AREA                 |
| S6.41       | Phone Number 1<br>PHONE_NUMBER1                                                        | SPAIDEN     | SPRTELE_PHONE_NUMBER               |
| S6.42       | Phone Type 1<br>PHONE_TYPE1                                                            | SPAIDEN     | SPRTELE_TELE_CODE                  |
| S6.43       | Phone Country Code 1<br>PHONE_CTRY_CDE1                                                | SPAIDEN     | SPRTELE_CTRY_CODE_PHONE            |

| Ref.<br>No. | Attribute                                                                                                    | Source Form | Source Field or<br>Function Name |  |
|-------------|----------------------------------------------------------------------------------------------------|-------------|----------------------------------|--|
| S6.44       | Street Address 2 House Number<br>HOUSE_NUMBER2                                                                                                    | SPAIDEN     | SPRADDR_HOUSE_NUMBER             |  |
| S6.45       | Street Address 2 1st Line<br>STREET2_LINE1                                                                                                    | SPAIDEN     | SPRADDR_STREET_LINE1             |  |
| S6.46       | Street Address 2 2nd Line<br>STREET2_LINE2                                                                                                    | SPAIDEN     | SPRADDR_STREET_LINE2             |  |
| S6.47       | Street Address 2 3rd Line<br>STREET2_LINE3                                                                                                    | SPAIDEN     | SPRADDR_STREET_LINE3             |  |
| S6.48       | Street Address 2 4th Line<br>STREET2_LINE4                                                                                                    | SPAIDEN     | SPRADDR_STREET_LINE4             |  |
| S6.49       | City 2<br>CITY2                                                                                                    | SPAIDEN     | SPRADDR_CITY                     |  |
| S6.50       | State 2<br>STATE2                                                                                                    | SPAIDEN     | SPRADDR_STAT_CODE                |  |
| S6.51       | County Code 2<br>CNTY_CODE2                                                                                                    | SPAIDEN     | SPRADDR_CNTY_CODE                |  |
| S6.52       | County 2 Description<br>CNTY_DESC2                                                                                                    | SPAIDEN     | STVCNTY_DESC                     |  |
| S6.53       | Zip Code 2<br>ZIP2                                                                                                    | SPAIDEN     | SPRADDR_ZIP                      |  |
| S6.54       | Nation Code 2<br>NATN_CODE2                                                                                                    | SPAIDEN     | SPRADDR_NATN_CODE                |  |
| S6.55       | Nation 2 Description<br>NATN_DESC2                                                                                                    | SPAIDEN     | STVNATN_NATION                   |  |
| S6.56       | Address Type 2<br>ADDRESS_TYPE2                                                                                                    | SPAIDEN     | SPRADDR_ATYP_CODE                |  |
|             | <b>Note:</b> If the telephone number is unlisted (SPRTELE_UNLIST_IND = 'Y'), asterisks (**) are returned in place of the actual telephone numbers. |             |                                  |  |

S6.57 Phone Area Code 2 PHONE\_AREA\_CODE2 SPAIDEN

SPRTELE\_PHONE\_AREA

| Ref.<br>No. | Attribute                               | Source Form | Source Field or<br>Function Name |
|-------------|-----------------------------------------|-------------|----------------------------------|
| S6.58       | Phone Number 2<br>PHONE_NUMBER2         | SPAIDEN     | SPRTELE_PHONE_NUMBER             |
| S6.59       | Phone Type 2<br>PHONE_TYPE2             | SPAIDEN     | SPRTELE_TELE_CODE                |
| \$6.60      | Phone Country Code 2<br>PHONE_CTRY_CDE2 | SPAIDEN     | SPRTELE_CTRY_CODE_PHONE          |
| \$6.61      | Student Status<br>STST_CODE             | SGASTDN     | SGBSTDN_STST_CODE                |
| \$6.62      | Student Status Description<br>STST_DESC | SGASTDN     | STVSTST_DESC                     |
| \$6.63      | Level Code<br>LEVL_CODE                 | SGASTDN     | SGBSTDN_LEVL_CODE                |
| \$6.64      | Level Description<br>LEVL_DESC          | SGASTDN     | STVLEVL_DESC                     |
| \$6.65      | Student Type Code<br>STYP_CODE          | SGASTDN     | SGBSTDN_STYP_CODE                |
| \$6.66      | Student Type Description<br>STYP_DESC   | SGASTDN     | STVSTYP_DESC                     |
| \$6.67      | Campus Code<br>CAMP_CODE                | SGASTDN     | SGBSTDN_CAMP_CODE                |
| \$6.68      | Campus Description<br>CAMP_DESC         | SGASTDN     | STVCAMP_DESC                     |
| S6.69       | Residency Code<br>RESD_CODE             | SGASTDN     | SGBSTDN_RESD_CODE                |
| \$6.70      | Residency Description<br>RESD_DESC      | SGASTDN     | STVRESD_DESC                     |
| S6.71       | College Code 1<br>COLL_CODE             | SGASTDN     | SGBSTDN_COLL_CODE_1              |
| \$6.72      | College Description 1<br>COLL_DESC      | SGASTDN     | STVCOLL_DESC                     |

| Ref.   |                                                                                    |                     | Source Field or                                                           |
|--------|------------------------------------------------------------------------------------|---------------------|---------------------------------------------------------------------------|
| No.    | Attribute                                                                          | Source Form         |                                                                           |
| \$6.73 | Degree Code 1<br>DEGC_CODE                                                         | SGASTDN             | SGBSTDN_DEGC_CODE_1                                                       |
| \$6.74 | Degree Description 1<br>DEGC_DESC                                                  | SGASTDN             | STVDEGR_DESC                                                              |
| \$6.75 | Major Code 1<br>MAJR_CODE1                                                         | SGASTDN             | SGBSTDN_MAJR_CODE_1                                                       |
| S6.76  | Major Description 1<br>MAJR_DESC1                                                  | SGASTDN             | STVMAJR_DESC                                                              |
| \$6.77 | Major Code 2<br>MAJR_CODE2                                                         | SGASTDN             | SGBSTDN_MAJR_CODE_1_2                                                     |
| S6.78  | Major Description 2<br>MAJR_DESC2                                                  | SGASTDN             | STVMAJR_DESC                                                              |
| S6.79  | Class Code<br>CLAS_CODE                                                            | Function            | F_CLASS_CALC_FNC                                                          |
| S6.80  | Class Description<br>CLAS_DESC                                                     | SGACLSR/<br>SGASTDN | STVCLAS_DESC                                                              |
| S6.81  | Rate Code<br>RATE_CODE                                                             | SGASTDN             | SGBSTDN_RATE_CODE                                                         |
| \$6.82 | Rate Description<br>RATE_DESC                                                      | SGASTDN             | STVRATE_DESC                                                              |
|        | Get the Primary Advisor first by getting<br>(SGRADVR_PRIM_IND) is 'Y', then select | -                   | •                                                                         |
| S6.83  | Advisor Effective Term Code 1<br>TERM_CODE_EFF_ADVISOR1                            | SGAADVR             | SGRADVR_TERM_CODE_EFF                                                     |
| S6.84  | Advisor Last Name 1                                                                | SGAADVR             | SPRIDEN_LAST_NAME                                                         |
|        | ADVISOR_LAST_NAME1                                                                 |                     | Match SGRADVR_ADVR_PIDM to<br>SPRIDEN_PIDM to get Advisor's<br>last name. |

| Ref.<br>No. | Attribute                                           | Source Form | Source Field or<br>Function Name                                           |
|-------------|-----------------------------------------------------|-------------|----------------------------------------------------------------------------|
| S6.85       | Advisor First Name 1                                | SGAADVR     | SPRIDEN_FIRST_NAME                                                         |
|             | ADVISOR_FIRST_NAME1                                 |             | Match SGRADVR_ADVR_PIDM to<br>SPRIDEN_PIDM to get Advisor's<br>first name. |
| S6.86       | Advisor Surname Prefix 1<br>ADVISOR_SURNAME_PREFIX1 | SGAADVR     | SPRIDEN_SURNAME_PREFIX                                                     |
| S6.87       | Advisor Code 1<br>ADVR_CODE1                        | SGAADVR     | SGRADVR_ADVR_CODE                                                          |
| S6.88       | Advisor Code 1 Description<br>ADVR_DESC1            | SGAADVR     | STVADVR_DESC                                                               |
| S6.89       | Advisor Primary Indicator 1<br>PRIMARY_ADVISOR_IND1 | SGAADVR     | SGRADVR_PRIM_IND                                                           |
| S6.90       | Advisor Effective Term Code 2                       | SGAADVR     | SGRADVR_TERM_CODE_EFF                                                      |

|        | PRIMARY_ADVISOR_IND1                                    |         |                                                                            |
|--------|---------------------------------------------------------|---------|----------------------------------------------------------------------------|
| S6.90  | Advisor Effective Term Code 2<br>TERM_CODE_EFF_ADVISOR2 | SGAADVR | SGRADVR_TERM_CODE_EFF                                                      |
| S6.91  |                                                         | SGAADVR | SPRIDEN_LAST_NAME                                                          |
|        | ADVISOR_LAST_NAME2                                      |         | Match SGRADVR_ADVR_PIDM to<br>SPRIDEN_PIDM to get Advisor's<br>last name.  |
| S6.92  |                                                         | SGAADVR | SPRIDEN_FIRST_NAME                                                         |
|        | ADVISOR_FIRST_NAME2                                     |         | Match SGRADVR_ADVR_PIDM to<br>SPRIDEN_PIDM to get Advisor's<br>first name. |
| S6.93  | Advisor Surname Prefix 2<br>ADVISOR_SURNAME_PREFIX2     | SGAADVR | SPRIDEN_SURNAME_PREFIX                                                     |
| S6.94  | Advisor Code 2<br>ADVR_CODE2                            | SGAADVR | SGRADVR_ADVR_CODE                                                          |
| \$6.95 | Advisor Code 2 Description<br>ADVR_DESC2                | SGAADVR | STVADVR_DESC                                                               |
| \$6.96 | Advisor Primary Indicator 2<br>PRIMARY_ADVISOR_IND2     | SGAADVR | SGRADVR_PRIM_IND                                                           |
|        |                                                         |         |                                                                            |

| Ref.<br>No. | Attribute                                                                                                  | Source Form         | Source Field or<br>Function Name |
|-------------|----------------------------------------------------------------------------------------------------|---------------------|----------------------------------|
| S6.97       | <b>Registration Status</b><br>ESTS_CODE                                                                    | SFAREGS             | SFBETRM_ESTS_CODE                |
| S6.98       | <b>Registration Status Description</b><br>ESTS_DESC                                                        | SFAESTS             | STVESTS_DESC                     |
| S6.99       | Payment Indicator<br>ENROLLMENT_AR_IND                                                                     | SFAREGS             | SFBETRM_AR_IND                   |
| \$6.100     | Date Fees Last Assessed<br>ASSESSMENT_DATE                                                                 | SFAREGS             | SFBETRM_ASSESSMENT_DATE          |
| \$6.101     | Initial Registration Date<br>ENROLLMENT_ADD_DATE                                                           | SFAREGS             | SFBETRM_ADD_DATE                 |
| S6.102      | Total Credit Hours<br>TOTAL_CREDIT_HOURS                                                                   | Function            | F_CALC_REGISTRATION_HOURS        |
| S6.103      | Total Non-CEU Credit Hours<br>TOTAL_NON_CEU_CREDIT_HOURS                                                   | Function            | F_CALC_REGISTRATION_HOURS        |
| S6.104      | <b>Total CEU Credit Hours</b><br>TOTAL_CEU_CREDIT_HOURS                                                    | Function            | F_CALC_REGISTRATION_HOURS        |
| \$6.105     | <b>Total Billing Hours</b><br>TOTAL_BILLING_HOURS                                                          | Function            | F_CALC_REGISTRATION_HOURS        |
| \$6.106     | Total Non-CEU Billing Hours<br>TOTAL_NON_CEU_BILLING_HOURS                                                 | Function            | F_CALC_REGISTRATION_HOURS        |
| \$6.107     | <b>Total CEU Billing Hours</b><br>TOTAL_CEU_BILLING_HOURS                                                  | Function            | F_CALC_REGISTRATION_HOURS        |
|             | The term GPA information is for the stu<br>(SGASTDN). This GPA information is<br>Code Key (TERM_CODE_KEY). |                     |                                  |
| \$6.108     | Overall Term GPA Attempted Hours<br>OVERALL_TGPA_HOURS_ATTEMPTED                                           | SHATERM/<br>SHASUBJ | SHRTGPA_HOURS_ATTEMPTED          |
| S6.109      | <b>Overall Term GPA Earned Hours</b><br>OVERALL_TGPA_HOURS_EARNED                                          | SHATERM/<br>SHASUBJ | SHRTGPA_HOURS_EARNED             |
| S6.110      | <b>Overall Term GPA Hours</b><br>OVERALL_TGPA_HOURS                                                        | SHATERM/<br>SHASUBJ | SHRTGPA_GPA_HOURS                |

| Ref.<br>No. | Attribute                                                             | Source Form         | Source Field or<br>Function Name |
|-------------|-----------------------------------------------------------------------|---------------------|----------------------------------|
| S6.111      | <b>Overall Term GPA Quality Points</b><br>OVERALL_TGPA_QUALITY_POINTS | SHATERM/<br>SHASUBJ | SHRTGPA_QUALITY_POINTS           |
| S6.112      | <b>Overall Term GPA</b><br>OVERALL_TGPA_GPA                           | SHATERM/<br>SHASUBJ | SHRTGPA_GPA                      |
| S6.113      | Overall Term GPA Hours Passed<br>OVERALL_TGPA_HOURS_PASSED            | SHATERM/<br>SHASUBJ | SHRTGPA_HOURS_PASSED             |
| S6.114      | Institution Term GPA Attempted Hours<br>INST_TGPA_HOURS_ATTEMPTED     | SHATERM/<br>SHASUBJ | SHRTGPA_HOURS_ATTEMPTED          |
| \$6.115     | Institution Term GPA Earned Hours<br>INST_TGPA_HOURS_EARNED           | SHATERM/<br>SHASUBJ | SHRTGPA_HOURS_EARNED             |
| S6.116      | Institution Term GPA Hours<br>INST_TGPA_HOURS                         | SHATERM/<br>SHASUBJ | SHRTGPA_GPA_HOURS                |
| S6.117      | Institution Term GPA Quality Points<br>INST_TGPA_QUALITY_POINTS       | SHATERM/<br>SHASUBJ | SHRTGPA_QUALITY_POINTS           |
| S6.118      | Institution Term GPA<br>INST_TGPA_GPA                                 | SHATERM/<br>SHASUBJ | SHRTGPA_GPA                      |
| S6.119      | Institution Term GPA Hours Passed<br>INST_TGPA_HOURS_PASSED           | SHATERM/<br>SHASUBJ | SHRTGPA_HOURS_PASSED             |
| \$6.120     | Transfer Term GPA Attempted Hours<br>TRANSFER_TGPA_HOURS_ATTEMPTED    | SHATERM/<br>SHASUBJ | SHRTGPA_HOURS_ATTEMPTED          |
| \$6.121     | Transfer Term GPA Earned Hours<br>TRANSFER_TGPA_HOURS_EARNED          | SHATERM/<br>SHASUBJ | SHRTGPA_HOURS_EARNED             |
| \$6.122     | Transfer Term GPA Hours<br>TRANSFER_TGPA_HOURS                        | SHATERM/<br>SHASUBJ | SHRTGPA_GPA_HOURS                |
| \$6.123     | Transfer Term GPA Quality Points<br>TRANSFER_TGPA_QUALITY_POINTS      | SHATERM/<br>SHASUBJ | SHRTGPA_QUALITY_POINTS           |
| S6.124      | <b>Transfer Term GPA</b><br>TRANSFER_TGPA_GPA                         | SHATERM/<br>SHASUBJ | SHRTGPA_GPA                      |
| \$6.125     | Transfer Term GPA Hours Passed<br>TRANSFER_TGPA_HOURS_PASSED          | SHATERM/<br>SHASUBJ | SHRTGPA_HOURS_PASSED             |

| Table 6: Student Registration Detail View Attributes (cont | Table 6: | Student Registration | <b>Detail View</b> | Attributes | (cont) |
|------------------------------------------------------------|----------|----------------------|--------------------|------------|--------|
|------------------------------------------------------------|----------|----------------------|--------------------|------------|--------|

| Ref.<br>No. | Attribute                                                                                      | Source Form         | Source Field or<br>Function Name |
|-------------|------------------------------------------------------------------------------------------------|---------------------|----------------------------------|
|             | The previous term GPA information is for (SGASTDN). This GPA information red Academic History. |                     |                                  |
| S6.126      | Overall Previous GPA Attempted<br>Hours<br>OVERALL_PTGPA_HOURS_ATTEMPTED                       | SHATERM/<br>SHASUBJ | SHRTGPA_HOURS_ATTEMPTED          |
| \$6.127     | <b>Overall Previous GPA Earned Hours</b><br>OVERALL_PTGPA_HOURS_EARNED                         | SHATERM/<br>SHASUBJ | SHRTGPA_HOURS_EARNED             |
| S6.128      | <b>Overall Previous GPA Hours</b><br>OVERALL_PTGPA_HOURS                                       | SHATERM/<br>SHASUBJ | SHRTGPA_GPA_HOURS                |
| S6.129      | <b>Overall Previous GPA Quality Points</b><br>OVERALL_PTGPA_QUALITY_POINTS                     | SHATERM/<br>SHASUBJ | SHRTGPA_QUALITY_POINTS           |
| S6.130      | <b>Overall Previous GPA</b><br>OVERALL_PTGPA_GPA                                               | SHATERM/<br>SHASUBJ | SHRTGPA_GPA                      |
| S6.131      | <b>Overall Previous GPA Hours Passed</b><br>OVERALL_PTGPA_HOURS_PASSED                         | SHATERM/<br>SHASUBJ | SHRTGPA_HOURS_PASSED             |
| S6.132      | Institution Previous GPA Attempted<br>Hours<br>INST_PTGPA_HOURS_ATTEMPTED                      | SHATERM/<br>SHASUBJ | SHRTGPA_HOURS_ATTEMPTED          |
| S6.133      | Institution Previous GPA Earned Hours<br>INST_PTGPA_HOURS_EARNED                               | SHATERM/<br>SHASUBJ | SHRTGPA_HOURS_EARNED             |
| S6.134      | Institution Previous GPA Hours<br>INST_PTGPA_HOURS                                             | SHATERM/<br>SHASUBJ | SHRTGPA_GPA_HOURS                |
| \$6.135     | Institution Previous GPA Quality<br>Points<br>INST_PTGPA_QUALITY_POINTS                        | SHATERM/<br>SHASUBJ | SHRTGPA_QUALITY_POINTS           |
| S6.136      | Institution Previous GPA<br>INST_PTGPA_GPA                                                     | SHATERM/<br>SHASUBJ | SHRTGPA_GPA                      |
| S6.137      | Institution Previous GPA Hours Passed<br>INST_PTGPA_HOURS_PASSED                               | SHATERM/<br>SHASUBJ | SHRTGPA_HOURS_PASSED             |
| S6.138      | Transfer Previous GPA Attempted<br>Hours<br>TRANSFER_PTGPA_HOURS_ATTEMPTED                     | SHATERM/<br>SHASUBJ | SHRTGPA_HOURS_ATTEMPTED          |

| Ref.<br>No. | Attribute                                                                                                   | Source Form         | Source Field or<br>Function Name |
|-------------|----------------------------------------------------------------------------------------------------|---------------------|----------------------------------|
| S6.139      | Transfer Previous GPA Earned Hours<br>TRANSFER_PTGPA_HOURS_EARNED                                           | SHATERM/<br>SHASUBJ | SHRTGPA_HOURS_EARNED             |
| S6.140      | <b>Transfer Previous GPA Hours</b><br>TRANSFER_PTGPA_HOURS                                                  | SHATERM/<br>SHASUBJ | SHRTGPA_GPA_HOURS                |
| S6.141      | Transfer Previous GPA Quality Points<br>TRANSFER_PTGPA_QUALITY_POINTS                                       | SHATERM/<br>SHASUBJ | SHRTGPA_QUALITY_POINTS           |
| S6.142      | <b>Transfer Previous GPA</b><br>TRANSFER_PTGPA_GPA                                                          | SHATERM/<br>SHASUBJ | SHRTGPA_GPA                      |
| S6.143      | Transfer Previous GPA Hours Passed<br>TRANSFER_PTGPA_HOURS_PASSED                                           | SHATERM/<br>SHASUBJ | SHRTGPA_HOURS_PASSED             |
|             | The level GPA information is for the stu<br>(SGASTDN). This GPA information is<br>Code Key (TERM_CODE_KEY). |                     |                                  |
| S6.144      | Overall Level GPA Attempted Hours<br>OVERALL_LGPA_HOURS_ATTEMPTED                                           | SHAINST             | SHRLGPA_HOURS_ATTEMPTED          |
| S6.145      | Overall Level GPA Earned Hours<br>OVERALL_LGPA_HOURS_EARNED                                                 | SHAINST             | SHRLGPA_HOURS_EARNED             |
| S6.146      | <b>Overall Level GPA Hours</b><br>OVERALL_LGPA_HOURS                                                        | SHAINST             | SHRLGPA_GPA_HOURS                |
| S6.147      | Overall Level GPA Quality Points<br>OVERALL_LGPA_QUALITY_POINTS                                             | SHAINST             | SHRLGPA_QUALITY_POINTS           |
| S6.148      | <b>Overall Level GPA</b><br>OVERALL_LGPA_GPA                                                                | SHAINST             | SHRLGPA_GPA                      |
| S6.149      | Overall Level GPA Hours Passed<br>OVERALL_LGPA_HOURS_PASSED                                                 | SHAINST             | SHRLGPA_HOURS_PASSED             |
| \$6.150     | Institution Level GPA Attempted<br>Hours<br>INST_LGPA_HOURS_ATTEMPTED                                       | SHAINST             | SHRLGPA_HOURS_ATTEMPTED          |
| S6.151      | Institution Level GPA Earned Hours<br>INST_LGPA_HOURS_EARNED                                                | SHAINST             | SHRLGPA_HOURS_EARNED             |
| S6.152      | Institution Level GPA Hours<br>INST_LGPA_HOURS                                                              | SHAINST             | SHRLGPA_GPA_HOURS                |

| Ref.<br>No. | Attribute                                                           | Source Form         | Source Field or<br>Function Name  |
|-------------|---------------------------------------------------------------------|---------------------|-----------------------------------|
| S6.153      | Institution Level GPA Quality Points<br>INST_LGPA_QUALITY_POINTS    | SHAINST             | SHRLGPA_QUALITY_POINTS            |
| S6.154      | Institution Level GPA<br>INST_LGPA_GPA                              | SHAINST             | SHRLGPA_GPA                       |
| \$6.155     | Institution Level GPA Hours Passed<br>INST_LGPA_HOURS_PASSED        | SHAINST             | SHRLGPA_HOURS_PASSED              |
| S6.156      | Transfer Level GPA Attempted Hours<br>TRANSFER_LGPA_HOURS_ATTEMPTED | SHAINST             | SHRLGPA_HOURS_ATTEMPTED           |
| S6.157      | Transfer Level GPA Earned Hours<br>TRANSFER_LGPA_HOURS_EARNED       | SHAINST             | SHRLGPA_HOURS_EARNED              |
| S6.158      | Transfer Level GPA Hours<br>TRANSFER_LGPA_HOURS                     | SHAINST             | SHRLGPA_GPA_HOURS                 |
| S6.159      | Transfer Level GPA Quality Points<br>TRANSFER_LGPA_QUALITY_POINTS   | SHAINST             | SHRLGPA_QUALITY_POINTS            |
| S6.160      | <b>Transfer Level GPA</b><br>TRANSFER_LGPA_GPA                      | SHAINST             | SHRLGPA_GPA                       |
| S6.161      | Transfer Level GPA Hours Passed<br>TRANSFER_LGPA_HOURS_PASSED       | SHAINST             | SHRLGPA_HOURS_PASSED              |
| S6.162      | <b>Dean's List Code</b><br>DEANS_LIST_CODE                          | SHAINST/<br>SGASTDN | SHRTTRM_ASTD_CODE_DL              |
| S6.163      | <b>Dean's List Description</b><br>DEANS_LIST_DESC                   | SHAINST/<br>SGASTDN | STVASTD_DESC                      |
| S6.164      | <b>Dean's List Date</b><br>DEANS_LIST_DATE                          | SHAINST             | SHRTTRM_ASTD_DATE_DL              |
| S6.165      | Academic Standing Code at End of<br>Term<br>ASTD_CODE_END_OF_TERM   | SHAINST/<br>SGASTDN | SHRTTRM_ASTD_CODE_END_OF_<br>TERM |
| S6.166      | Academic Standing Desc. at End of<br>Term<br>ASTD_DESC_END_OF_TERM  | SHAINST/<br>SGASTDN | STVASTD_DESC                      |

| Ref.<br>No. | Attribute                                                           | Source Form         | Source Field or<br>Function Name  |
|-------------|---------------------------------------------------------------------|---------------------|-----------------------------------|
| \$6.167     | Academic Standing Date at End of<br>Term<br>ASTD_DATE_END_OF_TERM   | SHAINST             | SHRTTRM_ASTD_DATE_END_OF_<br>TERM |
| S6.168      | Acad. Standing Code Override<br>Indicator<br>ASTD_CODE_OVERRIDE_IND | SGASTDN             | SGBSTDN_ASTD_CODE                 |
| S6.169      | Registration Sequence Number<br>REGISTRATION_SEQUENCE_NUMBER        | SFAREGS             | SFRSTCR_REG_SEQ                   |
| \$6.170     | Part of Term<br>PTRM_CODE                                           | SFAREGS             | SFRSTCR_PTRM_CODE                 |
| S6.171      | Part of Term Description<br>PTRM_DESC                               | SFAREGS             | STVPTRM_DESC                      |
| S6.172      | <b>Registration Status Code</b><br>RSTS_CODE                        | SFAREGS             | SFRSTCR_RSTS_CODE                 |
| S6.173      | <b>Registration Status Description</b><br>RSTS_DESC                 | SFAREGS             | STVRSTS_DESC                      |
| S6.174      | <b>Date Registration Status Began</b><br>REGISTRATION_STATUS_DATE   | SFAREGS             | SFRSTCR_RSTS_DATE                 |
| S6.175      | Special Approval Indicator<br>SPECIAL_APPROVAL_IND                  | SFAREGS             | SFRSTCR_APPR_RECEIVED_IND         |
| S6.176      | <b>Registration Error Flag</b><br>REGISTRATION_ERROR_FLAG           | SFAREGS             | SFRSTCR_ERROR_FLAG                |
| S6.177      | Subject Code<br>SUBJ_CODE                                           | SFAREGS/<br>SSQSECT | SSBSECT_SUBJ_CODE                 |
| S6.178      | Subject Description<br>SUBJ_DESC                                    | SFAREGS/<br>SSQSECT | STVSUBJ_DESC                      |
| S6.179      | Course Number<br>COURSE_NUMBER                                      | SFAREGS/<br>SSQSECT | SSBSECT_CRSE_NUMB                 |
| S6.180      | Course Title<br>COURSE_TITLE                                        | SCACRSE             | SSBSECT_CRSE_TITLE                |
| S6.181      | Section Number<br>SECTION_NUMBER                                    | SFAREGS/<br>SSQSECT | SSBSECT_SEQ_NUMB                  |

| Ref.<br>No. | Attribute                                                                 | Source Form | Source Field or<br>Function Name |
|-------------|---------------------------------------------------------------------------|-------------|----------------------------------|
| S6.182      | Billing Hours<br>SECTION_BILLING_HOURS                                    | SFAREGS     | SFRSTCR_BILL_HR                  |
| S6.183      | Credits Applied to Degree<br>SECTION_CREDIT_HOURS                         | SFAREGS     | SFRSTCR_CREDIT_HR                |
| S6.184      | Hours Attended<br>HOURS_ATTENDED                                          | SFAREGS     | SFRSTCR_ATTEND_HR                |
| S6.185      | Grade Mode Code<br>GMOD_CODE                                              | SFAREGS     | SFRSTCR_GMOD_CODE                |
| S6.186      | Grade Mode Description<br>GMOD_DESC                                       | SFAREGS     | STVGMOD_DESC                     |
| S6.187      | Grade Code<br>GRDE_CODE                                                   | SHAGRDE     | SHRGRDE_CODE                     |
| S6.188      | Midterm Grade Code<br>GRDE_CODE_MID_TERM                                  | SFAREGS     | SFRSTCR_GRDE_CODE_MID            |
| S6.189      | <b>Date Final Grade Entered</b><br>FINAL_GRADE_DATE                       | SFAREGS     | SFRSTCR_GRDE_DATE                |
| S6.190      | Grade Effective Term Code<br>FINAL_GRADE_TERM_CODE_EFF                    | SHAGRDE     | SHRGRDE_TERM_CODE_EFFECTIVE      |
| S6.191      | Quality Points Associated with the<br>Grade<br>FINAL_GRADE_QUALITY_POINTS | SHAGRDE     | SHRGRDE_QUALITY_POINTS           |
| S6.192      | Traditional Indicator<br>FINAL_GRADE_TRADITIONAL_IND                      | SHAGRDE     | SHRGRDE_TRAD_IND                 |
| \$6.193     | Date Record Added<br>SECTION_ADD_DATE                                     | SFAREGS     | SFRSTCR_ADD_DATE                 |
| S6.194      | Level Code<br>LEVL_CODE_SECTION                                           | SFAREGS     | SFRSTCR_LEVL_CODE                |
| S6.195      | Level Description<br>LEVL_DESC_SECTION                                    | SFAREGS     | STVLEVL_DESC                     |
| S6.196      | Campus Code<br>CAMP_CODE_SECTION                                          | SFAREGS     | SFRSTCR_CAMP_CODE                |

| Ref.<br>No. | Attribute                                                  | Source Form | Source Field or<br>Function Name                                       |
|-------------|------------------------------------------------------------|-------------|------------------------------------------------------------------------|
| S6.197      | Campus Description<br>CAMP_DESC_SECTION                    | SFAREGS     | STVCAMP_DESC                                                           |
| S6.198      | Instructor ID<br>INSTRUCTOR_ID                             | SIAASGN     | SIRASGN_ID_NO                                                          |
| S6.199      | Instructor Surname Prefix<br>INSTRUCTOR_SURNAME_PREFIX     | SPAIDEN     | SPRIDEN_SURNAME_PREFIX                                                 |
| \$6.200     | Instructor Last Name<br>INSTRUCTOR_LAST_NAME               | SPAIDEN     | SPRIDEN_LAST_NAME                                                      |
| \$6.201     | Instructor First Name<br>INSTRUCTOR_FIRST_NAME             | SPAIDEN     | SPRIDEN_FIRST_NAME                                                     |
| \$6.202     | Instructor Middle Name<br>INSTRUCTOR_MIDDLE_NAME           | SPAIDEN     | SPRIDEN_MI                                                             |
| S6.203      | Instructor Middle Initial<br>INSTRUCTOR_MIDDLE_INITIAL     | N/A         | SUBSTR(SPRIDEN_MI,1,1)<br>Returns only first letter of middle<br>name. |
| S6.204      | User Entering Registration Request<br>REGISTRATION_USER_ID | SFAREGS     | SFRSTCR_USER                                                           |
| \$6.205     | Ethnicity and Race Confirmed Code<br>MRE_CONFIRMED_RE_CDE  | SPAPERS     | SPBPERS_CONFIRMED_RE_CDE                                               |
| S6.206      | Ethnicity and Race Confirmed Date<br>MRE_CONFIRMED_RE_DATE | SPAPERS     | SPBPERS_CONFIRMED_RE_DATE                                              |
| \$6.207     | New Ethnicity Code<br>MRE_ETHNIC_CDE                       | SPAPERS     | SPBPERS_ETHN_CDE                                                       |
| S6.208      | Race Code<br>MRE_RACE_CDE                                  | GORRACE     | GORPRAC_RACE_CDE                                                       |
| S6.209      | <b>Race Code Description</b><br>MRE_RACE_DESCRIPTION       | GORRACE     | GORRACE_DESC                                                           |
| S6.210      | Multiple Race Indicator<br>MRE_RACE_MULTIPLE_IND           | Function    | F_GET_RACE                                                             |
| \$6.211     | Unknown Race Indicator<br>MRE_RACE_UNKNOWN_IND             | Function    | F_GET_RACE                                                             |

# View 7: Academic History Summary

## AS\_ACADEMIC\_HISTORY\_SUMMARY

If you are using FOCUS, the view name is SHVSUMO.

This view retrieves information for each student by level including personal data, addresses, telephone numbers, degrees, student's level GPA, term GPA, most recent academic standing, and dean's list.

#### Solution Note

The <u>"Academic History Detail"</u> view repeats information for each course taken by a student per term.

Below is a list of the main database tables accessed by this view.

- GORPRAC Person Race Table
- GORRACE Race Rules Table
- SHRDGMR Degree Table
- SHRLGPA Level GPA Table
- SHRTCKL Institutional Course Maintenance Level Applied Repeating Table
- SHRTGPA Term GPA Table
- SHRTTRM Institutional Course Maintenance Term Header
- SPBPERS Basic Person Base Table
- SPRADDR Address Repeating Table
- SPRIDEN Person Identification/Name Repeating Table
- SPRTELE Telephone Table

## **Key Attributes**

#### 🥊 Tip

Refer to the Overview chapter for a complete description of PIDM.

The key attributes of this view are

- Personal ID Master PIDM\_KEY
- Level Code LEVL\_CODE\_KEY

Since the PIDM is an internal ID number unique to each student, this view returns one row for each student per level.

# **Mandatory Conditions**

The following condition *must* be supplied for the view to return information at the level identified above.

• Level Code LEVL\_CODE\_KEY

## **Attributes**

The list below specifies the attributes included in the <u>"Academic History Summary</u>" view. The list also indicates the primary Banner form and the database field or function that is the source for each attribute.

#### Table 7: Academic History Summary View Attributes

| Ref.<br>No.  | Attribute                                 | Source Form | Source Field or<br>Function Name                                                                                                    |
|--------------|-------------------------------------------|-------------|----------------------------------------------------------------------------------------------------|
| <b>S7</b> .1 | <b>Personal ID Master Key</b><br>PIDM_KEY | N/A         | SHRLGPA_PIDM                                                                                                    |
| S7.2         | Level Code Key<br>LEVL_CODE_KEY           | SHATCKS     | SHRTCKL_LEVL_CODE                                                                                                    |
| \$7.3        | Level Description<br>LEVL_DESC            | SHATCKS     | STVLEVL_DESC                                                                                                    |
| S7.4         | Applied for Degree Indicator              | Function    | F_APPLIED_FOR_DEGREE                                                                                                    |
|              | APPLIED_FOR_DEGREE_IND                    |             | If there is an SHRDGMR record<br>with an SHRDGMR_DEGS_CODE that<br>matches a code in STVDEGS<br>where STVDEGS_AWARD_STATUS_IN<br>= P, then put a 'Y' in this field. |
| S7.5         | Graduated Indicator<br>GRADUATED_IND      | Function    | F_GRADUATED_FROM_INSTITUTION                                                                                                    |
| S7.6         | Student ID<br>I D                         | SPAIDEN     | SPRIDEN_ID                                                                                                    |
| S7.7         | Student Social Security Number            | SPAIDEN     | SPBPERS_SSN                                                                                                    |
| S7.8         | Student Last Name<br>LAST_NAME            | SPAIDEN     | SPRIDEN_LAST_NAME                                                                                                    |
| S7.9         | <b>Student First Name</b><br>FIRST_NAME   | SPAIDEN     | SPRIDEN_FIRST_NAME                                                                                                    |

2-109

| Ref.<br>No.   | Attribute                                        | Source Form | Source Field or<br>Function Name                                                         |
|---------------|--------------------------------------------------|-------------|------------------------------------------------------------------------------------------|
| <b>S</b> 7.10 | Student Middle Initial<br>MIDDLE_INITIAL         | N/A         | SUBSTR(SPRIDEN_MI,1,1)<br>Returns only first letter of middle<br>name.                   |
| <b>S</b> 7.11 | Student Name Prefix<br>NAME_PREFIX               | APAPERS     | SPBPERS_NAME_PREFIX                                                                      |
| \$7.12        | Student Name Suffix<br>NAME_SUFFIX               | APAPERS     | SPBPERS_NAME_SUFFIX                                                                      |
| S7.13         | <b>Birthdate</b><br>BIRTH_DATE                   | SPAPERS     | SPBPERS_BIRTH_DATE                                                                       |
| S7.14         | Current Age                                      | Function    | F_CALCULATE_AGE                                                                          |
|               | AGE                                              |             | <b>Note:</b> If the person is deceased, calculated age will be the age at time of death. |
| S7.15         | <b>Gender</b><br>GENDER                          | SPAPERS     | SPBPERS_SEX                                                                              |
| S7.16         | Ethnicity Category<br>ETCT_CODE                  | STVETCT     | STVETCT_CODE                                                                             |
| S7.17         | Ethnicity Code<br>ETHN_CODE                      | SPAPERS     | SPBPERS_ETHN_CODE                                                                        |
| S7.18         | Ethnicity Description<br>ETHN_DESC               | SPAPERS     | STVETHN_DESC                                                                             |
| S7.19         | Legacy Code<br>LGCY_CODE                         | SPAPERS     | SPBPERS_LGCY_CODE                                                                        |
| \$7.20        | Legacy Description<br>LGCY_DESC                  | SPAPERS     | STVLGCY_DESC                                                                             |
| \$7.21        | Deceased Indicator<br>DECEASED_IND               | SPAPERS     | SPBPERS_DEAD_IND                                                                         |
| \$7.22        | Date of Death<br>DECEASED_DATE                   | SPAPERS     | SPBPERS_DEAD_DATE                                                                        |
| \$7.23        | Confidentiality Indicator<br>CONFIDENTIALITY_IND | SPAPERS     | SPBPERS_CONFID_IND                                                                       |

| Ref.<br>No.   | Attribute                                                                                                    | Source Form                       | Source Field or<br>Function Name                                            |
|---------------|----------------------------------------------------------------------------------------------------|-----------------------------------|-----------------------------------------------------------------------------|
|               | Select two Addresses and related information (Academic History) concept on the GTV concept, refer to the <i>GTVSDAX With Objection</i> the GTVSDAX form in Banner and quere <b>Group</b> = $ADDRESS$ . | SDAX form. To<br>ect:Access Imple | see more information about this <i>mentation Guide</i> . You can also go to |
|               | Note: Be sure that you refer to the correct                                                                                                    | t Address Type c                  | oncept since there is more than one.                                        |
| <b>S</b> 7.24 | Street Address 1 1st Line<br>STREET1_LINE1                                                                                                    | SPAIDEN                           | SPRADDR_STREET_LINE1                                                        |
| S7.25         | Street Address 1 2nd Line<br>STREET1_LINE2                                                                                                    | SPAIDEN                           | SPRADDR_STREET_LINE2                                                        |
| S7.26         | Street Address 1 3rd Line<br>STREET1_LINE3                                                                                                    | SPAIDEN                           | SPRADDR_STREET_LINE3                                                        |
| S7.27         | City 1<br>CITY1                                                                                                    | SPAIDEN                           | SPRADDR_CITY                                                                |
| S7.28         | State 1<br>STATE1                                                                                                    | SPAIDEN                           | SPRADDR_STAT_CODE                                                           |
| S7.29         | County Code 1<br>CNTY_CODE1                                                                                                    | SPAIDEN                           | SPRADDR_CNTY_CODE                                                           |
| <b>S</b> 7.30 | County 1 Description<br>CNTY_DESC1                                                                                                    | SPAIDEN                           | STVCNTY_DESC                                                                |
| <b>S</b> 7.31 | Zip Code 1<br>ZIP1                                                                                                    | SPAIDEN                           | SPRADDR_ZIP                                                                 |
| <b>S</b> 7.32 | Nation Code 1<br>NATN_CODE1                                                                                                    | SPAIDEN                           | SPRADDR_NATN_CODE                                                           |
| <b>S</b> 7.33 | Nation 1 Description<br>NATN_DESC1                                                                                                    | SPAIDEN                           | STVNATN_NATION                                                              |
| <b>S</b> 7.34 | Address Type 1<br>ADDRESS_TYPE1                                                                                                    | SPAIDEN                           | SPRADDR_ATYP_CODE                                                           |
|               | Note: If the telephone number is unlisted returned in place of the actual telephone                                                                                                    |                                   | ST_IND = 'Y'), asterisks (**) are                                           |
| \$7.35        | Phone Area Code 1<br>PHONE_AREA_CODE1                                                                                                    | SPAIDEN                           | SPRTELE_PHONE_AREA                                                          |

| Ref.<br>No. | Attribute                                                                                                    | Source Form | Source Field or<br>Function Name |  |
|-------------|----------------------------------------------------------------------------------------------------|-------------|----------------------------------|--|
| S7.36       | Phone Number 1<br>PHONE_NUMBER1                                                                                                    | SPAIDEN     | SPRTELE_PHONE_NUMBER             |  |
| \$7.37      | Phone Type 1<br>PHONE_TYPE1                                                                                                    | SPAIDEN     | SPRTELE_TELE_CODE                |  |
| \$7.38      | Street Address 2 1st Line<br>STREET2_LINE1                                                                                                  | SPAIDEN     | SPRADDR_STREET_LINE1             |  |
| \$7.39      | Street Address 2 2nd Line<br>STREET2_LINE2                                                                                                  | SPAIDEN     | SPRADDR_STREET_LINE2             |  |
| \$7.40      | Street Address 2 3rd Line<br>STREET2_LINE3                                                                                                  | SPAIDEN     | SPRADDR_STREET_LINE3             |  |
| S7.41       | City 2<br>CITY2                                                                                                    | SPAIDEN     | SPRADDR_CITY                     |  |
| \$7.42      | State 2<br>STATE2                                                                                                    | SPAIDEN     | SPRADDR_STAT_CODE                |  |
| \$7.43      | County Code 2<br>CNTY_CODE2                                                                                                    | SPAIDEN     | SPRADDR_CNTY_CODE                |  |
| S7.44       | County 2 Description<br>CNTY_DESC2                                                                                                    | SPAIDEN     | STVCNTY_DESC                     |  |
| S7.45       | Zip Code 2<br>ZIP2                                                                                                    | SPAIDEN     | SPRADDR_ZIP                      |  |
| S7.46       | Nation Code 2<br>NATN_CODE2                                                                                                    | SPAIDEN     | SPRADDR_NATN_CODE                |  |
| S7.47       | Nation 2 Description<br>NATN_DESC2                                                                                                    | SPAIDEN     | STVNATN_NATION                   |  |
| S7.48       | Address Type 2<br>ADDRESS_TYPE2                                                                                                    | SPAIDEN     | SPRADDR_ATYP_CODE                |  |
|             | Note: If the telephone number is unlisted (SPRTELE_UNLIST_IND = 'Y'), asterisks (**) are returned in place of the actual telephone numbers. |             |                                  |  |
| 87.40       | Phone Area Code 2                                                                                                    | SDAIDEN     | SDDTELE DHONE ADEA               |  |

S7.49 Phone Area Code 2 PHONE\_AREA\_CODE2 SPAIDEN

SPRTELE\_PHONE\_AREA

| Ref.   |                                                                                 |             | Source Field or          |
|--------|---------------------------------------------------------------------------------|-------------|--------------------------|
| No.    | Attribute                                                                       | Source Form | Function Name            |
| \$7.50 | Phone Number 2<br>PHONE_NUMBER2                                                 | SPAIDEN     | SPRTELE_PHONE_NUMBER     |
| S7.51  | Phone Type 2<br>PHONE_TYPE2                                                     | SPAIDEN     | SPRTELE_TELE_CODE        |
|        | Get information about the three most rece<br>(SHRDGMR_SEQ_NO) which orders degr |             |                          |
| \$7.52 | <b>Degree Sequence Number 1</b><br>DEGREE_SEQ_N01                               | SHADEGR     | SHRDGMR_SEQ_NO           |
| \$7.53 | Degree Code 1<br>DEGC_CODE1                                                     | SHADEGR     | SHRDGMR_DEGC_CODE        |
| S7.54  | Degree 1 Description<br>DEGC_DESC1                                              | SHADEGR     | STVDEGC_DESC             |
| S7.55  | Degree Status Code 1<br>DEGS_CODE1                                              | SHADEGR     | SHRDGMR_DEGS_CODE        |
| S7.56  | Degree Status 1 Description<br>DEGS_DESC1                                       | SHADEGR     | STVDEGS_DESC             |
| S7.57  | Level Code Degree 1<br>LEVL_CODE_DEGREE1                                        | SHADEGR     | SHRDGMR_LEVL_CODE        |
| S7.58  | Level Description Degree 1<br>LEVL_DESC_DEGREE1                                 | SHADEGR     | STVLEVL_DESC             |
| S7.59  | College Code Degree 1<br>COLL_CODE_DEGREE1                                      | SHADEGR     | SHRDGMR_COLL_CODE_1      |
| \$7.60 | College Description Degree 1<br>COLL_DESC_DEGREE1                               | SHADEGR     | STVCOLL_DESC             |
| S7.61  | Major Code 1 Degree 1<br>MAJR_CODE1_DEGREE1                                     | SHADEGR     | SHRDGMR_MAJR_CODE_1      |
| S7.62  | Major 1 Description Degree 1<br>MAJR_DESC1_DEGREE1                              | SHADEGR     | STVMAJR_DESC             |
| \$7.63 | Minor Code 1 Degree 1<br>MAJR_CODE_MINOR1_DEGREE1                               | SHADEGR     | SHRDGMR_MAJR_CODE_MINR_1 |

| Ref.<br>No. | Attribute                                                     | Source Form | Source Field or<br>Function Name |
|-------------|---------------------------------------------------------------|-------------|----------------------------------|
| S7.64       | Minor 1 Description Degree 1<br>MAJR_DESC_MINOR1_DEGREE1      | SHADEGR     | STVMAJR_DESC                     |
| \$7.65      | <b>Degree Application Date 1</b><br>DEGREE_APPLICATION_DATE1  | SHADEGR     | SHRDGMR_APPL_DATE                |
| S7.66       | Degree Graduation Date 1<br>DEGREE_GRADUATION_DATE1           | SHADEGR     | SHRDGMR_GRAD_DATE                |
| S7.67       | Bulletin Year 1 Degree 1<br>ACYR_CODE_BULLETIN1               | SHADEGR     | SHRDGMR_ACYR_CODE_BULLETIN       |
| S7.68       | Bulletin Year 1 Description Degree 1<br>ACYR_DESC_BULLETIN1   | SHADEGR     | STVACYR_DESC                     |
| S7.69       | Minor Code 2 Degree 1<br>MAJR_CODE_MINOR1_2_DEGREE1           | SHADEGR     | SHRDGMR_MAJR_CODE_MINR_1_2       |
| \$7.70      | Minor 2 Description Degree 1<br>MAJR_DESC_MINOR1_2_DEGREE1    | SHADEGR     | STVMAJR_DESC                     |
| S7.71       | Term Code Degree 1<br>TERM_CODE_STUREC1                       | SHADEGR     | SHRDGMR_TERM_CODE_STUREC         |
| \$7.72      | Term Description Degree 1<br>TERM_DESC_STUREC1                | SHADEGR     | STVTERM_DESC                     |
| \$7.73      | Major Code 2 Degree 1<br>MAJR_CODE1_2_DEGREE1                 | SHADEGR     | SHRDGMR_MAJR_CODE_1_2            |
| S7.74       | Major 2 Description Degree 1<br>MAJR_DESC1_2_DEGREE1          | SHADEGR     | STVMAJR_DESC                     |
| S7.75       | Campus Code Degree 1<br>CAMP_CODE1                            | SHADEGR     | SHRDGMR_CAMP_CODE                |
| S7.76       | Campus Description Degree 1<br>CAMP_DESC1                     | SHADEGR     | STVCAMP_DESC                     |
| S7.77       | Graduation Term Code Degree 1<br>TERM_CODE_GRADUATION1        | SHADEGR     | SHRDGMR_TERM_CODE_GRAD           |
| S7.78       | Graduation Term Description Degree 1<br>TERM_DESC_GRADUATION1 | SHADEGR     | STVTERM_DESC                     |

| Ref.<br>No.   | Attribute                                                          | Source Form | Source Field or<br>Function Name |
|---------------|--------------------------------------------------------------------|-------------|----------------------------------|
| S7.79         | Graduation Year Degree 1<br>ACYR_CODE1                             | SHADEGR     | SHRDGMR_ACYR_CODE                |
| S7.80         | Graduation Year Description Degree 1<br>ACYR_DESC1                 | SHADEGR     | STVACYR_DESC                     |
| <b>S</b> 7.81 | Graduation Status Degree 1<br>GRST_CODE1                           | SHADEGR     | SHRDGMR_GRST_CODE                |
| S7.82         | Graduation Status Description Degree 1<br>GRST_DESC1               | SHADEGR     | STVGRST_DESC                     |
| S7.83         | Graduation Authorized Adds/Changes 1<br>GRAD_AUTHORIZED_ADDS_CHGS1 | SHADEGR     | SHRDGMR_AUTHORIZED               |
| S7.84         | Graduate Work Complete Term Code 1<br>TERM_CODE_COMPLETED1         | SHADEGR     | SHRDGMR_TERM_CODE_COMPLETED      |
| S7.85         | Grad. Work Complete Term 1<br>Description<br>TERM_DESC_COMPLETED1  | SHADEGR     | STVTERM_DESC                     |
| S7.86         | <b>Degree Sequence Number 2</b><br>DEGREE_SEQ_N02                  | SHADEGR     | SHRDGMR_SEQ_NO                   |
| S7.87         | Degree Code 2<br>DEGC_CODE2                                        | SHADEGR     | SHRDGMR_DEGC_CODE                |
| S7.88         | Degree 2 Description<br>DEGC_DESC2                                 | SHADEGR     | STVDEGC_DESC                     |
| S7.89         | Degree Status Code 2<br>DEGS_CODE2                                 | SHADEGR     | SHRDGMR_DEGS_CODE                |
| S7.90         | Degree Status 2 Description<br>DEGS_DESC2                          | SHADEGR     | STVDEGS_DESC                     |
| S7.91         | Level Code Degree 2<br>LEVL_CODE_DEGREE2                           | SHADEGR     | SHRDGMR_LEVL_CODE                |
| S7.92         | Level Description Degree 2<br>LEVL_DESC_DEGREE2                    | SHADEGR     | STVLEVL_DESC                     |
| \$7.93        | College Code Degree 2<br>COLL_CODE_DEGREE2                         | SHADEGR     | SHRDGMR_COLL_CODE_1              |

| Ref.<br>No. | Attribute                                                    | Source Form | Source Field or<br>Function Name |
|-------------|--------------------------------------------------------------|-------------|----------------------------------|
| S7.94       | College Description Degree 2<br>COLL_DESC_DEGREE2            | SHADEGR     | STVCOLL_DESC                     |
| \$7.95      | Major Code 1 Degree 2<br>MAJR_CODE1_DEGREE2                  | SHADEGR     | SHRDGMR_MAJR_CODE_1              |
| S7.96       | Major 1 Description Degree 2<br>MAJR_DESC1_DEGREE2           | SHADEGR     | STVMAJR_DESC                     |
| S7.97       | Minor Code 1 Degree 2<br>MAJR_CODE_MINOR1_DEGREE2            | SHADEGR     | SHRDGMR_MAJR_CODE_MINR_1         |
| S7.98       | Minor 1 Description Degree 2<br>MAJR_DESC_MINOR1_DEGREE2     | SHADEGR     | STVMAJR_DESC                     |
| S7.99       | <b>Degree Application Date 2</b><br>DEGREE_APPLICATION_DATE2 | SHADEGR     | SHRDGMR_APPL_DATE                |
| S7.100      | Degree Graduation Date 2<br>DEGREE_GRADUATION_DATE2          | SHADEGR     | SHRDGMR_GRAD_DATE                |
| S7.101      | Bulletin Year 1 Degree 2<br>ACYR_CODE_BULLETIN2              | SHADEGR     | SHRDGMR_ACYR_CODE_BULLETIN       |
| S7.102      | Bulletin Year 1 Description Degree 2<br>ACYR_DESC_BULLETIN2  | SHADEGR     | STVACYR_DESC                     |
| S7.103      | Minor Code 2 Degree 2<br>MAJR_CODE_MINOR1_2_DEGREE2          | SHADEGR     | SHRDGMR_MAJR_CODE_MINR_1_2       |
| S7.104      | Minor 2 Description Degree 2<br>MAJR_DESC_MINOR1_2_DEGREE2   | SHADEGR     | STVMAJR_DESC                     |
| S7.105      | Term Code Degree 2<br>TERM_CODE_STUREC2                      | SHADEGR     | SHRDGMR_TERM_CODE_STUREC         |
| S7.106      | Term Description Degree 2<br>TERM_DESC_STUREC2               | SHADEGR     | STVTERM_DESC                     |
| S7.107      | Major Code 2 Degree 2<br>MAJR_CODE1_2_DEGREE2                | SHADEGR     | SHRDGMR_MAJR_CODE_1_2            |
| S7.108      | Major 2 Description Degree 2<br>MAJR_DESC1_2_DEGREE2         | SHADEGR     | STVMAJR_DESC                     |

| Ref.<br>No. | Attribute                                                          | Source Form | Source Field or<br>Function Name |
|-------------|--------------------------------------------------------------------|-------------|----------------------------------|
| S7.109      | Campus Code Degree 2<br>CAMP_CODE2                                 | SHADEGR     | SHRDGMR_CAMP_CODE                |
| S7.110      | Campus Description Degree 2<br>CAMP_DESC2                          | SHADEGR     | STVCAMP_DESC                     |
| S7.111      | Graduation Term Code Degree 2<br>TERM_CODE_GRADUATION2             | SHADEGR     | SHRDGMR_TERM_CODE_GRAD           |
| S7.112      | Graduation Term Description Degree 2<br>TERM_DESC_GRADUATION2      | SHADEGR     | STVTERM_DESC                     |
| S7.113      | Graduation Year Degree 2<br>ACYR_CODE2                             | SHADEGR     | SHRDGMR_ACYR_CODE                |
| S7.114      | Graduation Year Description Degree 2<br>ACYR_DESC2                 | SHADEGR     | STVACYR_DESC                     |
| S7.115      | Graduation Status Degree 2<br>GRST_CODE2                           | SHADEGR     | SHRDGMR_GRST_CODE                |
| S7.116      | Graduation Status Description Degree 2<br>GRST_DESC2               | SHADEGR     | STVGRST_DESC                     |
| S7.117      | Graduation Authorized Adds/Changes 2<br>GRAD_AUTHORIZED_ADDS_CHGS2 | SHADEGR     | SHRDGMR_AUTHORIZED               |
| S7.118      | Graduate Work Complete Term Code 2<br>TERM_CODE_COMPLETED2         | SHADEGR     | SHRDGMR_TERM_CODE_COMPLETED      |
| S7.119      | Grad. Work Complete Term 2<br>Description<br>TERM_DESC_COMPLETED2  | SHADEGR     | STVTERM_DESC                     |
| S7.120      | Degree Sequence Number 3<br>DEGREE_SEQ_N03                         | SHADEGR     | SHRDGMR_SEQ_NO                   |
| S7.121      | Degree Code 3<br>DEGC_CODE3                                        | SHADEGR     | SHRDGMR_DEGC_CODE                |
| S7.122      | Degree 3 Description<br>DEGC_DESC3                                 | SHADEGR     | STVDEGC_DESC                     |
| S7.123      | Degree Status Code 3<br>DEGS_CODE3                                 | SHADEGR     | SHRDGMR_DEGS_CODE                |

| Ref.<br>No. | Attribute                                                    | Source Form | Source Field or<br>Function Name |
|-------------|--------------------------------------------------------------|-------------|----------------------------------|
| S7.124      | Degree Status 3 Description<br>DEGS_DESC3                    | SHADEGR     | STVDEGS_DESC                     |
| S7.125      | Level Code Degree 3<br>LEVL_CODE_DEGREE3                     | SHADEGR     | SHRDGMR_LEVL_CODE                |
| S7.126      | Level Description Degree 3<br>LEVL_DESC_DEGREE3              | SHADEGR     | STVLEVL_DESC                     |
| S7.127      | College Code Degree 3<br>COLL_CODE_DEGREE3                   | SHADEGR     | SHRDGMR_COLL_CODE_1              |
| S7.128      | College Description Degree 3<br>COLL_DESC_DEGREE3            | SHADEGR     | STVCOLL_DESC                     |
| S7.129      | Major Code 1 Degree 3<br>MAJR_CODE1_DEGREE3                  | SHADEGR     | SHRDGMR_MAJR_CODE_1              |
| S7.130      | Major 1 Description Degree 3<br>MAJR_DESC1_DEGREE3           | SHADEGR     | STVMAJR_DESC                     |
| S7.131      | Minor Code 1 Degree 3<br>MAJR_CODE_MINOR1_DEGREE3            | SHADEGR     | SHRDGMR_MAJR_CODE_MINR_1         |
| S7.132      | Minor 1 Description Degree 3<br>MAJR_DESC_MINOR1_DEGREE3     | SHADEGR     | STVMAJR_DESC                     |
| S7.133      | <b>Degree Application Date 3</b><br>DEGREE_APPLICATION_DATE3 | SHADEGR     | SHRDGMR_APPL_DATE                |
| S7.134      | <b>Degree Graduation Date 3</b><br>DEGREE_GRADUATION_DATE3   | SHADEGR     | SHRDGMR_GRAD_DATE                |
| S7.135      | Bulletin Year 1 Degree 3<br>ACYR_CODE_BULLETIN3              | SHADEGR     | SHRDGMR_ACYR_CODE_BULLETIN       |
| S7.136      | Bulletin Year 1 Description Degree 3<br>ACYR_DESC_BULLETIN3  | SHADEGR     | STVACYR_DESC                     |
| S7.137      | Minor Code 2 Degree 3<br>MAJR_CODE_MINOR1_2_DEGREE3          | SHADEGR     | SHRDGMR_MAJR_CODE_MINR_1_2       |
| S7.138      | Minor 2 Description Degree 3<br>MAJR_DESC_MINOR1_2_DEGREE3   | SHADEGR     | STVMAJR_DESC                     |

| Ref.<br>No. | Attribute                                                          | Source Form | Source Field or<br>Function Name |
|-------------|--------------------------------------------------------------------|-------------|----------------------------------|
| S7.139      | Term Code Degree 3<br>TERM_CODE_STUREC3                            | SHADEGR     | SHRDGMR_TERM_CODE_STUREC         |
| S7.140      | Term Description Degree 3<br>TERM_DESC_STUREC3                     | SHADEGR     | STVTERM_DESC                     |
| S7.141      | Major Code 2 Degree 3<br>MAJR_CODE1_2_DEGREE3                      | SHADEGR     | SHRDGMR_MAJR_CODE_1_2            |
| S7.142      | Major 2 Description Degree 3<br>MAJR_DESC1_2_DEGREE3               | SHADEGR     | STVMAJR_DESC                     |
| S7.143      | Campus Code Degree 3<br>CAMP_CODE3                                 | SHADEGR     | SHRDGMR_CAMP_CODE                |
| S7.144      | Campus Description Degree 3<br>CAMP_DESC3                          | SHADEGR     | STVCAMP_DESC                     |
| S7.145      | Graduation Term Code Degree 3<br>TERM_CODE_GRADUATION3             | SHADEGR     | SHRDGMR_TERM_CODE_GRAD           |
| S7.146      | Graduation Term Description Degree 3<br>TERM_DESC_GRADUATION3      | SHADEGR     | STVTERM_DESC                     |
| S7.147      | Graduation Year Degree 3<br>ACYR_CODE3                             | SHADEGR     | SHRDGMR_ACYR_CODE                |
| S7.148      | Graduation Year Description Degree 3<br>ACYR_DESC3                 | SHADEGR     | STVACYR_DESC                     |
| S7.149      | Graduation Status Degree 3<br>GRST_CODE3                           | SHADEGR     | SHRDGMR_GRST_CODE                |
| S7.150      | Graduation Status Description Degree 3<br>GRST_DESC3               | SHADEGR     | STVGRST_DESC                     |
| S7.151      | Graduation Authorized Adds/Changes 3<br>GRAD_AUTHORIZED_ADDS_CHGS3 | SHADEGR     | SHRDGMR_AUTHORIZED               |
| S7.152      | Graduate Work Complete Term Code 3<br>TERM_CODE_COMPLETED3         | SHADEGR     | SHRDGMR_TERM_CODE_COMPLETED      |
| S7.153      | Grad. Work Complete Term 3<br>Description<br>TERM_DESC_COMPLETED3  | SHADEGR     | STVTERM_DESC                     |

| Ref.<br>No. | Attribute                                                                                | Source Form | Source Field or<br>Function Name                                       |
|-------------|------------------------------------------------------------------------------------------|-------------|------------------------------------------------------------------------|
| S7.154      | Additional Degrees Flag<br>ADDITIONAL_DEGREES_IND                                        | Function    | F_STUDENT_CHECK_FOR_MORE<br>If >3 Degrees, put a 'Y' in this<br>field. |
|             | The level GPA information is for the <i>cout</i> the term in the Processing Term Code Ke |             |                                                                        |
| S7.155      | Overall Level GPA<br>OVERALL_LGPA_GPA                                                    | SHAINST     | SHRLGPA_GPA                                                            |
| S7.156      | Overall Level GPA Attempted Hours<br>OVERALL_LGPA_HOURS_ATTEMPTED                        | SHAINST     | SHRLGPA_HOURS_ATTEMPTED                                                |
| S7.157      | Overall Level GPA Earned Hours<br>OVERALL_LGPA_HOURS_EARNED                              | SHAINST     | SHRLGPA_HOURS_EARNED                                                   |
| S7.158      | Overall Level GPA Hours Passed<br>OVERALL_LGPA_HOURS_PASSED                              | SHAINST     | SHRLGPA_HOURS_PASSED                                                   |
| S7.159      | Overall Level GPA Hours<br>OVERALL_LGPA_GPA_HOURS                                        | SHAINST     | SHRLGPA_GPA_HOURS                                                      |
| S7.160      | Overall Level GPA Quality Points<br>OVERALL_LGPA_QUALITY_POINTS                          | SHAINST     | SHRLGPA_QUALITY_POINTS                                                 |
| S7.161      | Institution Level GPA<br>INST_LGPA_GPA                                                   | SHAINST     | SHRLGPA_GPA                                                            |
| S7.162      | Institution Level GPA Attempted Hours<br>INST_LGPA_HOURS_ATTEMPTED                       | SHAINST     | SHRLGPA_HOURS_ATTEMPTED                                                |
| S7.163      | Institution Level GPA Earned Hours<br>INST_LGPA_HOURS_EARNED                             | SHAINST     | SHRLGPA_HOURS_EARNED                                                   |
| S7.164      | Institution Level GPA Hours Passed<br>INST_LGPA_HOURS_PASSED                             | SHAINST     | SHRLGPA_HOURS_PASSED                                                   |
| S7.165      | Institution Level GPA Hours<br>INST_LGPA_GPA_HOURS                                       | SHAINST     | SHRLGPA_GPA_HOURS                                                      |
| S7.166      | Institution Level GPA Quality Points<br>INST_LGPA_QUALITY_POINTS                         | SHAINST     | SHRLGPA_QUALITY_POINTS                                                 |
| S7.167      | <b>Transfer Level GPA</b><br>TRANSFER_LGPA_GPA                                           | SHAINST     | SHRLGPA_GPA                                                            |

| Ref.<br>No. | Attribute                                                                                 | Source Form         | Source Field or<br>Function Name   |
|-------------|-------------------------------------------------------------------------------------------|---------------------|------------------------------------|
| S7.168      | Transfer Level GPA Attempted Hours<br>TRANSFER_LGPA_HOURS_ATTEMPTED                       | SHAINST             | SHRLGPA_HOURS_ATTEMPTED            |
| S7.169      | Transfer Level GPA Earned Hours<br>TRANSFER_LGPA_HOURS_EARNED                             | SHAINST             | SHRLGPA_HOURS_EARNED               |
| S7.170      | Transfer Level GPA Hours Passed<br>TRANSFER_LGPA_HOURS_PASSED                             | SHAINST             | SHRLGPA_HOURS_PASSED               |
| S7.171      | Transfer Level GPA Hours<br>TRANSFER_LGPA_GPA_HOURS                                       | SHAINST             | SHRLGPA_GPA_HOURS                  |
| S7.172      | Transfer Level GPA Quality Points<br>TRANSFER_LGPA_QUALITY_POINTS                         | SHAINST             | SHRLGPA_QUALITY_POINTS             |
|             | The term GPA information reflects data for <i>level</i> in the Level Code Key (LEVL_CODE_ |                     | nt term associated with the course |
| S7.173      | Overall Term GPA Attempted Hours<br>OVERALL_TGPA_HRS_ATTEMPTED                            | SHATERM/<br>SHASUBJ | SHRTGPA_HOURS_ATTEMPTED            |
| S7.174      | <b>Overall Term GPA Earned Hours</b><br>OVERALL_TGPA_HOURS_EARNED                         | SHATERM/<br>SHASUBJ | SHRTGPA_HOURS_EARNED               |
| S7.175      | Overall Term GPA Hours<br>OVERALL_TGPA_HOURS                                              | SHATERM/<br>SHASUBJ | SHRTGPA_GPA_HOURS                  |
| S7.176      | <b>Overall Term GPA Quality Points</b><br>OVERALL_TGPA_QUALITY_POINTS                     | SHATERM/<br>SHASUBJ | SHRTGPA_QUALITY_POINTS             |
| S7.177      | <b>Overall Term GPA</b><br>OVERALL_TGPA_GPA                                               | SHATERM/<br>SHASUBJ | SHRTGPA_GPA                        |
| S7.178      | Overall Term GPA Hours Passed<br>OVERALL_TGPA_HOURS_PASSED                                | SHATERM/<br>SHASUBJ | SHRTGPA_HOURS_PASSED               |
| S7.179      | Institution Term GPA Attempted Hours<br>INST_TGPA_HOURS_ATTEMPTED                         | SHATERM/<br>SHASUBJ | SHRTGPA_HOURS_ATTEMPTED            |
| S7.180      | Institution Term GPA Earned Hours<br>INST_TGPA_HOURS_EARNED                               | SHATERM/<br>SHASUBJ | SHRTGPA_HOURS_EARNED               |
| S7.181      | Institution Term GPA Hours<br>INST_TGPA_HOURS                                             | SHATERM/<br>SHASUBJ | SHRTGPA_GPA_HOURS                  |

| Ref.<br>No.    | Attribute                                                        | Source Form         | Source Field or<br>Function Name  |
|----------------|------------------------------------------------------------------|---------------------|-----------------------------------|
| S7.182         | Institution Term GPA Quality Points<br>INST_TGPA_QUALITY_POINTS  | SHATERM/<br>SHASUBJ | SHRTGPA_QUALITY_POINTS            |
| S7.183         | Institution Term GPA<br>INST_TGPA_GPA                            | SHATERM/<br>SHASUBJ | SHRTGPA_GPA                       |
| S7.184         | Institution Term GPA Hours Passed<br>INST_TGPA_HOURS_PASSED      | SHATERM/<br>SHASUBJ | SHRTGPA_HOURS_PASSED              |
| S7.185         | Transfer Term GPA Attempted Hours<br>TRANSFER_TGPA_HRS_ATTEMPTED | SHATERM/<br>SHASUBJ | SHRTGPA_HOURS_ATTEMPTED           |
| S7.186         | Transfer Term GPA Earned Hours<br>TRANSFER_TGPA_HOURS_EARNED     | SHATERM/<br>SHASUBJ | SHRTGPA_HOURS_EARNED              |
| S7.187         | <b>Transfer Term GPA Hours</b><br>TRANSFER_TGPA_HOURS            | SHATERM/<br>SHASUBJ | SHRTGPA_GPA_HOURS                 |
| S7.188         | Transfer Term GPA Quality Points<br>TRANSFER_TGPA_QUALITY_POINTS | SHATERM/<br>SHASUBJ | SHRTGPA_QUALITY_POINTS            |
| S7.189         | <b>Transfer Term GPA</b><br>TRANSFER_TGPA_GPA                    | SHATERM/<br>SHASUBJ | SHRTGPA_GPA                       |
| S7.190         | Transfer Term GPA Hours Passed<br>TRANSFER_TGPA_HOURS_PASSED     | SHATERM/<br>SHASUBJ | SHRTGPA_HOURS_PASSED              |
| <b>S</b> 7.191 | Most Recent Term Code<br>TERM_CODE_MOST_RECENT                   | SHAINST             | SHRTTRM_TERM_CODE                 |
| S7.192         | Most Recent Term Description<br>TERM_DESC_MOST_RECENT            | SHAINST             | STVTERM_DESC                      |
| S7.193         | Most Recent Academic Standing Code<br>ASTD_CODE_MOST_RECENT      | SHAINST             | SHRTTRM_ASTD_CODE_END_OF_<br>TERM |
| S7.194         | Most Recent Academic Standing Desc.<br>ASTD_DESC_MOST_RECENT     | SHAINST             | STVASTD_DESC                      |
| S7.195         | Most Recent Academic Standing Date<br>ASTD_DATE_MOST_RECENT      | SHAINST             | SHRTTRM_ASTD_DATE_END_OF_<br>TERM |
| S7.196         | Most Recent Dean's List Code<br>DEANS_LIST_CODE_MOST_RECENT      | SHAINST             | SHRTTRM_ASTD_CODE_DL              |

| Ref.<br>No. | Attribute                                                          | Source Form | Source Field or<br>Function Name |
|-------------|--------------------------------------------------------------------|-------------|----------------------------------|
| S7.197      | Most Recent Dean's List Description<br>DEANS_LIST_DESC_MOST_RECENT | SHAINST     | STVASTD_DESC                     |
| S7.198      | Most Recent Dean's List Date<br>DEANS_LIST_DATE_MOST_RECENT        | SHAINST     | SHRTTRM_ASTD_DATE_DL             |
| S7.199      | Ethnicity and Race Confirmed Code<br>MRE_CONFIRMED_RE_CDE          | SPAPERS     | SPBPERS_CONFIRMED_RE_CDE         |
| S7.200      | Ethnicity and Race Confirmed Date<br>MRE_CONFIRMED_RE_DATE         | SPAPERS     | SPBPERS_CONFIRMED_RE_DATE        |
| S7.201      | New Ethnicity Code<br>MRE_ETHNIC_CDE                               | SPAPERS     | SPBPERS_ETHN_CDE                 |
| S7.202      | Race Code<br>MRE_RACE_CDE                                          | GORRACE     | GORPRAC_RACE_CDE                 |
| S7.203      | <b>Race Code Description</b><br>MRE_RACE_DESCRIPTION               | GORRACE     | GORRACE_DESC                     |
| S7.204      | Multiple Race Indicator<br>MRE_RACE_MULTIPLE_IND                   | Function    | F_GET_RACE                       |
| S7.205      | Unknown Race Indicator<br>MRE_RACE_UNKNOWN_IND                     | Function    | F_GET_RACE                       |

# View 8: Academic History Detail

## AS\_ACADEMIC\_HISTORY\_DETAIL

If you are using FOCUS, the view name is SHVDTLO.

This view lets you access information about the academic history of students including personal data, addresses, telephone numbers, courses, course attributes, level GPA, term GPA, academic standing, and dean's list. This academic history view repeats for each course taken by a student per term.

#### 👶 Note

The <u>"Academic History Summary</u>" view retrieves information for each student by level.

Below is a list of the main database tables accessed by this view.

- GORPRAC Person Race Table
- GORRACE Race Rules Table
- SHRATTR Course Attribute Repeating Table
- SHRLGPA Level GPA Table
- SHRTCKG Institutional Course Grade Repeating Table
- SHRTCKN Institutional Course Term Maintenance Repeating Table
- SHRTGPA Term GPA Table
- SHRTRCE Transfer Course Equivalent Repeating Table
- SHRTTRM Institutional Course Maintenance Term Header
- SPBPERS Basic Person Base Table
- SPRADDR Address Repeating Table
- SPRIDEN Person Identification/Name Repeating Table
- SPRTELE Telephone Table

## **Key Attributes**

💡 Tip

Refer to the Overview chapter for a complete description of PIDM.

The key attributes of this view are

- Personal ID Master
   PIDM\_KEY
- Academic History Term Code
   TERM\_CODE\_KEY

Course Reference Number
 CRN\_KEY

Since the PIDM is an internal ID number unique to each student, this view returns one row for each student per course per term.

# **Mandatory Conditions**

The following condition *must* be supplied for the view to return information at the level identified above.

• Academic History Term Code TERM\_CODE\_KEY

## **Attributes**

The list below specifies the attributes included in the <u>"Academic History Detail"</u> view. The list also indicates the primary Banner form and the database field or function that is the source for each attribute.

#### Table 8: Academic History Detail View Attributes

| Ref.<br>No. | Attribute                                       | Source Form | Source Field or<br>Function Name                                                                                                    |
|-------------|-------------------------------------------------|-------------|----------------------------------------------------------------------------------------------------|
| S8.1        | Personal ID Master Key<br>PIDM_KEY              | N/A         | SHRTTRM_PIDM                                                                                                    |
| S8.2        | Academic History Term Code Key<br>TERM_CODE_KEY | SHATCKS     | SHRTCKN_TERM_CODE                                                                                                    |
| S8.3        | Academic History Term Description<br>TERM_DESC  | SHATCKS     | STVTERM_DESC                                                                                                    |
| S8.4        | Course Reference Number<br>CRN_KEY              | SHATCKS     | SHRTCKN_CRN                                                                                                    |
| S8.5        | Applied for Degree Indicator                    | Function    | F_APPLIED_FOR_DEGREE                                                                                                    |
|             | APPLIED_FOR_DEGREE_IND                          |             | If there is an SHRDGMR<br>record with an<br>SHRDGMR_DEGS_CODE that<br>matches a code in STVDEGS<br>where STVDEGS_AWARD_<br>STATUS_IN = P, then put a 'Y'<br>in this field. |

2-125

| Table 8: | Academic History | Detail View Attributes | (cont) |
|----------|------------------|------------------------|--------|
|----------|------------------|------------------------|--------|

| Ref.<br>No.   | Attribute                                                         | Source Form | Source Field or<br>Function Name                                                                                        |
|---------------|-------------------------------------------------------------------|-------------|----------------------------------------------------------------------------------------------------|
| S8.6          | Graduated Indicator<br>GRADUATED_IND                              | Function    | F_GRADUATED_FROM_<br>INSTITUTION                                                                                        |
|               |                                                                   |             | If the SHRDGMR_DEGS_CODE has<br>the<br>STVDEGS_AWARD_STATUS_IND<br>set to A (Awarded), then put a<br>'Y' in this field. |
| S8.7          | <b>Transfer Work Exists Indicator</b><br>TRANSFER_WORK_EXISTS_IND | Function    | F_CHECK_FOR_TRANSFER_WORK                                                                                               |
| S8.8          | Student ID<br>I D                                                 | SPAIDEN     | SPRIDEN_ID                                                                                                    |
| S8.9          | Student Social Security Number                                    | SPAIDEN     | SPBPERS_SSN                                                                                                    |
| S8.10         | Student Last Name<br>LAST_NAME                                    | SPAIDEN     | SPRIDEN_LAST_NAME                                                                                                    |
| <b>S</b> 8.11 | <b>Student First Name</b><br>FIRST_NAME                           | SPAIDEN     | SPRIDEN_FIRST_NAME                                                                                                    |
| S8.12         | Student Middle Initial<br>MIDDLE_INITIAL                          | N/A         | SUBSTR(SPRIDEN_MI,1,1)<br>Returns only first letter of<br>middle name.                                                  |
| <b>S</b> 8.13 | Student Name Prefix<br>NAME_PREFIX                                | SPAPERS     | SPBPERS_NAME_PREFIX                                                                                                    |
| S8.14         | Student Name Suffix<br>NAME_SUFFIX                                | SPAPERS     | SPBPERS_NAME_SUFFIX                                                                                                    |
| S8.15         | <b>Birthdate</b><br>BIRTH_DATE                                    | SPAPERS     | SPBPERS_BIRTH_DATE                                                                                                    |
| S8.16         | Current Age                                                       | Function    | F_CALCULATE_AGE                                                                                                    |
|               | AGE                                                               |             | Note: If the person is deceased, calculated age will be the age at time of death.                                       |
| S8.17         | <b>Gender</b><br>GENDER                                           | SPAPERS     | SPBPERS_SEX                                                                                                    |

|             | •                                                                                                    |                                                                        |                                                                                                    |
|-------------|----------------------------------------------------------------------------------------------------|------------------------------------------------------------------------|----------------------------------------------------------------------------------------------------|
| Ref.<br>No. | Attribute                                                                                                    | Source Form                                                            | Source Field or<br>Function Name                                                                            |
| S8.18       | Ethnicity Category<br>ETCT_CODE                                                                                                    | STVETCT                                                                | STVETCT_CODE                                                                                                |
| S8.19       | Ethnicity Code<br>ETHN_CODE                                                                                                    | SPAPERS                                                                | SPBPERS_ETHN_CODE                                                                                           |
| \$8.20      | Ethnicity Description<br>ETHN_DESC                                                                                                    | SPAPERS                                                                | STVETHN_DESC                                                                                                |
| S8.21       | Legacy Code<br>LGCY_CODE                                                                                                    | SPAPERS                                                                | SPBPERS_LGCY_CODE                                                                                           |
| \$8.22      | Legacy Description<br>LGCY_DESC                                                                                                    | SPAPERS                                                                | STVLGCY_DESC                                                                                                |
| \$8.23      | Deceased Indicator<br>DECEASED_IND                                                                                                    | SPAPERS                                                                | SPBPERS_DEAD_IND                                                                                            |
| \$8.24      | Date of Death<br>DECEASED_DATE                                                                                                    | SPAPERS                                                                | SPBPERS_DEAD_DATE                                                                                           |
| \$8.25      | Confidentiality Indicator<br>CONFIDENTIALITY_IND                                                                                                    | SPAPERS                                                                | SPBPERS_CONFID_IND                                                                                          |
|             | Select two Addresses and related information<br>Type (Academic History) concept on the GT<br>this concept, refer to the <i>GTVSDAX With Ob</i><br>go to the GTVSDAX form in Banner and qu<br><b>Internal Group</b> = $ADDRESS$ .<br><b>Note:</b> Be sure that you refer to the correct $A$ | IVSDAX form. '<br><i>iject:Access Impl</i><br>uery on the <b>Inter</b> | To see more information about <i>ementation Guide</i> . You can also <b>rnal Code</b> = <i>HISTADDR</i> and |
|             | one.                                                                                                    | ji i i ji                                                              |                                                                                                    |
| \$8.26      | Street Address 1 1st Line<br>STREET1_LINE1                                                                                                    | SPAIDEN                                                                | SPRADDR_STREET_LINE1                                                                                        |
| \$8.27      | Street Address 1 2nd Line<br>STREET1_LINE2                                                                                                    | SPAIDEN                                                                | SPRADDR_STREET_LINE2                                                                                        |
| S8.28       | Street Address 1 3rd Line<br>STREET1_LINE3                                                                                                    | SPAIDEN                                                                | SPRADDR_STREET_LINE3                                                                                        |
| S8.29       | City 1<br>CITY1                                                                                                    | SPAIDEN                                                                | SPRADDR_CITY                                                                                                |

CITY1

| Ref.<br>No.   | Attribute                                                                                     | Source Form | Source Field or<br>Function Name |
|---------------|-----------------------------------------------------------------------------------------------|-------------|----------------------------------|
| \$8.30        | State 1<br>STATE1                                                                             | SPAIDEN     | SPRADDR_STAT_CODE                |
| \$8.31        | County Code 1<br>CNTY_CODE1                                                                   | SPAIDEN     | SPRADDR_CNTY_CODE                |
| \$8.32        | County 1 Description<br>CNTY_DESC1                                                            | SPAIDEN     | STVCNTY_DESC                     |
| \$8.33        | Zip Code 1<br>ZIP1                                                                            | SPAIDEN     | SPRADDR_ZIP                      |
| <b>S</b> 8.34 | Nation Code 1<br>NATN_CODE1                                                                   | SPAIDEN     | SPRADDR_NATN_CODE                |
| \$8.35        | Nation 1 Description<br>NATN_DESC1                                                            | SPAIDEN     | STVNATN_NATION                   |
| \$8.36        | Address Type 1<br>ADDRESS_TYPE1                                                               | SPAIDEN     | SPRADDR_ATYP_CODE                |
|               | <b>Note:</b> If the telephone number is unlisted (S returned in place of the actual telephone |             | _IND = 'Y'), asterisks (**) are  |
| \$8.37        | Phone Area Code 1<br>PHONE_AREA_CODE1                                                         | SPAIDEN     | SPRTELE_PHONE_AREA               |
| \$8.38        | Phone Number 1<br>PHONE_NUMBER1                                                               | SPAIDEN     | SPRTELE_PHONE_NUMBER             |
| \$8.39        | Phone Type 1<br>PHONE_TYPE1                                                                   | SPAIDEN     | SPRTELE_TELE_CODE                |
| \$8.40        | Street Address 2 1st Line<br>STREET2_LINE1                                                    | SPAIDEN     | SPRADDR_STREET_LINE1             |
| <b>S</b> 8.41 | Street Address 2 2nd Line<br>STREET2_LINE2                                                    | SPAIDEN     | SPRADDR_STREET_LINE2             |
| \$8.42        | Street Address 2 3rd Line<br>STREET2_LINE3                                                    | SPAIDEN     | SPRADDR_STREET_LINE3             |
| <b>S</b> 8.43 | City 2<br>CITY2                                                                               | SPAIDEN     | SPRADDR_CITY                     |

| Ref.  |                                                                                               |             | Source Field or                 |
|-------|-----------------------------------------------------------------------------------------------|-------------|---------------------------------|
| No.   | Attribute                                                                                     | Source Form | Function Name                   |
| S8.44 | STATE2                                                                                        | SPAIDEN     | SPRADDR_STAT_CODE               |
| S8.45 | County Code 2<br>CNTY_CODE2                                                                   | SPAIDEN     | SPRADDR_CNTY_CODE               |
| S8.46 | County 2 Description<br>CNTY_DESC2                                                            | SPAIDEN     | STVCNTY_DESC                    |
| S8.47 | Zip Code 2<br>ZIP2                                                                            | SPAIDEN     | SPRADDR_ZIP                     |
| S8.48 | Nation Code 2<br>NATN_CODE2                                                                   | SPAIDEN     | SPRADDR_NATN_CODE               |
| S8.49 | Nation 2 Description<br>NATN_DESC2                                                            | SPAIDEN     | STVNATN_NATION                  |
| S8.50 | Address Type 2<br>ADDRESS_TYPE2                                                               | SPAIDEN     | SPRADDR_ATYP_CODE               |
|       | <b>Note:</b> If the telephone number is unlisted (S returned in place of the actual telephone |             | _IND = 'Y'), asterisks (**) are |
| S8.51 | Phone Area Code 2<br>PHONE_AREA_CODE2                                                         | SPAIDEN     | SPRTELE_PHONE_AREA              |
| S8.52 | Phone Number 2<br>PHONE_NUMBER2                                                               | SPAIDEN     | SPRTELE_PHONE_NUMBER            |
| S8.53 | Phone Type 2<br>PHONE_TYPE2                                                                   | SPAIDEN     | SPRTELE_TELE_CODE               |
| S8.54 | Course Sequence Number<br>SEQUENCE_NUMBER                                                     | SHATCKS     | SHRTCKN_SEQ_NO                  |
| S8.55 | Level Code<br>LEVL_CODE                                                                       | SHATRNS     | SHRTRCE_LEVL_CODE               |
| S8.56 | Level Description<br>LEVL_DESC                                                                | SHATRNS     | STVLEVL_DESC                    |
| S8.57 | College Code<br>COLL_CODE                                                                     | SHATCKS     | SHRTCKN_COLL_CODE               |

| Ref.<br>No. | Attribute                                    | Source Form | Source Field or<br>Function Name |
|-------------|----------------------------------------------|-------------|----------------------------------|
| S8.58       | College Description<br>COLL_DESC             | SHATCKS     | STVCOLL_DESC                     |
| S8.59       | Department Code<br>DEPT_CODE                 | SHATCKS     | SHRTCKN_DEPT_CODE                |
| S8.60       | <b>Department Description</b><br>DEPT_DESC   | SHATCKS     | STVDEPT_DESC                     |
| S8.61       | Division Code<br>DIVS_CODE                   | SHATCKS     | SHRTCKN_DIVS_CODE                |
| S8.62       | Division Description<br>DIVS_DESC            | SHATCKS     | STVDIVS_DESC                     |
| S8.63       | SUBJ_CODE                                    | SHATCKS     | SHRTCKN_SUBJ_CODE                |
| S8.64       | Subject Code Description<br>SUBJ_DESC        | SHATRNS     | STVSUBJ_DESC                     |
| S8.65       | Course Number<br>CRSE_NUMBER                 | SHATCKS     | SHRTCKN_CRSE_NUMB                |
| S8.66       | Section Number<br>SEQ_NUMBER                 | SHATCKS     | SHRTCKN_SEQ_NUMB                 |
| S8.67       | Course Title<br>COURSE_TITLE                 | SHATCKS     | SHRTCKN_CRSE_TITLE               |
| S8.68       | Credit Hours<br>CREDIT_HOURS                 | SHATCKS     | SHRTCKG_CREDIT_HOURS             |
| S8.69       | Grading Mode Code<br>GMOD_CODE               | SHATCKS     | SHRTCKG_GMOD_CODE                |
| S8.70       | Grading Mode Description<br>GMOD_DESC        | SHATCKS     | STVGMOD_DESC                     |
| S8.71       | <b>Final Grade Code</b><br>GRDE_CODE_FINAL   | SHATCKS     | SHRTCKG_GRDE_CODE                |
| S8.72       | Repeat Course Indicator<br>REPEAT_COURSE_IND | SHATCKS     | SHRTCKN_REPEAT_COURSE_IND        |

| Ref.<br>No.   | Attribute                                                                                                    | Source Form          | Source Field or<br>Function Name                                        |  |  |
|---------------|----------------------------------------------------------------------------------------------------|----------------------|-------------------------------------------------------------------------|--|--|
|               | Select five Course Attributes and related information using the logic defined for the Course Attributes (Academic History) concept on the GTVSDAX form. To see more information about this concept, refer to the <i>GTVSDAX With Object:Access Implementation Guide</i> . You can also go to the GTVSDAX form in Banner and query on the <b>Internal Code</b> = <i>HISTATTR</i> and <b>Internal Group</b> = <i>ATTRIBUTES</i> . |                      |                                                                         |  |  |
|               | Note: Be sure that you refer to the correct one.                                                                                                    | Course Attributes of | concept since there is more than                                        |  |  |
| S8.73         | Course Attribute Code 1<br>ATTR_CODE1                                                                                                    | SHATCKS              | SHRATTR_ATTR_CODE                                                       |  |  |
| S8.74         | Course Attribute 1 Description<br>ATTR_DESC1                                                                                                    | SHATCKS              | STVATTR_DESC                                                            |  |  |
| \$8.75        | Course Attribute Code 2<br>ATTR_CODE2                                                                                                    | SHATCKS              | SHRATTR_ATTR_CODE                                                       |  |  |
| S8.76         | Course Attribute 2 Description<br>ATTR_DESC2                                                                                                    | SHATCKS              | STVATTR_DESC                                                            |  |  |
| S8.77         | Course Attribute Code 3<br>ATTR_CODE3                                                                                                    | SHATCKS              | SHRATTR_ATTR_CODE                                                       |  |  |
| S8.78         | Course Attribute 3 Description<br>ATTR_DESC3                                                                                                    | SHATCKS              | STVATTR_DESC                                                            |  |  |
| S8.79         | Course Attribute Code 4<br>ATTR_CODE4                                                                                                    | SHATCKS              | SHRATTR_ATTR_CODE                                                       |  |  |
| <b>S</b> 8.80 | <b>Course Attribute 4 Description</b><br>ATTR_DESC4                                                                                                    | SHATCKS              | STVATTR_DESC                                                            |  |  |
| <b>S</b> 8.81 | Course Attribute Code 5<br>ATTR_CODE5                                                                                                    | SHATCKS              | SHRATTR_ATTR_CODE                                                       |  |  |
| S8.82         | Course Attribute 5 Description<br>ATTR_DESC5                                                                                                    | SHATCKS              | STVATTR_DESC                                                            |  |  |
| S8.83         | Additional Attribute Flag<br>ADDITIONAL_ATTRIBUTES_IND                                                                                                    | Function             | F_CHECK_FOR_MORE<br>If > 5 Attribute Codes, put a<br>'Y' in this field. |  |  |

| Ref.<br>No. | Attribute                                                                                     | Source Form | Source Field or<br>Function Name |
|-------------|-----------------------------------------------------------------------------------------------|-------------|----------------------------------|
|             | The level GPA information is for the <i>course</i> the term in the Processing Term Code Key ( |             |                                  |
| S8.84       | Overall Level GPA Attempted Hours<br>OVERALL_LGPA_HOURS_ATTEMPTED                             | SHAINST     | SHRLGPA_HOURS_ATTEMPTED          |
| S8.85       | Overall Level GPA Earned Hours<br>OVERALL_LGPA_HOURS_EARNED                                   | SHAINST     | SHRLGPA_HOURS_EARNED             |
| S8.86       | Overall Level GPA Hours<br>OVERALL_LGPA_HOURS                                                 | SHAINST     | SHRLGPA_GPA_HOURS                |
| S8.87       | Overall Level GPA Quality Points<br>OVERALL_LGPA_QUALITY_POINTS                               | SHAINST     | SHRLGPA_QUALITY_POINTS           |
| S8.88       | Overall Level GPA<br>OVERALL_LGPA_GPA                                                         | SHAINST     | SHRLGPA_GPA                      |
| S8.89       | Overall Level GPA Hours Passed<br>OVERALL_LGPA_HOURS_PASSED                                   | SHAINST     | SHRLGPA_HOURS_PASSED             |
| S8.90       | Institution Level GPA Attempted Hours<br>INST_LGPA_HOURS_ATTEMPTED                            | SHAINST     | SHRLGPA_HOURS_ATTEMPTED          |
| S8.91       | Institution Level GPA Earned Hours<br>INST_LGPA_HOURS_EARNED                                  | SHAINST     | SHRLGPA_HOURS_EARNED             |
| S8.92       | Institution Level GPA Hours<br>INST_LGPA_HOURS                                                | SHAINST     | SHRLGPA_GPA_HOURS                |
| S8.93       | Institution Level GPA Quality Points<br>INST_LGPA_QUALITY_POINTS                              | SHAINST     | SHRLGPA_QUALITY_POINTS           |
| S8.94       | Institution Level GPA<br>INST_LGPA_GPA                                                        | SHAINST     | SHRLGPA_GPA                      |
| S8.95       | Institution Level GPA Hours Passed<br>INST_LGPA_HOURS_PASSED                                  | SHAINST     | SHRLGPA_HOURS_PASSED             |
| S8.96       | Transfer Level GPA Attempted Hours<br>TRANSFER_LGPA_HOURS_ATTEMPTED                           | SHAINST     | SHRLGPA_HOURS_ATTEMPTED          |
| S8.97       | Transfer Level GPA Earned Hours<br>TRANSFER_LGPA_HOURS_EARNED                                 | SHAINST     | SHRLGPA_HOURS_EARNED             |

| Ref.<br>No. | Attribute                                                                                   | Source Form         | Source Field or<br>Function Name |
|-------------|---------------------------------------------------------------------------------------------|---------------------|----------------------------------|
| S8.98       | <b>Transfer Level GPA Hours</b><br>TRANSFER_LGPA_HOURS                                      | SHAINST             | SHRLGPA_GPA_HOURS                |
| S8.99       | Transfer Level GPA Quality Points<br>TRANSFER_LGPA_QUALITY_POINTS                           | SHAINST             | SHRLGPA_QUALITY_POINTS           |
| S8.100      | <b>Transfer Level GPA</b><br>TRANSFER_LGPA_GPA                                              | SHAINST             | SHRLGPA_GPA                      |
| S8.101      | Transfer Level GPA Hours Passed<br>TRANSFER_LGPA_HOURS_PASSED                               | SHAINST             | SHRLGPA_HOURS_PASSED             |
|             | The term GPA information reflects data for <i>level</i> in the Level Code Key (LEVL_CODE_KE |                     | term associated with the course  |
| S8.102      | Overall Term GPA Attempted Hours<br>OVERALL_TGPA_HOURS_ATTEMPTED                            | SHATERM/<br>SHASUBJ | SHRTGPA_HOURS_ATTEMPTED          |
| S8.103      | <b>Overall Term GPA Earned Hours</b><br>OVERALL_TGPA_HOURS_EARNED                           | SHATERM/<br>SHASUBJ | SHRTGPA_HOURS_EARNED             |
| S8.104      | Overall Term GPA Hours<br>OVERALL_TGPA_HOURS                                                | SHATERM/<br>SHASUBJ | SHRTGPA_GPA_HOURS                |
| S8.105      | <b>Overall Term GPA Quality Points</b><br>OVERALL_TGPA_QUALITY_POINTS                       | SHATERM/<br>SHASUBJ | SHRTGPA_QUALITY_POINTS           |
| S8.106      | <b>Overall Term GPA</b><br>OVERALL_TGPA_GPA                                                 | SHATERM/<br>SHASUBJ | SHRTGPA_GPA                      |
| S8.107      | <b>Overall Term GPA Hours Passed</b><br>OVERALL_TGPA_HOURS_PASSED                           | SHATERM/<br>SHASUBJ | SHRTGPA_HOURS_PASSED             |
| S8.108      | Institution Term GPA Attempted Hours<br>INST_TGPA_HOURS_ATTEMPTED                           | SHATERM/<br>SHASUBJ | SHRTGPA_HOURS_ATTEMPTED          |
| S8.109      | Institution Term GPA Earned Hours<br>INST_TGPA_HOURS_EARNED                                 | SHATERM/<br>SHASUBJ | SHRTGPA_HOURS_EARNED             |
| S8.110      | Institution Term GPA Hours<br>INST_TGPA_HOURS                                               | SHATERM/<br>SHASUBJ | SHRTGPA_GPA_HOURS                |
| S8.111      | Institution Term GPA Quality Points<br>INST_TGPA_QUALITY_POINTS                             | SHATERM/<br>SHASUBJ | SHRTGPA_QUALITY_POINTS           |

| Ref.<br>No. | Attribute                                                          | Source Form         | Source Field or<br>Function Name  |
|-------------|--------------------------------------------------------------------|---------------------|-----------------------------------|
| S8.112      | Institution Term GPA<br>INST_TGPA_GPA                              | SHATERM/<br>SHASUBJ | SHRTGPA_GPA                       |
| S8.113      | Institution Term GPA Hours Passed<br>INST_TGPA_HOURS_PASSED        | SHATERM/<br>SHASUBJ | SHRTGPA_HOURS_PASSED              |
| S8.114      | Transfer Term GPA Attempted Hours<br>TRANSFER_TGPA_HOURS_ATTEMPTED | SHATERM/<br>SHASUBJ | SHRTGPA_HOURS_ATTEMPTED           |
| S8.115      | Transfer Term GPA Earned Hours<br>TRANSFER_TGPA_HOURS_EARNED       | SHATERM/<br>SHASUBJ | SHRTGPA_HOURS_EARNED              |
| S8.116      | Transfer Term GPA Hours<br>TRANSFER_TGPA_HOURS                     | SHATERM/<br>SHASUBJ | SHRTGPA_GPA_HOURS                 |
| S8.117      | Transfer Term GPA Quality Points<br>TRANSFER_TGPA_QUALITY_POINTS   | SHATERM/<br>SHASUBJ | SHRTGPA_QUALITY_POINTS            |
| S8.118      | <b>Transfer Term GPA</b><br>TRANSFER_TGPA_GPA                      | SHATERM/<br>SHASUBJ | SHRTGPA_GPA                       |
| S8.119      | Transfer Term GPA Hours Passed<br>TRANSFER_TGPA_HOURS_PASSED       | SHATERM/<br>SHASUBJ | SHRTGPA_HOURS_PASSED              |
| S8.120      | Academic Standing Code<br>ASTD_CODE                                | SHAINST/<br>SGASTDN | SHRTTRM_ASTD_CODE_END_OF_<br>TERM |
| S8.121      | Academic Standing Description<br>ASTD_DESC                         | SHAINST/<br>SGASTDN | STVASTD_DESC                      |
| S8.122      | Academic Standing Date<br>ASTD_DATE                                | SHAINST             | SHRTTRM_ASTD_DATE_END_OF_<br>TERM |
| S8.123      | <b>Dean's List Code</b><br>DEANS_LIST_CODE                         | SHAINST/<br>SGASTDN | SHRTTRM_ASTD_CODE_DL              |
| S8.124      | <b>Dean's List Description</b><br>DEANS_LIST_DESC                  | SHAINST/<br>SGASTDN | STVASTD_DESC                      |
| S8.125      | <b>Dean's List Date</b><br>DEANS_LIST_DATE                         | SHAINST             | SHRTTRM_ASTD_DATE_DL              |
| S8.126      | Ethnicity and Race Confirmed Code<br>MRE_CONFIRMED_RE_CDE          | SPAPERS             | SPBPERS_CONFIRMED_RE_CDE          |

| Ref.<br>No. | Attribute                                                  | Source Form | Source Field or<br>Function Name |
|-------------|------------------------------------------------------------|-------------|----------------------------------|
| S8.127      | Ethnicity and Race Confirmed Date<br>MRE_CONFIRMED_RE_DATE | SPAPERS     | SPBPERS_CONFIRMED_RE_DATE        |
| S8.128      | New Ethnicity Code<br>MRE_ETHNIC_CDE                       | SPAPERS     | SPBPERS_ETHN_CDE                 |
| S8.129      | Race Code<br>MRE_RACE_CDE                                  | GORRACE     | GORPRAC_RACE_CDE                 |
| S8.130      | Race Code Description<br>MRE_RACE_DESCRIPTION              | GORRACE     | GORRACE_DESC                     |
| S8.131      | Multiple Race Indicator<br>MRE_RACE_MULTIPLE_IND           | Function    | F_GET_RACE                       |
| S8.132      | <b>Unknown Race Indicator</b><br>MRE_RACE_UNKNOWN_IND      | Function    | F_GET_RACE                       |

# View 9: Residential Life

## AS\_RESIDENTIAL\_LIFE

If you are using FOCUS, the view name is SLVRESO.

This view provides the ability to access information about residence life including personal data, addresses, telephone numbers, room and meal application data, dorm data, room assignment, phone assignment, meal assignment, holds, student's level GPA, and term GPA.

Below is a list of the main database tables accessed by this view.

- SFBETRM Student Registration Table
- SGBSTDN Student Base Table
- SHRLGPA Level GPA Table
- SHRTGPA Term GPA Table
- SLBBLDG Location/Building Description Table
- SLBRDEF Room Description Table
- SLBRMAP Room/Meal Application Table
- SLRMASG Meal Assignment Table
- SLRPASG Phone Assignment Table
- SLRRASG Room Assignment Table
- SPBPERS Basic Person Base Table
- SPRADDR Address Repeating Table
- SPRHOLD Person Related Holds Repeating Table
- SPRIDEN Person Identification/Name Repeating Table
- SPRTELE Telephone Table

## **Key Attributes**

🍚 Tip

Refer to the Overview chapter for a complete description of PIDM.

The key attributes of this view are

- Personal ID Master
   PIDM\_KEY
- Processing Term Code
   TERM\_CODE\_KEY

Since the PIDM is an internal ID number unique to each student, this view returns one row for each student per term.

# **Mandatory Conditions**

The following condition *must* be supplied for the view to return information at the level identified above.

• Processing Term Code TERM\_CODE\_KEY

## **Attributes**

The list below specifies the attributes included in the <u>"Residential Life"</u> view. The list also indicates the primary Banner form and the database field or function that is the source for each attribute.

#### Table 9: Residential Life View Attributes

| Ref.<br>No. | Attribute                                 | Source Form | Source Field or<br>Function Name                                                                                                    |
|-------------|-------------------------------------------|-------------|----------------------------------------------------------------------------------------------------|
| S9.1        | <b>Personal ID Master</b><br>PIDM_KEY     | N/A         | SLBRMAP_PIDM                                                                                                    |
| S9.2        | Processing Term Code Key<br>TERM_CODE_KEY | N/A         | STVTERM_CODE                                                                                                    |
| S9.3        | Term Code Description<br>TERM_DESC        | STVTERM     | STVTERM_DESC                                                                                                    |
| S9.4        | Enrolled Indicator<br>ENROLLED_IND        | Function    | F_ENROLLED_THIS_TERM<br>If there is an SFBETRM<br>record with an ESTS_CODE and<br>a corresponding STVESTS<br>that has a Y in the<br>STVESTS_EFF_HEADCOUNT<br>field, put a 'Y' in this field.    |
| S9.5        | Registered Indicator<br>REGISTERED_IND    | Function    | F_REGISTERED_THIS_TERM<br>If there is an SFRSTCR record<br>with an RSTS_CODE and a<br>corresponding STVRSTS that<br>has a Y in the<br>STVRSTS_INCL_SECT_ENRL<br>field, put a 'Y' in this field. |

| Ref.<br>No.   | Attribute                                                 | Source Form | Source Field or<br>Function Name                                       |
|---------------|-----------------------------------------------------------|-------------|------------------------------------------------------------------------|
| S9.6          | Meal Plan Indicator                                       | Function    | F_MEAL_THIS_TERM                                                       |
|               | MEAL_PLAN_IND                                             |             | If PIDM and term are in SLRMASG table, put a 'Y' in this field.        |
| S9.7          | Housing Indicator                                         | Function    | F_HOUS_THIS_TERM                                                       |
|               | HOUSING_IND                                               |             | If PIDM and term are in SLRRASG table, put a 'Y' in this field.        |
| S9.8          | Phone Indicator                                           | Function    | F_PHONE_THIS_TERM                                                      |
|               | PHONE_IND                                                 |             | If PIDM and term are in SLRPASG table, put a 'Y' in this field.        |
| S9.9          | Last Term Attended<br>TERM_CODE_LAST_ATTENDED             | Function    | F_LATEST_TERM_FNC                                                      |
| <b>S</b> 9.10 | Last Term Attended Description<br>TERM_DESC_LAST_ATTENDED | STVTERM     | STVTERM_DESC                                                           |
| S9.11         | Student ID<br>I D                                         | SPAIDEN     | SPRIDEN_ID                                                             |
| S9.12         | Student Social Security Number                            | SPAIDEN     | SPBPERS_SSN                                                            |
| S9.13         | Student Last Name<br>LAST_NAME                            | SPAIDEN     | SPRIDEN_LAST_NAME                                                      |
| S9.14         | <b>Student First Name</b><br>FIRST_NAME                   | SPAIDEN     | SPRIDEN_FIRST_NAME                                                     |
| S9.15         | Student Middle Initial<br>MIDDLE_INITIAL                  | N/A         | SUBSTR(SPRIDEN_MI,1,1)<br>Returns only first letter of<br>middle name. |
| S9.16         | Student Name Prefix<br>NAME_PREFIX                        | SPAPERS     | SPBPERS_NAME_PREFIX                                                    |
| S9.17         | Student Name Suffix<br>NAME_SUFFIX                        | SPAPERS     | SPBPERS_NAME_SUFFIX                                                    |

| Table 9: Residential Life View Attributes (co |
|-----------------------------------------------|
|-----------------------------------------------|

| Ref.   |                                                  |             | Source Field or                                                                   |
|--------|--------------------------------------------------|-------------|-----------------------------------------------------------------------------------|
| No.    | Attribute                                        | Source Form | Function Name                                                                     |
| S9.18  | <b>Birthdate</b><br>BIRTH_DATE                   | SPAPERS     | SPBPERS_BIRTH_DATE                                                                |
| S9.19  | Current Age                                      | Function    | F_CALCULATE_AGE                                                                   |
|        | AGE                                              |             | Note: If the person is deceased, calculated age will be the age at time of death. |
| S9.20  | Gender<br>GENDER                                 | SPAPERS     | SPBPERS_SEX                                                                       |
| S9.21  | Ethnicity Category<br>ETCT_CODE                  | STVETCT     | STVETCT_CODE                                                                      |
| \$9.22 | Ethnicity Code<br>ETHN_CODE                      | SPAPERS     | SPBPERS_ETHN_CODE                                                                 |
| S9.23  | Ethnicity Description<br>ETHN_DESC               | SPAPERS     | STVETHN_DESC                                                                      |
| S9.24  | Legacy Code<br>LGCY_CODE                         | SPAPERS     | SPBPERS_LGCY_CODE                                                                 |
| S9.25  | Legacy Description<br>LGCY_DESC                  | SPAPERS     | STVLGCY_DESC                                                                      |
| S9.26  | Deceased Indicator<br>DECEASED_IND               | SPAPERS     | SPBPERS_DEAD_IND                                                                  |
| S9.27  | Date of Death<br>DECEASED_DATE                   | SPAPERS     | SPBPERS_DEAD_DATE                                                                 |
| S9.28  | Confidentiality Indicator<br>CONFIDENTIALITY_IND | SPAPERS     | SPBPERS_CONFID_IND                                                                |

| Ref.<br>No.   | Attribute                                                                                                    | Source Form     | Source Field or<br>Function Name |  |  |  |
|---------------|----------------------------------------------------------------------------------------------------|-----------------|----------------------------------|--|--|--|
|               | Select two Addresses and related information using the hierarchy defined for the Address<br>Type (Residential Life) concept on the GTVSDAX form. To see more information about this<br>concept, refer to the <i>GTVSDAX With Object:Access Implementation Guide</i> . You can also go<br>to the GTVSDAX form in Banner and query on the <b>Internal Code</b> = <i>RESDADDR</i> and<br><b>Internal Group</b> = <i>ADDRESS</i> . |                 |                                  |  |  |  |
|               | Note: Be sure that you refer to the correct a one.                                                                                                    | Address Type co | ncept since there is more than   |  |  |  |
| S9.29         | Street Address 1 1st Line<br>STREET1_LINE1                                                                                                    | SPAIDEN         | SPRADDR_STREET_LINE1             |  |  |  |
| <b>S</b> 9.30 | Street Address 1 2nd Line<br>STREET1_LINE2                                                                                                    | SPAIDEN         | SPRADDR_STREET_LINE2             |  |  |  |
| S9.31         | Street Address 1 3rd Line<br>STREET1_LINE3                                                                                                    | SPAIDEN         | SPRADDR_STREET_LINE3             |  |  |  |
| S9.32         | City 1<br>CITY1                                                                                                    | SPAIDEN         | SPRADDR_CITY                     |  |  |  |
| S9.33         | STATE1                                                                                                    | SPAIDEN         | SPRADDR_STAT_CODE                |  |  |  |
| S9.34         | County Code 1<br>CNTY_CODE1                                                                                                    | SPAIDEN         | SPRADDR_CNTY_CODE                |  |  |  |
| \$9.35        | County 1 Description<br>CNTY_DESC1                                                                                                    | SPAIDEN         | STVCNTY_DESC                     |  |  |  |
| S9.36         | Zip Code 1<br>ZIP1                                                                                                    | SPAIDEN         | SPRADDR_ZIP                      |  |  |  |
| \$9.37        | Nation Code 1<br>NATN_CODE1                                                                                                    | SPAIDEN         | SPRADDR_NATN_CODE                |  |  |  |
| S9.38         | Nation 1 Description<br>NATN_DESC1                                                                                                    | SPAIDEN         | STVNATN_NATION                   |  |  |  |
| S9.39         | Address Type 1<br>ADDRESS_TYPE1                                                                                                    | SPAIDEN         | SPRADDR_ATYP_CODE                |  |  |  |

| Table 9: | Residential | Life Vi | ew Attribute | <b>BS</b> (cont) |
|----------|-------------|---------|--------------|------------------|
|----------|-------------|---------|--------------|------------------|

| Ref.<br>No. | Attribute                                                                                     | Source Form | Source Field or<br>Function Name |
|-------------|-----------------------------------------------------------------------------------------------|-------------|----------------------------------|
|             | <b>Note:</b> If the telephone number is unlisted (S returned in place of the actual telephone |             | _IND = 'Y'), asterisks (**) are  |
| S9.40       | Phone Area Code 1<br>PHONE_AREA_CODE1                                                         | SPAIDEN     | SPRTELE_PHONE_AREA               |
| S9.41       | Phone Number 1<br>PHONE_NUMBER1                                                               | SPAIDEN     | SPRTELE_PHONE_NUMBER             |
| S9.42       | Phone Type 1<br>PHONE_TYPE1                                                                   | SPAIDEN     | SPRTELE_TELE_CODE                |
| S9.43       | Street Address 2 1st Line<br>STREET2_LINE1                                                    | SPAIDEN     | SPRADDR_STREET_LINE1             |
| S9.44       | Street Address 2 2nd Line<br>STREET2_LINE2                                                    | SPAIDEN     | SPRADDR_STREET_LINE2             |
| S9.45       | Street Address 2 3rd Line<br>STREET2_LINE3                                                    | SPAIDEN     | SPRADDR_STREET_LINE3             |
| S9.46       | City 2<br>CITY2                                                                               | SPAIDEN     | SPRADDR_CITY                     |
| S9.47       | State 2<br>STATE2                                                                             | SPAIDEN     | SPRADDR_STAT_CODE                |
| S9.48       | County Code 2<br>CNTY_CODE2                                                                   | SPAIDEN     | SPRADDR_CNTY_CODE                |
| S9.49       | County 2 Description<br>CNTY_DESC2                                                            | SPAIDEN     | STVCNTY_DESC                     |
| \$9.50      | Zip Code 2<br>ZIP2                                                                            | SPAIDEN     | SPRADDR_ZIP                      |
| S9.51       | Nation Code 2<br>NATN_CODE2                                                                   | SPAIDEN     | SPRADDR_NATN_CODE                |
| S9.52       | Nation 2 Description<br>NATN_DESC2                                                            | SPAIDEN     | STVNATN_NATION                   |
| S9.53       | Address Type 2<br>ADDRESS_TYPE2                                                               | SPAIDEN     | SPRADDR_ATYP_CODE                |

| Table 9: | Residential | Life \ | /iew | Attributes | (cont) |
|----------|-------------|--------|------|------------|--------|
|----------|-------------|--------|------|------------|--------|

| Ref.<br>No. | Attribute                                                                                     | Source Form | Source Field or<br>Function Name |
|-------------|-----------------------------------------------------------------------------------------------|-------------|----------------------------------|
|             | <b>Note:</b> If the telephone number is unlisted (S returned in place of the actual telephone |             | _IND = 'Y'), asterisks (**) are  |
| S9.54       | Phone Area Code 2<br>PHONE_AREA_CODE2                                                         | SPAIDEN     | SPRTELE_PHONE_AREA               |
| S9.55       | Phone Number 2<br>PHONE_NUMBER2                                                               | SPAIDEN     | SPRTELE_PHONE_NUMBER             |
| S9.56       | Phone Type 2<br>PHONE_TYPE2                                                                   | SPAIDEN     | SPRTELE_TELE_CODE                |
| S9.57       | Effective Term Code (Most Recent Data)<br>TERM_CODE_EFFECTIVE                                 | SGASTDN     | SGBSTDN_TERM_CODE_EFF            |
| S9.58       | Effective Term Desc. (Most Recent Data)<br>TERM_DESC_EFFECTIVE                                | SGASTDN     | STVTERM_DESC                     |
| S9.59       | <b>Full/Part-time Indicator</b><br>FULL_PART_TIME_IND                                         | SGASTDN     | SGBSTDN_FULL_PART_IND            |
| S9.60       | Student Status<br>STST_CODE                                                                   | SGASTDN     | SGBSTDN_STST_CODE                |
| S9.61       | Student Status Description<br>STST_DESC                                                       | SGASTDN     | STVSTST_DESC                     |
| S9.62       | Level Code<br>LEVL_CODE                                                                       | SGASTDN     | SGBSTDN_LEVL_CODE                |
| S9.63       | Level Description<br>LEVL_DESC                                                                | SGASTDN     | STVLEVL_DESC                     |
| S9.64       | Student Type<br>STYP_CODE                                                                     | SGASTDN     | SGBSTDN_STYP_CODE                |
| S9.65       | Student Type Description<br>STYP_DESC                                                         | SGASTDN     | STVSTYP_DESC                     |
| S9.66       | Campus Code<br>CAMP_CODE                                                                      | SGASTDN     | SGBSTDN_CAMP_CODE                |
| S9.67       | Campus Description<br>CAMP_DESC                                                               | SGASTDN     | STVCAMP_DESC                     |

| Ref.<br>No.   | Attribute                                   | Source Form         | Source Field or<br>Function Name |
|---------------|---------------------------------------------|---------------------|----------------------------------|
| S9.68         | Residency Code<br>RESD_CODE                 | SGASTDN             | SGBSTDN_RESD_CODE                |
| S9.69         | Residency Description<br>RESD_DESC          | SGASTDN             | STVRESD_DESC                     |
| S9.70         | College Code<br>COLL_CODE                   | SGASTDN             | SGBSTDN_COLL_CODE_1              |
| <b>S</b> 9.71 | College Description<br>COLL_DESC            | SGASTDN             | STVCOLL_DESC                     |
| S9.72         | Degree Code<br>DEGC_CODE                    | SGASTDN             | SGBSTDN_DEGC_CODE_1              |
| \$9.73        | <b>Degree Description</b><br>DEGC_DESC      | SGASTDN             | STVDEGR_DESC                     |
| S9.74         | Major Code 1<br>MAJR_CODE1                  | SGASTDN             | SGBSTDN_MAJR_CODE_1              |
| S9.75         | Major Description 1<br>MAJR_DESC1           | SGASTDN             | STVMAJR_DESC                     |
| S9.76         | Major Code 2<br>MAJR_CODE2                  | SGASTDN             | SGBSTDN_MAJR_CODE_1_2            |
| S9.77         | Major Description 2<br>MAJR_DESC2           | SGASTDN             | STVMAJR_DESC                     |
| S9.78         | Class Code<br>CLAS_CODE                     | Function            | F_CLASS_CALC_FNC                 |
| S9.79         | Class Description<br>CLAS_DESC              | SGACLSR/<br>SGASTDN | STVCLAS_DESC                     |
| S9.80         | Rate Code<br>RATE_CODE                      | SGASTDN             | SGBSTDN_RATE_CODE                |
| S9.81         | Rate Description<br>RATE_DESC               | SGASTDN             | STVRATE_DESC                     |
| S9.82         | Student Enrollment Status Code<br>ESTS_CODE | SFAREGS             | SFBETRM_ESTS_CODE                |

| Ref.<br>No. | Attribute                                                 | Source Form | Source Field or<br>Function Name |
|-------------|-----------------------------------------------------------|-------------|----------------------------------|
| S9.83       | Student Enrollment Status Description<br>ESTS_DESC        | SFAREGS     | STVESTS_CODE                     |
| S9.84       | <b>Type of Application Code</b><br>ARTP_CODE              | SLARMAP     | SLBRMAP_ARTP_CODE                |
| S9.85       | <b>Type of Application Description</b><br>ARTP_DESC       | SLARMAP     | STVARTP_CODE                     |
| S9.86       | Beginning Term of Application<br>TERM_CODE_FROM           | SLARMAP     | SLBRMAP_FROM_TERM                |
| S9.87       | Beginning Term of Application Desc.<br>TERM_DESC_FROM     | SLARMAP     | STVTERM_DESC                     |
| S9.88       | End Term of Application<br>TERM_CODE_TO                   | SLARMAP     | SLBRMAP_TO_TERM                  |
| S9.89       | End Term of Application Description<br>TERM_DESC_T0       | SLARMAP     | STVTERM_DESC                     |
| S9.90       | Preferred Building for Housing<br>BLDG_CODE_PREFERED      | SLARMAP     | SLBRMAP_PREFERRED_<br>BUILDING   |
| S9.91       | Preferred Building Description<br>BLDG_DESC_PREFERED      | SLARMAP     | STVBLDG_DESC                     |
| S9.92       | Preferred Room for Housing<br>PREFERED_ROOM               | SLARMAP     | SLBRMAP_PREFERRED_ROOM           |
| S9.93       | Preferred Category for Housing<br>BCAT_CODE_PREFERED      | SLARMAP     | SLBRMAP_PREFERRED_BCAT_<br>CODE  |
| S9.94       | Preferred Category Description<br>BCAT_DESC_PREFERED      | SLARMAP     | SLRBCAT_DESC                     |
| S9.95       | <b>Preferred Campus for Housing</b><br>CAMP_CODE_PREFERED | SLARMAP     | SLBRMAP_PREFERRED_CAMP_<br>CODE  |
| S9.96       | Preferred Campus Description<br>CAMP_DESC_PREFERED        | STVCAMP     | STVCAMP_DESC                     |
| S9.97       | Meal Plan Code<br>MRCD_CODE_APPLICATION                   | SLARMAP     | SLBRMAP_MRCD_CODE                |

| Ref.<br>No. | Attribute                                                    | Source Form | Source Field or<br>Function Name |
|-------------|--------------------------------------------------------------|-------------|----------------------------------|
| S9.98       | Meal Plan Description<br>MRCD_DESC_APPLICATION               | SLARMAP     | STVMRCD_DESC                     |
| S9.99       | Housing Application Status Code<br>HAPS_CODE                 | SLARMAP     | SLBRMAP_HAPS_CODE                |
| S9.100      | Housing Application Status Description<br>HAPS_DESC          | SLARMAP     | STVHAPS_CODE                     |
| S9.101      | Housing Application Date<br>HOUSING_APPLICATION_DATE         | SLARMAP     | SLBRMAP_HAPS_DATE                |
| S9.102      | Date Application Was Entered<br>HOUSING_APPLICATION_ADD_DATE | SLARMAP     | SLBRMAP_ADD_DATE                 |
| S9.103      | Phone Area Code of Room<br>ROOM_PHONE_AREA                   | SLARDEF     | SLBRDEF_PHONE_AREA               |
| S9.104      | Phone Number of Room<br>ROOM_PHONE_NUMBER                    | SLARDEF     | SLBRDEF_PHONE_NUMBER             |
| S9.105      | Phone Extension of Room<br>ROOM_PHONE_EXTENSION              | SLARDEF     | SLBRDEF_PHONE_EXTENSION          |
| S9.106      | Building Code Associated with Room<br>BLDG_CODE_ROOM         | SLARDEF     | SLBRDEF_BLDG_CODE                |
| S9.107      | Building Code Description (for room)<br>BLDG_DESC_ROOM       | SLARDEF     | STVBLDG_CODE                     |
| S9.108      | Room Type<br>ROOM_TYPE                                       | SLARDEF     | SLBRDEF_ROOM_TYPE                |
| S9.109      | Room Number<br>ROOM_NUMBER                                   | SLARDEF     | SLBRDEF_ROOM_NUMBER              |
| S9.110      | Maximum Room Capacity<br>MAXIMUM_CAPACITY_OF_ROOM            | SLARDEF     | SLBRDEF_MAXIMUM_CAPACITY         |
| S9.111      | Building Capacity<br>BUILDING_CAPACITY                       | SLABLDG     | SLBBLDG_CAPACITY                 |
| S9.112      | Maximum Building Capacity<br>MAXIMUM_CAPACITY_OF_BUILDING    | SLABLDG     | SLBBLDG_MAXIMUM_CAPACITY         |

| Ref.<br>No.    | Attribute                                                   | Source Form | Source Field or<br>Function Name |
|----------------|-------------------------------------------------------------|-------------|----------------------------------|
| <b>S</b> 9.113 | <b>Phone Area Code of the Building</b><br>BLDG_PHONE_AREA   | SLABLDG     | SLBBLDG_PHONE_AREA               |
| S9.114         | Phone Number of the Building<br>BLDG_PHONE_NUMBER           | SLABLDG     | SLBBLDG_PHONE_NUMBER             |
| S9.115         | Phone Extension of the Building<br>BLDG_PHONE_EXTENSION     | SLABLDG     | SLBBLDG_PHONE_EXTENSION          |
| S9.116         | Rate Code for Room Assignment<br>RRCD_CODE                  | SLARASG     | SLRRASG_RRCD_CODE                |
| S9.117         | Rate Description for Room Assignment<br>RRCD_DESC           | SLARASG     | STVRRCD_CODE                     |
| S9.118         | Start Date of Room Assignment<br>ROOM_BEGIN_DATE            | SLARASG     | SLRRASG_BEGIN_DATE               |
| S9.119         | End Date of Room Assignment<br>ROOM_END_DATE                | SLARASG     | SLRRASG_END_DATE                 |
| S9.120         | Total Days of Room Assignment<br>ROOM_TOTAL_DAYS            | SLARASG     | SLRRASG_TOTAL_DAYS               |
| S9.121         | <b>Total Months of Room Assignment</b><br>ROOM_TOTAL_MONTHS | SLARASG     | SLRRASG_TOTAL_MONTHS             |
| S9.122         | <b>Total Terms of Room Assignment</b><br>ROOM_TOTAL_TERMS   | SLARASG     | SLRRASG_TOTAL_TERMS              |
| S9.123         | Status Code of Room Assignment<br>ASCD_CODE                 | SLARASG     | SLRRASG_ASCD_CODE                |
| S9.124         | Status Description of Room Assignment ASCD_DESC             | SLARASG     | SLRRASG_ASCD_CODE                |
| S9.125         | Date Status Code was last Updated<br>ROOM_STATUS_DATE       | SLARASG     | SLRRASG_ASCD_DATE                |
| S9.126         | Indicator of Room Assignment Charges<br>ROOM_AR_IND         | SLARASG     | SLRRASG_AR_IND                   |
| S9.127         | Room Overload Condition Indicator<br>ROOM_OVERLOAD_IND      | SLARASG     | SLRRASG_OVERLOAD_IND             |

| Ref.   |                                                              |             | Source Field or                  |
|--------|--------------------------------------------------------------|-------------|----------------------------------|
| No.    | Attribute                                                    | Source Form | Function Name                    |
| S9.128 | Room Override Restrictions Indicator<br>ROOM_OVERRIDE_ERROR  | SLARASG     | SLRRASG_OVERRIDE_ERROR           |
| S9.129 | Roll Indicator<br>ROOM_ROLL_IND                              | SLARASG     | SLRRASG_ROLL_IND                 |
| S9.130 | Fee Assessment Needed for Room Assign.<br>ROOM_ASSESS_NEEDED | SLARASG     | SLRRASG_ACCESS_NEEDED            |
| S9.131 | Phone Rate Code<br>PRCD_CODE                                 | SLAPASG     | SLRPASG_PRCD_CODE                |
| S9.132 | Phone Rate Description<br>PRCD_DESC                          | SLAPASG     | STVPRCD_CODE                     |
| S9.133 | Phone Account Number<br>PHONE_ACCOUNT_NUMBER                 | SLAPASG     | SLRPASG_PHONE_ACCOUNT_<br>NUMBER |
| S9.134 | Phone Assignment Area Code<br>PHONE_AREA                     | SLAPASG     | SLRPASG_PHONE_AREA               |
| S9.135 | Phone Assignment Number<br>PHONE_NUMBER                      | SLAPASG     | SLRPASG_PHONE_NUMBER             |
| S9.136 | Phone Assignment Extension<br>PHONE_EXTENSION                | SLAPASG     | SLRPASG_PHONE_EXT                |
| S9.137 | Start Date of Phone Assignment<br>PHONE_BEGIN_DATE           | SLAPASG     | SLRPASG_BEGIN_DATE               |
| S9.138 | End Date of Phone Assignment<br>PHONE_END_DATE               | SLAPASG     | SLRPASG_END_DATE                 |
| S9.139 | Phone Plan Status Code<br>PSCD_CODE                          | SLAPASG     | SLRPASG_PSCD_CODE                |
| S9.140 | <b>Phone Plan Status Description</b><br>PSCD_DESC            | SLAPASG     | STVPSCD_DESC                     |
| S9.141 | Phone Plan Status Date<br>PHONE_STATUS_DATE                  | SLAPASG     | SLRPASG_PSCD_DATE                |

2-147

| Ref.<br>No. | Attribute                                                  | Source Form | Source Field or<br>Function Name |
|-------------|------------------------------------------------------------|-------------|----------------------------------|
| S9.142      | Meal Plan Code<br>MRCD_CODE                                | SLAMASG     | SLRMASG_MRCD_CODE                |
| S9.143      | Meal Plan Description<br>MRCD_DESC                         | SLAMASG     | STVMRCD_DESC                     |
| S9.144      | <b>First Day of the Meal Assignment</b><br>MEAL_BEGIN_DATE | SLAMASG     | SLRMASG_BEGIN_DATE               |
| S9.145      | Last Day of the Meal Assignment<br>MEAL_END_DATE           | SLAMASG     | SLRMASG_END_DATE                 |
| S9.146      | Total Days of Meal Assignment<br>MEAL_TOTAL_DAYS           | SLAMASG     | SLRMASG_TOTAL_DAYS               |
| S9.147      | Total Months of Meal Assignment<br>MEAL_TOTAL_MONTHS       | SLAMASG     | SLRMASG_TOTAL_MONTHS             |
| S9.148      | Total Terms of Meal Assignment<br>MEAL_TOTAL_TERMS         | SLAMASG     | SLRMASG_TOTAL_TERMS              |
| S9.149      | Meal Plan Status Code<br>MSCD_CODE                         | SLAMASG     | SLRMASG_MSCD_CODE                |
| S9.150      | Meal Plan Status Description<br>MSCD_DESC                  | SLAMASG     | STVMSCD_DESC                     |
| S9.151      | Date Meal Plan Status Code was Updated<br>MEAL_STATUS_DATE | SLAMASG     | SLRMASG_MSCD_DATE                |
| S9.152      | Meal Charges Processed Indicator<br>MEAL_AR_IND            | SLAMASG     | SLRMASG_AR_IND                   |

| Ref.<br>No. | Attribute                                                                                                    | Source Form      | Source Field or<br>Function Name |  |  |
|-------------|----------------------------------------------------------------------------------------------------|------------------|----------------------------------|--|--|
|             | Select the five most recent Holds based on the <b>Reporting Date</b> for the Holds (Residential Life) concept on the GTVSDAX form. The <b>Reporting Date</b> for this concept is today's date unless you change it on GTVSDAX. To see more information about this concept, refer to the <i>GTVSDAX With Object:Access Implementation Guide</i> . You can also go to the GTVSDAX form in Banner and query on the <b>Internal Code</b> = <i>RESDHOLD</i> and <b>Internal Group</b> = <i>HOLDS</i> . |                  |                                  |  |  |
|             | Note: Be sure that you refer to the correct                                                                                                    | Holds concept si | nce there is more than one.      |  |  |
| S9.153      | Hold Code 1<br>HOLD_CODE1                                                                                                    | SOAHOLD          | SPRHOLD_HLDD_CODE                |  |  |
| S9.154      | Hold Description 1<br>HOLD_DESC1                                                                                                    | SOAHOLD          | STVHLDD_DESC                     |  |  |
| S9.155      | Start Date of Hold 1<br>HOLD_FROM_DATE1                                                                                                    | SOAHOLD          | SPRHOLD_FROM_DATE                |  |  |
| S9.156      | End Date of Hold 1<br>HOLD_TO_DATE1                                                                                                    | SOAHOLD          | SPRHOLD_TO_DATE                  |  |  |
| S9.157      | Hold Amount Owed 1<br>HOLD_AMOUNT_OWED1                                                                                                    | SOAHOLD          | SPRHOLD_AMOUNT_OWED              |  |  |
| S9.158      | Reason for Hold 1<br>HOLD_REASON1                                                                                                    | SOAHOLD          | SPRHOLD_REASON                   |  |  |
| S9.159      | Hold Code 2<br>HOLD_CODE2                                                                                                    | SOAHOLD          | SPRHOLD_HLDD_CODE                |  |  |
| S9.160      | Hold Description 2<br>HOLD_DESC2                                                                                                    | SOAHOLD          | STVHLDD_DESC                     |  |  |
| S9.161      | Start Date of Hold 2<br>HOLD_FROM_DATE2                                                                                                    | SOAHOLD          | SPRHOLD_FROM_DATE                |  |  |
| S9.162      | End Date of Hold 2<br>HOLD_TO_DATE2                                                                                                    | SOAHOLD          | SPRHOLD_TO_DATE                  |  |  |
| S9.163      | Hold Amount Owed 2<br>HOLD_AMOUNT_OWED2                                                                                                    | SOAHOLD          | SPRHOLD_AMOUNT_OWED              |  |  |
| S9.164      | Reason for Hold 2<br>HOLD_REASON2                                                                                                    | SOAHOLD          | SPRHOLD_REASON                   |  |  |

| Ref.<br>No. | Attribute                               | Source Form | Source Field or<br>Function Name |
|-------------|-----------------------------------------|-------------|----------------------------------|
| S9.165      | Hold Code 3<br>HOLD_CODE3               | SOAHOLD     | SPRHOLD_HLDD_CODE                |
| S9.166      | Hold Description 3<br>HOLD_DESC3        | SOAHOLD     | STVHLDD_DESC                     |
| S9.167      | Start Date of Hold 3<br>HOLD_FROM_DATE3 | SOAHOLD     | SPRHOLD_FROM_DATE                |
| S9.168      | End Date of Hold 3<br>HOLD_TO_DATE3     | SOAHOLD     | SPRHOLD_TO_DATE                  |
| S9.169      | Hold Amount Owed 3<br>HOLD_AMOUNT_OWED3 | SOAHOLD     | SPRHOLD_AMOUNT_OWED              |
| S9.170      | Reason for Hold 3<br>HOLD_REASON3       | SOAHOLD     | SPRHOLD_REASON                   |
| S9.171      | Hold Code 4<br>HOLD_CODE4               | SOAHOLD     | SPRHOLD_HLDD_CODE                |
| S9.172      | Hold Description 4<br>HOLD_DESC4        | SOAHOLD     | STVHLDD_DESC                     |
| S9.173      | Start Date of Hold 4<br>HOLD_FROM_DATE4 | SOAHOLD     | SPRHOLD_FROM_DATE                |
| S9.174      | End Date of Hold 4<br>HOLD_TO_DATE4     | SOAHOLD     | SPRHOLD_TO_DATE                  |
| S9.175      | Hold Amount Owed 4<br>HOLD_AMOUNT_OWED4 | SOAHOLD     | SPRHOLD_AMOUNT_OWED              |
| S9.176      | Reason for Hold 4<br>HOLD_REASON4       | SOAHOLD     | SPRHOLD_REASON                   |
| S9.177      | Hold Code 5<br>HOLD_CODE5               | SOAHOLD     | SPRHOLD_HLDD_CODE                |
| S9.178      | Hold Description 5<br>HOLD_DESC5        | SOAHOLD     | STVHLDD_DESC                     |
| S9.179      | Start Date of Hold 5<br>HOLD_FROM_DATE5 | SOAHOLD     | SPRHOLD_FROM_DATE                |

| Ref.<br>No. | Attribute                                                                                                    | Source Form | Source Field or<br>Function Name      |
|-------------|----------------------------------------------------------------------------------------------------|-------------|---------------------------------------|
| S9.180      | End Date of Hold 5<br>HOLD_TO_DATE5                                                                                 | SOAHOLD     | SPRHOLD_TO_DATE                       |
| S9.181      | Hold Amount Owed 5<br>HOLD_AMOUNT_OWED5                                                                             | SOAHOLD     | SPRHOLD_AMOUNT_OWED                   |
| S9.182      | Reason for Hold 5<br>HOLD_REASON5                                                                                   | SOAHOLD     | SPRHOLD_REASON                        |
| S9.183      | Additional Holds Flag                                                                                               | Function    | F_STUDENT_CHECK_FOR_MORE              |
|             | ADDITIONAL_HOLDS_IND                                                                                                |             | If >5 Holds, put a 'Y' in this field. |
|             | The level GPA information is for the <i>studen</i> (SGASTDN). This GPA information is cum Code Key (TERM_CODE_KEY). |             |                                       |
| S9.184      | Overall Level GPA Attempted Hours<br>OVERALL_LGPA_HOURS_ATTEMPTED                                                   | SHAINST     | SHRLGPA_HOURS_ATTEMPTED               |
| S9.185      | Overall Level GPA Earned Hours<br>OVERALL_LGPA_HOURS_EARNED                                                         | SHAINST     | SHRLGPA_HOURS_EARNED                  |
| S9.186      | Overall Level GPA Hours<br>OVERALL_LGPA_HOURS                                                                       | SHAINST     | SHRLGPA_GPA_HOURS                     |
| S9.187      | Overall Level GPA Quality Points<br>OVERALL_LGPA_QUALITY_POINTS                                                     | SHAINST     | SHRLGPA_QUALITY_POINTS                |
| S9.188      | Overall Level GPA<br>OVERALL_LGPA_GPA                                                                               | SHAINST     | SHRLGPA_GPA                           |
| S9.189      | Overall Level GPA Hours Passed<br>OVERALL_LGPA_HOURS_PASSED                                                         | SHAINST     | SHRLGPA_HOURS_PASSED                  |
| S9.190      | Institution Level GPA Attempted Hours<br>INST_LGPA_HOURS_ATTEMPTED                                                  | SHAINST     | SHRLGPA_HOURS_ATTEMPTED               |
| S9.191      | Institution Level GPA Earned Hours<br>INST_LGPA_HOURS_EARNED                                                        | SHAINST     | SHRLGPA_HOURS_EARNED                  |
| S9.192      | Institution Level GPA Hours<br>INST_LGPA_HOURS                                                                      | SHAINST     | SHRLGPA_GPA_HOURS                     |

| Ref.<br>No. | Attribute                                                                                                    | Source Form         | Source Field or<br>Function Name |
|-------------|----------------------------------------------------------------------------------------------------|---------------------|----------------------------------|
| S9.193      | Institution Level GPA Quality Points<br>INST_LGPA_QUALITY_POINTS                                                   | SHAINST             | SHRLGPA_QUALITY_POINTS           |
| S9.194      | Institution Level GPA<br>INST_LGPA_GPA                                                                             | SHAINST             | SHRLGPA_GPA                      |
| S9.195      | Institution Level GPA Hours Passed<br>INST_LGPA_HOURS_PASSED                                                       | SHAINST             | SHRLGPA_HOURS_PASSED             |
| S9.196      | Transfer Level GPA Attempted Hours<br>TRANSFER_LGPA_HOURS_ATTEMPTED                                                | SHAINST             | SHRLGPA_HOURS_ATTEMPTED          |
| S9.197      | Transfer Level GPA Earned Hours<br>TRANSFER_LGPA_HOURS_EARNED                                                      | SHAINST             | SHRLGPA_HOURS_EARNED             |
| S9.198      | <b>Transfer Level GPA Hours</b><br>TRANSFER_LGPA_HOURS                                                             | SHAINST             | SHRLGPA_GPA_HOURS                |
| S9.199      | Transfer Level GPA Quality Points<br>TRANSFER_LGPA_QUALITY_POINTS                                                  | SHAINST             | SHRLGPA_QUALITY_POINTS           |
| S9.200      | <b>Transfer Level GPA</b><br>TRANSFER_LGPA_GPA                                                                     | SHAINST             | SHRLGPA_GPA                      |
| S9.201      | Transfer Level GPA Hours Passed<br>TRANSFER_LGPA_HOURS_PASSED                                                      | SHAINST             | SHRLGPA_HOURS_PASSED             |
|             | The term GPA information is for the <i>studen</i> (SGASTDN). This GPA information is cum Code Key (TERM_CODE_KEY). |                     |                                  |
| S9.202      | Overall Term GPA Attempted Hours<br>OVERALL_TGPA_HOURS_ATTEMPTED                                                   | SHATERM/<br>SHASUBJ | SHRTGPA_HOURS_ATTEMPTED          |
| S9.203      | <b>Overall Term GPA Earned Hours</b><br>OVERALL_TGPA_HOURS_EARNED                                                  | SHATERM/<br>SHASUBJ | SHRTGPA_HOURS_EARNED             |
| S9.204      | Overall Term GPA Hours<br>OVERALL_TGPA_HOURS                                                                       | SHATERM/<br>SHASUBJ | SHRTGPA_GPA_HOURS                |
| S9.205      | <b>Overall Term GPA Quality Points</b><br>OVERALL_TGPA_QUALITY_POINTS                                              | SHATERM/<br>SHASUBJ | SHRTGPA_QUALITY_POINTS           |
| S9.206      | <b>Overall Term GPA</b><br>OVERALL_TGPA_GPA                                                                        | SHATERM/<br>SHASUBJ | SHRTGPA_GPA                      |

| Ref.<br>No. | Attribute                                                          | Source Form         | Source Field or<br>Function Name |
|-------------|--------------------------------------------------------------------|---------------------|----------------------------------|
| S9.207      | <b>Overall Term GPA Hours Passed</b><br>OVERALL_TGPA_HOURS_PASSED  | SHATERM/<br>SHASUBJ | SHRTGPA_HOURS_PASSED             |
| S9.208      | Institution Term GPA Attempted Hours<br>INST_TGPA_HOURS_ATTEMPTED  | SHATERM/<br>SHASUBJ | SHRTGPA_HOURS_ATTEMPTED          |
| S9.209      | Institution Term GPA Earned Hours<br>INST_TGPA_HOURS_EARNED        | SHATERM/<br>SHASUBJ | SHRTGPA_HOURS_EARNED             |
| S9.210      | Institution Term GPA Hours<br>INST_TGPA_HOURS                      | SHATERM/<br>SHASUBJ | SHRTGPA_GPA_HOURS                |
| S9.211      | Institution Term GPA Quality Points<br>INST_TGPA_QUALITY_POINTS    | SHATERM/<br>SHASUBJ | SHRTGPA_QUALITY_POINTS           |
| S9.212      | Institution Term GPA<br>INST_TGPA_GPA                              | SHATERM/<br>SHASUBJ | SHRTGPA_GPA                      |
| S9.213      | Institution Term GPA Hours Passed<br>INST_TGPA_HOURS_PASSED        | SHATERM/<br>SHASUBJ | SHRTGPA_HOURS_PASSED             |
| S9.214      | Transfer Term GPA Attempted Hours<br>TRANSFER_TGPA_HOURS_ATTEMPTED | SHATERM/<br>SHASUBJ | SHRTGPA_HOURS_ATTEMPTED          |
| S9.215      | Transfer Term GPA Earned Hours<br>TRANSFER_TGPA_HOURS_EARNED       | SHATERM/<br>SHASUBJ | SHRTGPA_HOURS_EARNED             |
| S9.216      | Transfer Term GPA Hours<br>TRANSFER_TGPA_HOURS                     | SHATERM/<br>SHASUBJ | SHRTGPA_GPA_HOURS                |
| S9.217      | Transfer Term GPA Quality Points<br>TRANSFER_TGPA_QUALITY_POINTS   | SHATERM/<br>SHASUBJ | SHRTGPA_QUALITY_POINTS           |
| S9.218      | <b>Transfer Term GPA</b><br>TRANSFER_TGPA_GPA                      | SHATERM/<br>SHASUBJ | SHRTGPA_GPA                      |
| S9.219      | Transfer Term GPA Hours Passed<br>TRANSFER_TGPA_HOURS_PASSED       | SHATERM/<br>SHASUBJ | SHRTGPA_HOURS_PASSED             |

# View 10: Residential Life Changes

## AS\_RESIDENTIAL\_LIFE\_CHANGES

If you are using FOCUS, the view name is SLVRSMO.

This view provides the ability to access room, phone, and meal plan changes along with current residence life information. This view includes information about personal data, addresses, telephone numbers, room and meal application data, dorm, room assignment, phone assignment, meal assignment, previous room, previous dorm, previous room assignment, previous phone assignment, and previous meal assignment.

Below is a list of the main database tables accessed by this view.

- SFBETRM Student Registration Table
- SGBSTDN Student Base Table
- SLBBLDG Location/Building Description Table
- SLBRDEF Room Description Table
- SLBRMAP Room/Meal Application Table
- SLRMASG Meal Assignment Table
- SLRPASG Phone Assignment Table
- SLRRASG Room Assignment Table
- SPBPERS Basic Person Base Table
- SPRADDR Address Repeating Table
- SPRIDEN Person Identification/Name Repeating Table
- SPRTELE Telephone Table

## **Key Attributes**

#### 🤁 Tip

Refer to the Overview chapter for a complete description of PIDM.

The key attributes of this view are

- Personal ID Master PIDM\_KEY
- Term Code TERM\_CODE\_KEY

Since the PIDM is an internal ID number unique to each student, this view returns one row for each student per term.

# **Mandatory Conditions**

The following condition *must* be supplied for the view to return information at the level identified above.

• Term Code TERM\_CODE\_KEY

### **Attributes**

The list below specifies the attributes included in the <u>"Residential Life Changes"</u> view. The list also indicates the primary Banner form and the database field or function that is the source for each attribute.

#### Table 10: Residential Life Changes View Attributes

| Ref.<br>No. | Attribute                                       | Source Form | Source Field or Function Name                                                                                                    |
|-------------|-------------------------------------------------|-------------|----------------------------------------------------------------------------------------------------|
| S10.1       | Personal ID Master<br>PIDM_KEY                  | N/A         | SLBRMAP_PIDM                                                                                                    |
| S10.2       | <b>Term Code Key</b><br>TERM_CODE_KEY           | SGASTDN     | SGBSTDN_TERM_CODE_EFF                                                                                                    |
| S10.3       | Term Code Description<br>TERM_DESC              | SGASTDN     | STVTERM_DESC                                                                                                    |
| S10.4       | <b>Room Change Indicator</b><br>ROOM_CHANGE_IND | N/A         | Indicates if room change data exists.                                                                                                    |
| S10.5       | Phone Change Indicator<br>PHONE_CHANGE_IND      | N/A         | Indicates if phone change data exists.                                                                                                    |
| S10.6       | Meal Change Indicator<br>MEAL_CHANGE_IND        | N/A         | Indicates if meal change data exists.                                                                                                    |
| S10.7       | Enrolled Indicator<br>ENROLLED_IND              | Function    | F_ENROLLED_THIS_TERM<br>If there is an SFBETRM record<br>with an ESTS_CODE and a<br>corresponding STVESTS that has<br>a Y in the<br>STVESTS_EFF_HEADCOUNT field,<br>put a 'Y' in this field. |

| Ref.<br>No. | Attribute                                                 | Source Form | Source Field or Function Name                                                                                                    |
|-------------|-----------------------------------------------------------|-------------|----------------------------------------------------------------------------------------------------|
| S10.8       | Registered Indicator                                      | Function    | F_REGISTERED_THIS_TERM                                                                                                    |
|             | REGISTERED_IND                                            |             | If there is an SFRSTCR record<br>with an RSTS_CODE and a<br>corresponding STVRSTS that has<br>a Y in the<br>STVRSTS_INCL_SECT_ENRL field,<br>put a 'Y' in this field. |
| S10.9       | Meal Plan Indicator                                       | Function    | F_MEAL_THIS_TERM                                                                                                    |
|             | MEAL_PLAN_IND                                             |             | If PIDM and term are in SLRMASG table, put a 'Y' in this field.                                                                                                    |
| S10.10      | Housing Indicator                                         | Function    | F_HOUS_THIS_TERM                                                                                                    |
|             | HOUSING_IND                                               |             | If PIDM and term are in SLRRASG table, put a 'Y' in this field.                                                                                                    |
| S10.11      | Phone Indicator<br>PHONE_IND                              | Function    | F_PHONE_THIS_TERM                                                                                                    |
| S10.12      | Last Term Attended<br>TERM_CODE_LAST_ATTENDED             | Function    | F_LATEST_TERM_FNC                                                                                                    |
| S10.13      | Last Term Attended Description<br>TERM_DESC_LAST_ATTENDED | STVTERM     | STVTERM_DESC                                                                                                    |
| S10.14      | Student ID<br>I D                                         | SPAIDEN     | SPRIDEN_ID                                                                                                    |
| S10.15      | Student Social Security Number                            | SPAIDEN     | SPBPERS_SSN                                                                                                    |
| S10.16      | Student Last Name<br>LAST_NAME                            | SPAIDEN     | SPRIDEN_LAST_NAME                                                                                                    |
| S10.17      | <b>Student First Name</b><br>FIRST_NAME                   | SPAIDEN     | SPRIDEN_FIRST_NAME                                                                                                    |
| S10.18      | Student Middle Initial<br>MIDDLE_INITIAL                  | N/A         | SUBSTR(SPRIDEN_MI,1,1)<br>Returns only first letter of middle<br>name.                                                                                                |

| Ref.<br>No. | Attribute                                        | Source Form | Source Field or Function Name                                                     |
|-------------|--------------------------------------------------|-------------|-----------------------------------------------------------------------------------|
| S10.19      | Student Name Prefix<br>NAME_PREFIX               | SPAPERS     | SPBPERS_NAME_PREFIX                                                               |
| S10.20      | Student Name Suffix<br>NAME_SUFFIX               | SPAPERS     | SPBPERS_NAME_SUFFIX                                                               |
| S10.21      | <b>Birthdate</b><br>BIRTH_DATE                   | SPAPERS     | SPBPERS_BIRTH_DATE                                                                |
| S10.22      | Current Age                                      | Function    | F_CALCULATE_AGE                                                                   |
|             | AGE                                              |             | Note: If the person is deceased, calculated age will be the age at time of death. |
| S10.23      | Gender<br>GENDER                                 | SPAPERS     | SPBPERS_SEX                                                                       |
| S10.24      | Ethnicity Category<br>ETCT_CODE                  | STVETCT     | STVETCT_CODE                                                                      |
| S10.25      | Ethnicity Code<br>ETHN_CODE                      | SPAPERS     | SPBPERS_ETHN_CODE                                                                 |
| S10.26      | Ethnicity Description<br>ETHN_DESC               | SPAPERS     | STVETHN_DESC                                                                      |
| S10.27      | Legacy Code<br>LGCY_CODE                         | SPAPERS     | SPBPERS_LGCY_CODE                                                                 |
| S10.28      | Legacy Description<br>LGCY_DESC                  | SPAPERS     | STVLGCY_DESC                                                                      |
| S10.29      | Deceased Indicator<br>DECEASED_IND               | SPAPERS     | SPBPERS_DEAD_IND                                                                  |
| \$10.30     | Date of Death<br>DECEASED_DATE                   | SPAPERS     | SPBPERS_DEAD_DATE                                                                 |
| S10.31      | Confidentiality Indicator<br>CONFIDENTIALITY_IND | SPAPERS     | SPBPERS_CONFID_IND                                                                |

| Ref.<br>No. | Attribute                                                                                                    | Source Form          | Source Field or Function Name        |  |  |  |
|-------------|----------------------------------------------------------------------------------------------------|----------------------|--------------------------------------|--|--|--|
|             | Select two Addresses and related information using the hierarchy defined for the Address Type (Residential Life) concept on the GTVSDAX form. To see more information about this concept, refer to the <i>GTVSDAX With Object:Access Implementation Guide</i> . You can also go to the GTVSDAX form in Banner and query on the <b>Internal Code</b> = <i>RESDADDR</i> and <b>Internal Group</b> = <i>ADDRESS</i> . |                      |                                      |  |  |  |
|             | Note: Be sure that you refer to the one.                                                                                                    | e correct Address Ty | ype concept since there is more than |  |  |  |
| S10.32      | Street Address 1 1st Line<br>STREET1_LINE1                                                                                                    | SPAIDEN              | SPRADDR_STREET_LINE1                 |  |  |  |
| S10.33      | Street Address 1 2nd Line<br>STREET1_LINE2                                                                                                    | SPAIDEN              | SPRADDR_STREET_LINE2                 |  |  |  |
| S10.34      | Street Address 1 3rd Line<br>STREET1_LINE3                                                                                                    | SPAIDEN              | SPRADDR_STREET_LINE3                 |  |  |  |
| S10.35      | City 1<br>CITY1                                                                                                    | SPAIDEN              | SPRADDR_CITY                         |  |  |  |
| S10.36      | State 1<br>STATE1                                                                                                    | SPAIDEN              | SPRADDR_STAT_CODE                    |  |  |  |
| S10.37      | County Code 1<br>CNTY_CODE1                                                                                                    | SPAIDEN              | SPRADDR_CNTY_CODE                    |  |  |  |
| S10.38      | County 1 Description<br>CNTY_DESC1                                                                                                    | SPAIDEN              | STVCNTY_DESC                         |  |  |  |
| S10.39      | Zip Code 1<br>ZIP1                                                                                                    | SPAIDEN              | SPRADDR_ZIP                          |  |  |  |
| S10.40      | Nation Code 1<br>NATN_CODE1                                                                                                    | SPAIDEN              | SPRADDR_NATN_CODE                    |  |  |  |
| S10.41      | Nation 1 Description<br>NATN_DESC1                                                                                                    | SPAIDEN              | STVNATN_NATION                       |  |  |  |
| S10.42      | Address Type 1<br>ADDRESS_TYPE1                                                                                                    | SPAIDEN              | SPRADDR_ATYP_CODE                    |  |  |  |

| Ref.<br>No. | Attribute                                                                                                    | Source Form | Source Field or Function Name |  |  |
|-------------|----------------------------------------------------------------------------------------------------|-------------|-------------------------------|--|--|
|             | Note: If the telephone number is unlisted (SPRTELE_UNLIST_IND = 'Y'), asterisks (**) are returned in place of the actual telephone numbers. |             |                               |  |  |
| S10.43      | Phone Area Code 1<br>PHONE_AREA_CODE1                                                                                                    | SPAIDEN     | SPRTELE_PHONE_AREA            |  |  |
| S10.44      | Phone Number 1<br>PHONE_NUMBER1                                                                                                    | SPAIDEN     | SPRTELE_PHONE_NUMBER          |  |  |
| S10.45      | Phone Type 1<br>PHONE_TYPE1                                                                                                    | SPAIDEN     | SPRTELE_TELE_CODE             |  |  |
| S10.46      | Street Address 2 1st Line<br>STREET2_LINE1                                                                                                  | SPAIDEN     | SPRADDR_STREET_LINE1          |  |  |
| S10.47      | Street Address 2 2nd Line<br>STREET2_LINE2                                                                                                  | SPAIDEN     | SPRADDR_STREET_LINE2          |  |  |
| S10.48      | Street Address 2 3rd Line<br>STREET2_LINE3                                                                                                  | SPAIDEN     | SPRADDR_STREET_LINE3          |  |  |
| S10.49      | City 2<br>CITY2                                                                                                    | SPAIDEN     | SPRADDR_CITY                  |  |  |
| S10.50      | State 2<br>STATE2                                                                                                    | SPAIDEN     | SPRADDR_STAT_CODE             |  |  |
| S10.51      | County Code 2<br>CNTY_CODE2                                                                                                    | SPAIDEN     | SPRADDR_CNTY_CODE             |  |  |
| S10.52      | County 2 Description<br>CNTY_DESC2                                                                                                    | SPAIDEN     | STVCNTY_DESC                  |  |  |
| S10.53      | Zip Code 2<br>ZIP2                                                                                                    | SPAIDEN     | SPRADDR_ZIP                   |  |  |
| S10.54      | Nation Code 2<br>NATN_CODE2                                                                                                    | SPAIDEN     | SPRADDR_NATN_CODE             |  |  |
| S10.55      | Nation 2 Description<br>NATN_DESC2                                                                                                    | SPAIDEN     | STVNATN_NATION                |  |  |
| S10.56      | Address Type 2<br>ADDRESS_TYPE2                                                                                                    | SPAIDEN     | SPRADDR_ATYP_CODE             |  |  |

| Ref.<br>No.                                                                                                    | Attribute                                                         | Source Form | Source Field or Function Name |  |
|----------------------------------------------------------------------------------------------------|-------------------------------------------------------------------|-------------|-------------------------------|--|
| <b>Note:</b> If the telephone number is unlisted (SPRTELE_UNLIST_IND = 'Y'), asterisks (**) are returned in place of the actual telephone numbers. |                                                                   |             |                               |  |
| S10.57                                                                                                    | Phone Area Code 2<br>PHONE_AREA_CODE2                             | SPAIDEN     | SPRTELE_PHONE_AREA            |  |
| S10.58                                                                                                    | Phone Number 2<br>PHONE_NUMBER2                                   | SPAIDEN     | SPRTELE_PHONE_NUMBER          |  |
| S10.59                                                                                                    | Phone Type 2<br>PHONE_TYPE2                                       | SPAIDEN     | SPRTELE_TELE_CODE             |  |
| \$10.60                                                                                                    | Effective Term Code (Most Recent<br>Data)<br>TERM_CODE_EFFECTIVE  | SGASTDN     | SGBSTDN_TERM_CODE_EFF         |  |
| S10.61                                                                                                    | Effective Term Desc. (Most Recent<br>Data)<br>TERM_DESC_EFFECTIVE | STVTERM     | STVTERM_DESC                  |  |
| S10.62                                                                                                    | <b>Full/Part-time Indicator</b><br>FULL_PART_TIME_IND             | SGASTDN     | SGBSTDN_FULL_PART_IND         |  |
| S10.63                                                                                                    | Student Status<br>STST_CODE                                       | SGASTDN     | SGBSTDN_STST_CODE             |  |
| S10.64                                                                                                    | Student Status Description<br>STST_DESC                           | SGASTDN     | STVSTST_DESC                  |  |
| S10.65                                                                                                    | Level Code<br>LEVL_CODE                                           | SGASTDN     | SGBSTDN_LEVL_CODE             |  |
| S10.66                                                                                                    | Level Description<br>LEVL_DESC                                    | SGASTDN     | STVLEVL_DESC                  |  |
| S10.67                                                                                                    | Student Type<br>STYP_CODE                                         | SGASTDN     | SGBSTDN_STYP_CODE             |  |
| S10.68                                                                                                    | Student Type Description<br>STYP_DESC                             | SGASTDN     | STVSTYP_DESC                  |  |
| S10.69                                                                                                    | Campus Code<br>CAMP_CODE                                          | SGASTDN     | SGBSTDN_CAMP_CODE             |  |
| S10.70                                                                                                    | Campus Description<br>CAMP_DESC                                   | SGASTDN     | STVCAMP_DESC                  |  |

| Ref.<br>No. | Attribute                                   | Source Form | Source Field or Function Name |
|-------------|---------------------------------------------|-------------|-------------------------------|
| S10.71      | Residency Code<br>RESD_CODE                 | SGASTDN     | SGBSTDN_RESD_CODE             |
| S10.72      | Residency Description<br>RESD_DESC          | SGASTDN     | STVRESD_DESC                  |
| S10.73      | College Code<br>COLL_CODE                   | SGASTDN     | SGBSTDN_COLL_CODE_1           |
| S10.74      | College Description<br>COLL_DESC            | SGASTDN     | STVCOLL_DESC                  |
| S10.75      | Degree Code<br>DEGC_CODE                    | SGASTDN     | SGBSTDN_DEGC_CODE_1           |
| S10.76      | Degree Description<br>DEGC_DESC             | SGASTDN     | STVDEGr_DESC                  |
| S10.77      | Major Code 1<br>MAJR_CODE1                  | SGASTDN     | SGBSTDN_MAJR_CODE_1           |
| S10.78      | Major Description 1<br>MAJR_DESC1           | SGASTDN     | STVMAJR_DESC                  |
| S10.79      | Major Code 2<br>MAJR_CODE2                  | SGASTDN     | SGBSTDN_MAJR_CODE_1_2         |
| S10.80      | Major Description 2<br>MAJR_DESC2           | SGASTDN     | STVMAJR_DESC                  |
| S10.81      | Class Code<br>CLAS_CODE                     | Function    | F_CLASS_CALC_FNC              |
| S10.82      | Class Description<br>CLAS_DESC              | STVCLAS     | STVCLAS_DESC                  |
| S10.83      | Rate Code<br>RATE_CODE                      | SGASTDN     | SGBSTDN_RATE_CODE             |
| S10.84      | Rate Description<br>RATE_DESC               | SGASTDN     | STVRATE_DESC                  |
| S10.85      | Student Enrollment Status Code<br>ESTS_CODE | SFAREGS     | SFBETRM_ESTS_CODE             |

| Ref.<br>No. | Attribute                                                 | Source Form | Source Field or Function Name |
|-------------|-----------------------------------------------------------|-------------|-------------------------------|
| S10.86      | Student Enrollment Status<br>Description<br>ESTS_DESC     | SFAREGS     | STVESTS_CODE                  |
| S10.87      | <b>Type of Application Code</b><br>ARTP_CODE              | SLARMAP     | SLBRMAP_ARTP_CODE             |
| S10.88      | <b>Type of Application Description</b><br>ARTP_DESC       | SLARMAP     | STVARTP_CODE                  |
| S10.89      | <b>Beginning Term of Application</b><br>TERM_CODE_FROM    | SLARMAP     | SLBRMAP_FROM_TERM             |
| S10.90      | Beginning Term of Application<br>Desc.<br>TERM_DESC_FROM  | SLARMAP     | STVTERM_DESC                  |
| S10.91      | End Term of Application<br>TERM_CODE_TO                   | SLARMAP     | SLBRMAP_TO_TERM               |
| S10.92      | End Term of Application<br>Description<br>TERM_DESC_TO    | SLARMAP     | STVTERM_DESC                  |
| S10.93      | Preferred Building for Housing<br>BLDG_CODE_PREFERED      | SLARMAP     | SLBRMAP_PREFERRED_BUILDING    |
| S10.94      | Preferred Building Description<br>BLDG_DESC_PREFERED      | SLARMAP     | STVBLDG_DESC                  |
| S10.95      | Preferred Room for Housing<br>PREFERED_ROOM               | SLARMAP     | SLBRMAP_PREFERRED_ROOM        |
| S10.96      | Preferred Category for Housing<br>BCAT_CODE_PREFERED      | SLARMAP     | SLBRMAP_PREFERRED_BCAT_CODE   |
| S10.97      | Preferred Category Description<br>BCAT_DESC_PREFERED      | SLARMAP     | SLRBCAT_DESC                  |
| S10.98      | <b>Preferred Campus for Housing</b><br>CAMP_CODE_PREFERED | SLARMAP     | SLBRMAP_PREFERRED_CAMP_CODE   |
| S10.99      | Preferred Campus Description<br>CAMP_DESC_PREFERED        | SLARMAP     | STVCAMP_DESC                  |

| Ref.<br>No. | Attribute                                                    | Source Form | Source Field or Function Name |
|-------------|--------------------------------------------------------------|-------------|-------------------------------|
| S10.100     | <b>Meal Plan Code</b><br>MRCD_CODE_APPLICATION               | SLARMAP     | SLBRMAP_MRCD_CODE             |
| S10.101     | Meal Plan Description<br>MRCD_DESC_APPLICATION               | SLARMAP     | STVMRCD_DESC                  |
| S10.102     | Housing Application Status Code<br>HAPS_CODE                 | SLARMAP     | SLBRMAP_HAPS_CODE             |
| S10.103     | Housing Application Status<br>Description<br>HAPS_DESC       | SLARMAP     | STVHAPS_CODE                  |
| S10.104     | Housing Application Date<br>HOUSING_APPLICATION_DATE         | SLARMAP     | SLBRMAP_HAPS_DATE             |
| S10.105     | Date Application Was Entered<br>HOUSING_APPLICATION_ADD_DATE | SLARMAP     | SLBRMAP_ADD_DATE              |
| S10.106     | Phone Area Code of Room<br>ROOM_PHONE_AREA                   | SLARDEF     | SLBRDEF_PHONE_AREA            |
| S10.107     | Phone Number of Room<br>ROOM_PHONE_NUMBER                    | SLARDEF     | SLBRDEF_PHONE_NUMBER          |
| S10.108     | Phone Extension of Room<br>ROOM_PHONE_EXTENSION              | SLARDEF     | SLBRDEF_PHONE_EXTENSION       |
| S10.109     | Building Code Associated with<br>Room<br>BLDG_CODE_ROOM      | SLARDEF     | SLBRDEF_BLDG_CODE             |
| S10.110     | Building Code Description (for<br>room)<br>BLDG_DESC_ROOM    | SLARDEF     | STVBLDG_CODE                  |
| S10.111     | Room Type<br>ROOM_TYPE                                       | SLARDEF     | SLBRDEF_ROOM_TYPE             |
| S10.112     | Room Number<br>ROOM_NUMBER                                   | SLARDEF     | SLBRDEF_ROOM_NUMBER           |
| S10.113     | Maximum Room Capacity<br>MAXIMUM_CAPACITY_OF_ROOM            | SLARDEF     | SLBRDEF_MAXIMUM_CAPACITY      |

| Ref.<br>No. | Attribute                                                 | Source Form | Source Field or Function Name |
|-------------|-----------------------------------------------------------|-------------|-------------------------------|
| S10.114     | Building Capacity<br>BUILDING_CAPACITY                    | SLABLDG     | SLBBLDG_CAPACITY              |
| S10.115     | Maximum Building Capacity<br>MAXIMUM_CAPACITY_OF_BUILDING | SLABLDG     | SLBBLDG_MAXIMUM_CAPACITY      |
| S10.116     | Phone Area Code of the Building<br>BLDG_PHONE_AREA        | SLABLDG     | SLBBLDG_PHONE_AREA            |
| S10.117     | Phone Number of the Building<br>BLDG_PHONE_NUMBER         | SLABLDG     | SLBBLDG_PHONE_NUMBER          |
| S10.118     | Phone Extension of the Building<br>BLDG_PHONE_EXTENSION   | SLABLDG     | SLBBLDG_PHONE_EXTENSION       |
| S10.119     | Rate Code for Room Assignment<br>RRCD_CODE                | SLARASG     | SLRRASG_RRCD_CODE             |
| \$10.120    | Rate Description for Room<br>Assignment<br>RRCD_DESC      | SLARASG     | STVRRCD_CODE                  |
| S10.121     | Start Date of Room Assignment<br>ROOM_BEGIN_DATE          | SLARASG     | SLRRASG_BEGIN_DATE            |
| S10.122     | End Date of Room Assignment<br>ROOM_END_DATE              | SLARASG     | SLRRASG_END_DATE              |
| S10.123     | Total Days of Room Assignment<br>ROOM_TOTAL_DAYS          | SLARASG     | SLRRASG_TOTAL_DAYS            |
| S10.124     | Total Months of Room Assignment<br>ROOM_TOTAL_MONTHS      | SLARASG     | SLRRASG_TOTAL_MONTHS          |
| S10.125     | Total Terms of Room Assignment<br>ROOM_TOTAL_TERMS        | SLARASG     | SLRRASG_TOTAL_TERMS           |
| S10.126     | Status Code of Room Assignment<br>ASCD_CODE               | SLARASG     | SLRRASG_ASCD_CODE             |
| \$10.127    | Status Description of Room<br>Assignment<br>ASCD_DESC     | SLARASG     | SLRRASG_ASCD_CODE             |
| S10.128     | Date Status Code was last Updated<br>ROOM_STATUS_DATE     | SLARASG     | SLRRASG_ASCD_DATE             |

| Ref.<br>No. | Attribute                                                       | Source Form | Source Field or Function Name |
|-------------|-----------------------------------------------------------------|-------------|-------------------------------|
| \$10.129    | Indicator of Room Assignment<br>Charges<br>ROOM_AR_IND          | SLARASG     | SLRRASG_AR_IND                |
| S10.130     | Room Overload Condition<br>Indicator<br>ROOM_OVERLOAD_IND       | SLARASG     | SLRRASG_OVERLOAD_IND          |
| S10.131     | Room Override Restrictions<br>Indicator<br>ROOM_OVERRIDE_ERROR  | SLARASG     | SLRRASG_OVERRIDE_ERROR        |
| S10.132     | Roll Indicator<br>ROOM_ROLL_IND                                 | SLARASG     | SLRRASG_ROLL_IND              |
| S10.133     | Fee Assessment Needed for Room<br>Assign.<br>ROOM_ASSESS_NEEDED | SLARASG     | SLRRASG_ACCESS_NEEDED         |
| S10.134     | Phone Rate Code<br>PRCD_CODE                                    | SLAPASG     | SLRPASG_PRCD_CODE             |
| S10.135     | Phone Rate Description<br>PRCD_DESC                             | SLAPASG     | STVPRCD_CODE                  |
| S10.136     | Phone Account Number<br>PHONE_ACCOUNT_NUMBER                    | SLAPASG     | SLRPASG_PHONE_ACCOUNT_NUMBER  |
| S10.137     | Phone Assignment Area Code<br>PHONE_AREA                        | SLAPASG     | SLRPASG_PHONE_AREA            |
| S10.138     | <b>Phone Assignment Number</b><br>PHONE_NUMBER                  | SLAPASG     | SLRPASG_PHONE_NUMBER          |
| S10.139     | Phone Assignment Extension<br>PHONE_EXTENSION                   | SLAPASG     | SLRPASG_PHONE_EXT             |
| S10.140     | Start Date of Phone Assignment<br>PHONE_BEGIN_DATE              | SLAPASG     | SLRPASG_BEGIN_DATE            |
| S10.141     | End Date of Phone Assignment<br>PHONE_END_DATE                  | SLAPASG     | SLRPASG_END_DATE              |
| S10.142     | Phone Plan Status Code<br>PSCD_CODE                             | SLAPASG     | SLRPASG_PSCD_CODE             |

| Ref.<br>No. | Attribute                                                     | Source Form | Source Field or Function Name |
|-------------|---------------------------------------------------------------|-------------|-------------------------------|
| S10.143     | <b>Phone Plan Status Description</b><br>PSCD_DESC             | SLAPASG     | STVPSCD_DESC                  |
| S10.144     | Phone Plan Status Date<br>PHONE_STATUS_DATE                   | SLAPASG     | SLRPASG_PSCD_DATE             |
| S10.145     | Meal Plan Code<br>MRCD_CODE                                   | SLAMASG     | SLRMASG_MRCD_CODE             |
| S10.146     | Meal Plan Description<br>MRCD_DESC                            | SLAMASG     | STVMRCD_DESC                  |
| S10.147     | First Day of the Meal Assignment<br>MEAL_BEGIN_DATE           | SLAMASG     | SLRMASG_BEGIN_DATE            |
| S10.148     | Last Day of the Meal Assignment<br>MEAL_END_DATE              | SLAMASG     | SLRMASG_END_DATE              |
| S10.149     | Total Days of Meal Assignment<br>MEAL_TOTAL_DAYS              | SLAMASG     | SLRMASG_TOTAL_DAYS            |
| S10.150     | Total Months of Meal Assignment<br>MEAL_TOTAL_MONTHS          | SLAMASG     | SLRMASG_TOTAL_MONTHS          |
| S10.151     | Total Terms of Meal Assignment<br>MEAL_TOTAL_TERMS            | SLAMASG     | SLRMASG_TOTAL_TERMS           |
| S10.152     | Meal Plan Status Code<br>MSCD_CODE                            | SLAMASG     | SLRMASG_MSCD_CODE             |
| S10.153     | Meal Plan Status Description<br>MSCD_DESC                     | SLAMASG     | STVMSCD_DESC                  |
| S10.154     | Date Meal Plan Status Code was<br>Updated<br>MEAL_STATUS_DATE | SLAMASG     | SLRMASG_MSCD_DATE             |
| S10.155     | Meal Charges Processed Indicator<br>MEAL_AR_IND               | SLAMASG     | SLRMASG_AR_IND                |

| Ref.<br>No. | Attribute                                                                   | Source Form | Source Field or Function Name |
|-------------|-----------------------------------------------------------------------------|-------------|-------------------------------|
| \$10.156    | Phone Area Code of Previous<br>Room<br>P_ROOM_PHONE_AREA                    | SLARDEF     | SLBRDEF_PHONE_AREA            |
| S10.157     | Phone Number of Previous Room<br>P_ROOM_PHONE_NUMBER                        | SLARDEF     | SLBRDEF_PHONE_NUMBER          |
| S10.158     | Phone Extension of Previous<br>Room<br>P_ROOM_PHONE_EXTENSION               | SLARDEF     | SLBRDEF_PHONE_EXTENSION       |
| S10.159     | Building Code of Previous Room<br>P_BLDG_CODE_ROOM                          | SLARDEF     | SLBRDEF_BLDG_CODE             |
| S10.160     | Previous Building Code<br>Description<br>P_BLDG_DESC_ROOM                   | SLARDEF     | STVBLDG_CODE                  |
| S10.161     | <b>Previous Room Type</b><br>P_R00M_TYPE                                    | SLARDEF     | SLBRDEF_ROOM_TYPE             |
| S10.162     | Previous Room Number<br>P_ROOM_NUMBER                                       | SLARDEF     | SLBRDEF_ROOM_NUMBER           |
| S10.163     | Previous Maximum Room<br>Capacity<br>P_MAXIMUM_CAPACITY_OF_ROOM             | SLARDEF     | SLBRDEF_MAXIMUM_CAPACITY      |
| S10.164     | <b>Previous Building Capacity</b><br>P_BUILDING_CAPACITY                    | SLABLDG     | SLBBLDG_CAPACITY              |
| S10.165     | Previous Maximum Building<br>Capacity<br>P_MAXIMUM_CAPACITY_OF_<br>BUILDING | SLABLDG     | SLBBLDG_MAXIMUM_CAPACITY      |
| S10.166     | <b>Phone Area Code of Previous</b><br><b>Building</b><br>P_BLDG_PHONE_AREA  | SLABLDG     | SLBBLDG_PHONE_AREA            |
| S10.167     | Previous Phone Number of the<br>Building<br>P_BLDG_PHONE_NUMBER             | SLABLDG     | SLBBLDG_PHONE_NUMBER          |

| Ref.<br>No. | Attribute                                                             | Source Form | Source Field or Function Name |
|-------------|-----------------------------------------------------------------------|-------------|-------------------------------|
| S10.168     | Previous Phone Extension of the<br>Building<br>P_BLDG_PHONE_EXTENSION | SLABLDG     | SLBBLDG_PHONE_EXTENSION       |
| S10.169     | Previous Room Assignment Term<br>Code<br>P_ROOM_TERM_CODE             | SLARASG     | SLRRASG_TERM_CODE             |
| S10.170     | Previous Room Assignment Term<br>Desc<br>P_ROOM_TERM_DESC             | SLARASG     | STVETRM_CODE                  |
| S10.171     | Rate Code of Previous Room<br>P_RRCD_CODE                             | SLARASG     | SLRRASG_RRCD_CODE             |
| S10.172     | Rate Description of Previous<br>Room<br>P_RRCD_DESC                   | SLARASG     | STVRRCD_CODE                  |
| S10.173     | Start Date of Previous Room<br>Assignment<br>P_ROOM_BEGIN_DATE        | SLARASG     | SLRRASG_BEGIN_DATE            |
| S10.174     | End Date of Previous Room<br>Assignment<br>P_ROOM_END_DATE            | SLARASG     | SLRRASG_END_DATE              |
| S10.175     | Total Days of Previous Room<br>Assignment<br>P_ROOM_TOTAL_DAYS        | SLARASG     | SLRRASG_TOTAL_DAYS            |
| S10.176     | Total Months of Previous Room<br>Assign.<br>P_ROOM_TOTAL_MONTHS       | SLARASG     | SLRRASG_TOTAL_MONTHS          |
| S10.177     | Total Terms of Previous Room<br>Assign.<br>P_ROOM_TOTAL_TERMS         | SLARASG     | SLRRASG_TOTAL_TERMS           |
| S10.178     | Status Code of Previous Room<br>Assignment<br>P_ASCD_CODE             | SLARASG     | SLRRASG_ASCD_CODE             |

| Ref.<br>No. | Attribute                                                                                 | Source Form | Source Field or Function Name |
|-------------|-------------------------------------------------------------------------------------------|-------------|-------------------------------|
| S10.179     | Status Desc. of Previous Room<br>Assign.<br>P_ASCD_DESC                                   | SLARASG     | SLRRASG_ASCD_CODE             |
| S10.180     | Date Status Code was last Updated<br>on<br>Previous Room Assignment<br>P_ROOM_STATUS_DATE | SLARASG     | SLRRASG_ASCD_DATE             |
| S10.181     | Indicator of Previous Room<br>Assignment Charges<br>P_ROOM_AR_IND                         | SLARASG     | SLRRASG_AR_IND                |
| S10.182     | Previous Room Overload<br>Condition Ind.<br>P_ROOM_OVERLOAD_IND                           | SLARASG     | SLRRASG_OVERLOAD_IND          |
| S10.183     | Previous Room Override<br>Restrictions Ind.<br>P_ROOM_OVERRIDE_ERROR                      | SLARASG     | SLRRASG_OVERRIDE_ERROR        |
| S10.184     | Previous Room Roll Indicator<br>P_ROOM_ROLL_IND                                           | SLARASG     | SLRRASG_ROLL_IND              |
| S10.185     | Fee Assessment Needed for<br>Previous Room Assignment<br>P_ROOM_ASSESS_NEEDED             | SLARASG     | SLRRASG_ACCESS_NEEDED         |
| S10.186     | Previous Phone Assignment Term<br>Code<br>P_PHONE_TERM_CODE                               | SLARASG     | SLRpASG_TERM_CODE             |
| S10.187     | Previous Phone Assignment Term<br>Desc<br>P_PHONE_TERM_DESC                               | SLARASG     | STVETRM_CODE                  |
| S10.188     | Previous Phone Rate Code<br>P_PRCD_CODE                                                   | SLAPASG     | SLRPASG_PRCD_CODE             |
| S10.189     | <b>Previous Phone Rate Description</b><br>P_PRCD_DESC                                     | SLAPASG     | STVPRCD_CODE                  |
| S10.190     | Previous Phone Account Number<br>P_PHONE_ACCOUNT_NUMBER                                   | SLAPASG     | SLRPASG_PHONE_ACCOUNT_NUMBER  |

| Ref.<br>No. | Attribute                                                        | Source Form | Source Field or Function Name |
|-------------|------------------------------------------------------------------|-------------|-------------------------------|
| S10.191     | Previous Phone Assignment Area<br>Code<br>P_PHONE_AREA           | SLAPASG     | SLRPASG_PHONE_AREA            |
| S10.192     | Previous Phone Assignment<br>Number<br>P_PHONE_NUMBER            | SLAPASG     | SLRPASG_PHONE_NUMBER          |
| \$10.193    | Previous Phone Assignment<br>Extension<br>P_PHONE_EXTENSION      | SLAPASG     | SLRPASG_PHONE_EXT             |
| S10.194     | Start Date of Previous Phone<br>Assignment<br>P_PHONE_BEGIN_DATE | SLAPASG     | SLRPASG_BEGIN_DATE            |
| S10.195     | End Date of Previous Phone<br>Assignment<br>P_PHONE_END_DATE     | SLAPASG     | SLRPASG_END_DATE              |
| S10.196     | Previous Phone Plan Status Code<br>P_PSCD_CODE                   | SLAPASG     | SLRPASG_PSCD_CODE             |
| S10.197     | Previous Phone Plan Status<br>Description<br>P_PSCD_DESC         | SLAPASG     | STVPSCD_DESC                  |
| S10.198     | Previous Phone Plan Status Date<br>P_PHONE_STATUS_DATE           | SLAPASG     | SLRPASG_PSCD_DATE             |
| S10.199     | Previous Meal Assignment Term<br>Code<br>P_MEAL_TERM_CODE        | SLARASG     | SLRPASG_TERM_CODE             |
| S10.200     | Previous Meal Assignment Term<br>Desc<br>P_MEAL_TERM_DESC        | SLARASG     | STVETRM_CODE                  |
| S10.201     | Previous Meal Plan Code<br>P_MRCD_CODE                           | SLAMASG     | SLRMASG_MRCD_CODE             |
| S10.202     | <b>Previous Meal Plan Description</b><br>P_MRCD_DESC             | SLAMASG     | STVMRCD_DESC                  |

| Ref.<br>No. | Attribute                                                                | Source Form | Source Field or Function Name |
|-------------|--------------------------------------------------------------------------|-------------|-------------------------------|
| S10.203     | First Day of Previous Meal<br>Assignment<br>P_MEAL_BEGIN_DATE            | SLAMASG     | SLRMASG_BEGIN_DATE            |
| S10.204     | Last Day of Previous Meal<br>Assignment<br>P_MEAL_END_DATE               | SLAMASG     | SLRMASG_END_DATE              |
| S10.205     | Total Days of Previous Meal<br>Assignment<br>P_MEAL_TOTAL_DAYS           | SLAMASG     | SLRMASG_TOTAL_DAYS            |
| S10.206     | Total Months of Previous Meal<br>Assignment<br>P_MEAL_TOTAL_MONTHS       | SLAMASG     | SLRMASG_TOTAL_MONTHS          |
| S10.207     | Total Terms of Previous Meal<br>Assignment<br>P_MEAL_TOTAL_TERMS         | SLAMASG     | SLRMASG_TOTAL_TERMS           |
| S10.208     | Previous Meal Plan Status Code<br>P_MSCD_CODE                            | SLAMASG     | SLRMASG_MSCD_CODE             |
| S10.209     | Previous Meal Plan Status<br>Description<br>P_MSCD_DESC                  | SLAMASG     | STVMSCD_DESC                  |
| S10.210     | Date Previous Meal Plan Status<br>Code was Updated<br>P_MEAL_STATUS_DATE | SLAMASG     | SLRMASG_MSCD_DATE             |
| S10.211     | Previous Meal Charges Processed<br>Ind.<br>P_MEAL_AR_IND                 | SLAMASG     | SLRMASG_AR_IND                |

# View 11: Catalog/Schedule

## AS\_CATALOG\_SCHEDULE

If you are using FOCUS, the view name is SSVSECO.

This view provides the ability to produce reports that list a schedule of courses being offered for a given term. This view includes information about the course, billing hours, section, meeting time and place, course attributes, instructors, and faculty workloads.

Below is a list of the main database tables accessed by this view.

- SCBCRSE Course General Information Base Table
- SCRATTR Course Attribute Repeating Table
- SCRLEVL Course Level Repeating Table
- SCRSCHD Course Schedule Type Repeating Table
- SIRASGN Faculty Member Instructional Assignment Repeating Table
- SPRIDEN Person Identification/Name Repeating Table
- SSBOVRR Schedule Override Table
- SSBSECT Section General Information Base Table
- SSRMEET Section Meeting Times Repeating Table

#### **Key Attributes**

The key attributes of this view are

- Term Code TERM\_CODE\_KEY
- Course Reference Number CRN\_KEY
- Section Number SEQ\_NUMBER\_KEY

Since the course reference number is unique for every combination of course and section, this view returns one row for each section within each course per term. The view captures courses being taught and is not related to particular students.

#### Mandatory Conditions:

The following condition *must* be supplied for the view to return information at the level identified above.

• Term Code TERM\_CODE\_KEY

# **Attributes**

The list below specifies the attributes included in the <u>"Catalog/Schedule"</u> view. The list also indicates the primary Banner form and the database field or function that is the source for each attribute.

#### Table 11: Catalog/Schedule View Attributes

| Ref.<br>No. | Attribute                              | Source Form | Source Field or<br>Function Name                             |
|-------------|----------------------------------------|-------------|--------------------------------------------------------------|
| S11.1       | <b>Term Code Key</b><br>TERM_CODE_KEY  | SSASECT     | SSBSECT_TERM_CODE                                            |
| S11.2       | Term Description<br>TERM_DESC          | SSASECT     | STVTERM_DESC                                                 |
| S11.3       | Course Reference Number Key<br>CRN_KEY | SSASECT     | SSBSECT_CRN                                                  |
| S11.4       | Section Number Key<br>SEQ_NUMBER_KEY   | SSASECT     | SSBSECT_SEQ_NUMB                                             |
| S11.5       | Active Section Indicator               | Function    | F_ACTIVE_SECTION_IND                                         |
|             | ACTIVE_SECTION_IND                     |             | If SSBSECT_SSTS_CODE =<br>'Active', put a 'Y' in this field. |
| S11.6       |                                        | Function    | F_ACTIVE_COURSE_IND                                          |
|             | ACTIVE_COURSE_IND                      |             | If SCBCRSE_CSTA_CODE =<br>'Active', put a 'Y' in this field. |
| S11.7       | Corequisite Course Indicator           | Function    | F_CHECK_FOR_COURSE_COREQS                                    |
|             | COURSE_COREQ_IND                       |             | If record exists in SCRCORQ table, put a 'Y' in this field.  |
| S11.8       | Prerequisite Course Indicator          | Function    | F_CHECK_FOR_COURSE_PREREQS                                   |
|             | COURSE_PREREQ_IND                      |             | If record exists in SCRRTST table, put a 'Y' in this field.  |
| S11.9       | Corequisite Section Indicator          | Function    | F_CHECK_FOR_SECTION_COREQS                                   |
|             | SECTION_COREQ_IND                      |             | If record exists in SSRCORQ table, put a 'Y' in this field.  |
| S11.10      | Prerequisite Section Indicator         | Function    | F_CHECK_FOR_SECTION_COREQS                                   |
|             | SECTION_PREREQ_IND                     |             | If record exists in SSRRTST table, put a 'Y' in this field.  |

2-173

| Ref.<br>No. | Attribute                                                 | Source Form | Source Field or<br>Function Name |
|-------------|-----------------------------------------------------------|-------------|----------------------------------|
| \$11.11     | Course Effective Term Code<br>COURSE_EFF_TERM_CODE        | SRACRSE     | SCBCRSE_EFF_TERM                 |
| S11.12      | Course Effective Term Description<br>COURSE_EFF_TERM_DESC | SRACRSE     | STVTERM_DESC                     |
| S11.13      | Course College Code<br>COLL_CODE                          | SRACRSE     | SCBCRSE_COLL_CODE                |
| S11.14      | Course College Description                                | SRACRSE     | STVCOLL_DESC                     |
| S11.15      | Course Department Code<br>DEPT_CODE                       | SRACRSE     | SCBCRSE_DEPT_CODE                |
| S11.16      | Course Department Description<br>DEPT_DESC                | SRACRSE     | STVDEPT_DESC                     |
| S11.17      | Course Level Code 1<br>LEVL_CODE1                         | SSASECT     | SCRLEVL_LEVL_CODE                |
| S11.18      | Course Level 1 Description                                | SRACRSE     | STVLEVL_DESC                     |
| S11.19      | Course Level Code 2<br>LEVL_CODE2                         | SSASECT     | SCRLEVL_LEVL_CODE                |
| S11.20      | Course Level 2<br>LEVL_DESC2                              | SRACRSE     | STVLEVL_DESC                     |
| S11.21      | Course Level Code 3<br>LEVL_CODE3                         | SSASECT     | SCRLEVL_LEVL_CODE                |
| S11.22      | Course Level 3 Description<br>LEVL_DESC3                  | SRACRSE     | STVLEVL_DESC                     |
| S11.23      | Course Level Code 4<br>LEVL_CODE4                         | SSASECT     | SCRLEVL_LEVL_CODE                |
| S11.24      | Course Level 4<br>LEVL_DESC4                              | SRACRSE     | STVLEVL_DESC                     |
| S11.25      | Course Division Code<br>DIVS_CODE                         | SRACRSE     | SCBCRSE_DIVS_CODE                |

| Ref.<br>No. | Attribute                                           | Source Form | Source Field or<br>Function Name |
|-------------|-----------------------------------------------------|-------------|----------------------------------|
| \$11.26     | Course Division Description<br>DIVS_DESC            | SRACRSE     | STVDIVS_DESC                     |
| S11.27      | Course Subject<br>SUBJ_CODE                         | SRACRSE     | SCBCRSE_SUBJ_CODE                |
| S11.28      | Course Subject Description<br>SUBJ_DESC             | SRACRSE     | STVSUBJ_DESC                     |
| \$11.29     | Course Number<br>CRSE_NUMBER                        | SRACRSE     | SCBCRSE_CRSE_NUMB                |
| \$11.30     | <b>Continuing Education Indicator</b><br>CEU_IND    | SRACRSE     | SCBCRSE_CEU_IND                  |
| \$11.31     | Course Status Code<br>CSTA_CODE                     | SRACRSE     | SCBCRSE_CSTA_CODE                |
| \$11.32     | Course Status Description<br>CSTA_DESC              | SRACRSE     | STVCSTA_DESC                     |
| \$11.33     | Course Credit Hours<br>CREDIT_HOURS                 | SSASECT     | SSBSECT_CREDIT_HRS               |
| S11.34      | Course Credit Hours Minimum<br>CREDIT_HOURS_LOW     | SRACRSE     | SCBCRSE_CREDIT_HR_LOW            |
| S11.35      | Course Credit Hours Maximum<br>CREDIT_HOURS_HIGH    | SRACRSE     | SCBCRSE_CREDIT_HR_HIGH           |
| S11.36      | Course Credit Hours Connector<br>CREDIT_HOURS_IND   | SRACRSE     | SCBCRSE_CREDIT_HR_IND            |
| S11.37      | Course Billing Hours<br>BILLING_HOURS               | SSASECT     | SSBSECT_BILL_HRS                 |
| S11.38      | Course Billing Hours Minimum<br>BILLING_HOURS_LOW   | SRACRSE     | SCBCRSE_BILL_HR_LOW              |
| S11.39      | Course Billing Hours Maximum<br>BILLING_HOURS_HIGH  | SRACRSE     | SCBCRSE_BILL_HR_HIGH             |
| S11.40      | Course Billing Hours Connector<br>BILLING_HOURS_IND | SRACRSE     | SCBCRSE_BILL_HR_IND              |

| Ref.<br>No. | Attribute                                               | Source Form | Source Field or<br>Function Name |
|-------------|---------------------------------------------------------|-------------|----------------------------------|
| S11.41      | Section Status Code<br>SSTS_CODE                        | SSASECT     | SSBSECT_SSTS_CODE                |
| S11.42      | Section Status Description<br>SSTS_DESC                 | SSASECT     | STVSSTS_CODE                     |
| S11.43      | Campus Code of Section<br>CAMP_CODE                     | SSASECT     | SSBSECT_CAMP_CODE                |
| S11.44      | Campus Description<br>CAMP_DESC                         | SSASECT     | STVCAMP_DESC                     |
| S11.45      | Grade Mode Code of Section<br>GMOD_CODE                 | SSASECT     | SSBSECT_GMOD_CODE                |
| S11.46      | Grade Mode Description<br>GMOD_DESC                     | SSASECT     | STVGMOD_DESC                     |
| S11.47      | Section Title<br>TITLE                                  | SSASECT     | SSBSECT_CRSE_TITLE               |
| S11.48      | Special Approval Code<br>SAPR_CODE                      | SSASECT     | SSBSECT_SAPR_CODE                |
| S11.49      | Special Approval Description<br>SAPR_DESC               | SSASECT     | STVSAPR_DESC                     |
| S11.50      | Census Count 1<br>CENSUS_ENROLLMENT1                    | SSASECT     | SSBSECT_CENSUS_ENRL              |
| S11.51      | Census Date 1<br>CENSUS_ENROLLMENT_DATE1                | SSASECT     | SSBSECT_CENSUS_ENRL_DATE         |
| S11.52      | Census Count 2<br>CENSUS_ENROLLMENT2                    | SSASECT     | SSBSECT_CENSUS_ENRL              |
| S11.53      | Census Date 2<br>CENSUS_ENROLLMENT_DATE2                | SSASECT     | SSBSECT_CENSUS_ENRL_DATE         |
| S11.54      | Projected Enrollment of Section<br>PROJECTED_ENROLLMENT | SSASECT     | SSBSECT_PROJ_ENRL                |
| S11.55      | Maximum Enrollment of Section<br>MAXIMUM_ENROLLMENT     | SSASECT     | SSBSECT_MAX_ENRL                 |

| Ref.<br>No. | Attribute                                           | Source Form | Source Field or<br>Function Name |  |  |
|-------------|-----------------------------------------------------|-------------|----------------------------------|--|--|
| S11.56      | Actual Enrollment of Section                        | SSASECT     | SSBSECT_ENRL                     |  |  |
| S11.57      | Seats Available<br>SEATS_AVAILABLE                  | SSASECT     | SSBSECT_SEATS_AVAIL              |  |  |
| S11.58      | Part of Term Code<br>PTRM_CODE                      | SSASECT     | SSBSECT_PTRM_CODE                |  |  |
| S11.59      | Part of Term Description<br>PTRM_DESC               | SSASECT     | stvptrm_desc                     |  |  |
| S11.60      | Part of Term Start Date<br>PTRM_START_DATE          | SSASECT     | SSBSECT_PTRM_START_DATE          |  |  |
| S11.61      | Part of Term End Date<br>PTRM_END_DATE              | SSASECT     | SSBSECT_PTRM_END_DATE            |  |  |
| S11.62      | Link Identification Number<br>LINK_IDENTIFIER       | SSASECT     | SSBSECT_LINK_IDENT               |  |  |
|             | Select information about ten Meeting Times.         |             |                                  |  |  |
| S11.63      | Begin Time 1<br>BEGIN_TIME1                         | SSASECT     | SSRMEET_BEGIN_TIME               |  |  |
| S11.64      | End Time 1<br>END_TIME1                             | SSASECT     | SSRMEET_END_TIME                 |  |  |
| S11.65      | Building Code 1<br>BLDG_CODE1                       | SSASECT     | SSRMEET_BLDG_CODE                |  |  |
| S11.66      | Building 1 Description<br>BLDG_DESC1                | SSASECT     | STVBLDG_DESC                     |  |  |
| S11.67      | Room Code 1<br>ROOM_CODE1                           | SSASECT     | SSRMEET_ROOM_CODE                |  |  |
| S11.68      | Room 1 Description<br>ROOM_DESC1                    | SSASECT     | SLBRDEF_DESC                     |  |  |
| S11.69      | Schedule Code for Meeting Time 1<br>SCHD_CODE_MEET1 | SSASECT     | SSRMEET_SCHD_CODE                |  |  |
| S11.70      | Monday Indicator 1<br>MONDAY_IND1                   | SSASECT     | SSRMEET_MON_DAY                  |  |  |

| Ref.<br>No. | Attribute                                           | Source Form | Source Field or<br>Function Name |
|-------------|-----------------------------------------------------|-------------|----------------------------------|
| S11.71      | <b>Tuesday Indicator</b> 1<br>TUESDAY_IND1          | SSASECT     | SSRMEET_TUE_DAY                  |
| S11.72      | Wednesday Indicator 1<br>WEDNESDAY_IND1             | SSASECT     | SSRMEET_WED_DAY                  |
| S11.73      | Thursday Indicator 1<br>THURSDAY_IND1               | SSASECT     | SSRMEET_THU_DAY                  |
| S11.74      | Friday Indicator 1<br>FRIDAY_IND1                   | SSASECT     | SSRMEET_FRI_DAY                  |
| S11.75      | Saturday Indicator 1<br>SATURDAY_IND1               | SSASECT     | SSRMEET_SAT_DAY                  |
| S11.76      | Sunday Indicator 1<br>SUNDAY_IND1                   | SSASECT     | SSRMEET_SUN_DAY                  |
| \$11.77     | Begin Time 2<br>BEGIN_TIME2                         | SSASECT     | SSRMEET_BEGIN_TIME               |
| S11.78      | End Time 2<br>END_TIME2                             | SSASECT     | SSRMEET_END_TIME                 |
| S11.79      | Building Code 2<br>BLDG_CODE2                       | SSASECT     | SSRMEET_BLDG_CODE                |
| S11.80      | Building 2 Description<br>BLDG_DESC2                | SSASECT     | STVBLDG_DESC                     |
| S11.81      | Room Code 2<br>ROOM_CODE2                           | SSASECT     | SSRMEET_ROOM_CODE                |
| S11.82      | Room 2 Description<br>ROOM_DESC2                    | SSASECT     | SLBRDEF_DESC                     |
| S11.83      | Schedule Code for Meeting Time 2<br>SCHD_CODE_MEET2 | SSASECT     | SSRMEET_SCHD_CODE                |
| S11.84      | Monday Indicator 2<br>MONDAY_IND2                   | SSASECT     | SSRMEET_MON_DAY                  |
| S11.85      | Tuesday Indicator 2<br>TUESDAY_IND2                 | SSASECT     | SSRMEET_TUE_DAY                  |

| Ref.<br>No. | Attribute                                           | Source Form | Source Field or<br>Function Name |
|-------------|-----------------------------------------------------|-------------|----------------------------------|
| S11.86      | Wednesday Indicator 2<br>WEDNESDAY_IND2             | SSASECT     | SSRMEET_WED_DAY                  |
| S11.87      | Thursday Indicator 2<br>THURSDAY_IND2               | SSASECT     | SSRMEET_THU_DAY                  |
| S11.88      | Friday Indicator 2<br>FRIDAY_IND2                   | SSASECT     | SSRMEET_FRI_DAY                  |
| S11.89      | Saturday Indicator 2<br>SATURDAY_IND2               | SSASECT     | SSRMEET_SAT_DAY                  |
| S11.90      | Sunday Indicator 2<br>SUNDAY_IND2                   | SSASECT     | SSRMEET_SUN_DAY                  |
| S11.91      | Begin Time 3<br>BEGIN_TIME3                         | SSASECT     | SSRMEET_BEGIN_TIME               |
| S11.92      | End Time 3<br>END_TIME3                             | SSASECT     | SSRMEET_END_TIME                 |
| \$11.93     | Building Code 3<br>BLDG_CODE3                       | SSASECT     | SSRMEET_BLDG_CODE                |
| S11.94      | Building 3 Description<br>BLDG_DESC3                | SSASECT     | STVBLDG_DESC                     |
| S11.95      | Room Code 3<br>ROOM_CODE3                           | SSASECT     | SSRMEET_ROOM_CODE                |
| S11.96      | Room 3 Description<br>ROOM_DESC3                    | SSASECT     | SLBRDEF_DESC                     |
| S11.97      | Schedule Code for Meeting Time 3<br>SCHD_CODE_MEET3 | SSASECT     | SSRMEET_SCHD_CODE                |
| S11.98      | Monday Indicator 3<br>MONDAY_IND3                   | SSASECT     | SSRMEET_MON_DAY                  |
| S11.99      | Tuesday Indicator 3<br>TUESDAY_IND3                 | SSASECT     | SSRMEET_TUE_DAY                  |
| S11.100     | Wednesday Indicator 3<br>WEDNESDAY_IND3             | SSASECT     | SSRMEET_WED_DAY                  |

| Ref.<br>No. | Attribute                                           | Source Form | Source Field or<br>Function Name |
|-------------|-----------------------------------------------------|-------------|----------------------------------|
| S11.101     | Thursday Indicator 3<br>THURSDAY_IND3               | SSASECT     | SSRMEET_THU_DAY                  |
| S11.102     | Friday Indicator 3<br>FRIDAY_IND3                   | SSASECT     | SSRMEET_FRI_DAY                  |
| S11.103     | Saturday Indicator 3<br>SATURDAY_IND3               | SSASECT     | SSRMEET_SAT_DAY                  |
| S11.104     | Sunday Indicator 3<br>SUNDAY_IND3                   | SSASECT     | SSRMEET_SUN_DAY                  |
| S11.105     | <b>Begin Time 4</b><br>BEGIN_TIME4                  | SSASECT     | SSRMEET_BEGIN_TIME               |
| S11.106     | End Time 4<br>END_TIME4                             | SSASECT     | SSRMEET_END_TIME                 |
| S11.107     | Building Code 4<br>BLDG_CODE4                       | SSASECT     | SSRMEET_BLDG_CODE                |
| S11.108     | Building 4 Description<br>BLDG_DESC4                | SSASECT     | STVBLDG_DESC                     |
| S11.109     | Room Code 4<br>ROOM_CODE4                           | SSASECT     | SSRMEET_ROOM_CODE                |
| S11.110     | Room 4 Description<br>ROOM_DESC4                    | SSASECT     | SLBRDEF_DESC                     |
| S11.111     | Schedule Code for Meeting Time 4<br>SCHD_CODE_MEET4 | SSASECT     | SSRMEET_SCHD_CODE                |
| S11.112     | Monday Indicator 4<br>MONDAY_IND4                   | SSASECT     | SSRMEET_MON_DAY                  |
| S11.113     | <b>Tuesday Indicator 4</b><br>TUESDAY_IND4          | SSASECT     | SSRMEET_TUE_DAY                  |
| S11.114     | Wednesday Indicator 4<br>WEDNESDAY_IND4             | SSASECT     | SSRMEET_WED_DAY                  |
| S11.115     | <b>Thursday Indicator 4</b><br>THURSDAY_IND4        | SSASECT     | SSRMEET_THU_DAY                  |

| Ref.<br>No. | Attribute                                           | Source Form | Source Field or<br>Function Name |
|-------------|-----------------------------------------------------|-------------|----------------------------------|
| S11.116     | <b>Friday Indicator 4</b><br>FRIDAY_IND4            | SSASECT     | SSRMEET_FRI_DAY                  |
| S11.117     | Saturday Indicator 4<br>SATURDAY_IND4               | SSASECT     | SSRMEET_SAT_DAY                  |
| S11.118     | Sunday Indicator 4<br>SUNDAY_IND4                   | SSASECT     | SSRMEET_SUN_DAY                  |
| S11.119     | <b>Begin Time 5</b><br>BEGIN_TIME5                  | SSASECT     | SSRMEET_BEGIN_TIME               |
| S11.120     | End Time 5<br>END_TIME5                             | SSASECT     | SSRMEET_END_TIME                 |
| S11.121     | Building Code 5<br>BLDG_CODE5                       | SSASECT     | SSRMEET_BLDG_CODE                |
| S11.122     | Building 5 Description<br>BLDG_DESC5                | SSASECT     | STVBLDG_DESC                     |
| S11.123     | Room Code 5<br>ROOM_CODE5                           | SSASECT     | SSRMEET_ROOM_CODE                |
| S11.124     | Room 5 Description<br>ROOM_DESC5                    | SSASECT     | SLBRDEF_DESC                     |
| S11.125     | Schedule Code for Meeting Time 5<br>SCHD_CODE_MEET5 | SSASECT     | SSRMEET_SCHD_CODE                |
| S11.126     | Monday Indicator 5<br>MONDAY_IND5                   | SSASECT     | SSRMEET_MON_DAY                  |
| S11.127     | Tuesday Indicator 5<br>TUESDAY_IND5                 | SSASECT     | SSRMEET_TUE_DAY                  |
| S11.128     | Wednesday Indicator 5<br>WEDNESDAY_IND5             | SSASECT     | SSRMEET_WED_DAY                  |
| S11.129     | Thursday Indicator 5<br>THURSDAY_IND5               | SSASECT     | SSRMEET_THU_DAY                  |
| S11.130     | Friday Indicator 5<br>FRIDAY_IND5                   | SSASECT     | SSRMEET_FRI_DAY                  |

| Ref.<br>No. | Attribute                                           | Source Form | Source Field or<br>Function Name |
|-------------|-----------------------------------------------------|-------------|----------------------------------|
| S11.131     | Saturday Indicator 5<br>SATURDAY_IND5               | SSASECT     | SSRMEET_SAT_DAY                  |
| S11.132     | Sunday Indicator 5<br>SUNDAY_IND5                   | SSASECT     | SSRMEET_SUN_DAY                  |
| S11.133     | <b>Begin Time 6</b><br>BEGIN_TIME6                  | SSASECT     | SSRMEET_BEGIN_TIME               |
| S11.134     | End Time 6<br>END_TIME6                             | SSASECT     | SSRMEET_END_TIME                 |
| S11.135     | Building Code 6<br>BLDG_CODE6                       | SSASECT     | SSRMEET_BLDG_CODE                |
| S11.136     | Building 6 Description<br>BLDG_DESC6                | SSASECT     | STVBLDG_DESC                     |
| S11.137     | Room Code 6<br>ROOM_CODE6                           | SSASECT     | SSRMEET_ROOM_CODE                |
| S11.138     | Room 6 Description<br>ROOM_DESC6                    | SSASECT     | SLBRDEF_DESC                     |
| S11.139     | Schedule Code for Meeting Time 6<br>SCHD_CODE_MEET6 | SSASECT     | SSRMEET_SCHD_CODE                |
| S11.140     | Monday Indicator 6<br>MONDAY_IND6                   | SSASECT     | SSRMEET_MON_DAY                  |
| S11.141     | <b>Tuesday Indicator 6</b><br>TUESDAY_IND6          | SSASECT     | SSRMEET_TUE_DAY                  |
| S11.142     | Wednesday Indicator 6<br>WEDNESDAY_IND6             | SSASECT     | SSRMEET_WED_DAY                  |
| S11.143     | <b>Thursday Indicator 6</b><br>THURSDAY_IND6        | SSASECT     | SSRMEET_THU_DAY                  |
| S11.144     | <b>Friday Indicator 6</b><br>FRIDAY_IND6            | SSASECT     | SSRMEET_FRI_DAY                  |
| S11.145     | Saturday Indicator 6<br>SATURDAY_IND6               | SSASECT     | SSRMEET_SAT_DAY                  |

| Ref.<br>No. | Attribute                                           | Source Form | Source Field or<br>Function Name |
|-------------|-----------------------------------------------------|-------------|----------------------------------|
| S11.146     | Sunday Indicator 6<br>SUNDAY_IND6                   | SSASECT     | SSRMEET_SUN_DAY                  |
| S11.147     | <b>Begin Time 7</b><br>BEGIN_TIME7                  | SSASECT     | SSRMEET_BEGIN_TIME               |
| S11.148     | End Time 7<br>END_TIME7                             | SSASECT     | SSRMEET_END_TIME                 |
| S11.149     | Building Code 7<br>BLDG_CODE7                       | SSASECT     | SSRMEET_BLDG_CODE                |
| S11.150     | Building 7 Description<br>BLDG_DESC7                | SSASECT     | STVBLDG_DESC                     |
| S11.151     | Room Code 7<br>ROOM_CODE7                           | SSASECT     | SSRMEET_ROOM_CODE                |
| S11.152     | Room 7 Description<br>ROOM_DESC7                    | SSASECT     | SLBRDEF_DESC                     |
| S11.153     | Schedule Code for Meeting Time 7<br>SCHD_CODE_MEET7 | SSASECT     | SSRMEET_SCHD_CODE                |
| S11.154     | Monday Indicator 7<br>MONDAY_IND7                   | SSASECT     | SSRMEET_MON_DAY                  |
| S11.155     | <b>Tuesday Indicator 7</b><br>TUESDAY_IND7          | SSASECT     | SSRMEET_TUE_DAY                  |
| S11.156     | Wednesday Indicator 7<br>WEDNESDAY_IND7             | SSASECT     | SSRMEET_WED_DAY                  |
| S11.157     | <b>Thursday Indicator 7</b><br>THURSDAY_IND7        | SSASECT     | SSRMEET_THU_DAY                  |
| S11.158     | Friday Indicator 7<br>FRIDAY_IND7                   | SSASECT     | SSRMEET_FRI_DAY                  |
| S11.159     | Saturday Indicator 7<br>SATURDAY_IND7               | SSASECT     | SSRMEET_SAT_DAY                  |
| S11.160     | Sunday Indicator 7<br>SUNDAY_IND7                   | SSASECT     | SSRMEET_SUN_DAY                  |

| Ref.<br>No. | Attribute                                           | Source Form | Source Field or<br>Function Name |
|-------------|-----------------------------------------------------|-------------|----------------------------------|
| S11.161     | <b>Begin Time 8</b><br>BEGIN_TIME8                  | SSASECT     | SSRMEET_BEGIN_TIME               |
| S11.162     | End Time 8<br>END_TIME8                             | SSASECT     | SSRMEET_END_TIME                 |
| S11.163     | Building Code 8<br>BLDG_CODE8                       | SSASECT     | SSRMEET_BLDG_CODE                |
| S11.164     | Building 8 Description<br>BLDG_DESC8                | SSASECT     | STVBLDG_DESC                     |
| S11.165     | Room Code 8<br>ROOM_CODE8                           | SSASECT     | SSRMEET_ROOM_CODE                |
| S11.166     | Room 8 Description<br>ROOM_DESC8                    | SSASECT     | SLBRDEF_DESC                     |
| S11.167     | Schedule Code for Meeting Time 8<br>SCHD_CODE_MEET8 | SSASECT     | SSRMEET_SCHD_CODE                |
| S11.168     | Monday Indicator 8<br>MONDAY_IND8                   | SSASECT     | SSRMEET_MON_DAY                  |
| S11.169     | Tuesday Indicator 8<br>TUESDAY_IND8                 | SSASECT     | SSRMEET_TUE_DAY                  |
| S11.170     | Wednesday Indicator 8<br>WEDNESDAY_IND8             | SSASECT     | SSRMEET_WED_DAY                  |
| S11.171     | Thursday Indicator 8<br>THURSDAY_IND8               | SSASECT     | SSRMEET_THU_DAY                  |
| S11.172     | <b>Friday Indicator 8</b><br>FRIDAY_IND8            | SSASECT     | SSRMEET_FRI_DAY                  |
| S11.173     | Saturday Indicator 8<br>SATURDAY_IND8               | SSASECT     | SSRMEET_SAT_DAY                  |
| S11.174     | Sunday Indicator 8<br>SUNDAY_IND8                   | SSASECT     | SSRMEET_SUN_DAY                  |
| S11.175     | <b>Begin Time 9</b><br>BEGIN_TIME9                  | SSASECT     | SSRMEET_BEGIN_TIME               |

| Ref.<br>No. | Attribute                                           | Source Form | Source Field or<br>Function Name |
|-------------|-----------------------------------------------------|-------------|----------------------------------|
| S11.176     | End Time 9<br>END_TIME9                             | SSASECT     | SSRMEET_END_TIME                 |
| S11.177     | Building Code 9<br>BLDG_CODE9                       | SSASECT     | SSRMEET_BLDG_CODE                |
| S11.178     | Building 9 Description<br>BLDG_DESC9                | SSASECT     | STVBLDG_DESC                     |
| S11.179     | Room Code 9<br>ROOM_CODE9                           | SSASECT     | SSRMEET_ROOM_CODE                |
| S11.180     | Room 9 Description<br>ROOM_DESC9                    | SSASECT     | SLBRDEF_DESC                     |
| S11.181     | Schedule Code for Meeting Time 9<br>SCHD_CODE_MEET9 | SSASECT     | SSRMEET_SCHD_CODE                |
| S11.182     | Monday Indicator 9<br>MONDAY_IND9                   | SSASECT     | SSRMEET_MON_DAY                  |
| S11.183     | <b>Tuesday Indicator 9</b><br>TUESDAY_IND9          | SSASECT     | SSRMEET_TUE_DAY                  |
| S11.184     | Wednesday Indicator 9<br>WEDNESDAY_IND9             | SSASECT     | SSRMEET_WED_DAY                  |
| S11.185     | <b>Thursday Indicator 9</b><br>THURSDAY_IND9        | SSASECT     | SSRMEET_THU_DAY                  |
| S11.186     | Friday Indicator 9<br>FRIDAY_IND9                   | SSASECT     | SSRMEET_FRI_DAY                  |
| S11.187     | Saturday Indicator 9<br>SATURDAY_IND9               | SSASECT     | SSRMEET_SAT_DAY                  |
| S11.188     | Sunday Indicator 9<br>SUNDAY_IND9                   | SSASECT     | SSRMEET_SUN_DAY                  |
| S11.189     | <b>Begin Time 10</b><br>BEGIN_TIME10                | SSASECT     | SSRMEET_BEGIN_TIME               |
| S11.190     | End Time 10<br>END_TIME10                           | SSASECT     | SSRMEET_END_TIME                 |

| Ref.    |                                                       |             | Source Field or   |
|---------|-------------------------------------------------------|-------------|-------------------|
| No.     | Attribute                                             | Source Form | Function Name     |
| S11.191 | Building Code 10<br>BLDG_CODE10                       | SSASECT     | SSRMEET_BLDG_CODE |
| S11.192 | Building 10 Description<br>BLDG_DESC10                | SSASECT     | STVBLDG_DESC      |
| S11.193 | Room Code 10<br>ROOM_CODE10                           | SSASECT     | SSRMEET_ROOM_CODE |
| S11.194 | Room 10 Description<br>ROOM_DESC10                    | SSASECT     | SLBRDEF_DESC      |
| S11.195 | Schedule Code for Meeting Time 10<br>SCHD_CODE_MEET10 | SSASECT     | SSRMEET_SCHD_CODE |
| S11.196 | Monday Indicator 10<br>MONDAY_IND10                   | SSASECT     | SSRMEET_MON_DAY   |
| S11.197 | <b>Tuesday Indicator 10</b><br>TUESDAY_IND10          | SSASECT     | SSRMEET_TUE_DAY   |
| S11.198 | Wednesday Indicator 10<br>WEDNESDAY_IND10             | SSASECT     | SSRMEET_WED_DAY   |
| S11.199 | <b>Thursday Indicator 10</b><br>THURSDAY_IND10        | SSASECT     | SSRMEET_THU_DAY   |
| S11.200 | <b>Friday Indicator 10</b><br>FRIDAY_IND10            | SSASECT     | SSRMEET_FRI_DAY   |
| S11.201 | Saturday Indicator 10<br>SATURDAY_IND10               | SSASECT     | SSRMEET_SAT_DAY   |
| S11.202 | Sunday Indicator 10<br>SUNDAY_IND10                   | SSASECT     | SSRMEET_SUN_DAY   |

| Ref.<br>No. | Attribute                                                                                                    | Source Form                        | Source Field or<br>Function Name                                                  |
|-------------|----------------------------------------------------------------------------------------------------|------------------------------------|-----------------------------------------------------------------------------------|
|             | Select five Course Attributes using the Schedule) concept on the GTVSDAX frefer to the <i>GTVSDAX With Object:Acc</i> GTVSDAX form in Banner and query <b>Group</b> = <i>ATTRIBUTES</i> . | form. To see more cess Implementat | e information about this concept,<br><i>ion Guide</i> . You can also go to the    |
|             | Note: Be sure that you refer to the corr<br>than one.                                                                                                    | ect Course Attrib                  | outes concept since there is more                                                 |
| S11.203     | Course Attribute Code 1<br>ATTR_CODE1                                                                                                    | SCADETL                            | SCRATTR_ATTR_CODE                                                                 |
| S11.204     | Course Attribute 1 Description<br>ATTR_DESC1                                                                                                    | SCADETL                            | STVATTR_DESC                                                                      |
| S11.205     | Course Attribute Code 2<br>ATTR_CODE2                                                                                                    | SCADETL                            | SCRATTR_ATTR_CODE                                                                 |
| S11.206     | Course Attribute 2 Description<br>ATTR_DESC2                                                                                                    | SCADETL                            | STVATTR_DESC                                                                      |
| S11.207     | Course Attribute Code 3<br>ATTR_CODE3                                                                                                    | SCADETL                            | SCRATTR_ATTR_CODE                                                                 |
| S11.208     | Course Attribute 3 Description<br>ATTR_DESC3                                                                                                    | SCADETL                            | STVATTR_DESC                                                                      |
| S11.209     | Course Attribute Code 4<br>ATTR_CODE4                                                                                                    | SCADETL                            | SCRATTR_ATTR_CODE                                                                 |
| S11.210     | Course Attribute 4 Description<br>ATTR_DESC4                                                                                                    | SCADETL                            | STVATTR_DESC                                                                      |
| S11.211     | Course Attribute Code 5<br>ATTR_CODE5                                                                                                    | SCADETL                            | SCRATTR_ATTR_CODE                                                                 |
| S11.212     | Course Attribute 5 Description<br>ATTR_DESC5                                                                                                    | SCADETL                            | STVATTR_DESC                                                                      |
| S11.213     | Additional Course Attributes Flag<br>ADDITIONAL_ATTRIBUTES_IND                                                                                                    | N/A                                | F_STUDENT_CHECK_FOR_MORE<br>If > 5 Course Attributes, put a<br>'Y' in this field. |

| Table 11: | Catalog/Schedule View Attributes | (cont) |
|-----------|----------------------------------|--------|
|-----------|----------------------------------|--------|

| Ref.<br>No. | Attribute                                                                  | Source Form       | Source Field or<br>Function Name                                                       |
|-------------|----------------------------------------------------------------------------|-------------------|----------------------------------------------------------------------------------------|
|             | Get the Primary Instructor and the next                                    | two instructors f | from the SIRASGN table.                                                                |
| S11.214     | <b>Primary Instructor ID</b><br>PRIMARY_INSTRUCTOR_ID                      | SIAASGN           | SIRASGN_ID_NO                                                                          |
| S11.215     | <b>Primary Instructor Last Name</b><br>PRIMARY_INSTRUCTOR_LAST_NAME        | SPAIDEN           | SPRIDEN_LAST_NAME                                                                      |
| S11.216     | Primary Instructor First Name<br>PRIMARY_INSTRUCTOR_FIRST_NAME             | SPAIDEN           | SPRIDEN_FIRST_NAME                                                                     |
| S11.217     | <b>Primary Instructor Middle Initial</b><br>PRIMARY_INSTRUCTOR_MIDDLE_INIT | SPAIDEN           | SUBSTR(SPRIDEN_MI,1,1)<br>Returns only first letter of<br>middle name.                 |
| S11.218     | Instructor ID 2<br>INSTRUCTOR_ID2                                          | SIAASGN           | SIRASGN_ID_NO                                                                          |
| S11.219     | Instructor Last Name 2<br>INSTRUCTOR_LAST_NAME2                            | SPAIDEN           | SPRIDEN_LAST_NAME                                                                      |
| S11.220     | Instructor First Name 2<br>INSTRUCTOR_FIRST_NAME2                          | SPAIDEN           | SPRIDEN_FIRST_NAME                                                                     |
| S11.221     | Instructor Middle Initial 2<br>INSTRUCTOR_MIDDLE_INIT2                     | N/A               | SUBSTR(SPRIDEN_MI,1,1)<br>Returns only first letter of<br>middle name.                 |
| S11.222     | Instructor ID 3<br>INSTRUCTOR_ID3                                          | SIAASGN           | SIRASGN_ID_NO                                                                          |
| S11.223     | Instructor Last Name 3<br>INSTRUCTOR_LAST_NAME3                            | SPAIDEN           | SPRIDEN_LAST_NAME                                                                      |
| S11.224     | Instructor First Name 3<br>INSTRUCTOR_FIRST_NAME3                          | SPAIDEN           | SPRIDEN_FIRST_NAME                                                                     |
| \$11.225    | Instructor Middle Initial 3<br>INSTRUCTOR_MIDDLE_INIT3                     | SPAIDEN           | SUBSTR(SPRIDEN_MI,1,1)<br>Returns only first letter of<br>middle name.                 |
| S11.226     | Additional Instructors Flag<br>ADDITIONAL_INSTRUCTORS_IND                  | Function          | F_STUDENT_CHECK_FOR_MORE<br>If >3 Instructors per section, put<br>a 'Y' in this field. |

If the college is overridden at the section level, return the following information.

| Ref.<br>No. | Attribute                                                                                                    | Source Form                      | Source Field or<br>Function Name                                    |
|-------------|----------------------------------------------------------------------------------------------------|----------------------------------|---------------------------------------------------------------------|
| S11.227     | Schedule Override College Code<br>COLL_CODE_OVERRIDE                                                                                                    | SSAOVRR                          | SSBOVRR_COLL_CODE                                                   |
| S11.228     | Schedule Override College Description<br>COLL_DESC_OVERRIDE                                                                                                    | SSAOVRR                          | STVCOLL_DESC                                                        |
| S11.229     | Schedule Override Division Code<br>DIVS_CODE_OVERRIDE                                                                                                    | SSAOVRR                          | SSBOVRR_DIVS_CODE                                                   |
| S11.230     | Schedule Override Division<br>Description<br>DIVS_DESC_OVERRIDE                                                                                                    | SSAOVRR                          | STVDIVS_DESC                                                        |
| S11.231     | Schedule Override Department Code<br>DEPT_CODE_OVERRIDE                                                                                                    | SSAOVRR                          | SSBOVRR_DEPT_CODE                                                   |
| S11.232     | Schedule Override Dept. Description<br>DEPT_DESC_OVERRIDE                                                                                                    | SSAOVRR                          | STVDEPT_DESC                                                        |
|             | Select information about four Faculty W<br>Schedule Type concept on the GTVSDA<br>concept, refer to the <i>GTVSDAX With Ol</i><br>go to the GTVSDAX form in Banner an<br><b>Internal Group</b> = <i>SCHEDULE TYPE</i> . | X form. To see bject: Access Imp | more information about this <i>lementation Guide</i> . You can also |
| S11.233     | Course Schedule Type Code 1<br>SCHD_CODE1                                                                                                    | SCACRSE                          | SCRSCHD_SCHD_CODE                                                   |
| S11.234     | Course Schedule Type 1 Description<br>SCHD_DESC1                                                                                                    | SCACRSE                          | STVSCHD_DESC                                                        |
| S11.235     | Faculty Workload 1<br>SCHD_WORKLOAD1                                                                                                    | SCACRSE                          | SCRSCHD_WORKLOAD                                                    |
| S11.236     | Workload Maximum Enrollment 1<br>SCHD_MAX_ENRL1                                                                                                    | SCACRSE                          | SCRSCHD_MAX_ENRL                                                    |
| S11.237     | Adjusted Workload 1<br>SCHD_ADJ_WORKLOAD1                                                                                                    | SCACRSE                          | SCRSCHD_ADJ_WORKLOAD                                                |
| S11.238     | Course Schedule Type Code 2<br>SCHD_CODE2                                                                                                    | SCACRSE                          | SCRSCHD_SCHD_CODE                                                   |
| S11.239     | Course Schedule Type 2 Description<br>SCHD_DESC2                                                                                                    | SCACRSE                          | STVSCHD_DESC                                                        |

| Ref.<br>No. | Attribute                                        | Source Form | Source Field or<br>Function Name |
|-------------|--------------------------------------------------|-------------|----------------------------------|
| S11.240     | Faculty Workload 2<br>SCHD_WORKLOAD2             | SCACRSE     | SCRSCHD_WORKLOAD                 |
| S11.241     | Workload Maximum Enrollment 2<br>SCHD_MAX_ENRL2  | SCACRSE     | SCRSCHD_MAX_ENRL                 |
| S11.242     | Adjusted Workload 2<br>SCHD_ADJ_WORKLOAD2        | SCACRSE     | SCRSCHD_ADJ_WORKLOAD             |
| S11.243     | Course Schedule Type Code 3<br>SCHD_CODE3        | SCACRSE     | SCRSCHD_SCHD_CODE                |
| S11.244     | Course Schedule Type 3 Description<br>SCHD_DESC3 | SCACRSE     | STVSCHD_DESC                     |
| S11.245     | Faculty Workload 3<br>SCHD_WORKLOAD3             | SCACRSE     | SCRSCHD_WORKLOAD                 |
| S11.246     | Workload Maximum Enrollment 3<br>SCHD_MAX_ENRL3  | SCACRSE     | SCRSCHD_MAX_ENRL                 |
| S11.247     | Adjusted Workload 3<br>SCHD_ADJ_WORKLOAD3        | SCACRSE     | SCRSCHD_ADJ_WORKLOAD             |
| S11.248     | Course Schedule Type Code 4<br>SCHD_CODE4        | SCACRSE     | SCRSCHD_SCHD_CODE                |
| S11.249     | Course Schedule Type 4 Description<br>SCHD_DESC4 | SCACRSE     | STVSCHD_DESC                     |
| S11.250     | Faculty Workload 4<br>SCHD_WORKLOAD4             | SCACRSE     | SCRSCHD_WORKLOAD                 |
| S11.251     | Workload Maximum Enrollment 4<br>SCHD_MAX_ENRL4  | SCACRSE     | SCRSCHD_MAX_ENRL                 |
| S11.252     | Adjusted Workload 4<br>SCHD_ADJ_WORKLOAD4        | SCACRSE     | SCRSCHD_ADJ_WORKLOAD             |

# View 12: Faculty Data

## AS\_FACULTY\_DATA

If you are using FOCUS, the view name is SIVFACO.

This view provides the ability to access information about faculty members including personal data, addresses, telephone numbers, faculty member status, college and department data, faculty attributes, and non-instructional assignments.

Below is a list of the main database tables accessed by this view.

- SIBFACD Faculty Information Table
- SIBINST Faculty Member Base Table
- SIRATTR Faculty Attribute Information Repeating Table
- SIRDPCL Faculty Dept. and College Information Repeating Table
- SIRNIST Non-Instructional Repeating Table
- SPBPERS Basic Person Base Table
- SPRADDR Address Repeating Table
- SPRIDEN Person Identification/Name Repeating Table
- SPRTELE Telephone Table

## **Key Attributes**

#### 🍚 Tip

Refer to the Overview chapter for a complete description of PIDM.

The key attributes of this view are

- Personal ID Master PIDM\_KEY
- Term Code TERM\_CODE\_KEY

Since the PIDM is an internal ID number unique to each faculty member, this view returns one row for each faculty member per term.

## **Mandatory Conditions**

The following condition *must* be supplied for the view to return information at the level identified above.

• Term Code TERM\_CODE\_KEY

## **Attributes**

The list below specifies the attributes included in the <u>"Faculty Data"</u> view. The list also indicates the primary Banner form and the database field or function that is the source for each attribute.

#### Table 12: Faculty Data View Attributes

| Ref.<br>No. | Attribute                                                          | Source Form | Source Field or<br>Function Name                                       |
|-------------|--------------------------------------------------------------------|-------------|------------------------------------------------------------------------|
| S12.1       | <b>Term Code Key</b><br>TERM_CODE_KEY                              | SIAINST     | SIBINST_TERM_CODE_EFF                                                  |
| S12.2       | Term Description<br>TERM_DESC                                      | SIAINST     | STVTERM_DESC                                                           |
| S12.3       | <b>Faculty Personal ID Master Key</b><br>PIDM_KEY                  | N/A         | SIBINST_PIDM                                                           |
| S12.4       | Eligible to Advise Indicator<br>ELIGIBLE_TO_ADVISE_IND             | SIAINST     | SIBINST_ADVR_IND                                                       |
| \$12.5      | Advising this Term Indicator<br>ADVISING_IND                       | Function    | F_FACULTY_ADVISING_IND                                                 |
| S12.6       | Eligible to be Scheduled Indicator<br>ELIGIBLE_TO_BE_SCHEDULED_IND | SIAINST     | SIBINST_SCHD_IND                                                       |
| S12.7       | Scheduled this Term Indicator<br>SCHEDULED_IND                     | Function    | F_FACULTY_SCHEDULED_IND                                                |
| S12.8       | Faculty ID<br>I D                                                  | SPAIDEN     | SPRIDEN_ID                                                             |
| S12.9       | Faculty Social Security Number                                     | SPAPERS     | SPBPERS_SSN                                                            |
| S12.10      | Faculty Last Name<br>LAST_NAME                                     | SPAIDEN     | SPRIDEN_LAST_NAME                                                      |
| S12.11      | <b>Faculty First Name</b><br>FIRST_NAME                            | SPAIDEN     | SPRIDEN_FIRST_NAME                                                     |
| S12.12      | Faculty Middle Name<br>MIDDLE_NAME                                 | SPAIDEN     | SPRIDEN_MI                                                             |
| S12.13      | Faculty Middle Initial<br>MIDDLE_INITIAL                           | N/A         | SUBSTR(SPRIDEN_MI,1,1)<br>Returns only first letter of<br>middle name. |

| Ref.<br>No. | Attribute                                                                                                    | Source Form                       | Source Field or<br>Function Name                                   |
|-------------|----------------------------------------------------------------------------------------------------|-----------------------------------|--------------------------------------------------------------------|
| S12.14      | Faculty Name Prefix<br>NAME_PREFIX                                                                                                    | SPAPERS                           | SPBPERS_NAME_PREFIX                                                |
| S12.15      | Faculty Name Suffix<br>NAME_SUFFIX                                                                                                    | SPAPERS                           | SPBPERS_NAME_SUFFIX                                                |
| S12.16      | <b>Faculty Birthdate</b><br>BIRTH_DATE                                                                                                    | SPAPERS                           | SPBPERS_BIRTH_DATE                                                 |
| S12.17      | Faculty Age<br>AGE                                                                                                    | SPAPERS                           | F_CALCULATE_AGE                                                    |
| S12.18      | Faculty Gender<br>GENDER                                                                                                    | SPAPERS                           | SPBPERS_SEX                                                        |
| S12.19      | Ethnicity Category<br>ETCT_CODE                                                                                                    | STVETCT                           | STVETCT_CODE                                                       |
| S12.20      | Faculty Ethnicity Code<br>ETHN_CODE                                                                                                    | SPAPERS                           | SPBPERS_ETHN_CODE                                                  |
| S12.21      | Faculty Ethnicity Description<br>ETHN_DESC                                                                                                    | SPAPERS                           | STVETHN_DESC                                                       |
| S12.22      | Faculty Deceased Indicator<br>DECEASED_IND                                                                                                    | SPAPERS                           | SPBPERS_DEAD_IND                                                   |
| S12.23      | Faculty Date of Death<br>DECEASED_DATE                                                                                                    | SPAPERS                           | SPBPERS_DEAD_DATE                                                  |
|             | Select two Addresses and related inform<br>Type (Faculty) concept on the GTVSD<br>concept, refer to the <i>GTVSDAX With O</i><br>go to the GTVSDAX form in Banner an<br><b>Internal Group</b> = <i>ADDRESS</i> . | AX form. To see bject:Access Impl | more information about this <i>ementation Guide</i> . You can also |
|             | Note: Be sure that you refer to the correct one.                                                                                                    | ect Address Type                  | concept since there is more than                                   |
| S12.24      | Faculty Street Address 1 1st Line<br>STREET1_LINE1                                                                                                    | SPAIDEN                           | SPRADDR_STREET_LINE1                                               |
| S12.25      | Faculty Street Address 1 2nd Line                                                                                                    | SPAIDEN                           | SPRADDR_STREET_LINE2                                               |

S12.25 Faculty Street Address 1 2nd Line SPAIDEN SPRADDR\_STREET\_LINE2 STREET1\_LINE2

| Ref.<br>No. | Attribute                                                                                 | Source Form | Source Field or<br>Function Name   |
|-------------|-------------------------------------------------------------------------------------------|-------------|------------------------------------|
| S12.26      | Faculty Street Address 1 3rd Line<br>STREET1_LINE3                                        | SPAIDEN     | SPRADDR_STREET_LINE3               |
| \$12.27     | Faculty City 1<br>CITY1                                                                   | SPAIDEN     | SPRADDR_CITY                       |
| S12.28      | Faculty State 1<br>STATE1                                                                 | SPAIDEN     | SPRADDR_STAT_CODE                  |
| S12.29      | Faculty Zip Code 1<br>ZIP1                                                                | SPAIDEN     | SPRADDR_ZIP                        |
| \$12.30     | Faculty County Code 1<br>CNTY_CODE1                                                       | SPAIDEN     | SPRADDR_CNTY_CODE                  |
| \$12.31     | Faculty County 1 Description<br>CNTY_DESC1                                                | SPAIDEN     | STVCNTY_DESC                       |
| S12.32      | Nation Code 1<br>NATN_CODE1                                                               | SPAIDEN     | SPRADDR_NATN_CODE                  |
| S12.33      | Nation 1 Description<br>NATN_DESC1                                                        | SPAIDEN     | STVNATN_NATION                     |
| S12.34      | Address Type 1<br>ADDRESS_TYPE1                                                           | SPAIDEN     | SPRADDR_ATYP_CODE                  |
|             | <b>Note:</b> If the telephone number is unliste returned in place of the actual telephone |             | IST_IND = 'Y'), asterisks (**) are |
| \$12.35     | Phone Area Code 1<br>PHONE_AREA_CODE1                                                     | SPAIDEN     | SPRTELE_PHONE_AREA                 |
| \$12.36     | Phone Number 1<br>PHONE_NUMBER1                                                           | SPAIDEN     | SPRTELE_PHONE_NUMBER               |
| \$12.37     | Phone Type 1<br>PHONE_TYPE1                                                               | SPAIDEN     | SPRTELE_TELE_CODE                  |
| S12.38      | Street Address 2 1st Line<br>STREET2_LINE1                                                | SPAIDEN     | SPRADDR_STREET_LINE1               |
| S12.39      | Street Address 2 2nd Line<br>STREET2_LINE2                                                | SPAIDEN     | SPRADDR_STREET_LINE2               |

| Ref.<br>No. | Attribute                                                                                  | Source Form | Source Field or<br>Function Name   |
|-------------|--------------------------------------------------------------------------------------------|-------------|------------------------------------|
| S12.40      | Street Address 2 3rd Line<br>STREET2_LINE3                                                 | SPAIDEN     | SPRADDR_STREET_LINE3               |
| S12.41      | City 2<br>CITY2                                                                            | SPAIDEN     | SPRADDR_CITY                       |
| S12.42      | STATE2                                                                                     | SPAIDEN     | SPRADDR_STAT_CODE                  |
| \$12.43     | Zip Code 2<br>ZIP2                                                                         | SPAIDEN     | SPRADDR_ZIP                        |
| S12.44      | County Code 2<br>CNTY_CODE2                                                                | SPAIDEN     | SPRADDR_CNTY_CODE                  |
| \$12.45     | County 2 Description<br>CNTY_DESC2                                                         | SPAIDEN     | STVCNTY_DESC                       |
| S12.46      | Nation Code 2<br>NATN_CODE2                                                                | SPAIDEN     | SPRADDR_NATN_CODE                  |
| S12.47      | Nation 2 Description<br>NATN_DESC2                                                         | SPAIDEN     | STVNATN_NATION                     |
| S12.48      | Address Type 2<br>ADDRESS_TYPE2                                                            | SPAIDEN     | SPRADDR_ATYP_CODE                  |
|             | <b>Note:</b> If the telephone number is unlister returned in place of the actual telephone |             | IST_IND = 'Y'), asterisks (**) are |
| S12.49      | Phone Area Code 2<br>PHONE_AREA_CODE2                                                      | SPAIDEN     | SPRTELE_PHONE_AREA                 |
| S12.50      | Phone Number 2<br>PHONE_NUMBER2                                                            | SPAIDEN     | SPRTELE_PHONE_NUMBER               |
| S12.51      | Phone Type 2<br>PHONE_TYPE2                                                                | SPAIDEN     | SPRTELE_TELE_CODE                  |
| \$12.52     | Tenure Code<br>TENR_CODE                                                                   | SIAFPER     | SIBFACD_TENR_CODE                  |
| \$12.53     | Tenure Description<br>TENR_DESC                                                            | SIAFPER     | PTRTENR_DESC                       |

| Ref.<br>No. | Attribute                                                                               | Source Form | Source Field or<br>Function Name |
|-------------|-----------------------------------------------------------------------------------------|-------------|----------------------------------|
| S12.54      | <b>Tenure Date</b><br>TENURE_DATE                                                       | SIAFPER     | SIBFACD_TENURE_DATE              |
| \$12.55     | <b>Tenure Review Date</b><br>TENURE_REVIEW_DATE                                         | SIAFPER     | SIBFACD_TENURE_REV_DATE          |
| S12.56      | Last Sabbatical Date<br>LAST_SABBATICAL_DATE                                            | SIAFPER     | SIBFACD_LAST_SABB_DATE           |
| \$12.57     | Next Sabbatical Date<br>NEXT_SABBATICAL_DATE                                            | SIAFPER     | SIBFACD_NEXT_SABB_DATE           |
| S12.58      | Years Experience<br>YEARS_EXPERIENCE                                                    | SIAFPER     | SIBFACD_YRS_EXP                  |
| S12.59      | State of Birth<br>BIRTH_STATE                                                           | SIAFPER     | SIBFACD_BIRTH_STATE              |
| \$12.60     | American Assoc. of University<br>Professors Member Indicator<br>AAUP_MEMBER_IND         | SIAFPER     | SIBFACD_AAUP_MEM_IND             |
| S12.61      | Formal Academic Title<br>ACADEMIC_TITLE                                                 | SIAFPER     | SIBFACD_ACADEMIC_TITLE           |
| \$12.62     | <b>Primary Activity</b><br>( <i>Instructional, Research, etc.</i> )<br>PRIMARY_ACTIVITY | SIAFPER     | SIBFACD_PRIMARY_ACTIVITY         |
| \$12.63     | Effective Term Code (Most Recent<br>Data)<br>TERM_CODE_EFFECTIVE                        | SIAINST     | SIBINST_TERM_CODE_EFF            |
| S12.64      | <b>Faculty Member Status</b><br>FCST_CODE                                               | SIAINST     | SIBINST_FCST_CODE                |
| S12.65      | Faculty Status Description<br>FCST_DESC                                                 | SIAINST     | STVFCST_DESC                     |
| S12.66      | Faculty Member Status Date<br>FACULTY_MEMBER_STATUS_DATE                                | SIAINST     | SIBINST_FCST_DATE                |
| \$12.67     | Faculty Member Category Code<br>FCTG_CODE                                               | SIAINST     | SIBINST_FCTG_CODE                |

| Ref.<br>No. | Attribute                                                                                                    | Source Form | Source Field or<br>Function Name |
|-------------|----------------------------------------------------------------------------------------------------|-------------|----------------------------------|
| S12.68      | Faculty Member Category Description<br>FCTG_DESC                                                                        | SIAINST     | STVFCTG_DESC                     |
| S12.69      | Faculty Member Staff Type<br>FSTP_CODE                                                                                  | SIAINST     | SIBINST_FSTP_CODE                |
| S12.70      | Faculty Member Staff Type<br>Description<br>FSTP_DESC                                                                   | SIAINST     | STVFSTP_DESC                     |
|             | Select information about the two most re<br>Effective Term Code for the College and<br>(TERM_CODE_EFFECTIVE_COLL_DEPT). | -           | or faculty members based on the  |
| S12.71      | Effective Term Code for Coll. & Dept.<br>TERM_CODE_EFFECTIVE_COLL_DEPT                                                  | SIAINST     | SIRDPCL_TERM_CODE_EFF            |
| S12.72      | Effective Term Desc. for Coll. & Dept.<br>TERM_DESC_EFFECTIVE_COLL_DEPT                                                 | SIAINST     | STVTERM_DESC                     |
| S12.73      | Faculty Assigned College                                                                                                | SIAINST     | SIRDPCL_COLL_CODE                |
| S12.74      | College Description<br>COLL_DESC                                                                                        | SIAINST     | STVCOLL_DESC                     |
| S12.75      | Faculty Assigned Department<br>DEPT_CODE                                                                                | SIAINST     | SIRDPCL_DEPT_CODE                |
| S12.76      | <b>Department Description</b><br>DEPT_DESC                                                                              | SIAINST     | STVDEPT_DESC                     |
| S12.77      | Home Administrative Department and<br>College Indicator<br>HOME_DEPT_COLL_IND                                           | SIAINST     | SIRDPCL_HOME_IND                 |
| S12.78      | Percentage of Responsibility to the<br>Department and College<br>PERCENTAGE_OF_RESPONSIBILITY                           | SIAINST     | SIRDPCL_PERCENTAGE               |

| Ref.<br>No. | Attribute                                                                                                    | Source Form                           | Source Field or<br>Function Name                                                   |
|-------------|----------------------------------------------------------------------------------------------------|---------------------------------------|------------------------------------------------------------------------------------|
|             | Select five Faculty Attributes using the<br>on the GTVSDAX form. To see more in<br><i>GTVSDAX With Object:Access Impleme</i><br>form in Banner and query on the <b>Intern</b><br><i>ATTRIBUTES</i> . | nformation about<br>entation Guide. Y | this concept, refer to the<br>ou can also go to the GTVSDAX                        |
| S12.79      | Faculty Attribute Code 1<br>FATT_CODE1                                                                                                    | SIAINST                               | SIRATTR_FATT_CODE                                                                  |
| S12.80      | Faculty Attribute 1 Description<br>FATT_DESC1                                                                                                    | SIAINST                               | STVFATT_DESC                                                                       |
| S12.81      | Faculty Attribute Code 2<br>FATT_CODE2                                                                                                    | SIAINST                               | SIRATTR_FATT_CODE                                                                  |
| \$12.82     | Faculty Attribute 2 Description<br>FATT_DESC2                                                                                                    | SIAINST                               | STVFATT_DESC                                                                       |
| \$12.83     | Faculty Attribute Code 3<br>FATT_CODE3                                                                                                    | SIAINST                               | SIRATTR_FATT_CODE                                                                  |
| S12.84      | Faculty Attribute 3 Description<br>FATT_DESC3                                                                                                    | SIAINST                               | STVFATT_DESC                                                                       |
| \$12.85     | Faculty Attribute Code 4<br>FATT_CODE4                                                                                                    | SIAINST                               | SIRATTR_FATT_CODE                                                                  |
| \$12.86     | Faculty Attribute 4 Description<br>FATT_DESC4                                                                                                    | SIAINST                               | STVFATT_DESC                                                                       |
| S12.87      | Faculty Attribute Code 5<br>FATT_CODE5                                                                                                    | SIAINST                               | SIRATTR_FATT_CODE                                                                  |
| S12.88      | Faculty Attribute 5 Description<br>FATT_DESC5                                                                                                    | SIAINST                               | STVFATT_DESC                                                                       |
| S12.89      | Additional Faculty Attributes Flag<br>ADDITIONAL_ATTRIBUTES_IND                                                                                                    | SIAINST                               | F_STUDENT_CHECK_FOR_MORE<br>If > 5 Faculty Attributes, put a<br>'Y' in this field. |

| Ref.<br>No. | Attribute                                                                                                    | Source Form | Source Field or<br>Function Name |  |  |
|-------------|----------------------------------------------------------------------------------------------------|-------------|----------------------------------|--|--|
|             | Select six Non-instructional Assignments using the logic defined for the Faculty Non-<br>instructional Assignments concept on the GTVSDAX form. To see more information<br>about this concept, refer to the <i>GTVSDAX With Object:Access Implementation Guide</i> .<br>You can also go to the GTVSDAX form in Banner and query on the <b>Internal Code</b> =<br><i>FACLNIST</i> and <b>Internal Group</b> = <i>ASSIGNMENTS</i> . |             |                                  |  |  |
| \$12.90     | Non-instructional Workload 1<br>NIST_WORKLOAD1                                                                                                    | SIANIST     | SIRNIST_NIST_WorKLOAD            |  |  |
| S12.91      | Non-instructional Code 1<br>NIST_CODE1                                                                                                    | SIANIST     | SIRNIST_NIST_CODE                |  |  |
| S12.92      | Non-instructional Code 1 Description<br>NIST_DESC1                                                                                                    | SIANIST     | STVNIST_DESC                     |  |  |
| \$12.93     | Non-instructional College Code 1<br>COLL_CODE_NIST1                                                                                                    | SIANIST     | SIRNIST_COLL_CODE                |  |  |
| S12.94      | Non-instructional College 1<br>Description<br>COLL_DESC_NIST1                                                                                                    | SIANIST     | STVCOLL_DESC                     |  |  |
| \$12.95     | Non-instructional Department Code 1<br>DEPT_CODE_NIST1                                                                                                    | SIANIST     | SIRNIST_DEPT_CODE                |  |  |
| S12.96      | Non-instructional Dept. 1 Description<br>DEPT_DESC_NIST1                                                                                                    | SIANIST     | STVDEPT_DESC                     |  |  |
| S12.97      | Non-instructional Workload 2<br>NIST_WORKLOAD2                                                                                                    | SIANIST     | SIRNIST_NIST_WORKLOAD            |  |  |
| S12.98      | Non-instructional Code 2<br>NIST_CODE2                                                                                                    | SIANIST     | SIRNIST_NIST_CODE                |  |  |
| S12.99      | Non-instructional Code 2 Description<br>NIST_DESC2                                                                                                    | SIANIST     | STVNIST_DESC                     |  |  |
| S12.100     | Non-instructional College Code 2<br>COLL_CODE_NIST2                                                                                                    | SIANIST     | SIRNIST_COLL_CODE                |  |  |
| S12.101     | Non-instructional College 2<br>Description<br>COLL_DESC_NIST2                                                                                                    | SIANIST     | STVCOLL_DESC                     |  |  |

| Ref.<br>No. | Attribute                                                     | Source Form | Source Field or<br>Function Name |
|-------------|---------------------------------------------------------------|-------------|----------------------------------|
| S12.102     | Non-instructional Department Code 2<br>DEPT_CODE_NIST2        | SIANIST     | SIRNIST_DEPT_CODE                |
| S12.103     | Non-instructional Dept. 2 Description<br>DEPT_DESC_NIST2      | SIANIST     | STVDEPT_DESC                     |
| S12.104     | Non-instructional Workload 3<br>NIST_WORKLOAD3                | SIANIST     | SIRNIST_NIST_WORKLOAD            |
| S12.105     | Non-instructional Code 3<br>NIST_CODE3                        | SIANIST     | SIRNIST_NIST_CODE                |
| S12.106     | Non-instructional Code 3 Description<br>NIST_DESC3            | SIANIST     | STVNIST_DESC                     |
| S12.107     | Non-instructional College Code 3<br>COLL_CODE_NIST3           | SIANIST     | SIRNIST_COLL_CODE                |
| S12.108     | Non-instructional College 3<br>Description<br>COLL_DESC_NIST3 | SIANIST     | STVCOLL_DESC                     |
| S12.109     | Non-instructional Department Code 3<br>DEPT_CODE_NIST3        | SIANIST     | SIRNIST_DEPT_CODE                |
| S12.110     | Non-instructional Dept. 3 Description<br>DEPT_DESC_NIST3      | SIANIST     | STVDEPT_DESC                     |
| S12.111     | Non-instructional Workload 4<br>NIST_WORKLOAD4                | SIANIST     | SIRNIST_NIST_WORKLOAD            |
| S12.112     | Non-instructional Code 4<br>NIST_CODE4                        | SIANIST     | SIRNIST_NIST_CODE                |
| S12.113     | Non-instructional Code 4 Description<br>NIST_DESC4            | SIANIST     | STVNIST_DESC                     |
| S12.114     | Non-instructional College Code 4<br>COLL_CODE_NIST4           | SIANIST     | SIRNIST_COLL_CODE                |
| \$12.115    | Non-instructional College 4<br>Description<br>COLL_DESC_NIST4 | SIANIST     | STVCOLL_DESC                     |

| Ref.<br>No. | Attribute                                                     | Source Form | Source Field or<br>Function Name |
|-------------|---------------------------------------------------------------|-------------|----------------------------------|
| S12.116     | Non-instructional Department Code 4<br>DEPT_CODE_NIST4        | SIANIST     | SIRNIST_DEPT_CODE                |
| S12.117     | Non-instructional Dept. 4 Description<br>DEPT_DESC_NIST4      | SIANIST     | STVDEPT_DESC                     |
| S12.118     | Non-instructional Workload 5<br>NIST_WORKLOAD5                | SIANIST     | SIRNIST_NIST_WORKLOAD            |
| S12.119     | Non-instructional Code 5<br>NIST_CODE5                        | SIANIST     | SIRNIST_NIST_CODE                |
| S12.120     | Non-instructional Code 5 Description<br>NIST_DESC5            | SIANIST     | STVNIST_DESC                     |
| S12.121     | Non-instructional College Code 5<br>COLL_CODE_NIST5           | SIANIST     | SIRNIST_COLL_CODE                |
| S12.122     | Non-instructional College 5<br>Description<br>COLL_DESC_NIST5 | SIANIST     | STVCOLL_DESC                     |
| S12.123     | Non-instructional Department Code 5<br>DEPT_CODE_NIST5        | SIANIST     | SIRNIST_DEPT_CODE                |
| S12.124     | Non-instructional Dept. 5 Description<br>DEPT_DESC_NIST5      | SIANIST     | STVDEPT_DESC                     |
| S12.125     | Non-instructional Workload 6<br>NIST_WORKLOAD6                | SIANIST     | SIRNIST_NIST_WORKLOAD            |
| S12.126     | Non-instructional Code 6<br>NIST_CODE6                        | SIANIST     | SIRNIST_NIST_CODE                |
| S12.127     | Non-instructional Code 6 Description<br>NIST_DESC6            | SIANIST     | STVNIST_DESC                     |
| S12.128     | Non-instructional College Code 6<br>COLL_CODE_NIST6           | SIANIST     | SIRNIST_COLL_CODE                |
| S12.129     | Non-instructional College 6<br>Description<br>COLL_DESC_NIST6 | SIANIST     | STVCOLL_DESC                     |

| Ref.<br>No. | Attribute                                                         | Source Form | Source Field or<br>Function Name                                                       |
|-------------|-------------------------------------------------------------------|-------------|----------------------------------------------------------------------------------------|
| S12.130     | Non-instructional Department Code 6<br>DEPT_CODE_NIST6            | SIANIST     | SIRNIST_DEPT_CODE                                                                      |
| S12.131     | Non-instructional Dept. 6 Description<br>DEPT_DESC_NIST6          | SIANIST     | STVDEPT_DESC                                                                           |
| S12.132     | Additional Non-instructional Codes<br>Flag<br>ADDITIONAL_NIST_IND | N/A         | F_STUDENT_CHECK_FOR_MORE<br>If >6 Non-instructional Codes,<br>put a 'Y' in this field. |

# View 13: Aging Analysis

## AS\_AGING\_ANALYSIS

If you are using FOCUS, the view name is SOVAGIO.

The Aging Analysis view provides the ability to create aging analysis reports by category and detail code. This view gives you the flexibility to set up reports that look at aging of the account balances based on any of the dates in the view.

#### **S** Note

This view includes information from the Accounts Receivable module. Since the view is used only with the Student system, it is stored and documented with Student rather than Accounts Receivable.

This view can be used in conjunction with the Accounts Receivable History views described in the Accounts Receivable Object: Access Reporting Guide.

Below is a list of the main database tables accessed by the "Aging Analysis" view.

- SPBPERS Basic Person Base Table
- SPRADDR Address Repeating Table
- SPRIDEN Person Identification/Name Repeating Table
- SPRTELE Telephone Table
- TBBACCT Account Header Table
- TBBDETC Detail Charge/Payment Code Definition Table
- TBRACCD Account Charge/Payment Detail Table

## **Key Attributes**

🂡 Tip

Refer to the Overview chapter for a complete description of PIDM.

The key attributes of this view are

- Personal ID Master PIDM\_KEY
- Transaction Number TRANSACTION\_NUMBER\_KEY

Since the PIDM is an internal ID number unique to each person or company, this view returns all entities (people and companies) that have A/R activity. The view returns one row of account detail per entity.

2-203

# **Mandatory Conditions**

The following condition *must* be supplied for the view to return information at the level identified above.

• Reporting Date (typically Today's Date)

You can run the report by one of four dates—Effective, Billing, Due, or Transaction. These four dates correspond to the attributes of the same names in the Date Information portion of this view.

🍚 Tip

Refer to the *GTVSDAX With Object:Access Implementation Guide* for more information about the Dates for Aged Days concept.

You specify which date you want to run the report for using the Dates for Aged Days concept on the GTVSDAX form. The default date is the Effective Date (EFFECTIVE\_DATE). To run a report by any of the other dates, you must set that date's **Sequence Number** to '1' on the GTVSDAX form.

#### 🗐 Note

You can see more information about this concept by going to the GTVSDAX form in Banner and querying on the **Internal Code** = *WHICH\_DATE* and **Internal Group** = *AR AGED DAYS*.

### **Attributes**

The list below specifies the attributes included in the <u>"Aging Analysis"</u> view. The list also indicates the primary Banner form and the database field or function that is the source for each attribute.

#### 👶 Note

Many of the Accounts Receivable tables are updated by a variety of forms and processes, so the form name is not always displayed in the attribute list.

| Ref.<br>No. | Attribute                                        | Source Form<br>See "Note"<br>above table | Source Field or Function Name |
|-------------|--------------------------------------------------|------------------------------------------|-------------------------------|
| S13.1       | <b>Personal ID Master Key</b><br>PIDM_KEY        | TSADETL/<br>TSAAREV                      | TBRACCD_PIDM                  |
| S13.2       | Transaction Number Key<br>TRANSACTION_NUMBER_KEY | TSADETL/<br>TSAAREV                      | TBRACCD_TRAN_NUMBER           |

#### Table 13: Aging Analysis View Attributes

| Ref.<br>No. | Attribute                                              | Source Form<br>See "Note"<br>above table | Source Field or Function Name                                          |
|-------------|--------------------------------------------------------|------------------------------------------|------------------------------------------------------------------------|
| -           | Enrolled Indicator<br>ENROLLED_IND                     | Function                                 | F_ENROLLED_THIS_TERM                                                   |
| \$13.4      | <b>Registered Indicator</b><br>REGISTERED_IND          | Function                                 | F_REGISTERED_THIS_TERM                                                 |
| \$13.5      | Applied for Degree Indicator<br>APPLIED_FOR_DEGREE_IND | Function                                 | F_APPLIED_FOR_DEGREE                                                   |
| \$13.6      | Graduated Indicator<br>GRADUATED_IND                   | Function                                 | F_GRADUATED_FROM_INSTITUTION                                           |
| \$13.7      | Entity Indicator<br>ENTITY_IND                         | N/A                                      | SPRIDEN_ENTITY_IND                                                     |
| S13.8       | Collection Indicator<br>COLLECTION_IND                 | Function                                 | F_COLLECTION_IND                                                       |
| \$13.9      | Delinquency Code Indicator<br>DELINQUENCY_IND          | N/A                                      | TBBACCT_DELI_CODE                                                      |
| S13.10      | Delinquency Code Description<br>DELINQUENCY_DESC       | N/A                                      | TTVDELI_DESC                                                           |
| S13.11      | ID<br>ID                                               | TSASPAY                                  | SPRIDEN_ID                                                             |
| S13.12      | Social Security Number                                 | TSASPAY                                  | SPBPERS_SSN                                                            |
| S13.13      | Last Name<br>LAST_NAME                                 | TSASPAY                                  | SPRIDEN_LAST_NAME                                                      |
| S13.14      | <b>First Name</b><br>FIRST_NAME                        | TSASPAY                                  | SPRIDEN_FIRST_NAME                                                     |
| S13.15      | Middle Name<br>MIDDLE_NAME                             | TSASPAY                                  | SPRIDEN_MI                                                             |
| S13.16      | <b>Middle Initial</b><br>MIDDLE_INITIAL                | N/A                                      | SUBSTR(SPRIDEN_MI,1,1)<br>Returns only first letter of middle<br>name. |
| S13.17      | Name Prefix<br>NAME_PREFIX                             | TSASPAY                                  | SPBPERS_NAME_PREFIX                                                    |

2-205

| Ref.<br>No. | Attribute                                                          | Source Form<br>See "Note"<br>above table | Source Field or Function Name                                                                                                    |
|-------------|--------------------------------------------------------------------|------------------------------------------|----------------------------------------------------------------------------------------------------|
| S13.18      | <b>Name Suffix</b><br>NAME_SUFFIX                                  | TSASPAY                                  | SPBPERS_NAME_SUFFIX                                                                                                    |
|             | Type (A/R) concept on the GTV refer to the <i>GTVSDAX With Obj</i> | SDAX form. To see<br>ect:Access Impleme  | the hierarchy defined for the Address<br>more information about this concept,<br>entation Guide. You can also go to the<br>rnal Code = $ARADDR$ and Internal |
|             | Note: Be sure that you refer to the one.                           | ne correct Address T                     | Type concept since there is more than                                                                                                    |
| S13.19      | Street Address 1 1st Line<br>STREET1_LINE1                         | SPAIDEN                                  | SPRADDR_STREET_LINE1                                                                                                    |
| \$13.20     | Street Address 1 2nd Line<br>STREET1_LINE2                         | SPAIDEN                                  | SPRADDR_STREET_LINE2                                                                                                    |
| \$13.21     | Street Address 1 3rd Line<br>STREET1_LINE3                         | SPAIDEN                                  | SPRADDR_STREET_LINE3                                                                                                    |
| \$13.22     | City 1<br>CITY1                                                    | SPAIDEN                                  | SPRADDR_CITY                                                                                                    |
| \$13.23     | State 1<br>STATE1                                                  | SPAIDEN                                  | SPRADDR_STAT_CODE                                                                                                    |
| \$13.24     | Zip Code 1<br>ZIP1                                                 | SPAIDEN                                  | SPRADDR_ZIP                                                                                                    |
| \$13.25     | County Code 1<br>COUNTY1                                           | SPAIDEN                                  | SPRADDR_CNTY_CODE                                                                                                    |
| \$13.26     | County 1 Description<br>COUNTY1_DESC                               | SPAIDEN                                  | STVCNTY_DESC                                                                                                    |
| \$13.27     | Nation Code 1<br>NATION1                                           | SPAIDEN                                  | SPRADDR_NATN_CODE                                                                                                    |
| \$13.28     | Nation 1 Description<br>NATION1_DESC                               | SPAIDEN                                  | STVNATN_DESC                                                                                                    |
| \$13.29     | Address Type 1<br>ADDRESS1_TYPE                                    | SPAIDEN                                  | SPRADDR_ATYP_CODE                                                                                                    |

| Ref.<br>No. | Attribute                                                                   | Source Form<br>See "Note"<br>above table | Source Field or Function Name             |
|-------------|-----------------------------------------------------------------------------|------------------------------------------|-------------------------------------------|
| S13.30      | <b>Note:</b> If the telephone number is urreturned in place of the actual t |                                          | _UNLIST_IND = 'Y'), asterisks (**) are s. |
| \$13.31     | Phone Area Code 1<br>PHONE1_AREA_CODE                                       | SPAIDEN                                  | SPRTELE_PHONE_AREA                        |
| \$13.32     | Phone Number 1<br>PHONE1_NUM                                                | SPAIDEN                                  | SPRTELE_PHONE_NUMBER                      |
| S13.33      | Phone Type 1<br>PHONE1_TYPE                                                 | SPAIDEN                                  | SPRTELE_TELE_CODE                         |
| S13.34      | Street Address 2 1st Line<br>STREET2_LINE1                                  | SPAIDEN                                  | SPRADDR_STREET_LINE1                      |
| S13.35      | Street Address 2 2nd Line<br>STREET2_LINE2                                  | SPAIDEN                                  | SPRADDR_STREET_LINE2                      |
| S13.36      | Street Address 2 3rd Line<br>STREET2_LINE3                                  | SPAIDEN                                  | SPRADDR_STREET_LINE3                      |
| S13.37      | City 2<br>CITY2                                                             | SPAIDEN                                  | SPRADDR_CITY                              |
| S13.38      | State 2<br>STATE2                                                           | SPAIDEN                                  | SPRADDR_STAT_CODE                         |
| S13.39      | Zip Code 2<br>ZIP2                                                          | SPAIDEN                                  | SPRADDR_ZIP                               |
| S13.40      | County Code 2<br>COUNTY2                                                    | SPAIDEN                                  | SPRADDR_CNTY_CODE                         |
| S13.41      | County 2 Description<br>COUNTY2_DESC                                        | SPAIDEN                                  | STVCNTY_DESC                              |
| S13.42      | Nation Code 2<br>NATION2                                                    | SPAIDEN                                  | SPRADDR_NATN_CODE                         |
| S13.43      | Nation 2 Description<br>NATION2_DESC                                        | SPAIDEN                                  | STVNATN_DESC                              |
| S13.44      | Address Type 2<br>ADDRESS2_TYPE                                             | SPAIDEN                                  | SPRADDR_ATYP_CODE                         |

| Ref.<br>No. | Attribute                                                                     | Source Form<br>See "Note"<br>above table | Source Field or Function Name                |
|-------------|-------------------------------------------------------------------------------|------------------------------------------|----------------------------------------------|
| S13.45      | <b>Note:</b> If the telephone number is ur returned in place of the actual te |                                          | _UNLIST_IND = 'Y'), asterisks (**) are<br>s. |
| S13.46      | Phone Area Code 2<br>PHONE2_AREA_CODE                                         | SPAIDEN                                  | SPRTELE_PHONE_AREA                           |
| S13.47      | Phone Number 2<br>PHONE2_NUM                                                  | SPAIDEN                                  | SPRTELE_PHONE_NUMBER                         |
| S13.48      | Phone Type 2<br>PHONE2_TYPE                                                   | SPAIDEN                                  | SPRTELE_TELE_CODE                            |
| S13.49      | Most Recent Term Code<br>TERM_CODE                                            | Function                                 | F_SGBSTDN_FIELDS                             |
| \$13.50     | Primary College Code<br>PRIMARY_COLLEGE_CODE                                  | Function                                 | F_SGBSTDN_FIELDS                             |
| S13.51      | Primary College Description<br>PRIMARY_COLLEGE_DESC                           | SGASTDN                                  | STVCOLL_DESC                                 |
| \$13.52     | Campus Code<br>CAMPUS_CODE                                                    | Function                                 | F_SGBSTDN_FIELDS                             |
| S13.53      | Campus Description<br>CAMPUS_DESC                                             | SGASTDN                                  | STVCAMP_DESC                                 |
| S13.54      | Level Code<br>LEVEL_CODE                                                      | Function                                 | F_SGBSTDN_FIELDS                             |
| S13.55      | Level Description<br>LEVEL_DESC                                               | SGASTDN                                  | STVLEVL_DESC                                 |
| S13.56      | Class Code<br>CLASS_CODE                                                      | Function                                 | F_CLASS_CALC_FCN                             |
| S13.57      | Class Description<br>CLASS_DESC                                               | SGACLSR/<br>SGASTDN                      | STVCLAS_DESC                                 |
| S13.58      | Invoice Number<br>INVOICE_NUMBER                                              | N/A                                      | TBRACCD_INVOICE_NUMBER                       |
| S13.59      | Feed Date<br>FEED_DATE                                                        | N/A                                      | TBRACCD_FEED_DATE                            |

| Ref.<br>No. | Attribute                                                                                                    | Source Form<br>See "Note"<br>above table                                                                                                    | Source Field or Function Name                                                                                                    |
|-------------|----------------------------------------------------------------------------------------------------|----------------------------------------------------------------------------------------------------|----------------------------------------------------------------------------------------------------|
| S13.60      | Feed Document Code<br>FEED_DOC_CODE                                                                                                    | N/A                                                                                                    | TBRACCD_FEED_DOC_CODE                                                                                                    |
| S13.61      | Detail Category Code<br>CATEGORY_CODE                                                                                                    | N/A                                                                                                    | TTVDCAT_CODE                                                                                                    |
| S13.62      | <b>Detail Category Description</b><br>CATEGORY_DESC                                                                                                    | N/A                                                                                                    | TTVDCAT_DESC                                                                                                    |
| S13.63      | <b>Detail Code</b><br>DETAIL_CODE                                                                                                    | N/A                                                                                                    | TBRACCD_DETAIL_CODE                                                                                                    |
| S13.64      | Detail Code Description<br>DETAIL_DESC                                                                                                    | N/A                                                                                                    | TBBDETC_DESC                                                                                                    |
| S13.65      | <b>Type Indicator</b><br>TYPE_IND                                                                                                    | N/A                                                                                                    | TBBDETC_TYPE_IND                                                                                                    |
| S13.66      | Source Code<br>SOURCE_CODE                                                                                                    | N/A                                                                                                    | TBRACCD_SRCE_CODE                                                                                                    |
| S13.67      | Source Description<br>SOURCE_DESC                                                                                                    | N/A                                                                                                    | TTVSRCE_DESC                                                                                                    |
|             | the Aging Date concept on the<br>(EFFECTIVE_DATE). To run a<br>Sequence Number to '1' on th<br>concept, refer to the GTVSDA<br>also go to the GTVSDAX form | e GTVSDAX form. T<br>report by any of the<br>ne GTVSDAX form.<br><i>X With Object:Acce</i><br>in Banner and que<br>G <b>roup</b> = <i>AR AGED</i> | ted below. Specify which date using<br>The default date is the Effective Date<br>other dates, you must set that date's<br>To see more information about this<br>less <i>Implementation Guide</i> . You can<br>ery on the <b>Internal Code</b> =<br><i>DAYS</i> . All date values are truncated |
| S13.68      | Billing Date<br>BILL_DATE                                                                                                    | N/A                                                                                                    | TBRACCD_BILL_DATE                                                                                                    |
| S13.69      | Effective Date<br>EFFECTIVE_DATE                                                                                                    | N/A                                                                                                    | TBRACCD_EFFECTIVE_DATE                                                                                                    |
| S13.70      | <b>Due Date</b><br>DUE_DATE                                                                                                    | N/A                                                                                                    | TBRACCD_DUE_DATE                                                                                                    |
| \$13.71     | Transaction Date                                                                                                    | N/A                                                                                                    | TBRACCD_TRANS_DATE                                                                                                    |

S13.71 Transaction Date TRANSACTION\_DATE

2-209

| Ref.<br>No. | Attribute                                                                                                    | Source For<br>See "Note"<br>above table                                                                 |                                                                                                    |
|-------------|----------------------------------------------------------------------------------------------------|----------------------------------------------------------------------------------------------------|----------------------------------------------------------------------------------------------------|
|             | concept on the GTVSDAX form<br>a report by any other number of<br>To see more information about<br>Implementation Guide. You ca | based on the num<br>n. The default num<br>of days, you must<br>this concept, refe<br>n also go to the G | CD_BALANCE are slotted into the<br>aber of days supplied in the Aging Slots<br>mber of days are 30, 60, and 90. To run<br>reset the days on the GTVSDAX form.<br>er to the <i>GTVSDAX With Object:Access</i><br>GTVSDAX form in Banner and query on<br>DAY, or <i>THIRD_DAY</i> and <b>Internal</b> |
| \$13.72     | Aging Category 1 Balance<br>AGING_SLOT1                                                                                         | N/A                                                                                                    | TBRACCD_BALANCE                                                                                                    |
| \$13.73     | Aging Category 2 Balance<br>AGING_SLOT2                                                                                         | N/A                                                                                                    | TBRACCD_BALANCE                                                                                                    |
| S13.74      | Aging Category 3 Balance<br>AGING_SLOT3                                                                                         | N/A                                                                                                    | TBRACCD_BALANCE                                                                                                    |
| S13.75      | Aging Category 4 Balance<br>AGING_SLOT4                                                                                         | N/A                                                                                                    | TBRACCD_BALANCE                                                                                                    |
| S13.76      | Future Aging Balance<br>FUTURE_AGING                                                                                            | N/A                                                                                                    | TBRACCD_BALANCE                                                                                                    |
| S13.77      | Detailed Account Balance                                                                                                    | N/A                                                                                                    | TBRACCD_BALANCE                                                                                                    |
|             | ACCOUNT_BALANCE                                                                                                    |                                                                                                    | If TBRACCD_BALANCE is null, return 0.                                                                                                    |
| S13.78      | Amount<br>ACCOUNT_AMOUNT                                                                                                    | N/A                                                                                                    | TBRACCD_AMOUNT                                                                                                    |
| S13.79      | Aged Days<br>AGED_DAYS                                                                                                    | Function                                                                                                | F_CALC_AGED_DAYS                                                                                                    |

# View 14: Cleared To Attend

## AS\_CLEARED\_TO\_ATTEND

If you are using FOCUS, the view name is SOVCTAO.

The Cleared to Attend view provides the ability to identify students who have not paid the remaining balance of term charges and any previous balance less all potential credits. The remaining outstanding amount is their unpaid balance. This identifies the population of students for whom enrollment should be retained or canceled.

#### </u> Note

This view includes information from the Accounts Receivable module. Since the view is used only with the Student system, it is stored and documented with Student rather than Accounts Receivable.

Below is a list of the main database tables accessed by this view.

- SFBETRM Student Registration Table
- SGBSTDN Student Base Table
- SPBPERS Basic Person Base Table
- SPRADDR Address Repeating Table
- SPRHOLD Person Related Holds Repeating Table
- SPRIDEN Person Identification/Name Repeating Table
- SPRTELE Telephone Table
- TBRACCD Account Charge/Payment Detail Table
- TBRMEMO Charge/Payment Detail Memo Table

## **Key Attributes**

#### 💡 Tip

Refer to the Overview chapter for a complete description of PIDM.

The key attributes of this view are

- Student Personal ID Master PIDM\_KEY
- Term Code TERM\_CODE\_KEY

Since the PIDM is an internal ID number unique to each student, the view returns one row of information for each student per term.

# **Mandatory Conditions**

The following condition *must* be supplied for the view to return information at the level identified above.

• Term Code TERM\_CODE\_KEY

#### **Attributes**

The list below specifies the attributes included in the <u>"Cleared To Attend"</u> view. The list also indicates the primary Banner form and the database field or function that is the source for each attribute.

#### Table 14: Cleared To Attend View Attributes

| Ref.<br>No. | Attribute                                              | Source Form | Source Field or Function Name |
|-------------|--------------------------------------------------------|-------------|-------------------------------|
| S14.1       | <b>Student Personal ID Master Key</b><br>PIDM_KEY      | TSASPAY     | SFBETRM_PIDM                  |
| S14.2       | Term Code Key<br>TERM_CODE_KEY                         | SFAREGS     | SFBETRM_TERM_CODE             |
| S14.3       | Term Description<br>TERM_DESC                          | SFAREGS     | STVTERM_DESC                  |
| S14.4       | Enrolled Indicator<br>ENROLLED_IND                     | Function    | F_ENROLLED_THIS_TERM          |
| S14.5       | <b>Registered Indicator</b><br>REGISTERED_IND          | Function    | F_REGISTERED_THIS_TERM        |
| S14.6       | Applied for Degree Indicator<br>APPLIED_FOR_DEGREE_IND | Function    | F_APPLIED_FOR_DEGREE          |
| S14.7       | Student ID                                             | TSASPAY     | SPRIDEN_ID                    |
| S14.8       | Student Social Security Number                         | TSASPAY     | SPBPERS_SSN                   |
| S14.9       | <b>Student Last Name</b><br>LAST_NAME                  | TSASPAY     | SPRIDEN_LAST_NAME             |
| \$14.10     | <b>Student First Name</b><br>FIRST_NAME                | TSASPAY     | SPRIDEN_FIRST_NAME            |
| S14.11      | Student Middle Name<br>MIDDLE_NAME                     | TSASPAY     | SPRIDEN_MI                    |

| Ref.<br>No. | Attribute                                                          | Source Form                                  | Source Field or Function Name                                                                                                    |
|-------------|--------------------------------------------------------------------|----------------------------------------------|----------------------------------------------------------------------------------------------------|
| S14.12      | <b>Student Middle Initial</b><br>MIDDLE_INITIAL                    | N/A                                          | SUBSTR(SPRIDEN_MI,1,1)<br>Returns only first letter of middle<br>name.                                                                                                    |
| S14.13      | Student Name Prefix<br>NAME_PREFIX                                 | TSASPAY                                      | SPBPERS_NAME_PREFIX                                                                                                    |
| S14.14      | Student Name Suffix<br>NAME_SUFFIX                                 | TSASPAY                                      | SPBPERS_NAME_SUFFIX                                                                                                    |
|             | Type (A/R) concept on the GTV refer to the <i>GTVSDAX With Obj</i> | SDAX form. To see I<br>iect:Access Implement | the hierarchy defined for the Address<br>more information about this concept,<br><i>ntation Guide.</i> You can also go to the<br><b>nal Code</b> = $ARADDR$ and <b>Internal</b> |
|             | Note: Be sure that you refer to t one.                             | he correct Address Ty                        | ype concept since there is more than                                                                                                    |
| S14.15      | Street Address 1 1st Line<br>STREET1_LINE1                         | SPAIDEN                                      | SPRADDR_STREET_LINE1                                                                                                    |
| S14.16      | Street Address 1 2nd Line<br>STREET1_LINE2                         | SPAIDEN                                      | SPRADDR_STREET_LINE2                                                                                                    |
| S14.17      | Street Address 1 3rd Line<br>STREET1_LINE3                         | SPAIDEN                                      | SPRADDR_STREET_LINE3                                                                                                    |
| S14.18      | City 1<br>CITY1                                                    | SPAIDEN                                      | SPRADDR_CITY                                                                                                    |
| S14.19      | State 1<br>STATE1_CODE                                             | SPAIDEN                                      | SPRADDR_STAT_CODE                                                                                                    |
| S14.20      | Zip Code 1<br>ZIP1                                                 | SPAIDEN                                      | SPRADDR_ZIP                                                                                                    |
| S14.21      | County Code 1<br>COUNTY1_CODE                                      | SPAIDEN                                      | SPRADDR_CNTY_CODE                                                                                                    |
| S14.22      | County 1 Description<br>COUNTY1_DESC                               | SPAIDEN                                      | STVCNTY_DESC                                                                                                    |
| S14.23      | Nation Code 1<br>NATION1_CODE                                      | SPAIDEN                                      | SPRADDR_NATN_CODE                                                                                                    |

| Ref.<br>No. | Attribute                                                                      | Source Form | Source Field or Function Name               |
|-------------|--------------------------------------------------------------------------------|-------------|---------------------------------------------|
| S14.24      | Nation 1 Description<br>NATION1_DESC                                           | SPAIDEN     | STVNATN_DESC                                |
| S14.25      | Address Type 1<br>ADDRESS_TYPE1_CODE                                           | SPAIDEN     | SPRADDR_ATYP_CODE                           |
|             | <b>Note:</b> If the telephone number is un returned in place of the actual tel | · ·         | UNLIST_IND = 'Y'), asterisks (**) are<br>S. |
| S14.26      | Phone Area Code 1<br>TELEPHONE1_AREA                                           | SPAIDEN     | SPRTELE_PHONE_AREA                          |
| S14.27      | Phone Number 1<br>TELEPHONE1_NUMBER                                            | SPAIDEN     | SPRTELE_PHONE_NUMBER                        |
| S14.28      | Phone Type 1<br>TELEPHONE1_CODE                                                | SPAIDEN     | SPRTELE_TELE_CODE                           |
| S14.29      | Street Address 2 1st Line<br>STREET2_LINE1                                     | SPAIDEN     | SPRADDR_STREET_LINE1                        |
| S14.30      | Street Address 2 2nd Line<br>STREET2_LINE2                                     | SPAIDEN     | SPRADDR_STREET_LINE2                        |
| S14.31      | Street Address 2 3rd Line<br>STREET2_LINE3                                     | SPAIDEN     | SPRADDR_STREET_LINE3                        |
| S14.32      | City 2<br>CITY2                                                                | SPAIDEN     | SPRADDR_CITY                                |
| S14.33      | State 2<br>STATE2_CODE                                                         | SPAIDEN     | SPRADDR_STAT_CODE                           |
| S14.34      | Zip Code 2<br>ZIP2                                                             | SPAIDEN     | SPRADDR_ZIP                                 |
| S14.35      | County Code 2<br>COUNTY2_CODE                                                  | SPAIDEN     | SPRADDR_CNTY_CODE                           |
| S14.36      | County 2 Description<br>COUNTY2_DESC                                           | SPAIDEN     | STVCNTY_DESC                                |
| S14.37      | Nation Code 2<br>NATION2_CODE                                                  | SPAIDEN     | SPRADDR_NATN_CODE                           |

| Ref.<br>No. | Attribute                                                                     | Source Form         | Source Field or Function Name               |
|-------------|-------------------------------------------------------------------------------|---------------------|---------------------------------------------|
| S14.38      | Nation 2 Description<br>NATION2_DESC                                          | SPAIDEN             | STVNATN_DESC                                |
| S14.39      | Address Type 2<br>ADDRESS_TYPE2_CODE                                          | SPAIDEN             | SPRADDR_ATYP_CODE                           |
|             | <b>Note:</b> If the telephone number is un returned in place of the actual te |                     | UNLIST_IND = 'Y'), asterisks (**) are<br>s. |
| S14.40      | Phone Area Code 2<br>TELEPHONE2_AREA                                          | SPAIDEN             | SPRTELE_PHONE_AREA                          |
| S14.41      | Phone Number 2<br>TELEPHONE2_NUMBER                                           | SPAIDEN             | SPRTELE_PHONE_NUMBER                        |
| S14.42      | Phone Type 2<br>TELEPHONE2_CODE                                               | SPAIDEN             | SPRTELE_TELE_CODE                           |
| S14.43      | <b>Primary College Code</b><br>PRIMARY_COLLEGE_CODE                           | SGASTDN             | SGBSTDN_COLL_CODE_1                         |
| S14.44      | <b>Primary College Description</b><br>PRIMARY_COLLEGE_DESC                    | SGASTDN             | STVCOLL_DESC                                |
| S14.45      | Campus Code<br>CAMPUS_CODE                                                    | SGASTDN             | SGBSTDN_CAMP_CODE                           |
| S14.46      | Campus Description<br>CAMPUS_DESC                                             | SGASTDN             | STVCAMP_DESC                                |
| S14.47      | Level Code<br>LEVEL_CODE                                                      | SGASTDN             | SGBSTDN_LEVL_CODE                           |
| S14.48      | Level Description<br>LEVEL_DESC                                               | SGASTDN             | STVLEVL_DESC                                |
| S14.49      | Class Code<br>CLASS_CODE                                                      | Function            | F_CLASS_CALC_FCN                            |
| S14.50      | Class Description<br>CLASS_DESC                                               | SGACLSR/<br>SGASTDN | STVCLAS_DESC                                |
| S14.51      | Assessment Rate<br>RATE_CODE                                                  | SGASTDN             | SGBSTDN_RATE_CODE                           |

| Ref.<br>No. | Attribute                                                                                                    | Source Form                                                                                         | Source Field or Function Name                                                                                          |
|-------------|----------------------------------------------------------------------------------------------------|----------------------------------------------------------------------------------------------------|----------------------------------------------------------------------------------------------------|
| S14.52      | Assessment Rate Description<br>RATE_DESC                                                                                                    | SGASTDN                                                                                             | STVRATE_DESC                                                                                                    |
|             | (A/R) concept on the GTVSDAX f<br>unless you change it on GTVSDAX<br>the <i>GTVSDAX With Object:Access</i><br>GTVSDAX form in Banner and qu<br><b>Group</b> = $HOLDS$ . | Form. The <b>Report</b><br>C. To see more inf<br><i>Implementation</i><br>dery on the <b>Intern</b> | Formation about this concept, refer to $Guide$ . You can also go to the <b>nal Code</b> = $ARHOLD$ and <b>Internal</b> |
| S14 52      | Note: Be sure that you refer to the<br>Hold Code 1                                                                                                    | SOAHOLD                                                                                             | SPRHOLD, HLDD, CODE                                                                                                    |
| 514.35      | HOLD_CODE1                                                                                                    | SUAHULD                                                                                             | SPRHOLD_HLDD_CODE                                                                                                    |
| S14.54      | Hold 1 Description<br>HOLD_DESC1                                                                                                    | SOAHOLD                                                                                             | STVHLDD_DESC                                                                                                    |
| S14.55      | Start Date of Hold 1<br>HOLD_FROM_DATE1                                                                                                    | SOAHOLD                                                                                             | SPRHOLD_FROM_DATE                                                                                                    |
| S14.56      | End Date of Hold 1<br>HOLD_TO_DATE1                                                                                                    | SOAHOLD                                                                                             | SPRHOLD_TO_DATE                                                                                                    |
| S14.57      | Hold Amount Owed 1<br>HOLD_AMOUNT_OWED1                                                                                                    | SOAHOLD                                                                                             | SPRHOLD_AMOUNT_OWED                                                                                                    |
| S14.58      | Reason for Hold 1<br>HOLD_REASON1                                                                                                    | SOAHOLD                                                                                             | SPRHOLD_REASON                                                                                                    |
| S14.59      | Hold Code 2<br>HOLD_CODE2                                                                                                    | SOAHOLD                                                                                             | SPRHOLD_HLDD_CODE                                                                                                    |
| S14.60      | Hold 2 Description<br>HOLD_DESC2                                                                                                    | SOAHOLD                                                                                             | STVHLDD_DESC                                                                                                    |
| S14.61      | Start Date of Hold 2<br>HOLD_FROM_DATE2                                                                                                    | SOAHOLD                                                                                             | SPRHOLD_FROM_DATE                                                                                                    |
| S14.62      | End Date of Hold 2<br>HOLD_TO_DATE2                                                                                                    | SOAHOLD                                                                                             | SPRHOLD_TO_DATE                                                                                                    |
| S14.63      | Hold Amount Owed 2<br>HOLD_AMOUNT_OWED2                                                                                                    | SOAHOLD                                                                                             | SPRHOLD_AMOUNT_OWED                                                                                                    |

| Ref.<br>No. | Attribute                               | Source Form | Source Field or Function Name |
|-------------|-----------------------------------------|-------------|-------------------------------|
| S14.64      | Reason for Hold 2<br>HOLD_REASON2       | SOAHOLD     | SPRHOLD_REASON                |
| S14.65      | Hold Code 3<br>HOLD_CODE3               | SOAHOLD     | SPRHOLD_HLDD_CODE             |
| S14.66      | Hold 3 Description<br>HOLD_DESC3        | SOAHOLD     | STVHLDD_DESC                  |
| S14.67      | Start Date of Hold 3<br>HOLD_FROM_DATE3 | SOAHOLD     | SPRHOLD_FROM_DATE             |
| S14.68      | End Date of Hold 3<br>HOLD_TO_DATE3     | SOAHOLD     | SPRHOLD_TO_DATE               |
| S14.69      | Hold Amount Owed 3<br>HOLD_AMOUNT_OWED3 | SOAHOLD     | SPRHOLD_AMOUNT_OWED           |
| S14.70      | Reason for Hold 3<br>HOLD_REASON3       | SOAHOLD     | SPRHOLD_REASON                |
| S14.71      | Hold Code 4<br>HOLD_CODE4               | SOAHOLD     | SPRHOLD_HLDD_CODE             |
| S14.72      | Hold 4 Description<br>HOLD_DESC4        | SOAHOLD     | STVHLDD_DESC                  |
| S14.73      | Start Date of Hold 4<br>HOLD_FROM_DATE4 | SOAHOLD     | SPRHOLD_FROM_DATE             |
| S14.74      | End Date of Hold 4<br>HOLD_TO_DATE4     | SOAHOLD     | SPRHOLD_TO_DATE               |
| S14.75      | Hold Amount Owed 4<br>HOLD_AMOUNT_OWED4 | SOAHOLD     | SPRHOLD_AMOUNT_OWED           |
| S14.76      | Reason for Hold 4<br>HOLD_REASON4       | SOAHOLD     | SPRHOLD_REASON                |
| S14.77      | Hold Code 5<br>HOLD_CODE5               | SOAHOLD     | SPRHOLD_HLDD_CODE             |
| S14.78      | Hold 5 Description<br>HOLD_DESC5        | SOAHOLD     | STVHLDD_DESC                  |

| Ref.<br>No. | Attribute                                  | Source Form             | Source Field or Function Name                                                                                                    |
|-------------|--------------------------------------------|-------------------------|----------------------------------------------------------------------------------------------------|
| S14.79      | Start Date of Hold 5<br>HOLD_FROM_DATE5    | SOAHOLD                 | SPRHOLD_FROM_DATE                                                                                                    |
| S14.80      | End Date of Hold 5<br>HOLD_TO_DATE5        | SOAHOLD SPRHOLD_TO_DATE |                                                                                                    |
| S14.81      | Hold Amount Owed 5<br>HOLD_AMOUNT_OWED5    | SOAHOLD                 | SPRHOLD_AMOUNT_OWED                                                                                                    |
| S14.82      | Reason for Hold 5<br>HOLD_REASON5          | SOAHOLD                 | SPRHOLD_REASON                                                                                                    |
| S14.83      | Additional Holds Flag<br>ADDITIONAL_HOLDS  | Function                | F_STUDENT_CHECK_FOR_MORE<br>If >5 Holds, put a 'Y' in this field.                                                                          |
| S14.84      | Balance Other Terms<br>BALANCE_OTHER_TERMS | Function                | F_BALANCE_OTHER_TERMS                                                                                                    |
|             |                                            |                         | Calculate using the formula:                                                                                                    |
|             |                                            |                         | Sum(TBRACCD_BALANCE)<br>where TYPE_IND = 'C',<br>TBRACCD_EFFECTIVE_DATE <=<br>Reporting Date, and TERM_CODE<br>not equal to supplied term. |
| S14.85      | <b>Term Charges</b><br>TERM_CHARGES        | Function                | F_TERM_CHARGES                                                                                                    |
|             |                                            |                         | Calculate using the formula:                                                                                                    |
|             |                                            |                         | Sum(TBRACCD_BALANCE)<br>where TYPE_IND = 'C',<br>TBRACCD_EFFECTIVE_DATE <=<br>Reporting Date, and TERM_CODE =<br>supplied term.            |
| S14.86      | Term Payments                              | Function                | F_TERM_PAYMENTS                                                                                                    |
|             | TERM_PAYMENTS                              |                         | Calculate using the formula:                                                                                                    |
|             |                                            |                         | Sum(TBRACCD_BALANCE)<br>where TYPE_IND = 'P',<br>TBRACCD_EFFECTIVE_DATE <=<br>Reporting Date, and TERM_CODE =<br>supplied term.            |

| Ref.<br>No. | Attribute                                  | Source Form | Source Field or Function Name        |
|-------------|--------------------------------------------|-------------|--------------------------------------|
| S14.87      | Authorized Payments<br>AUTHORIZED_PAYMENTS | Function    | F_AUTHORIZED_PAYMENTS                |
|             |                                            |             | Calculate as SUM(RPRAUTH_AMOUNT)     |
| S14.88      | Financial Aid Memos                        | Function    | F_FINANCIAL_AID_MEMOS                |
|             | FINANCIAL_AID_MEMOS                        |             | Calculate as                         |
|             |                                            |             | SUM(TBRMEMO_AMOUNT)                  |
|             |                                            |             | where $SRCE_CODE = 'F'$              |
| S14.89      | Amount Owed                                | Function    | F_AMOUNT_OWED                        |
|             | TOTAL_AMOUNT_OWED                          |             | Calculate as<br>SUM(TBRACCD_BALANCE) |

# **View 15: Third Party Contracts**

## AS\_THIRD\_PARTY\_CONTRACTS

If you are using FOCUS, the view name is SOVTPCO.

The Third PArty Contracts view provides the ability to include student schedule information. This can be used to show third party agencies the courses being taken by the student they are sponsoring.

#### 👶 Note

This view includes information from the Accounts Receivable module. Since the view is used only with the Student system, it is stored and documented with Student rather than Accounts Receivable.

Below is a list of the main database tables accessed by this view.

- SCBCRSE Course General Information Base Table
- SFRSTCR Student Course Registration Repeating Table
- SPBPERS Basic Person Base Table
- SPRADDR Address Repeating Table
- SPRIDEN Person Identification/Name Repeating Table
- SPRTELE Telephone Table
- SSBSECT Section General Information Base Table
- TBBCONT Contract Header Table
- TBBCSTU Contract Student Authorization Table

# **Key Attributes**

#### 💡 Tip

Refer to the Overview chapter for a complete description of PIDM.

The key attributes of this view are

| • Term Code                      | TERM_CODE_KEY               |
|----------------------------------|-----------------------------|
| • Third Party Personal ID Master | THIRD_PARTY_PIDM_KEY        |
| • Student Personal ID Master     | STUDENT_PIDM_KEY            |
| Course Reference Number          | COURSE_REFERENCE_NUMBER_KEY |

This view returns all third party contracts, their associated students, and all the student's registered courses regardless of registration status. Based on the key attributes, the view returns one row for each unique combination of Term Code, Third Party, Student, and Course Reference Number.

## **Mandatory Conditions**

The following condition *must* be supplied for the view to return information at the level identified above.

• Term Code TERM\_CODE\_KEY

## **Attributes**

The list below specifies the attributes included in the <u>"Third Party Contracts"</u> view. The list also indicates the primary Banner form and the database field or function that is the source for each attribute.

#### Table 15: Third Party Contracts View Attributes

| Ref.<br>No. | Attribute                                                     | Source Form | Source Field or Function Name |
|-------------|---------------------------------------------------------------|-------------|-------------------------------|
| \$15.1      | <b>Term Code Key</b><br>TERM_CODE_KEY                         | TSACONT     | STVTERM_CODE                  |
| \$15.2      | Term Description<br>TERM_DESC                                 | TSACONT     | STVTERM_DESC                  |
| \$15.3      | Third Party Personal ID Master<br>Key<br>THIRD_PARTY_PIDM_KEY | TSACONT     | TBBCONT_PIDM                  |
| S15.4       | Student Personal ID Master Key<br>STUDENT_PIDM_KEY            | TSACONT     | TBBCSTU_STU_PIDM              |
| S15.5       | Course Reference Number Key<br>COURSE_REFERENCE_NUMBER_KEY    | SSASECT     | SSBSECT_CRN                   |
| S15.6       | <b>Third Party Name</b><br>THIRD_PARTY_LAST_NAME              | SPAIDEN     | SPRIDEN_LAST_NAME             |
| \$15.7      | Third Party ID<br>THIRD_PARTY_ID                              | SPAIDEN     | SPRIDEN_ID                    |

2-221

| Table 15: | Third Party | Contracts | View | Attributes | (cont) |
|-----------|-------------|-----------|------|------------|--------|
|-----------|-------------|-----------|------|------------|--------|

| Ref.<br>No. | Attribute                                                                                                    | Source Form      | Source Field or Function Name        |  |
|-------------|----------------------------------------------------------------------------------------------------|------------------|--------------------------------------|--|
|             | Select two Addresses and related information using the hierarchy defined for the Address Type (A/R) concept on the GTVSDAX form. To see more information about this concept, refer to the <i>GTVSDAX With Object:Access Implementation Guide</i> . You can also go to the GTVSDAX form in Banner and query on the <b>Internal Code</b> = $ARADDR$ and <b>Internal Group</b> = $ADDRESS$ . |                  |                                      |  |
|             | Note: Be sure that you refer to the cone.                                                                                                    | orrect Address T | ype concept since there is more than |  |
| S15.8       | Third Party Street Address 1 1st<br>Line<br>THIRD_PARTY_STREET1_LINE1                                                                                                    | SPAIDEN          | SPRADDR_STREET_LINE1                 |  |
| S15.9       | Third Party Street Address 1 2nd<br>Line<br>THIRD_PARTY_STREET1_LINE2                                                                                                    | SPAIDEN          | SPRADDR_STREET_LINE2                 |  |
| S15.10      | Third Party Street Address 1 3rd<br>Line<br>THIRD_PARTY_STREET1_LINE3                                                                                                    | SPAIDEN          | SPRADDR_STREET_LINE3                 |  |
| S15.11      | <b>Third Party City 1</b><br>THIRD_PARTY_CITY1                                                                                                    | SPAIDEN          | SPRADDR_CITY                         |  |
| S15.12      | Third Party State 1<br>THIRD_PARTY_STATE1_CODE                                                                                                    | SPAIDEN          | SPRADDR_STAT_CODE                    |  |
| S15.13      | Third Party Zip Code 1<br>THIRD_PARTY_ZIP1                                                                                                    | SPAIDEN          | SPRADDR_ZIP                          |  |
| S15.14      | Third Party County Code 1<br>THIRD_PARTY_COUNTY1_CODE                                                                                                    | SPAIDEN          | SPRADDR_CNTY_CODE                    |  |
| S15.15      | Third Party County 1 Description<br>THIRD_PARTY_COUNTY1_DESC                                                                                                    | SPAIDEN          | STVCNTY_DESC                         |  |
| S15.16      | Third Party Nation Code 1<br>THIRD_PARTY_NATION1_CODE                                                                                                    | SPAIDEN          | SPRADDR_NATN_CODE                    |  |
| S15.17      | Third Party Nation 1 Description<br>THIRD_PARTY_NATION1_DESC                                                                                                    | SPAIDEN          | STVNATN_DESC                         |  |
| S15.18      | Third Party Address Type 1<br>THIRD_PARTY_ADDRESS_TYPE1_<br>CODE                                                                                                    | SPAIDEN          | SPRADDR_ATYP_CODE                    |  |

| Ref.<br>No. | Attribute                                                                                                    | Source Form | Source Field or Function Name |  |  |
|-------------|----------------------------------------------------------------------------------------------------|-------------|-------------------------------|--|--|
|             | Note: If the telephone number is unlisted (SPRTELE_UNLIST_IND = 'Y'), asterisks (**) are returned in place of the actual telephone numbers. |             |                               |  |  |
| S15.19      | Third Party Phone Area Code 1<br>THIRD_PARTY_TELEPHONE1_AREA                                                                                | SPAIDEN     | SPRTELE_PHONE_AREA            |  |  |
| S15.20      | Third Party Phone Number 1<br>THIRD_PARTY_TELEPHONE1_<br>NUMBER                                                                             | SPAIDEN     | SPRTELE_PHONE_NUMBER          |  |  |
| \$15.21     | Third Party Phone Type 1<br>THIRD_PARTY_TELEPHONE1_CODE                                                                                     | SPAIDEN     | SPRTELE_TELE_CODE             |  |  |
| S15.22      | Third Party Street Address 2 1st<br>Line<br>THIRD_PARTY_STREET2_LINE1                                                                       | SPAIDEN     | SPRADDR_STREET_LINE1          |  |  |
| S15.23      | Third Party Street Address 2 2nd<br>Line<br>THIRD_PARTY_STREET2_LINE2                                                                       | SPAIDEN     | SPRADDR_STREET_LINE2          |  |  |
| S15.24      | Third Party Street Address 2 3rd<br>Line<br>THIRD_PARTY_STREET2_LINE3                                                                       | SPAIDEN     | SPRADDR_STREET_LINE3          |  |  |
| \$15.25     | Third Party City 2<br>THIRD_PARTY_CITY2                                                                                                    | SPAIDEN     | SPRADDR_CITY                  |  |  |
| S15.26      | Third Party State 2<br>THIRD_PARTY_STATE2_CODE                                                                                              | SPAIDEN     | SPRADDR_STAT_CODE             |  |  |
| S15.27      | Third Party Zip Code 2<br>THIRD_PARTY_ZIP2                                                                                                  | SPAIDEN     | SPRADDR_ZIP                   |  |  |
| S15.28      | Third Party County Code 2<br>THIRD_PARTY_COUNTY2_CODE                                                                                       | SPAIDEN     | SPRADDR_CNTY_CODE             |  |  |
| S15.29      | Third Party County 2 Description<br>THIRD_PARTY_COUNTY2_DESC                                                                                | SPAIDEN     | STVCNTY_DESC                  |  |  |
| S15.30      | Third Party Nation Code 2<br>THIRD_PARTY_NATION2_CODE                                                                                       | SPAIDEN     | SPRADDR_NATN_CODE             |  |  |
| S15.31      | Third Party Nation 2 Description<br>THIRD_PARTY_NATION2_DESC                                                                                | SPAIDEN     | STVNATN_DESC                  |  |  |

| Ref.<br>No. | Attribute                                                                                                    | Source Form | Source Field or Function Name |  |
|-------------|----------------------------------------------------------------------------------------------------|-------------|-------------------------------|--|
| S15.32      | Third Party Address Type 2<br>THIRD_PARTY_ADDRESS_TYPE2_<br>CODE                                                                            | SPAIDEN     | SPRADDR_ATYP_CODE             |  |
|             | Note: If the telephone number is unlisted (SPRTELE_UNLIST_IND = 'Y'), asterisks (**) are returned in place of the actual telephone numbers. |             |                               |  |
| \$15.33     | Third Party Phone Area Code 2<br>THIRD_PARTY_TELEPHONE2_AREA                                                                                | SPAIDEN     | SPRTELE_PHONE_AREA            |  |
| S15.34      | Third Party Phone Number 2<br>THIRD_PARTY_TELEPHONE2_<br>NUMBER                                                                             | SPAIDEN     | SPRTELE_PHONE_NUMBER          |  |
| S15.35      | Third Party Phone Type 2<br>THIRD_PARTY_TELEPHONE2_CODE                                                                                     | SPAIDEN     | SPRTELE_TELE_CODE             |  |
| S15.36      | Contract Number<br>CONTRACT_NUMBER                                                                                                    | TSACONT     | TBBCONT_CONTRACT_NUMBER       |  |
| S15.37      | Contract Description<br>CONTRACT_DESC                                                                                                    | TSACONT     | TBBCONT_DESC                  |  |
| S15.38      | Enrolled Indicator<br>ENROLLED_IND                                                                                                    | Function    | F_ENROLLED_THIS_TERM          |  |
| S15.39      | <b>Registered Indicator</b><br>REGISTERED_IND                                                                                               | Function    | F_REGISTERED_THIS_TERM        |  |
| S15.40      | Applied for Degree Indicator<br>APPLIED_FOR_DEGREE_IND                                                                                      | Function    | F_APPLIED_FOR_DEGREE          |  |
| S15.41      | Student ID<br>STUDENT_ID                                                                                                    | TSASPAY     | SPRIDEN_ID                    |  |
| S15.42      | Student Social Security Number<br>STUDENT_SSN                                                                                               | TSASPAY     | SPBPERS_SSN                   |  |
| S15.43      | Student Last Name<br>STUDENT_LAST_NAME                                                                                                    | TSASPAY     | SPRIDEN_LAST_NAME             |  |
| S15.44      | Student First Name<br>STUDENT_FIRST_NAME                                                                                                    | TSASPAY     | SPRIDEN_FIRST_NAME            |  |
| S15.45      | Student Middle Name<br>STUDENT_MIDDLE_NAME                                                                                                  | TSASPAY     | SPRIDEN_MI                    |  |

| Ref.<br>No. | Attribute                                                                                                    | Source Form                                                       | Source Field or Function Name                                                                                                    |
|-------------|----------------------------------------------------------------------------------------------------|-------------------------------------------------------------------|----------------------------------------------------------------------------------------------------|
| S15.46      | <b>Student Middle Initial</b><br>MIDDLE_INITIAL                                                                                                    | N/A                                                               | SUBSTR(SPRIDEN_MI,1,1)<br>Returns only first letter of middle<br>name.                                                                                                    |
| S15.47      | Student Name Prefix<br>STUDENT_NAME_PREFIX                                                                                                    | TSASPAY                                                           | SPBPERS_NAME_PREFIX                                                                                                    |
| S15.48      | Student Name Suffix<br>STUDENT_NAME_SUFFIX                                                                                                    | TSASPAY                                                           | SPBPERS_NAME_SUFFIX                                                                                                    |
|             | Type (A/R) concept on the GTVSDA<br>refer to the <i>GTVSDAX With Object:</i> .<br>GTVSDAX form in Banner and que<br><b>Group</b> = $ADDRESS$ .<br><b>Note:</b> Be sure that you refer to the c | AX form. To see a<br>Access Implement<br>ery on the <b>Intern</b> | he hierarchy defined for the Address<br>more information about this concept,<br><i>ntation Guide</i> . You can also go to the<br><b>nal Code</b> = $ARADDR$ and <b>Internal</b><br>ype concept since there is more than |
| S15.49      | one.<br>Student Street Address 1 1st Line<br>STUDENT_STREET1_LINE1                                                                                                    | SPAIDEN                                                           | SPRADDR_STREET_LINE1                                                                                                    |
| \$15.50     | Student Street Address 1 2nd Line<br>STUDENT_STREET1_LINE2                                                                                                    | SPAIDEN                                                           | SPRADDR_STREET_LINE2                                                                                                    |
| \$15.51     | Student Street Address 1 3rd Line<br>STUDENT_STREET1_LINE3                                                                                                    | SPAIDEN                                                           | SPRADDR_STREET_LINE3                                                                                                    |
| \$15.52     | Student City 1<br>STUDENT_CITY1                                                                                                    | SPAIDEN                                                           | SPRADDR_CITY                                                                                                    |
| \$15.53     | Student State 1<br>STUDENT_STATE1_CODE                                                                                                    | SPAIDEN                                                           | SPRADDR_STAT_CODE                                                                                                    |
| \$15.54     | Student Zip Code 1<br>STUDENT_ZIP1                                                                                                    | SPAIDEN                                                           | SPRADDR_ZIP                                                                                                    |
| \$15.55     | Student County Code 1<br>STUDENT_COUNTY1_CODE                                                                                                    | SPAIDEN                                                           | SPRADDR_CNTY_CODE                                                                                                    |
| \$15.56     | Student County 1 Description<br>STUDENT_COUNTY1_DESC                                                                                                    | SPAIDEN                                                           | STVCNTY_DESC                                                                                                    |
| \$15.57     | Student Nation Code 1<br>STUDENT_NATION1_CODE                                                                                                    | SPAIDEN                                                           | SPRADDR_NATN_CODE                                                                                                    |

| Ref.<br>No. | Attribute                                                                                                    | Source Form | Source Field or Function Name |  |
|-------------|----------------------------------------------------------------------------------------------------|-------------|-------------------------------|--|
| S15.58      | Student Nation 1 Description<br>STUDENT_NATION1_DESC                                                                                              | SPAIDEN     | STVNATN_DESC                  |  |
| S15.59      | Student Address Type 1<br>STUDENT_ADDRESS_TYPE1_CODE                                                                                              | SPAIDEN     | SPRADDR_ATYP_CODE             |  |
|             | <b>Note:</b> If the telephone number is unlisted (SPRTELE_UNLIST_IND = 'Y'), asterisks (**) are returned in place of the actual telephone numbers |             |                               |  |
| S15.60      | Student Phone Area Code 1<br>STUDENT_TELEPHONE1_AREA                                                                                              | SPAIDEN     | SPRTELE_PHONE_AREA            |  |
| S15.61      | Student Phone Number 1<br>STUDENT_TELEPHONE1_NUMBER                                                                                               | SPAIDEN     | SPRTELE_PHONE_NUMBER          |  |
| S15.62      | Student Phone Type 1<br>STUDENT_TELEPHONE1_CODE                                                                                                   | SPAIDEN     | SPRTELE_TELE_CODE             |  |
| \$15.63     | Student Street Address 2 1st Line<br>STUDENT_STREET2_LINE1                                                                                        | SPAIDEN     | SPRADDR_STREET_LINE1          |  |
| S15.64      | Student Street Address 2 2nd Line<br>STUDENT_STREET2_LINE2                                                                                        | SPAIDEN     | SPRADDR_STREET_LINE2          |  |
| S15.65      | Student Street Address 2 3rd Line<br>STUDENT_STREET2_LINE3                                                                                        | SPAIDEN     | SPRADDR_STREET_LINE3          |  |
| S15.66      | Student City 2<br>STUDENT_CITY2                                                                                                    | SPAIDEN     | SPRADDR_CITY                  |  |
| S15.67      | Student State 2<br>STUDENT_STATE2_CODE                                                                                                    | SPAIDEN     | SPRADDR_STAT_CODE             |  |
| S15.68      | Student Zip Code 2<br>STUDENT_ZIP2                                                                                                    | SPAIDEN     | SPRADDR_ZIP                   |  |
| S15.69      | Student County Code 2<br>STUDENT_COUNTY2_CODE                                                                                                    | SPAIDEN     | SPRADDR_CNTY_CODE             |  |
| S15.70      | Student County 2 Description<br>STUDENT_COUNTY2_DESC                                                                                              | SPAIDEN     | STVCNTY_DESC                  |  |
| S15.71      | Student Nation Code 2<br>STUDENT_NATION2_CODE                                                                                                    | SPAIDEN     | SPRADDR_NATN_CODE             |  |

| Ref.<br>No. | Attribute                                                                                                    | Source Form         | Source Field or Function Name |  |
|-------------|----------------------------------------------------------------------------------------------------|---------------------|-------------------------------|--|
| S15.72      | Student Nation 2 Description<br>STUDENT_NATION2_DESC                                                                                        | SPAIDEN             | STVNATN_DESC                  |  |
| S15.73      | Student Address Type 2<br>STUDENT_ADDRESS_TYPE2_CODE                                                                                        | SPAIDEN             | SPRADDR_ATYP_CODE             |  |
|             | Note: If the telephone number is unlisted (SPRTELE_UNLIST_IND = 'Y'), asterisks (**) are returned in place of the actual telephone numbers. |                     |                               |  |
| S15.74      | Student Phone Area Code 2<br>STUDENT_TELEPHONE2_AREA                                                                                        | SPAIDEN             | SPRTELE_PHONE_AREA            |  |
| S15.75      | Student Phone Number 2<br>STUDENT_TELEPHONE2_NUMBER                                                                                         | SPAIDEN             | SPRTELE_PHONE_NUMBER          |  |
| \$15.76     | Student Phone Type 2<br>STUDENT_TELEPHONE2_CODE                                                                                             | SPAIDEN             | SPRTELE_TELE_CODE             |  |
| S15.77      | <b>Primary College Code</b><br>PRIMARY_COLLEGE_CODE                                                                                         | Function            | F_SGBSTDN_FIELDS              |  |
| S15.78      | Primary College Description<br>PRIMARY_COLLEGE_DESC                                                                                         | SGASTDN             | STVCOLL_DESC                  |  |
| S15.79      | Campus Code<br>CAMPUS_CODE                                                                                                    | Function            | F_SGBSTDN_FIELDS              |  |
| S15.80      | Campus Description<br>CAMPUS_DESC                                                                                                    | SGASTDN             | STVCAMP_DESC                  |  |
| S15.81      | Level Code<br>LEVEL_CODE                                                                                                    | Function            | F_SGBSTDN_FIELDS              |  |
| S15.82      | Level Description<br>LEVEL_DESC                                                                                                    | SGASTDN             | STVLEVL_DESC                  |  |
| S15.83      | Class Code<br>CLASS_CODE                                                                                                    | Function            | F_CLASS_CALC_FCN              |  |
| S15.84      | Class Description<br>CLASS_DESC                                                                                                    | SGACLSR/<br>SGASTDN | STVCLAS_DESC                  |  |
| S15.85      | Assessment Rate<br>RATE_CODE                                                                                                    | SGASTDN             | SGBSTDN_RATE_CODE             |  |

| Ref.<br>No. | Attribute                                    | Source Form | Source Field or Function Name                        |
|-------------|----------------------------------------------|-------------|------------------------------------------------------|
| S15.86      | Assessment Rate Description<br>RATE_DESC     | SGASTDN     | STVRATE_DESC                                         |
| S15.87      | Subject Code<br>SUBJECT_CODE                 | SSASECT     | SSBSECT_SUBJ_CODE                                    |
| S15.88      | Course Number<br>COURSE_NUMBER               | SSASECT     | SSBSECT_CRSE_NUMB                                    |
| S15.89      | Course Name<br>COURSE_TITLE                  | SSASECT     | SSBSECT_CRSE_TITLE<br>or SCBCRSE_TITLE               |
|             |                                              |             | If SSBSECT_CRSE_TITLE is null, return SCBCRSE_TITLE. |
| S15.90      | Sequence Number<br>SEQUENCE_NUMBER           | SSASECT     | SSBSECT_SEQ_NUMB                                     |
| S15.91      | Credit Hours<br>CREDIT_HOUR                  | SFAREGS     | SFRSTCR_CREDIT_HR                                    |
| S15.92      | Billing Hours<br>BILL_HOUR                   | SFAREGS     | SFRSTCR_BILL_HR                                      |
| S15.93      | Course Status Code<br>STATUS_CODE            | STVRSTS     | STVRSTS_CODE                                         |
| S15.94      | Course Status Description<br>STATUS_DESC     | STVRSTS     | STVRSTS_DESC                                         |
| S15.95      | Authorization ID<br>AUTHORIZATION_INDICATOR  | TSACONT     | TBBCSTU_AUTH_ID                                      |
| S15.96      | Authorization Number<br>AUTHORIZATION_NUMBER | TSACONT     | TBBCSTU_AUTH_NUMBER                                  |